### **MINISTERO DELLE INFRASTRUTTURE E DELLA MOBILITÀ SOSTENIBILI STRUTTURA TECNICA DI MISSIONE** 26 Mims **COMUNE DI TORINO Mille CITTA DI TORINO METROPOLITANA AUTOMATICA DI TORINO LINEA 2 – TRATTA POLITECNICO – REBAUDENGO PROGETTAZIONE DEFINITIVA Lotto Costruttivo 1: Rebaudengo - Bologna** PROGETTO DEFINITIVO **DIRETTORE IFRA.T** PROGETTAZIONE INFRATRASPORTI S.r.l. IL PROGETTISTA infrastrutture per la mobilità Responsabile integrazione discipline specialistiche **PROGETTO STRUTTURALE – POZZO DI VENTILAZIONE** Ing. R. Crova **POZZO PT2** Ing. F. Rizzo Ordine degli Ingegneri Ordine degli Ingegneri della Provincia di Torino RELAZIONE DI CALCOLO della Provincia di Torino n. 9337K n. 6038S  $ELABORATO$  REV. SCALA DATA BIM MANAGER Geom. L. D'Accardi **MT L2 T1 A1 D STR PT2 R 001** 0 2 - 14/07/2023 AGGIORNAMENTI Fg. 1 di 1 REV. DESCRIZIONE DATA REDATTO CONTROLLATO APPROVATO VISTO 0 EMISSIONE 18/01/22 GGI ECA FRI RCR 1 Emissione finale a seguito di verifica preventiva **30/11/22** GGI ECA FRI RCR 2 Emissione finale a seguito di verifica preventiva 14/07/23 | GGI | ECA | FRI RCR - - - - - - - - - - - - - - **STAZIONE APPALTANTE** LOTTO 1  $\vert$  CARTELLA  $\vert 9.4.7 \vert 1$  MTL2T1A1D STRPT2R001 DIRETTORE DI DIVISIONE INFRASTRUTTURE E MOBILITÀ Ing. R. Bertasio RESPONSABILE UNICO DEL PROCEDIMENTO Ing. A. Strozziero

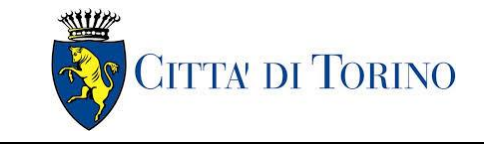

### **INDICE**

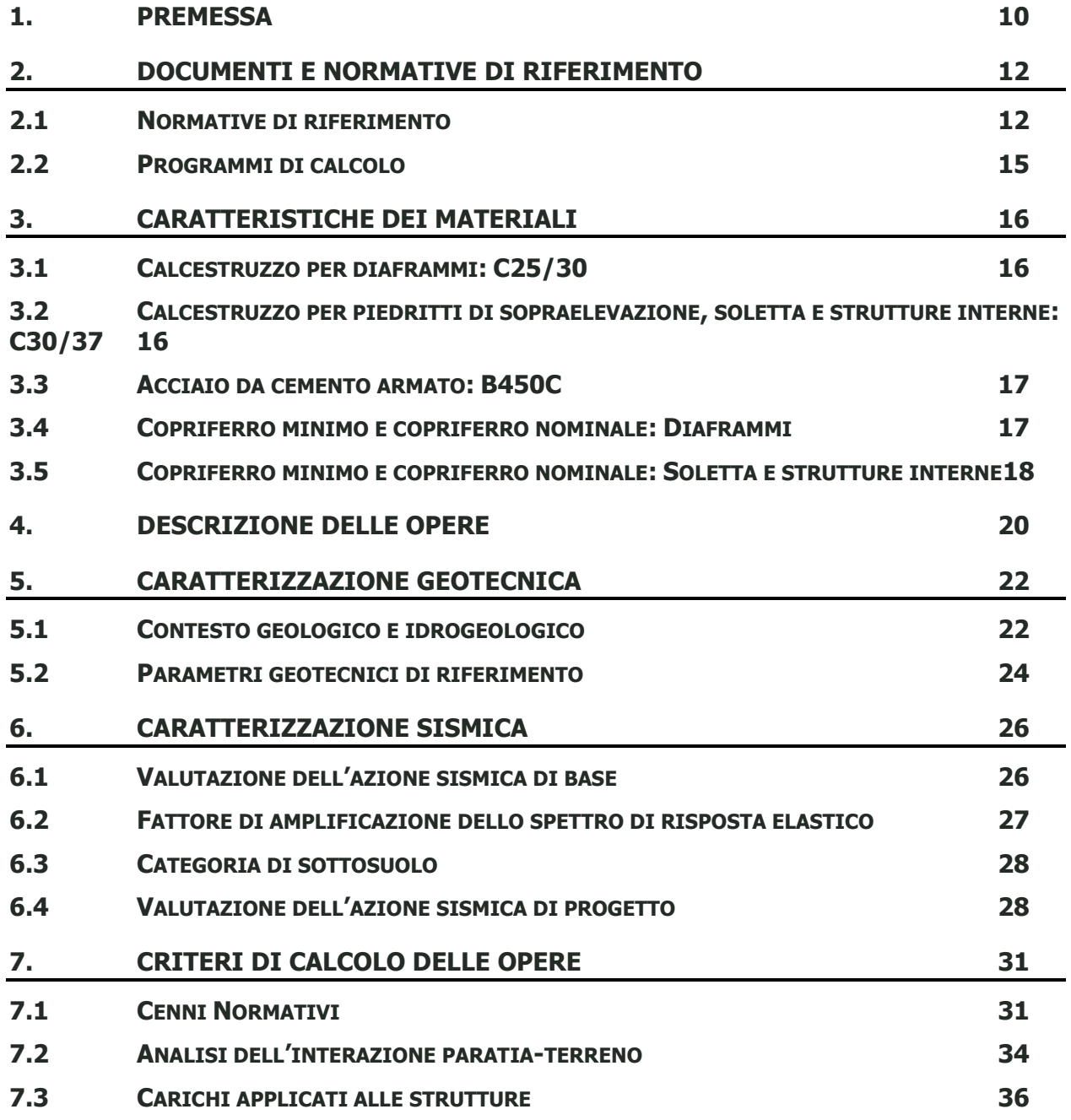

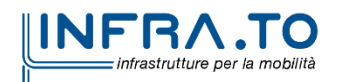

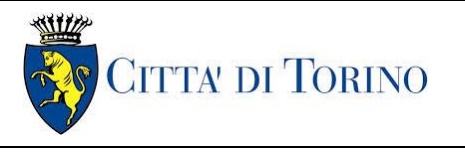

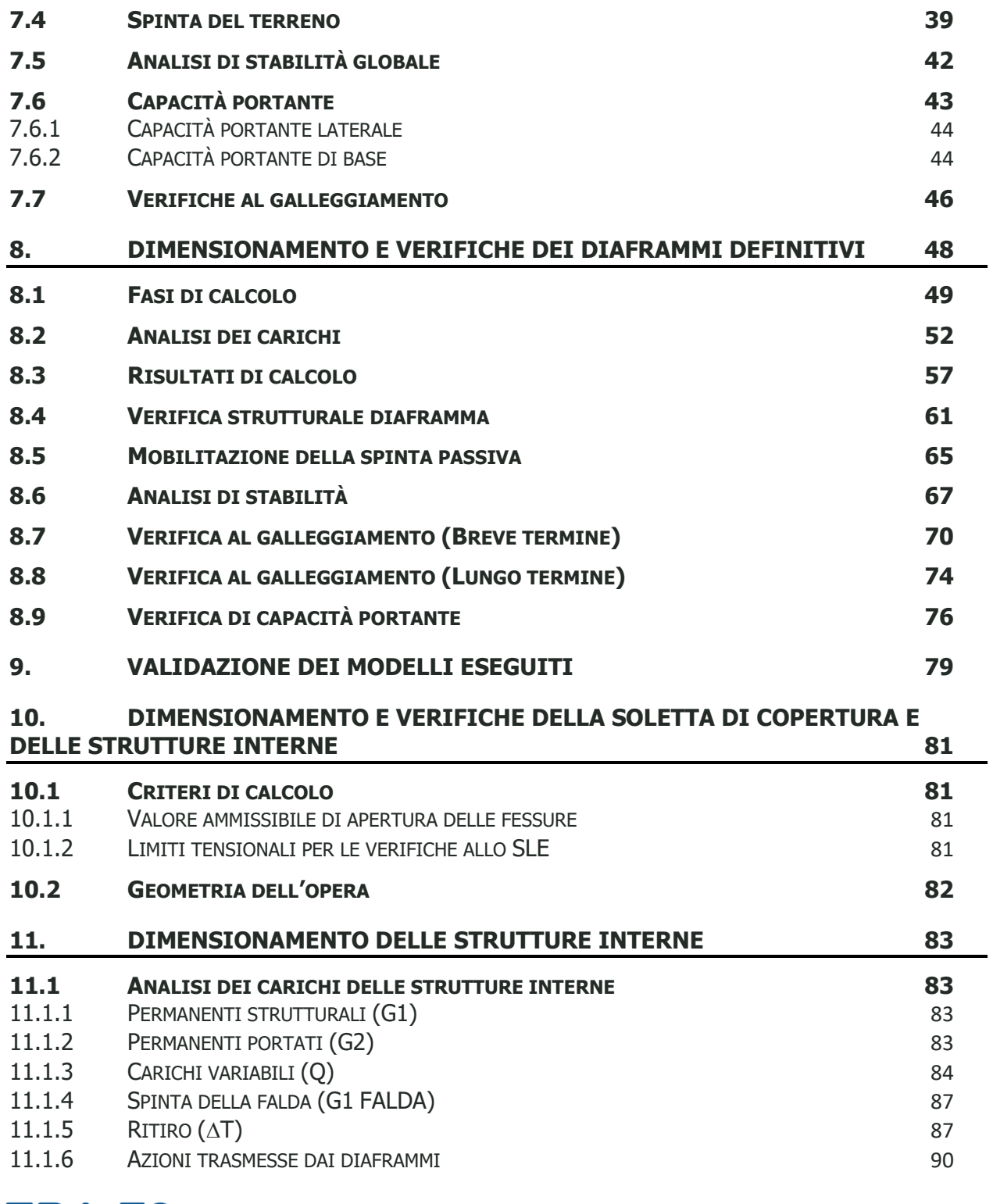

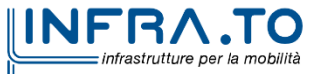

Pag. **3** di **167**

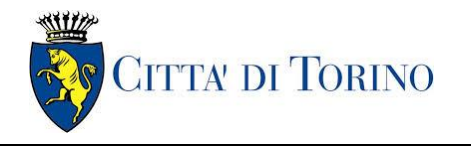

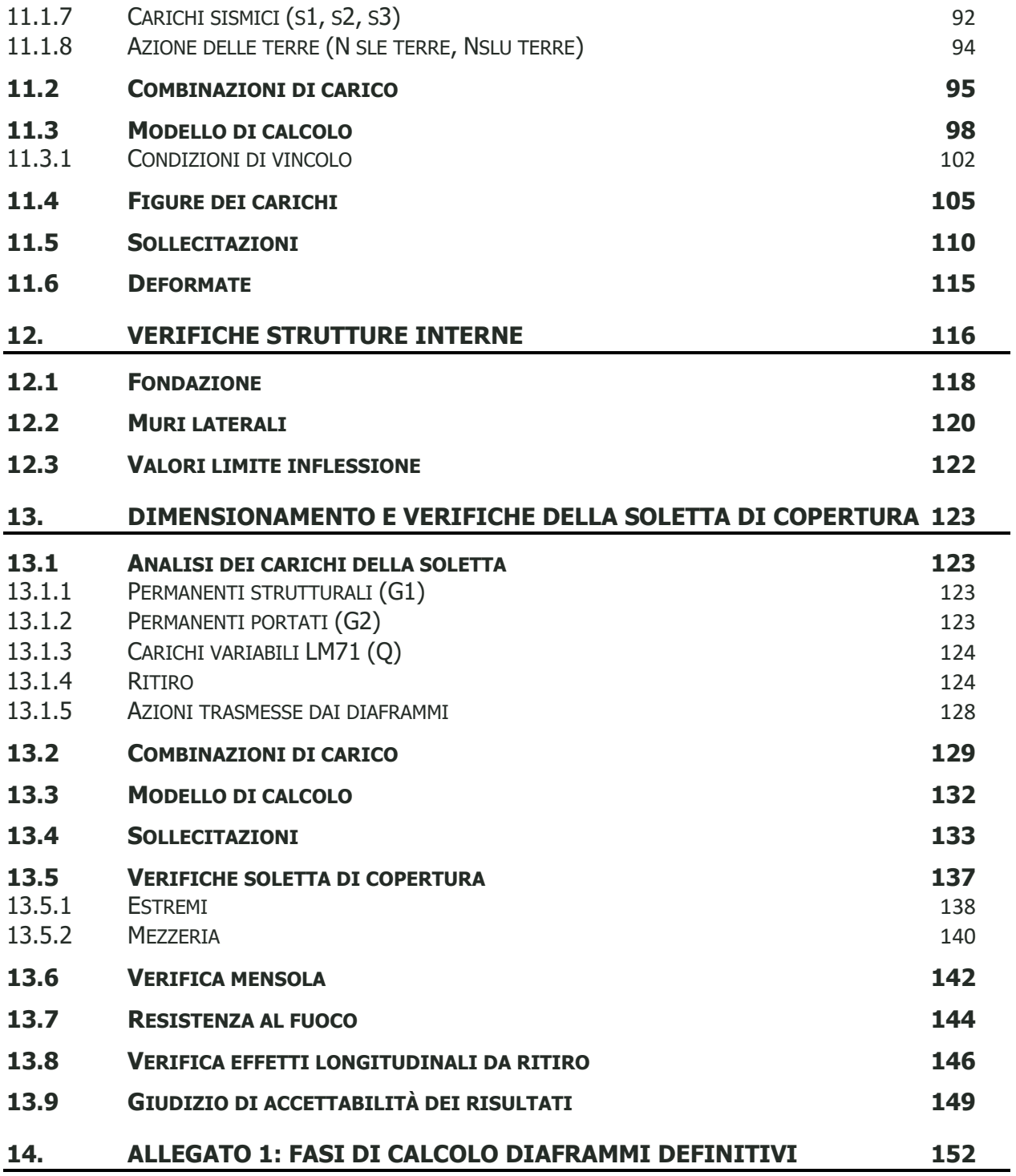

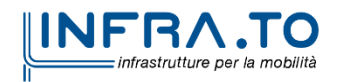

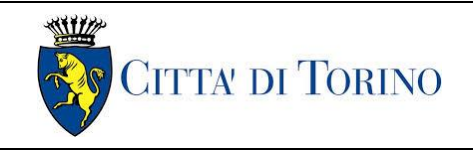

# **INDICE DELLE FIGURE**

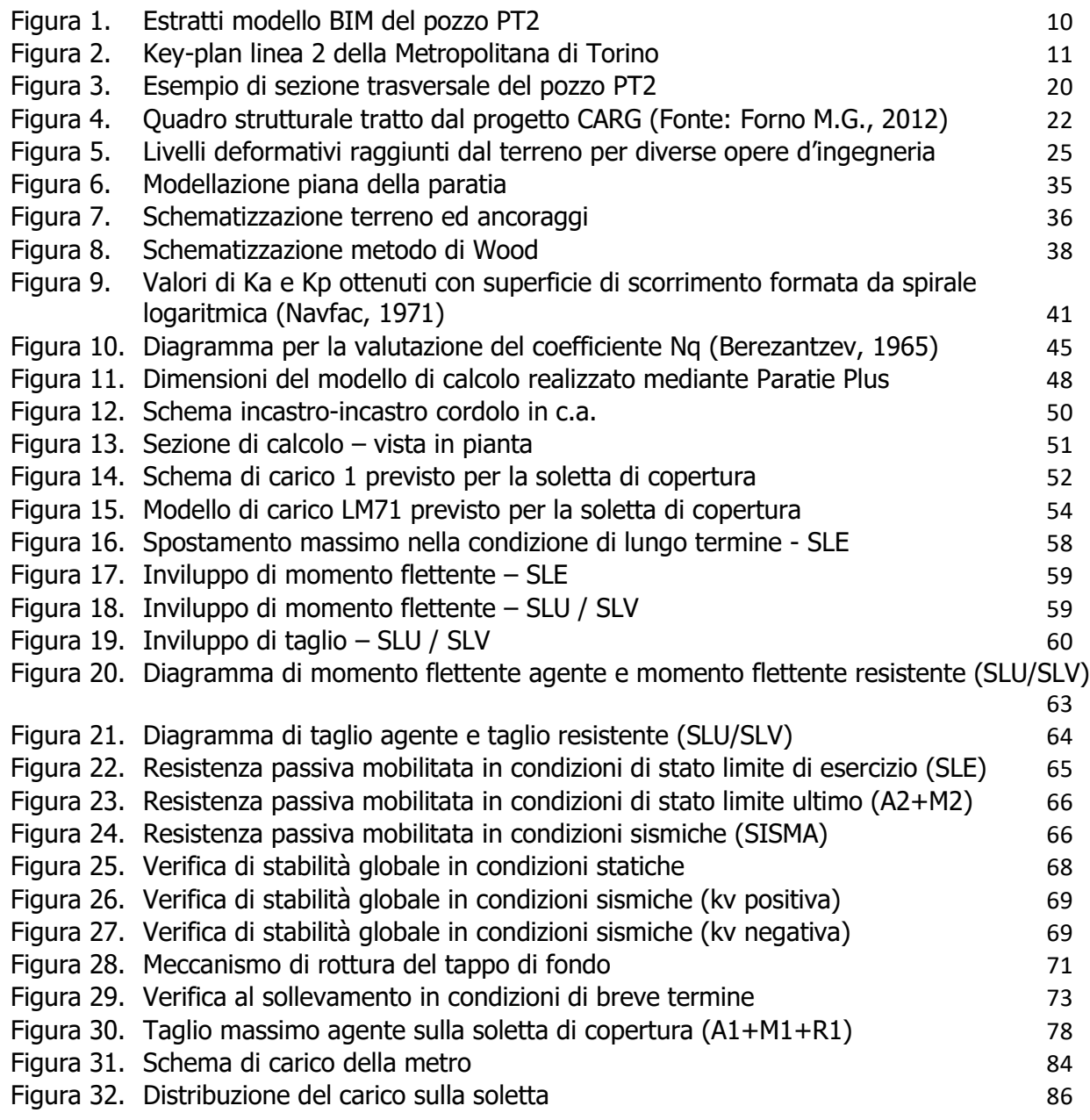

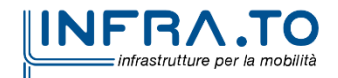

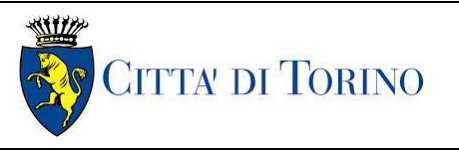

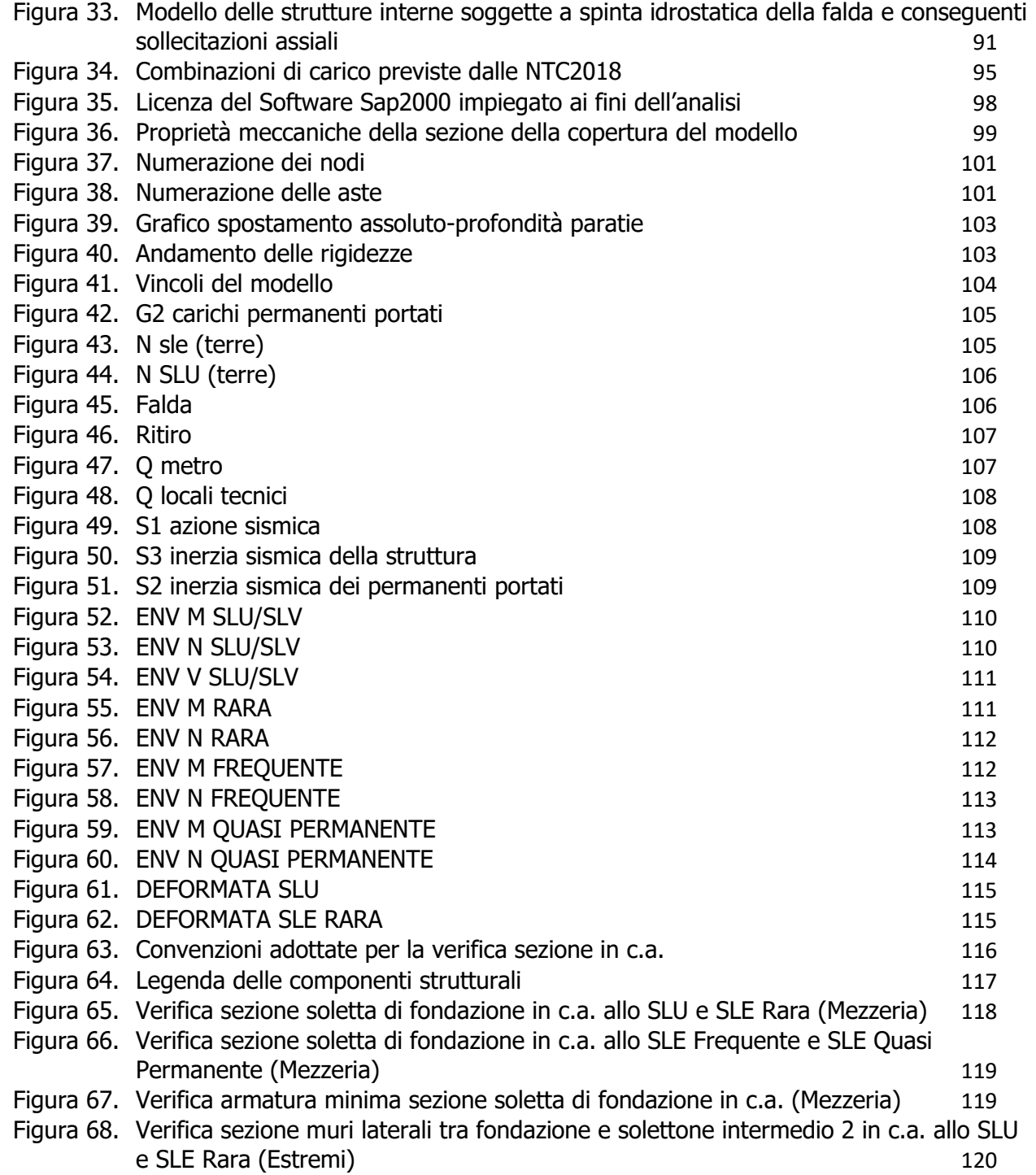

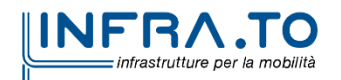

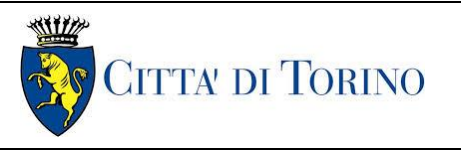

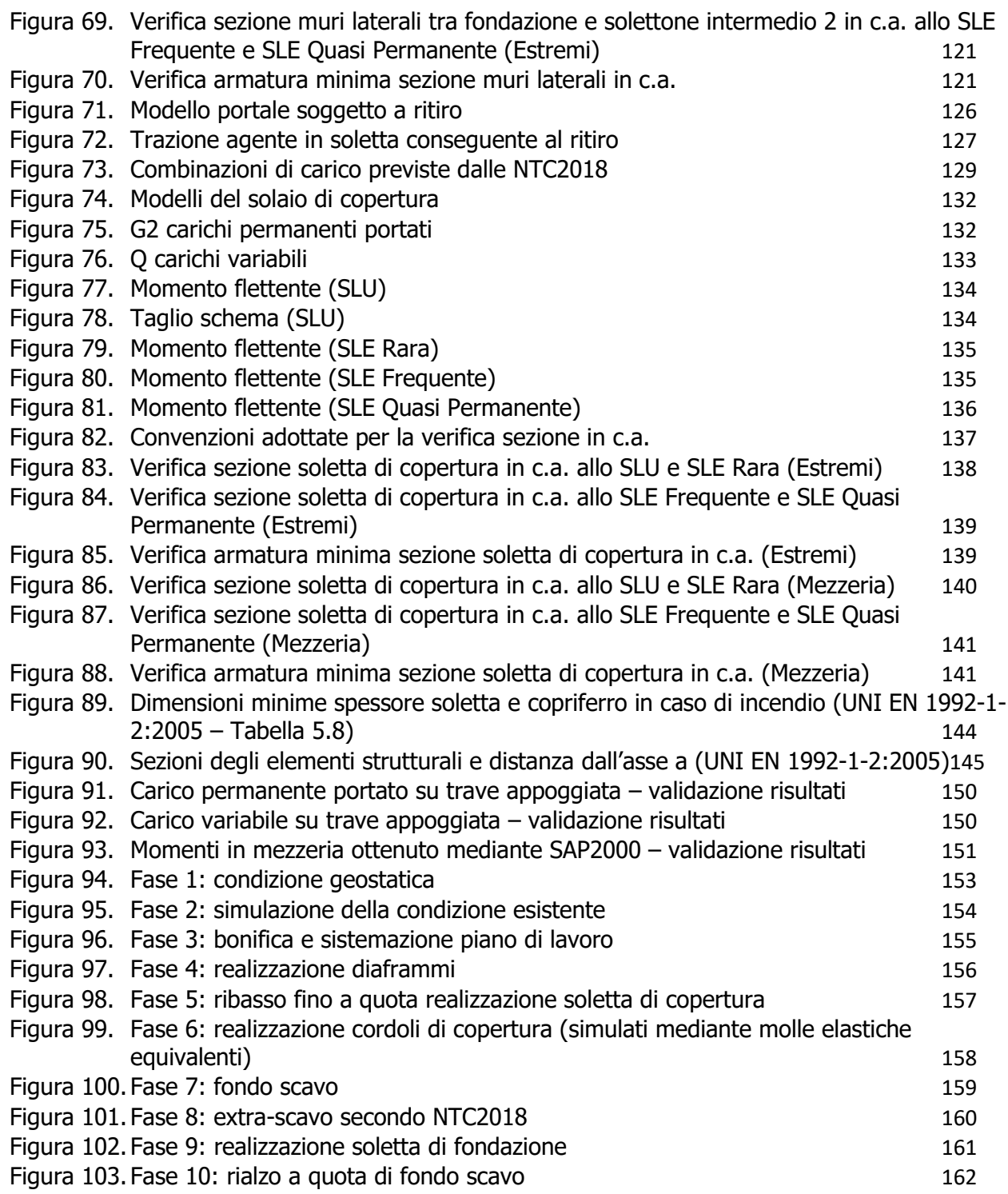

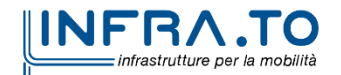

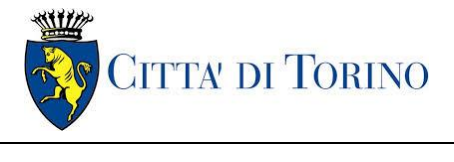

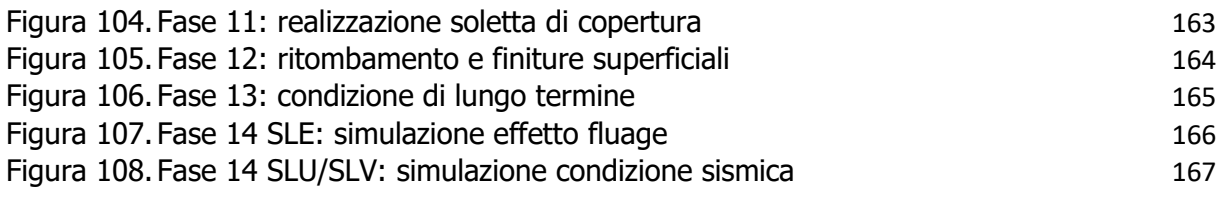

## **INDICE DELLE TABELLE**

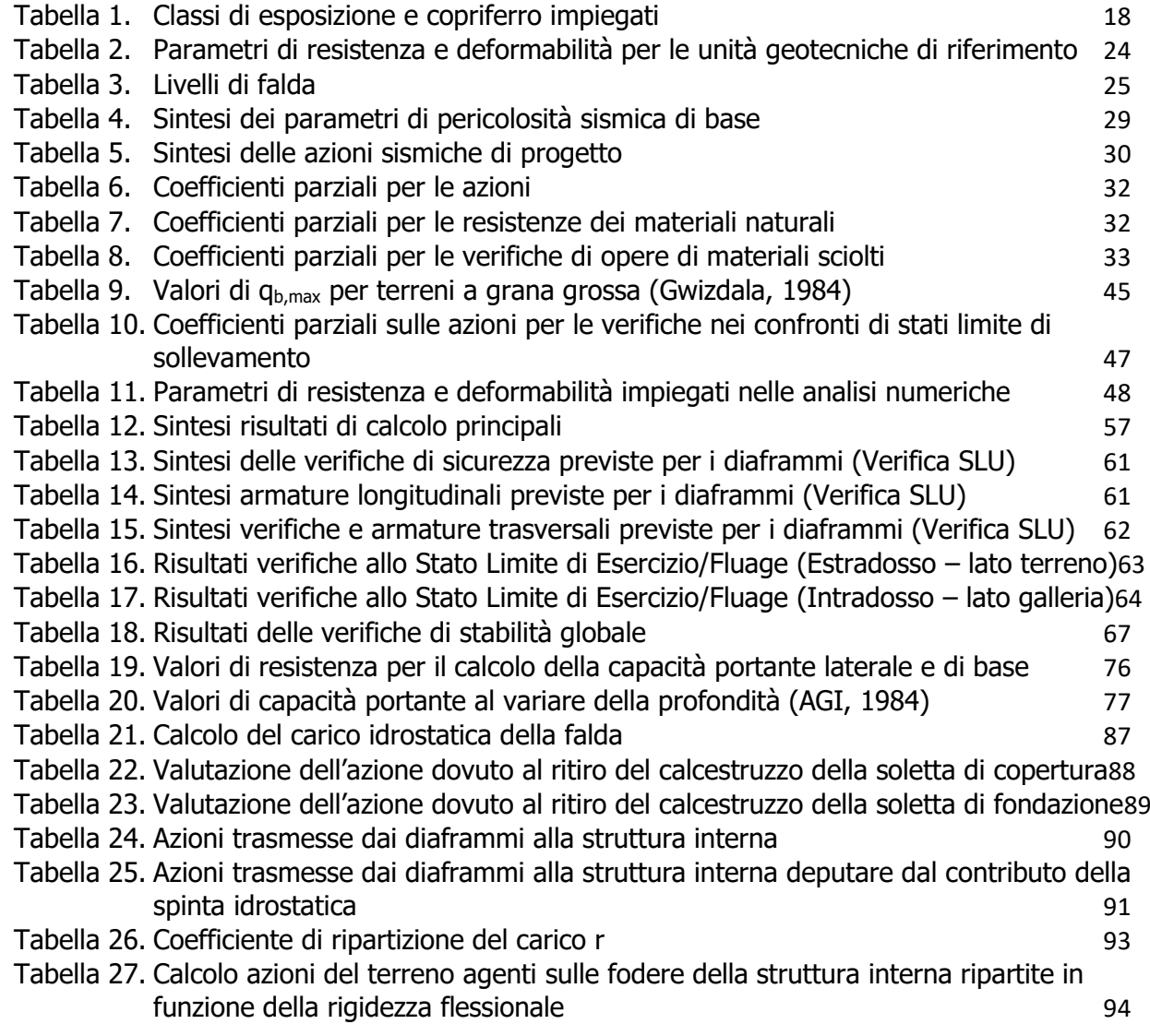

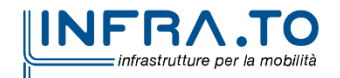

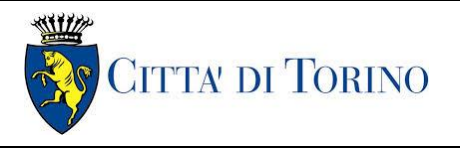

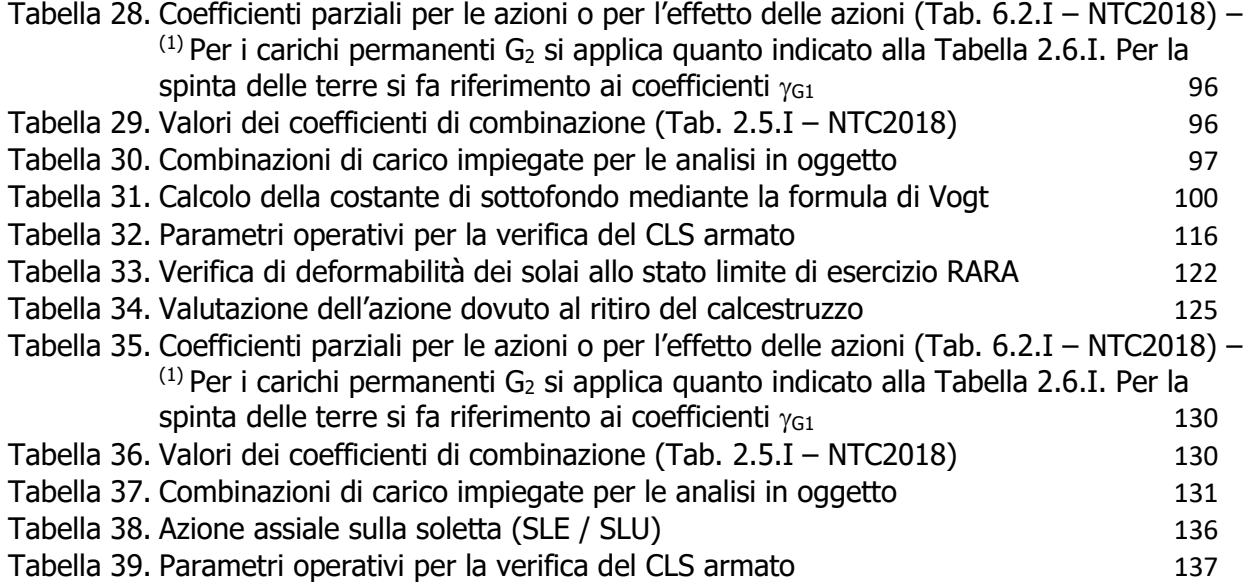

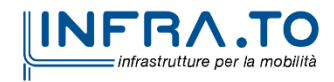

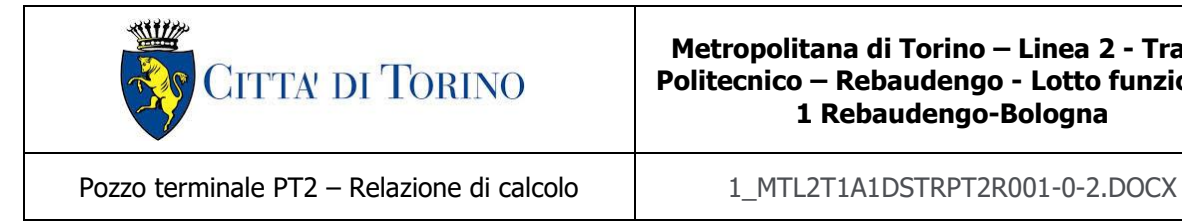

**Metropolitana di Torino – Linea 2 - Tratta: Politecnico – Rebaudengo - Lotto funzionale 1 Rebaudengo-Bologna**

# <span id="page-9-0"></span>**1. PREMESSA**

La presente relazione tecnica ha per oggetto la Progettazione Definitiva delle opere di sostegno e le relative strutture interne previste per il Pozzo PT2 della linea 2 della Metropolitana di Torino. In particolare, saranno trattate le fasi realizzative, le analisi strutturali e le relative verifiche di sicurezza di quelle opere previste tra le progressive PK 14+534.20 e PK 14+561.60.

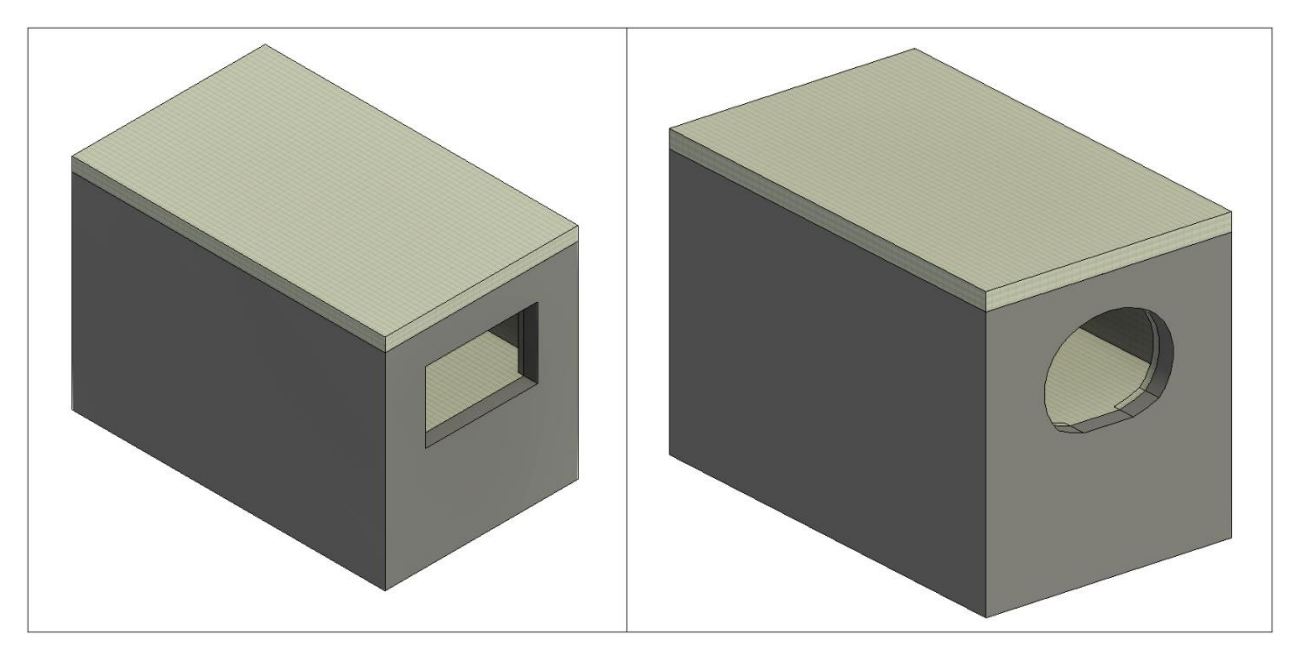

Figura 1.Estratti modello BIM del pozzo PT2

<span id="page-9-1"></span>Il 1° lotto funzionale della Linea 2 della Metropolitana di Torino, incluso tra le stazioni Rebaudengo e Politecnico, si colloca interamente nel territorio comunale di Torino, presenta una lunghezza di circa 9,5 km, e, procedendo da nord verso sud, si sviluppa a partire dalla stazione di corrispondenza con la stazione F.S. Rebaudengo-Fossata, proseguendo poi lungo la ex trincea ferroviaria posta tra via Gottardo e via Sempione. Il tracciato, a partire dalla fermata Corelli passa lungo via Bologna, al fine di servire meglio gli insediamenti dell'area interessata esistenti e futuri con le fermate intermedie Cimarosa-Tabacchi, Bologna e Novara. Dopo la fermata Novara, il tracciato si allontana dall'asse di Via Bologna mediante una curva in direzione sud-est e si immette sotto l'asse di Corso Verona fino alla Stazione Verona ubicata in Largo Verona. Dopo la fermata Verona, sotto attraversato il fiume Dora e Corso Regina Margherita, la linea entra nel centro storico della città con le fermate Mole/Giardini Reali e Carlo Alberto, portandosi poi in

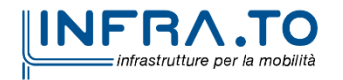

Pag. **10** di **167**

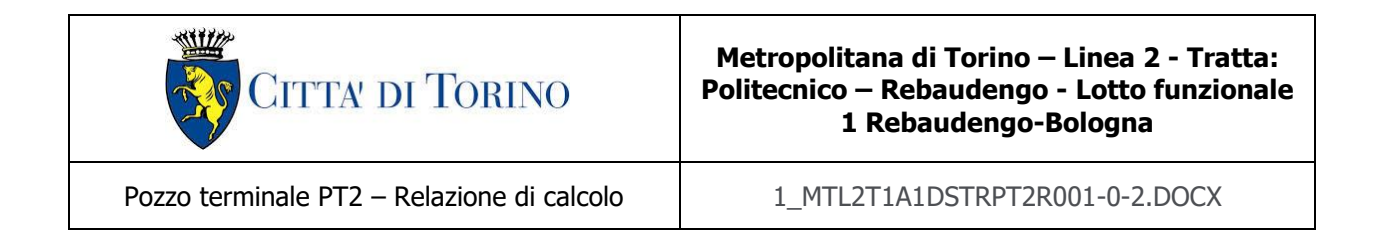

corrispondenza di via Lagrange, sino ad arrivare alla stazione Porta Nuova, posta lungo via Nizza, che sarà di corrispondenza sia con la linea F.S. che con la Linea 1 della metropolitana di Torino.

Dalla fermata Porta Nuova il tracciato prosegue lungo l'allineamento di via Pastrengo, per poi portarsi su corso Duca degli Abruzzi fino alla fermata Politecnico.

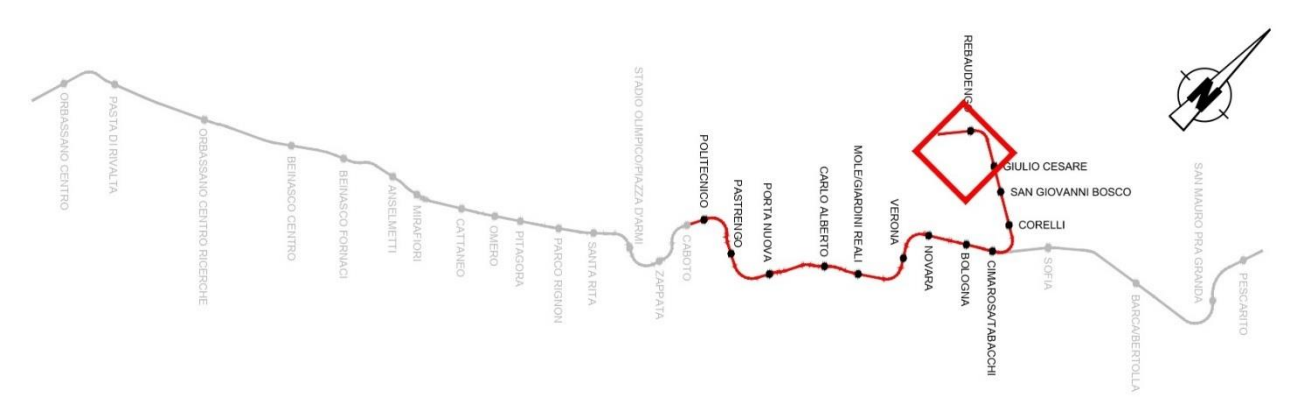

Figura 2.Key-plan linea 2 della Metropolitana di Torino

<span id="page-10-0"></span>Nella presente relazione saranno trattati i seguenti argomenti:

- documenti e normative di riferimento per la progettazione definitiva delle opere;
- descrizione delle opere e delle caratteristiche dei materiali impiegati per la realizzazione;
- descrizione del contesto geologico, idrogeologico e caratterizzazione geotecnica;
- caratterizzazione sismica dell'area di riferimento;
- criteri di calcolo delle opere, dimensionamento e verifica delle stesse.

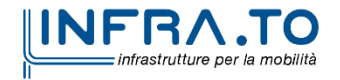

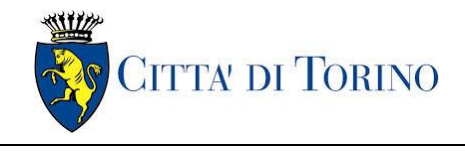

# <span id="page-11-0"></span>**2. DOCUMENTI E NORMATIVE DI RIFERIMENTO**

### <span id="page-11-1"></span>**2.1 Normative di riferimento**

La progettazione definitiva delle opere sarà condotta in accordo alle seguenti norme:

- [1] Legge n. 1086 del 05/11/1971: "Norme per la disciplina delle opere in conglomerato cementizio armato, normale e precompresso ed a struttura metallica".
- [2] DM 17 gennaio 2018: Aggiornamento delle "Norme Tecniche per le costruzioni" NTC2018 - (GU n.42 del 20/02/2018).
- [3] Circolare esplicativa del Ministero delle infrastrutture e dei trasporti del 21 gennaio 2019, n.7 del Consiglio superiore del Lavori Pubblici recante "Istruzioni per l'applicazione dell'Aggiornamento delle Norme tecniche per le costruzioni, di cui al decreto ministeriale 17 gennaio 2018" (GU Serie Generale n.35 del 11-02-2019 - Suppl. Ordinario n. 5).
- [4] UNI EN 206:2016, "Calcestruzzo Parte 1: specificazione, prestazione, produzione e conformità".
- [5] UNI 11104-2016, "Calcestruzzo: specificazione, prestazione, produzione e conformità Specificazioni complementari per l'applicazione della EN 206".
- [6] Stucchi M., et al., 2004 Pericolosità sismica di riferimento per il territorio nazionale MPS04. Istituto Nazionale di Geofisica e Vulcanologia. (https://doi.org/10.13127/sh/mps04/ag).
- [7] Azioni sismiche Spettri di risposta ver.1.03 (Software sperimentale disponibile dal sito del CSLLPP, [http://cslp.mit.gov.it\)](http://cslp.mit.gov.it/).
- [8] Eurocodice 2 Progettazione delle strutture in calcestruzzo
- [9] Eurocodice 7 Progettazione geotecnica
- [10] Eurocodice 8 Progettazione delle strutture per la resistenza sismica
- [11] Azioni sismiche Spettri di risposta ver.1.03 (Software sperimentale disponibile dal sito del CSLLPP, [http://cslp.mit.gov.it\)](http://cslp.mit.gov.it/).

Quando necessario, sono state altresì assunti a riferimento i Codici Normativi Europei nella loro ultima revisione) sottoelencati:

- [12] Eurocode 0 Criteri generali di progettazione strutturale
- [13] UNI EN 1990:2006 Criteri generali di progettazione strutturale
- [14] Eurocodice 1 Azioni sulle strutture
- [15] UNI EN 1991-1-1:2004 Parte 1-1: Azioni in generale Pesi per unità di volume, pesi propri e sovraccarichi per gli edifici

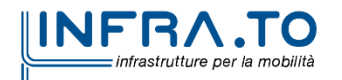

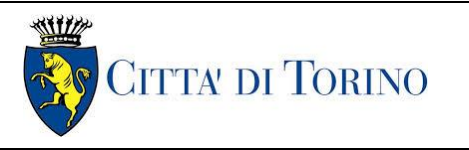

[16] UNI EN 1991-1-2:2004 Parte 1-2: Azioni in generale - Azioni sulle strutture esposte al fuoco

- [17] UNI EN 1991-1-3:2015 Parte 1-3: Azioni in generale Carichi da neve
- [18] UNI EN 1991-1-4:2010 Parte 1-4: Azioni in generale Azioni del vento
- [19] UNI EN 1991-1-5:2004 Parte 1-5: Azioni in generale Azioni termiche
- [20] UNI EN 1991-1-6:2005 Parte 1-6: Azioni in generale Azioni durante la costruzione
- [21] UNI EN 1991-1-7:2014 Parte 1-7: Azioni in generale Azioni eccezionali
- [22] UNI EN 1991-2:2005 Parte 2: Carichi da traffico sui ponti
- [23] UNI EN 1991-3:2006 Parte 3: Azioni indotte da gru e da macchinari
- [24] UNI EN 1991-4:2006 Parte 4: Azioni su silos e serbatoi
- [25] Eurocodice 2 Progettazione delle strutture in calcestruzzo
- [26] UNI EN 1992-1-1:2015 Parte 1-1: Regole generali e regole per gli edifici
- [27] UNI EN 1992-1-2:2005 Parte 1-2: Regole generali Progettazione strutturale contro l'incendio
- [28] UNI EN 1992-2:2006 Parte 2: Ponti di calcestruzzo Progettazione e dettagli costruttivi
- [29] UNI EN 1992-3:2006 Parte 3: Strutture di contenimento liquidi
- [30] Eurocodice 3 Progettazione delle strutture in acciaio
- [31] UNI EN 1993-1-1:2014 Parte 1-1: Regole generali e regole per gli edifici
- [32] UNI EN 1993-1-2:2005 Parte 1-2: Regole generali Progettazione strutturale contro l'incendio
- [33] UNI EN 1993-1-3:2007 Parte 1-3: Regole generali Regole supplementari per l'impiego dei profilati e delle lamiere sottili piegati a freddo
- [34] UNI EN 1993-1-4:2015 Parte 1-4: Regole generali Regole supplementari per acciai inossidabili
- [35] UNI EN 1993-1-5:2017 Parte 1-5: Elementi strutturali a lastra
- [36] UNI EN 1993-1-6:2017 Parte 1-6: Resistenza e stabilità delle strutture a guscio
- [37] UNI EN 1993-1-7:2007 Parte 1-7: Strutture a lastra ortotropa caricate al di fuori del piano
- [38] UNI EN 1993-1-8:2005 Parte 1-8: Progettazione dei collegamenti
- [39] UNI EN 1993-1-9:2005 Parte 1-9: Fatica
- [40] UNI EN 1993-1-10:2005 Parte 1-10: Resilienza del materiale e proprietà attraverso lo spessore
- [41] UNI EN 1993-1-11:2007 Parte 1-11: Progettazione di strutture con elementi tesi

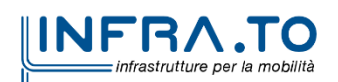

Pag. **13** di **167**

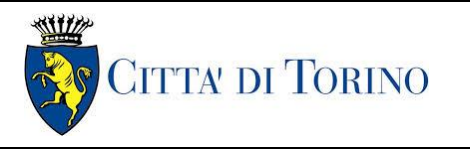

- [42] UNI EN 1993-1-12:2007 Parte 1-12: Regole aggiuntive per l'estensione della EN 1993 fino agli acciai di grado S 700
- [43] UNI EN 1993-2:2007 Parte 2: Ponti di acciaio
- [44] UNI EN 1993-3-1:2007 Parte 3-1: Torri, pali e ciminiere Torri e pali
- [45] UNI EN 1993-3-2:2007 Parte 3-2: Torri, pali e ciminiere Ciminiere
- [46] UNI EN 1993-4-1:2017 Parte 4-1: Silos
- [47] UNI EN 1993-4-2:2007 Parte 4-2: Serbatoi
- [48] UNI EN 1993-4-3:2007 Parte 4-3: Condotte
- [49] UNI EN 1993-5:2007 Parte 5: Pali e palancole
- [50] UNI EN 1993-6:2007 Parte 6: Strutture per apparecchi di sollevamento
- [51] Eurocodice 4 Progettazione delle strutture composte acciaio-calcestruzzo
- [52] UNI EN 1994-1-1:2005 Parte 1-1: Regole generali e regole per gli edifici
- [53] UNI EN 1994-1-2:2005 Parte 1-2: Regole generali Progettazione strutturale contro l'incendio
- [54] UNI EN 1994-2:2006 Parte 2: Regole generali e regole per i ponti
- [55] Eurocodice 5 Progettazione delle strutture in legno
- [56] UNI EN 1995-1-1:2014 Parte 1-1: Regole generali Regole comuni e regole per gli edifici
- [57] UNI EN 1995-1-2:2005 Parte 1-2: Regole generali Progettazione strutturale contro l'incendio
- [58] UNI EN 1995-2:2005 Parte 2: Ponti
- [59] Eurocodice 6 Progettazione delle strutture in muratura
- [60] UNI EN 1996-1-1:2013 Parte 1-1: Regole generali per strutture di muratura armata e non armata
- [61] UNI EN 1996-1-2:2005 Parte 1-2: Regole generali Progettazione strutturale contro l'incendio
- [62] UNI EN 1996-2:2006 Parte 2: Considerazioni progettuali, selezione dei materiali ed esecuzione delle murature
- [63] UNI EN 1996-3:2006 Parte 3: Metodi di calcolo semplificato per strutture di muratura non armata
- [64] Eurocodice 7 Progettazione geotecnica
- [65] UNI EN 1997-1:2013 Parte 1: Regole generali

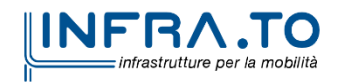

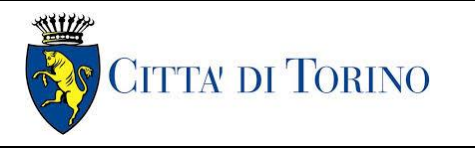

[66] UNI EN 1997-2:2007 Parte 2: Indagini e prove nel sottosuolo

[67] Eurocodice 8 – Progettazione delle strutture per la resistenza sismica

[68] UNI EN 1998-1:2013 Parte 1: Regole generali, azioni sismiche e regole per gli edifici

[69] UNI EN 1998-2:2011 Parte 2: Ponti

- [70] UNI EN 1998-3:2005 Parte 3: Valutazione e adeguamento degli edifici
- [71] UNI EN 1998-4:2006 Parte 4: Silos, serbatoi e condotte
- [72] UNI EN 1998-5:2005 Parte 5: Fondazioni, strutture di contenimento ed aspetti geotecnici
- [73] UNI EN 1998-6:2005 Parte 6: Torri, pali e camini

## <span id="page-14-0"></span>**2.2 Programmi di calcolo**

Per il dimensionamento delle paratie:

• Paratie Plus ver. 21.0.2 – CaAS 2021

Per le analisi di stabilità:

• Slope/W – GeoSlope ver. 8.13 – GEOSTUDIO 2012

Per le strutture:

• SAP2000 ver. 23.1.0

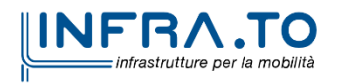

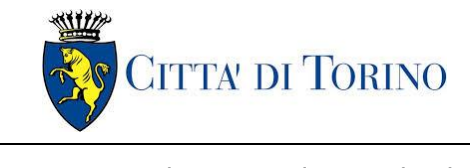

# <span id="page-15-0"></span>**3. CARATTERISTICHE DEI MATERIALI**

#### <span id="page-15-1"></span>**3.1 Calcestruzzo per diaframmi: C25/30**

Classe di esposizione:XC2

Resistenza caratteristica a compressione: $f_{ck} = 0.83 * R_{ck} = 24.90$  MPa

Resistenza media a compressione: $f_{cm} = f_{ck} + 8 = 32.90$  MPa

Modulo Elastico:  $E_{cm} = 22000*(f_{cm}/10)^{0.3} = 31447.16$  MPa

Resistenza di calcolo a compressione:  $f_{cd} = a_{cc} * f_{ck}/\gamma_c = 0.85 * f_{ck}/1.5 = 14.11$  MPa

Resistenza a trazione media: $f_{\text{ctm}} = 0.3 * f_{\text{ck}}^{2/3} = 2.55 \text{ MPa}$ 

Resistenza a trazione: $f_{\text{ctk}} = 0.7 * f_{\text{ctm}} = 1.79$  MPa

Resistenza a trazione di calcolo: $f_{\text{ctd}} = f_{\text{ctk}}/V_c = 1.19$  MPa

#### <span id="page-15-2"></span>**3.2 Calcestruzzo per piedritti di sopraelevazione, soletta e strutture interne: C30/37**

Classe di esposizione:XC3 Resistenza caratteristica a compressione:  $f_{ck} = 0.83 * R_{ck} = 30.71$  MPa Resistenza media a compressione: $f_{cm} = f_{ck} + 8 = 38.71$  MPa Modulo Elastico:  $E_{cm} = 22000*(f_{cm}/10)^{0.3} = 33019.43$  MPa Resistenza di calcolo a compressione:  $f_{cd} = a_{cc} * f_{ck}/v_c = 0.85 * f_{ck}/1.5 = 17.40$  MPa Resistenza a trazione media: $f_{\text{ctm}} = 0.3 * f_{\text{ck}}^{2/3} = 2.94 \text{ MPa}$ Resistenza a trazione: $f_{\text{ctk}} = 0.7 * f_{\text{ctm}} = 2.06 \text{ MPa}$ Resistenza a trazione di calcolo: $f_{\text{ctd}} = f_{\text{ctk}}/V_c = 1.37 \text{ MPa}$ 

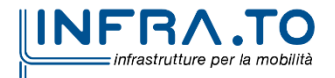

Pag. **16** di **167**

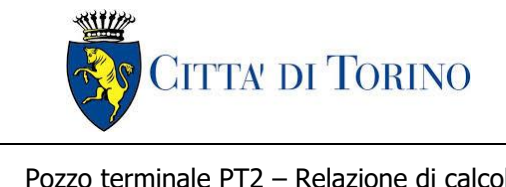

## <span id="page-16-0"></span>**3.3 Acciaio da cemento armato: B450C**

Tensione di rottura caratteristicaf $t_{tk} \geq 540$  MPa

Tensione di snervamento caratteristica  $f_{yk} \geq 450$  MPa

Tensione di snervamento di calcolof<sub>yd</sub> =  $f_{\gamma k}/\gamma_s = f_{\gamma k}/1.15 = 391.3$  MPa

Allungamento caratteristico≥ 7.5%

Modulo elastico $E_s = 210000$  MPa

## <span id="page-16-1"></span>**3.4 Copriferro minimo e copriferro nominale: Diaframmi**

Al fine di preservare le armature dai fenomeni di aggressione ambientale, dovrà essere previsto un idoneo copriferro; il suo valore, misurato tra la parete interna del cassero e la generatrice dell'armatura metallica più vicina, individua il cosiddetto "copriferro nominale".

Il copriferro viene calcolato secondo le prescrizioni dell'Eurocodice 2 (UNI EN 1992-1-1, §4.4.1): il copriferro nominale è definito come il copriferro minimo  $(c_{min})$  più un margine di progetto per gli scostamenti  $\Delta C_{\text{dev}}$ :

 $C_{\text{nom}} = C_{\text{min}} + \Delta C_{\text{dev}}$ 

Il copriferro minimo  $(c_{min})$  è pari a:

 $c_{\min} = \max$  ( $c_{\min,b}$ ;  $c_{\min,dur} + \Delta c_{dur,\gamma} - \Delta c_{dur,st} - \Delta c_{dur,add}$ ; 10 mm)

in cui:

- $\sim$  c<sub>min,b</sub> è il copriferro minimo dovuto al requisito di aderenza e vale 20 mm (diametro massimo delle barre isolate);
- C<sub>min,dur</sub> è il copriferro minimo dovuto alle condizioni ambientali (30 mm);
- $\Delta C_{dur}$  riduzione del copriferro per margine di sicurezza (0 mm);
- $\Delta C_{\text{dur,st}}$  riduzione del copriferro per utilizzo di acciaio inossidabile (0 mm);
- $\Delta C_{dur,add}$  riduzione del copriferro per utilizzo di protezione aggiuntiva (0 mm).

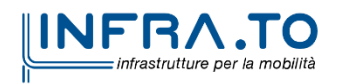

Pag. **17** di **167**

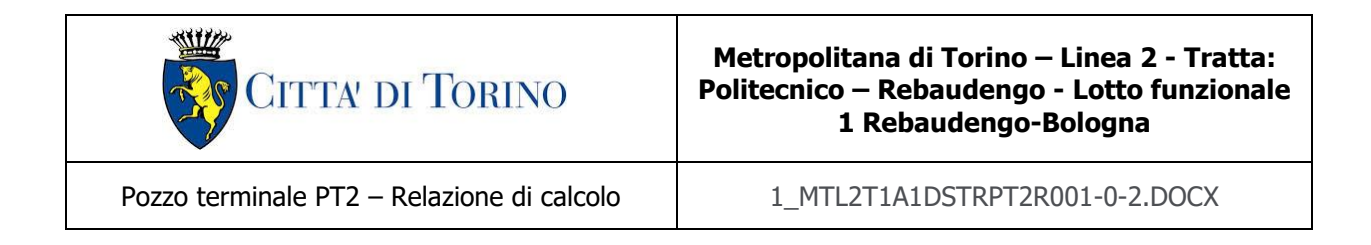

Nel caso in esame, nella zona interna della galleria (ad intradosso diaframmi) sarà realizzata una controparete in c.a.; pertanto, il copriferro dei diaframmi non tiene conto dell'eventuale incremento dovuto all'azione del fuoco.

Pertanto, si ha  $c_{min}$  = 45 mm. Nel caso in esame, sarà adotto un copriferro nominale pari a 75 mm per tutte le opere in oggetto (coerentemente con quanto indicato nel manuale di progettazione).

#### <span id="page-17-0"></span>**3.5 Copriferro minimo e copriferro nominale: Soletta e strutture interne**

Al fine di preservare le armature dai fenomeni di aggressione ambientale, dovrà essere previsto un idoneo copriferro; il suo valore, misurato tra la parete interna del cassero e la generatrice dell'armatura metallica più vicina, individua il cosiddetto "copriferro nominale". I valori dei copriferro sono calcolati in accordo alla tabella C 4.1.6.1.3 della Circolare 21 gennaio 2019 inerente alle Nuove Norme Tecniche per le Costruzioni.

<span id="page-17-1"></span>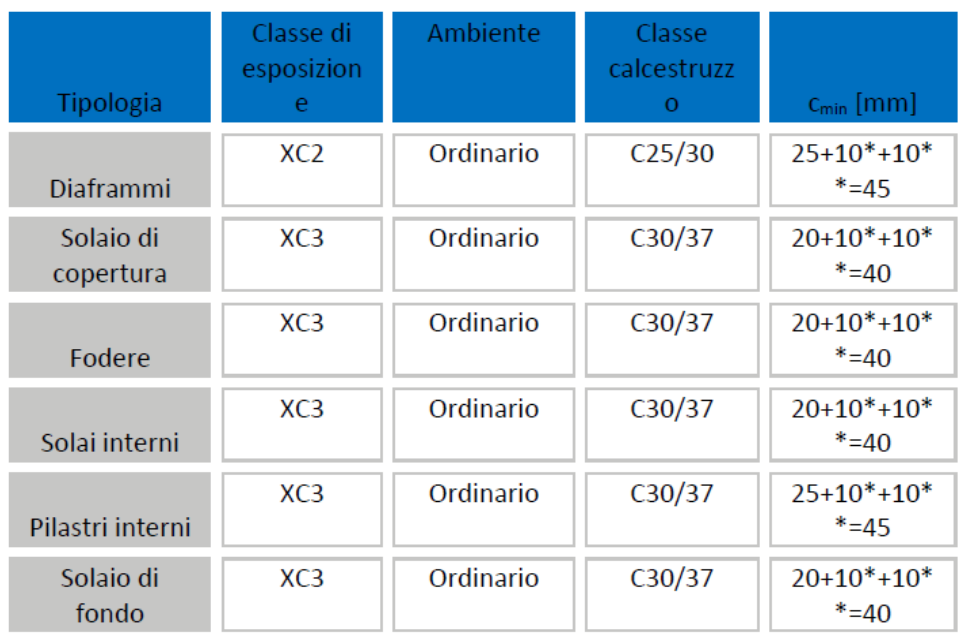

#### Tabella 1. Classi di esposizione e copriferro impiegati

\*per costruzioni con vita nominale di 100 anni

\*\*per tolleranze di posa dell'armatura

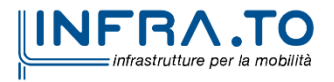

Pag. **18** di **167**

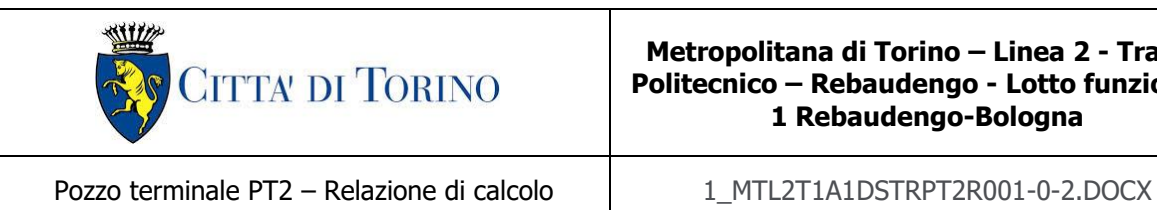

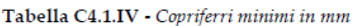

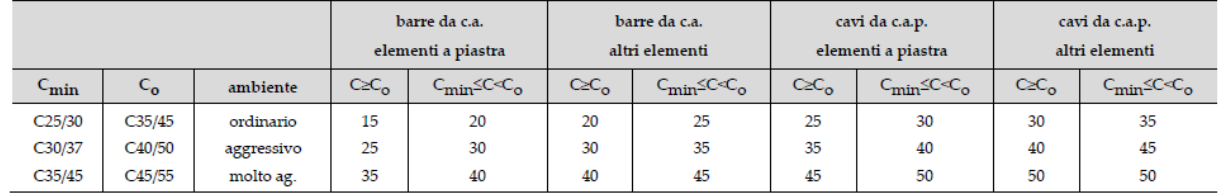

Per quanto concerne il solaio di copertura, il solaio di fondazione, i solai interni e le fodere si considera una classe di esposizione XC3 e si assume un copriferro minimo pari a 20 mm, a tale valore va aggiunta la tolleranza di posa pari a 10 mm e, dato che la struttura ha vita nominale di 100 anni, si aggiungono ulteriormente altri 10 mm. Pertanto, il  $c<sub>min</sub>$  risulta essere pari a:

 $C_{\text{min}} = 20 + 10 + 10 = 40$  mm

Il copriferro nominale è definito come il copriferro minimo  $(c_{min})$  più un margine di progetto per gli scostamenti  $\Delta C_{dev}$ . Per il solaio di copertura, il solaio di fondazione e le fodere si assume:

 $c_{\text{nom}} = c_{\text{min}} + \Delta c_{\text{dev}} = 40 + 10 = 50$  mm

Per i solai interni si assume:

 $C_{\text{nom}} = C_{\text{min}} + \Delta C_{\text{dev}} = 40 + 5 = 45$  mm

Nel caso in esame sarà adottato un copriferro nominale pari a 50 mm per la soletta di copertura, il solaio di fondazione e le fodere, ed una copriferro nominale di 45 mm per i solai interni.

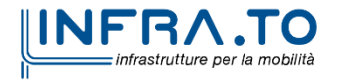

Pag. **19** di **167**

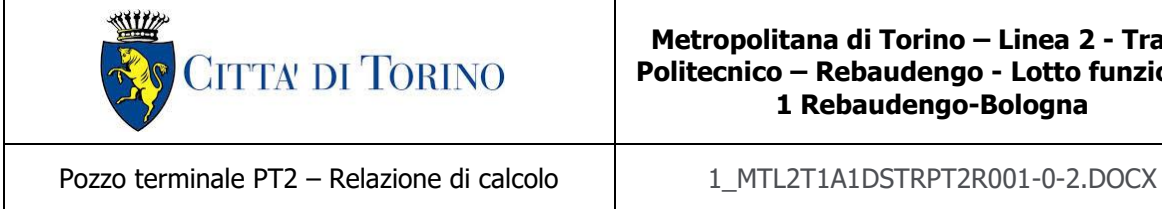

# <span id="page-19-0"></span>**4. DESCRIZIONE DELLE OPERE**

Il Pozzo PT2 oggetto di studio della presente relazione tecnica e di calcolo si sviluppa tra la progressiva PK 14+561.60 e la PK 14+534.20, punto in cui parte la galleria artificiale GA01. Si riporta nella seguente figura un esempio della struttura multipiano oggetto di studio.

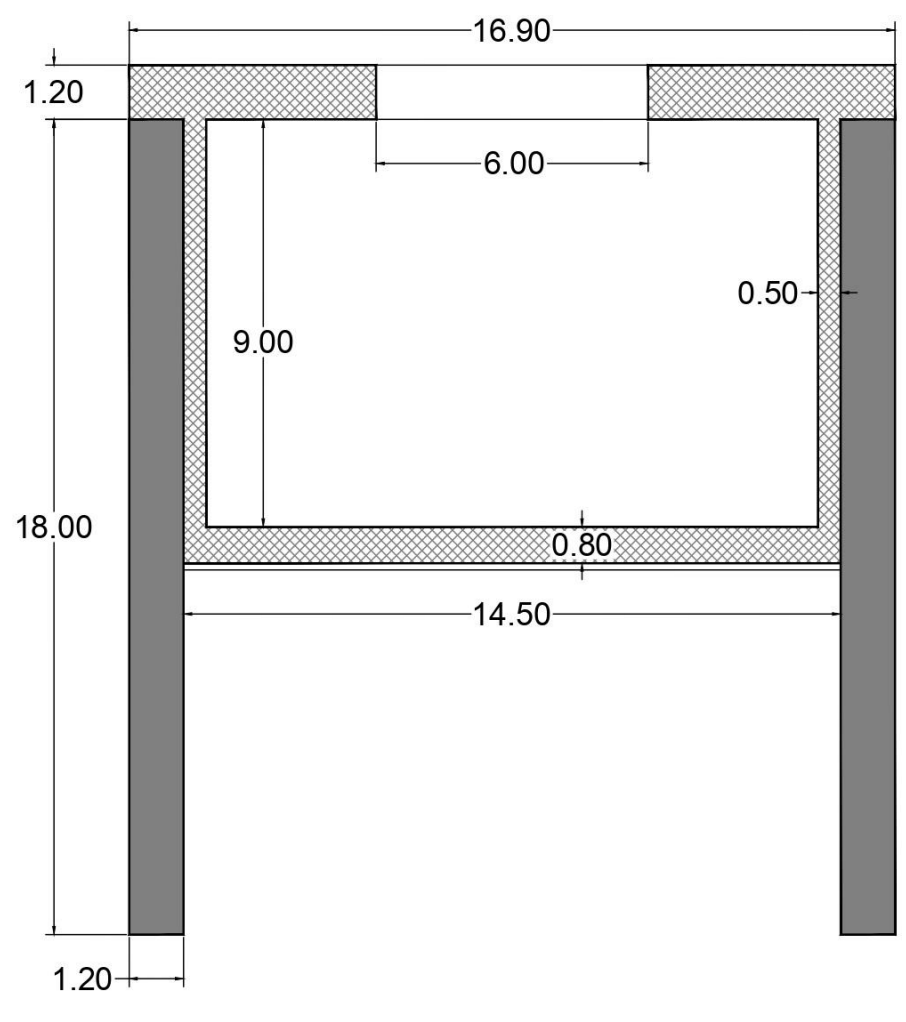

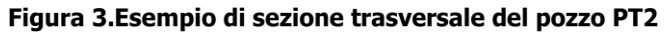

<span id="page-19-1"></span>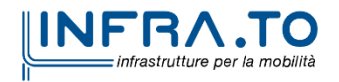

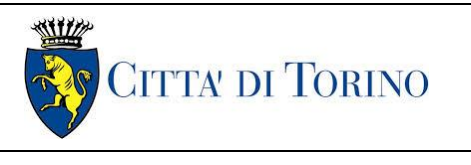

Il pozzo verrà realizzata attraverso la tecnologia esecutiva di tipo top-down, caratterizzata da uno scavo sostenuto da diaframmi e dal solaio di copertura. In particolare, le fasi realizzative prevedono:

- deviazione della viabilità esistente, posizionamento recinzioni di cantiere e barriere acustiche;
- operazioni preliminari di approntamento del cantiere principale del corpo stazione. Deviazione pubblici servizi, bonifica ordigni bellici, rimozione e potatura alberi;
- rimozione della vegetazione ed esecuzione di una bonifica di 0.5 m nella trincea esistente.
- esecuzione di eventuale scavo, opere di consolidamento e di sostegno dello scavo, ove necessario;
- esecuzione rinterro (circa 2-3 m) sino a quota testa diaframmi;
- esecuzione cordoli guida per diaframmi e realizzazione pannelli di paratia;
- scapitozzatura delle paratie al fine di ricostruire il nodo tra la paratia stessa e la copertura;
- scavo all'interno del pozzo sino ad una quota tale da avere una luce netta interna tra intradosso soletta di copertura e terreno di fondo pari a circa 3.5 m (per questioni legate alla sicurezza);
- esecuzione del solettone di copertura mantenendo asola per calaggio materiali;
- esecuzione scavo di ribasso sino al raggiungimento della quota di imposta del solettone di fondo;
- preparazione del piano di posa del solettone mediante getto di CLS magro di pulizia e livellamento (circa 15 cm) con interposto strato di impermeabilizzazione;
- esecuzione del solettone di fondo;
- taglio parziale dei diaframmi e inizio scavo della galleria naturale;
- esecuzione delle fodere interne;
- fine lavorazioni della galleria naturale e chiusura asola in copertura;
- esecuzione impermeabilizzazione solettone di copertura e relativo massetto di protezione;
- ritombamento superficiale;
- Ripristino viabilità e marciapiedi;
- Ripristino area verde in corrispondenza del trincerone.

I diaframmi presentano uno spessore di 1.2 m e una lunghezza totale di circa 18 m; la distanza tra le paratie è di circa 15 m, la soletta di copertura ha uno spessore di 1.2 m e infine il solettone di fondo uno spessore di 0.8 m.

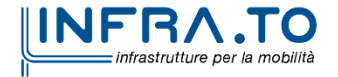

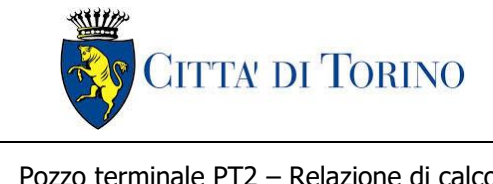

# <span id="page-21-0"></span>**5. CARATTERIZZAZIONE GEOTECNICA**

# <span id="page-21-1"></span>**5.1 Contesto geologico e idrogeologico**

L'area lungo la quale si realizzerà la linea 2 della Metropolitana di Torino i ubica nella cosiddetta "pianura piemontese settentrionale" delimitata a delimitata a Nord-Ovest dalle Alpi e verso Sud-Est dai rilievi collinari della Collina di Torino e del Monferrato. Tale struttura è caratterizzata da una potente serie di età pliocenico superiore – olocenica formata dagli apporti successivi di due ampi conoidi fluvio-glaciali appartenenti al fiume Dora Riparia e torrente Stura di Lanzo. All'interno dei depositi fluvioglaciali, si rinvengono termini litologici legati ai litotipi del bacino idrografico di alimentazione, per esempio serpentiniti e ultrabasiti del Massiccio Ultrabasico di Lanzo, gneiss e quarziti del Complesso del Dora Maira. I materiali di natura continentale sono sovrapposti ad una serie marina pliocenica composta da depositi sabbiosi, sabbioso-limosi fino a totalmente limosi. Ad ulteriore profondità si rinvengono formazioni marine di età terziaria di natura prevalentemente marnosa ed arenaceo-conglomeratica costituenti la Collina di Torino. Come si può osservare dalla figura sottostante, il fianco occidentale della Collina di Torino, con struttura anticlinalica con asse circa NE-SW, si immerge al di sotto dei depositi quaternari della pianura.

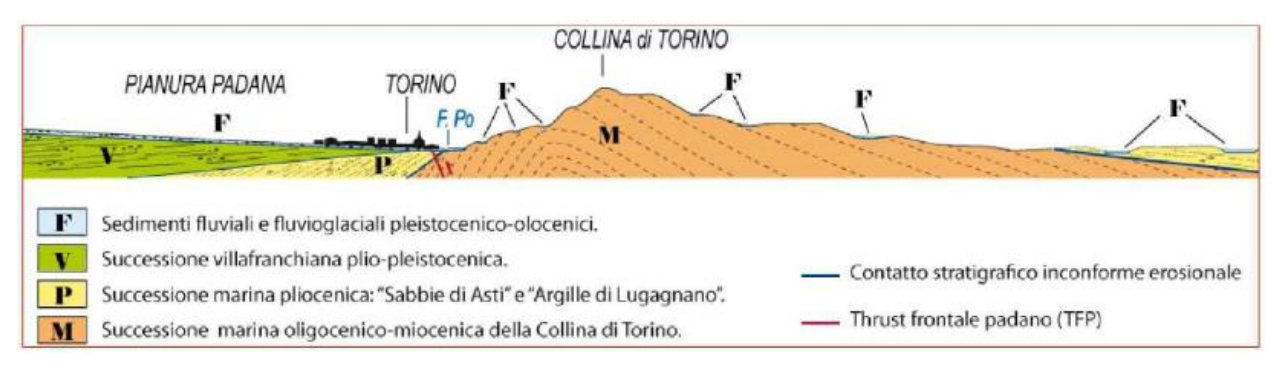

Figura 4.Quadro strutturale tratto dal progetto CARG (Fonte: Forno M.G., 2012)

<span id="page-21-2"></span>I terreni presenti in superficie appartengono quindi all'ambiente continentale e risalgono al periodo Pleistocenico (Era Quaternaria); tali depositi sono formati in prevalenza da materiali ghiaiosi, sabbiosi e limosi all'interno dei quali si rinvengono localmente ciottoli silicatici, silicei e calcarei. I ciottoli possono avere dimensioni molto variabili (fino a pluridecimetriche, in media di 10-30 cm), e generalmente sono composti da quarziti, gneiss, serpentiniti e metagabbri. A minori profondità si possono incontrare lenti limoso-argillose attribuibili al fiume Po. La caratteristica principale dei depositi pleistocenici di origine fluvioglaciale è la presenza in forma discontinua e localizzata, di orizzonti e livelli con grado di cementazione (e/o addensamento) variabile. I livelli

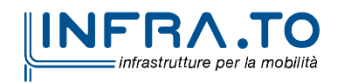

Pag. **22** di **167**

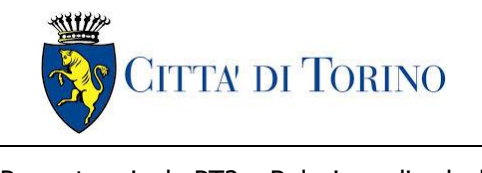

conglomeratici, dotati di maggior cementazione, sono caratteristici del sottosuolo di Torino e sono conosciuti con il nome di "puddinghe". I depositi fluvioglaciali possono presentare caratteristiche notevolmente variabili in termini di resistenza e deformabilità geotecnica in funzione del grado di cementazione ma anche dal punto di vista granulometrico.

A maggiori profondità, al di sotto dei depositi del Quaternario, si possono riscontrare i seguenti materiali geologici, dipendendo dalla zona della città in considerazione:

- depositi lacustri e fluviolacustri del Villafranchiano (Pleistocene inferiore-Pliocene superiore) che possono essere di due differenti tipologie:
	- o materiale di ambiente lacustre-palustre, caratterizzati da una granulometria predominante fine e costituiti da alternanza di limi e argille;
	- $\circ$  materiali di ambiente fluviale, più grossolani e rappresentati da livelli sabbiosoghiaiosi;
- la successione marina Pliocenica (composta da limi argillosi, limi sabbiosi e sabbie grigioazzurre con fossili);
- la successione marina Oligo-Miocenica della Collina di Torino (formata da marne, siltiti, arenarie e conglomerati marini).

In base agli studi idrogeologici realizzati nella città di Torino e considerando le esperienze previe di progetti similari, possono essere identificati due principali livelli idrogeologici:

- Complesso ghiaioso-sabbioso, sede dell'acquifero libero principale, è formato dai depositi grossolani del Quaternario (ciottoli, ghiaie, e sabbie in matrice sabbioso-limosa) con potenza tra i 30-40 m. In genere i depositi quaternari possono essere caratterizzati da una permeabilità maggiore a 1.0E-04 m/s (permeabilità da media a alta) e localmente presentano un grado di permeabilità inferiore (permeabilità media, compresa tra 1.0E-06 m/s e 1.0E-04 m/s).
- Complesso argilloso-limoso-ghiaioso, sede di un acquifero profondo di tipo "multifalda" situato ad una profondità indicativa tra 40 e 200 m dal p.c. Questo acquifero è costituito da alternanze di depositi medio grossolani e fini appartenenti ai depositi fluviolacustri del Villafranchiano (con una permeabilità media, compresa tra 1.0E-06 m/s e 1.0E-04 m/s), chiusi al tetto da depositi argillosi (potenti fino a 20-30 m e con permeabilità medio-bassa, da 1.0E-08 m/s a 1.0E-06 m/s).

Si può concludere che i lavori della Linea 2 interferiranno esclusivamente con l'acquifero superficiale del complesso ghiaioso-sabbioso, con eccezione della tratta compresa tra le stazioni di Zappata e Caboto lungo la quale la soletta della galleria attraverserà i depositi del Villafranchiano. Con riferimento all'esperienza della Linea 1 della Metropolitana di Torino, la falda superficiale si colloca ad una profondità variabile tra i 14 m ed i 16 m dal piano campagna e l'oscillazione annuale può raggiungere un valore massimo di 2.0 m.

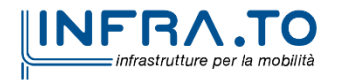

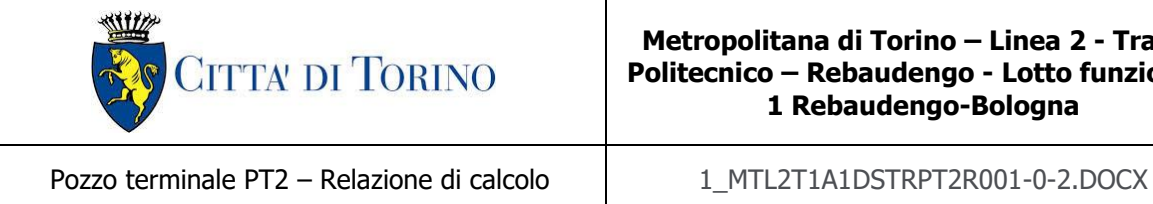

## <span id="page-23-0"></span>**5.2 Parametri geotecnici di riferimento**

Con riferimento alla relazione Geotecnica, sono state individuate nell'area in esame 2 unità geotecniche principali, caratterizzate da un comportamento meccanico-deformativo similare.

Nella seguente tabella si riportano gli intervalli di valori proposti per i parametri di resistenza e deformabilità delle unità geotecniche interessate dalla realizzazione delle opere in sotterraneo della linea 2 della Metropolitana di Torino in corrispondenza del pozzo terminale PT2. Il progetto del pozzo è basato sui profili geotecnici e le interpretazioni precedenti la campagna indagini 2021. Il Progettista ha comunque tenuto conto delle risultanti osservate nella campagna di indagini del 2021.

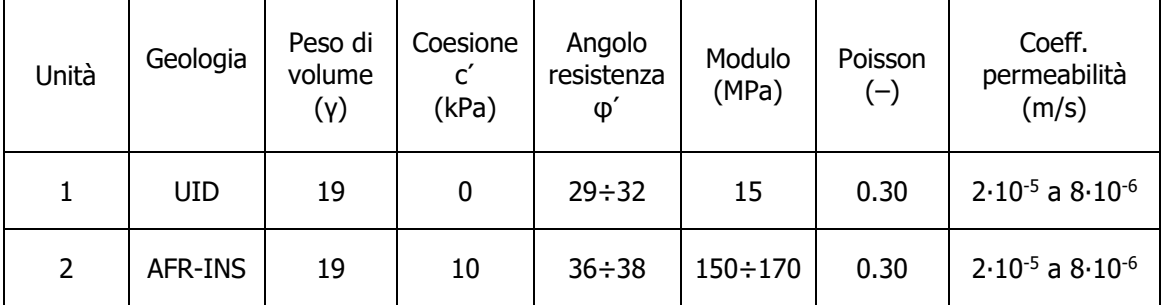

#### <span id="page-23-1"></span>Tabella 2.Parametri di resistenza e deformabilità per le unità geotecniche di riferimento

**NOTE:**

**1) Il valore del coefficiente di permeabilità nell'Unità 1 (UID) è assimilato a quello degli strati immediatamente inferiori, tenuto conto della sua elevata variabilità granulometrica,**

**2) Lo stesso parametro per l'Unità 2 (AFR e INS) va inteso come valore minimo e per direzione di flusso orizzontale; per direzione di flusso verticale è di circa un ordine di grandezza inferiore.**

I valori del modulo elastico riportati nella tabella precedente sono da considerarsi come moduli a piccole deformazioni, in quanto, valutati a partire da risultati di prove in sito in condizioni di terreno non disturbato. Nel caso in esame, per tutte le valutazioni che seguiranno, si terrà in conto un modulo elastico di calcolo operativo – cautelativamente – pari a 1/5 di quello a piccole deformazioni. Tale assunzione è confermata sulla base dei valori tipici di deformazione attesa per le diverse opere d'ingegneria (seguendo ad esempio quanto raccomandato da Atkinson e Sallfors, 1991, e da Atkinson, 2000, e riportato nella figura seguente).

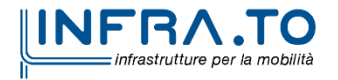

Pag. **24** di **167**

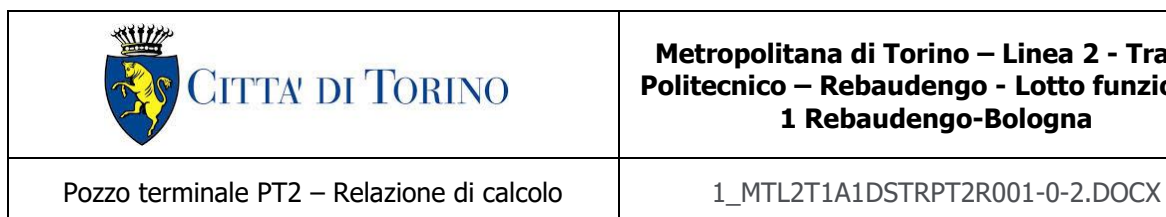

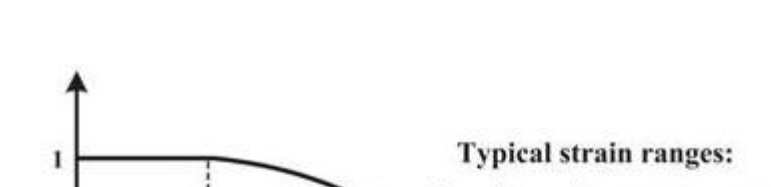

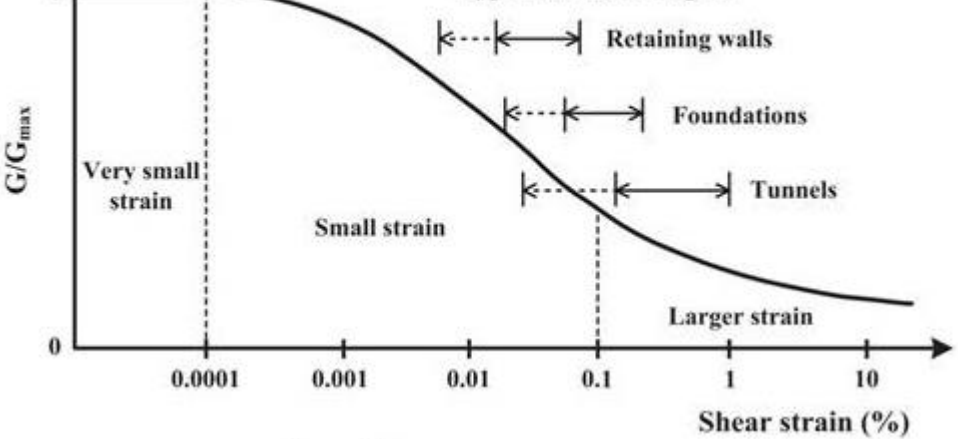

Figura 5. Livelli deformativi raggiunti dal terreno per diverse opere d'ingegneria

<span id="page-24-0"></span>Per ulteriori dettagli e/o approfondimenti in merito alla caratterizzazione geotecnica dei materiali si rimanda all'elaborato specialistico.

Per le analisi numeriche relative alle opere propedeutiche alla realizzazione del pozzo Novara in esame sono stati impiegati i parametri geotecnici riportati nella [Tabella 11](#page-47-2) al Capitolo [§8](#page-47-0) della presente relazione tecnica e di calcolo.

Il livello della falda considerato è distinto per condizioni di breve periodo e lungo periodo; considerando il livello del piano campagna si ha quanto riportato nella seguente tabella:

<span id="page-24-1"></span>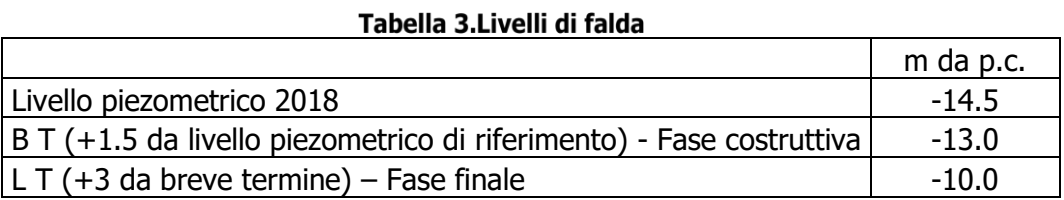

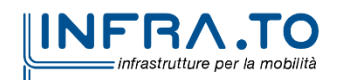

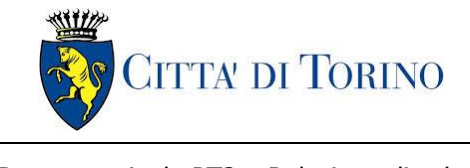

# <span id="page-25-0"></span>**6. CARATTERIZZAZIONE SISMICA**

La caratterizzazione sismica prevede:

- la definizione dell'accelerazione sismica di riferimento su substrato rigido di base;
- l'individuazione della classe di sottosuolo, per la valutazione dell'amplificazione stratigrafica;
- l'individuazione di un valore di riferimento per la magnitudo massima attesa.

### <span id="page-25-1"></span>**6.1 Valutazione dell'azione sismica di base**

La valutazione dell'azione sismica per il dimensionamento degli elementi delle infrastrutture, si basa sulla mappa di pericolosità sismica del territorio nazionale in cui la pericolosità è quantificata dall'accelerazione di picco (normalizzata rispetto all'accelerazione di gravità), ag/g, in condizioni ideali di sottosuolo rigido e superficie orizzontale, associata a diverse probabilità di superamento in 50 anni. I valori di ag/g sono dati su una griglia di punti equi-spaziati di 10km. Sulla stessa griglia sono dati anche in valori dei parametri caratteristici dello spettro di risposta elastico su substrato rigido (Cfr. §3.2 "azione sismica" delle NTC 2018 che, per i valori di  $a_q$ ,  $F_q$ ,  $T^*$ <sub>c</sub> necessari per la determinazione delle azioni sismiche, si rimanda agli allegati A e B delle NTC 2018), per le probabilità di superamento associate agli stati limite di verifica previsti dalla normativa di riferimento.

L'azione sismica così individuata viene successivamente variata, nei modi chiaramente precisati dalle NTC, per tener conto delle modifiche prodotte dalle condizioni locali stratigrafiche del sottosuolo effettivamente presente nel sito di costruzione e dalla morfologia della superficie. Tali modifiche caratterizzano la risposta sismica locale.

La normativa delinea il processo di individuazione dell'azione sismica di progetto che prevede:

- la definizione della vita utile dell'opera, VR, sulla base della correlazione tra vita nominale V<sub>N</sub> e classe d'uso  $C_U$ :  $V_R = V_N \times C_U$
- la stima del periodo di ritorno,  $T_{R}$ , sulla base delle probabilità di superamento,  $P_{VR}$ , associata agli stati limite di verifica, secondo la formula:  $T_R = V_R / ln (1-P_{RV})$
- la stima dei valori dei parametri caratteristici dello spettro di risposta elastico su suolo rigido (parametri d'azione) in funzione di  $T_R$ .

I parametri d'azione sono:

• ag/g, accelerazione massima normalizzata, su sito di riferimento rigido orizzontale;

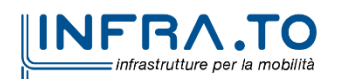

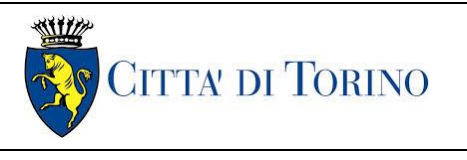

- $F<sub>0</sub>$ , moltiplicatore di a<sub>g</sub>/g che quantifica l'amplificazione spettrale massima su sito di riferimento rigido orizzontale, ed ha valore minimo pari a 2.2;
- $\bullet$  T<sup>\*</sup>c, periodo di inizio del tratto a velocità costante dello spettro in accelerazione orizzontale su sito di riferimento rigido.
- Gli stati limite di verifica previsti dalla NTC2018 sono elencati di seguito, con le corrispondenti probabilità di superamento in 50 anni:
	- $\circ$  Stato limite ultimo di collasso, SLC, P<sub>RV</sub> = 5%;
	- o Stato limite ultimo di vulnerabilità, SLV,  $P_{RV} = 10\%$ ;
	- o Stato limite di esercizio, di danno, SLD,  $P_{RV} = 63\%$ ;
	- $\circ$  Stato limite di esercizio, di operatività, SLO, P<sub>RV</sub> = 81%.

## <span id="page-26-0"></span>**6.2 Fattore di amplificazione dello spettro di risposta elastico**

In coerenza con le prescrizioni normative, l'accelerazione orizzontale massima in superficie,  $a_{max}/g$ , si ottiene moltiplicando l'accelerazione massima di base,  $a_g/g$ , per un fattore di amplificazione stratigrafica,  $S_S$ , ed uno di amplificazione topografica,  $S_T$ :

$$
a_{\text{max}}/g = S_{S} \cdot S_{T} \cdot a_{g}/g
$$

Il fattore di amplificazione stratigrafica dipende dalla classe di sottosuolo definita sulla base di indagini specifiche per la valutazione delle velocità di propagazione delle onde di taglio, V<sub>S</sub>, nel sottosuolo di sedime delle singole opere, e si calcola secondo la formulazione riportata nella normativa di riferimento (paragrafo 3.2.3.2.1, Tabella 3.2.IV), in funzione ei parametri spettrali  $F<sub>O</sub>$  ed a<sub>g</sub>/g.

La classe di sottosuolo modifica anche il valore del periodo  $T_c$  di inizio del tratto a velocità costante dello spettro in accelerazione, attraverso il coefficiente  $C<sub>c</sub>$  secondo la formulazione riportata in norma (paragrafo 3.2.3.2.1, Tabella 3.2.IV).

Nel caso specifico, l'andamento altimetrico dell'area attraversata dall'infrastruttura di progetto, prevalentemente pianeggiante, con rilievi di pendenza minore di 15°, giustifica l'assunzione di una categoria topografica T1, a cui corrisponde  $S_T = 1$  (Tabella 3.2.III e Tabella 3.2.V).

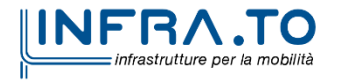

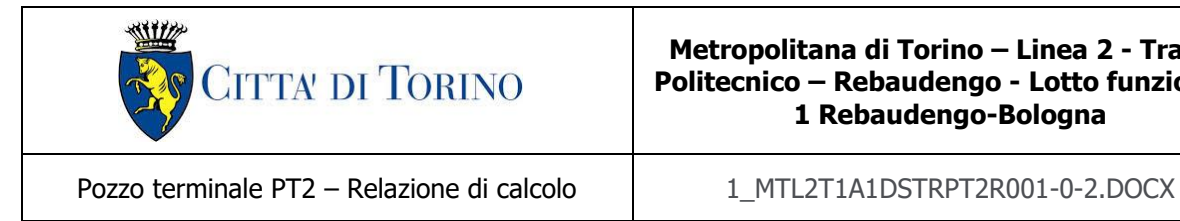

## <span id="page-27-0"></span>**6.3 Categoria di sottosuolo**

Ai fini della definizione dell'azione sismica di progetto, l'effetto della risposta sismica locale, qualora le condizioni stratigrafiche e le proprietà dei terreni siano chiaramente riconducibili alle categorie definite nella Tab. 3.2.II delle NTC2018, si può fare riferimento a un approccio semplificato che si basa sulla classificazione del sottosuolo in funzione dei valori della velocità di propagazione delle onde di taglio, V<sub>S</sub>.

La classificazione del sottosuolo si effettua in base alle condizioni stratigrafiche ed ai valori della velocità equivalente di propagazione delle onde di taglio, V<sub>S,eq</sub> (in m/s), definita dall'espressione:

$$
V_{S,eq} = \frac{H}{\sum_{i=1}^{N} \frac{h_i}{V_{S,i}}}
$$

dove:

 $h_i$  = spessore dell'i-esimo strato;

 $V_{S,i}$  = velocità delle onde di taglio nell'i-esimo strato;

 $N =$  numero di strati;

H = profondità del substrato, definito come quella formazione costituita da roccia o terreno molto rigido, caratterizzata da  $V<sub>S</sub>$  non inferiore a 800 m/s.

## <span id="page-27-1"></span>**6.4 Valutazione dell'azione sismica di progetto**

Sulla base delle caratteristiche delle opere in progetto, sono stati scelti i seguenti parametri:

- **Vita nominale: 100 anni** (Tipo di costruzione di categoria 3 grandi opere, ponti, opere infrastrutturali e dighe di grandi dimensioni o di importanza strategica);
- **Classe d'uso: III** Costruzioni il cui uso preveda affollamenti significanti. Industrie con attività pericolose per l'ambiente. Reti viarie extraurbane non ricadenti in Classe d'uso IV. Ponti e reti ferroviarie la cui interruzione provoca situazioni di emergenza. Dighe rilevanti per le conseguenze di un loro eventuale collasso;
- **Coefficienti Cu: 1.5** (funzione della classe d'uso).

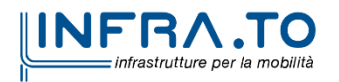

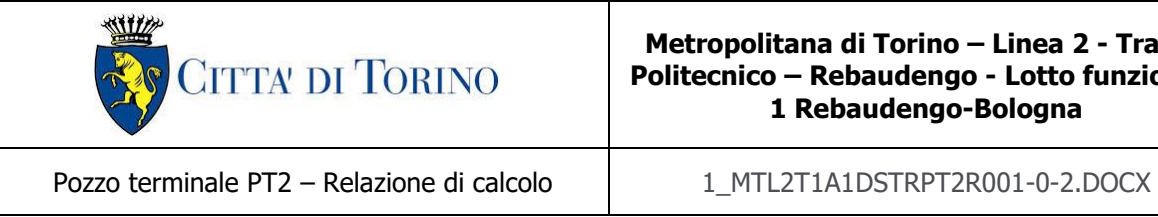

I parametri di pericolosità sismica di base sono stati elaborati a partire dalle coordinate del sito di riferimento. Con riferimento alle opere in oggetto:

- **Latitudine:45.087869°**
- **Longitudine:7.707457°**

Sulla base di tali parametri di ingresso si ottengono i seguenti valori di pericolosità sismica:

<span id="page-28-0"></span>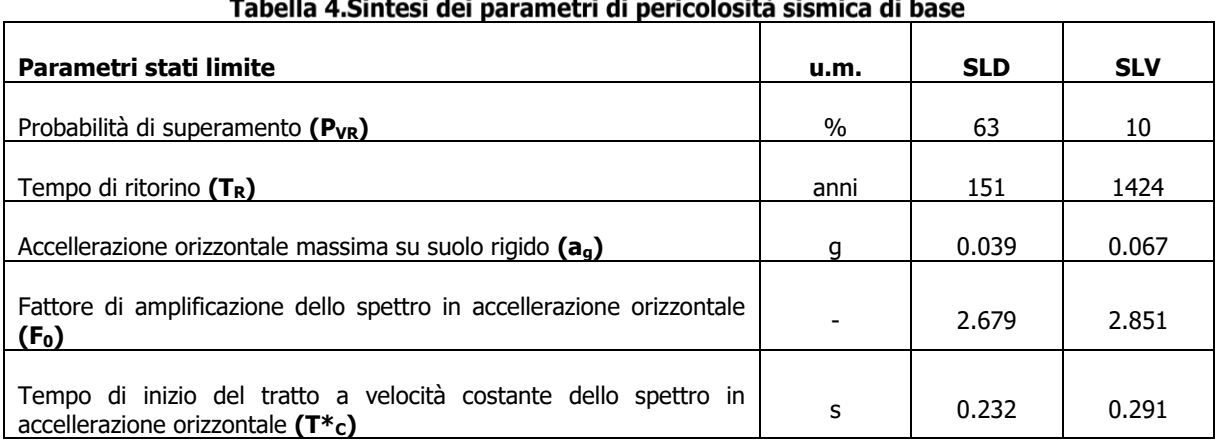

#### . . . . . . . . . . **Service** State  $\mathbf{r}$  and  $\mathbf{r}$  and  $\mathbf{r}$  and  $\mathbf{r}$  $\sim$   $\sim$

La categoria di sottosuolo è stata definita in funzione dei materiali naturali interessati dalle opere in progetto; in particolare nel caso in esame si adotta la categoria di sottosuolo **C** (Depositi di terreni a grana grossa mediamente addensati o terreni a grana fina mediamente consistenti con profondità del substrato superiori a 30 m, caratterizzati da un miglioramento delle proprietà meccaniche con la profondità e da valori di velocità equivalenti compresi tra 180 m/s e 360 m/s).

Per quanto riguarda le condizioni topografiche è stata attribuita alle opere in oggetto la categoria T1 (Superficie pianeggiante, pendii e rilievi isolati con inclinazione media i  $\leq 15^{\circ}$ ).

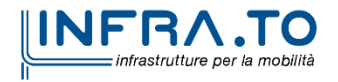

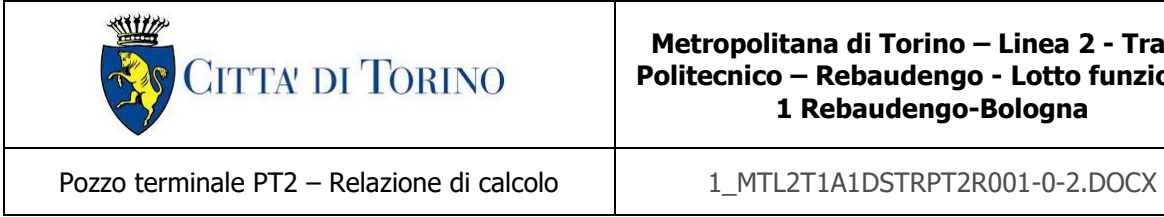

<span id="page-29-0"></span>Sulla base di quanto sopra esposto, i parametri sismici di progetto che saranno impiegate per le analisi delle opere in oggetto risultano:

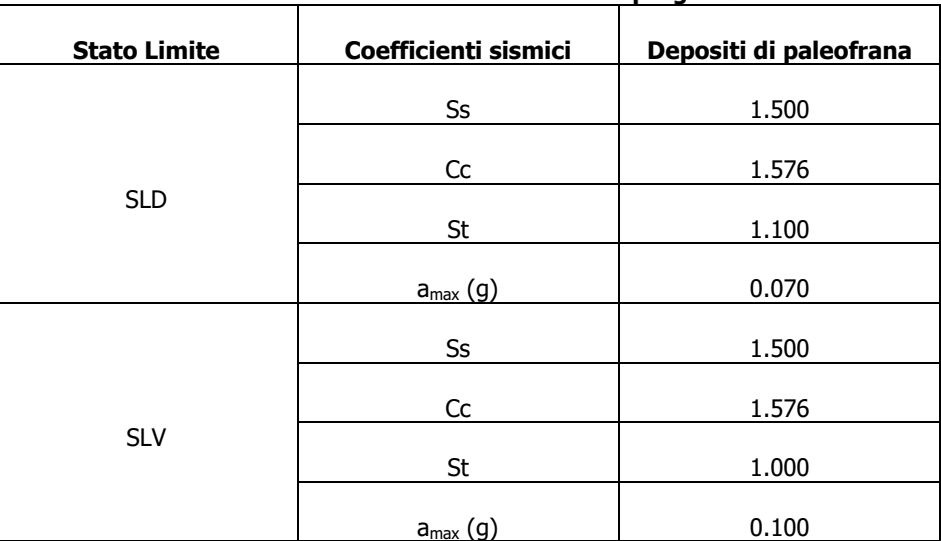

#### Tabella 5.Sintesi delle azioni sismiche di progetto

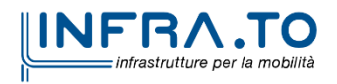

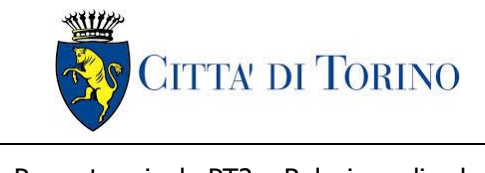

# <span id="page-30-0"></span>**7. CRITERI DI CALCOLO DELLE OPERE**

In ottemperanza con la normativa vigente, i calcoli sono condotti con il metodo semi-probabilistico agli stati limite.

Le verifiche di sicurezza relative agli stati limite ultimi (SLU) e le analisi relative alle condizioni di esercizio (SLE) sono state effettuate nel rispetto dei criteri delle NTC2018.

In generale, le analisi degli stati limite di esercizio (SLE) sono utilizzate per ottenere informazioni circa gli spostamenti attesi sotto i carichi di esercizio e per verificarne l'ammissibilità nei confronti della funzionalità dell'opera.

Le analisi agli stati limite ultimi (SLU) sono impiegate per le verifiche di resistenza degli elementi strutturali e per le verifiche geotecniche.

#### <span id="page-30-1"></span>**7.1 Cenni Normativi**

I criteri per la verifica e il dimensionamento di seguito esposti si applicano a tutte le opere che hanno funzione di sostegno quali muri e berlinesi.

In accordo con quanto prescritto dalla Normativa vigente, per ogni Stato Limite Ultimo (SLU) deve essere rispettata la seguente condizione:

#### $E_d < R_d$

in cui  $E_d$  rappresenta il valore di progetto dell'azione o dell'effetto dell'azione, mentre  $R_d$  è il valore di progetto della resistenza. Per quanto concerne le azioni di progetto Ed, queste possono essere determinate applicando i coefficienti parziali sulle azioni caratteristiche, oppure, successivamente, sulle sollecitazioni prodotte dalle azioni caratteristiche.

Le azioni sull'opera di sostegno sono quelle dovute al peso proprio del terreno e del materiale di riempimento, ai sovraccarichi e all'acqua. In particolar modo, nella valutazione dei sovraccarichi a tergo di un'opera di sostegno, è necessario tenere in conto dell'eventuale presenza di costruzioni, di depositi di materiale, di veicoli in transito o di apparecchi di sollevamento.

I valori dei coefficienti parziali da assumersi per la determinazione degli effetti delle azioni nelle verifiche agli Stati Limite Ultimi sono riportati nella seguente tabella (Tab. 2.6.I delle NTC 2018):

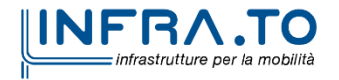

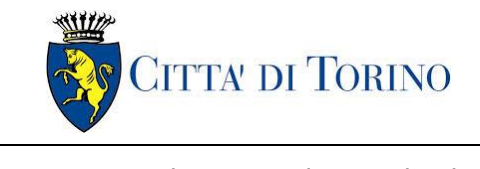

<span id="page-31-0"></span>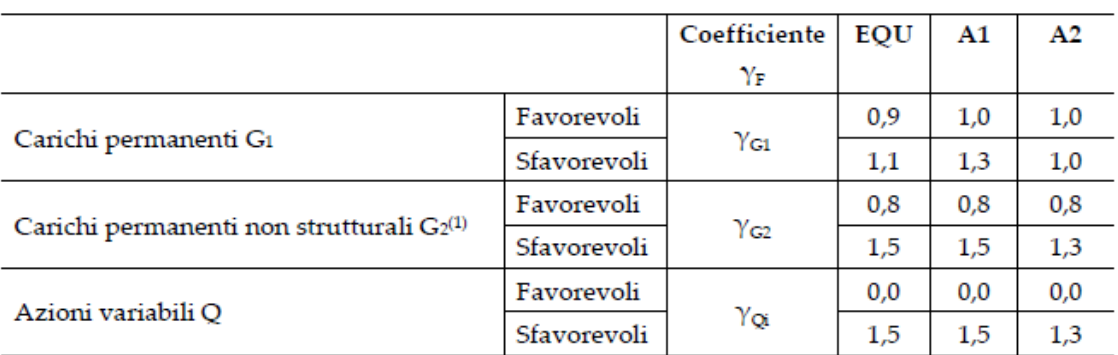

#### Tabella 6.Coefficienti parziali per le azioni

 $\overset{(i)}{\rm Nel}$  caso in cui l'intensità dei carichi permanenti non strutturali o di una parte di essi (ad es. carichi permanenti portati) sia ben definita in fase di progetto, per detti carichi o per la parte di essi nota si potranno adottare gli stessi coefficienti parziali validi per le azioni permanenti.

Il valore di progetto della resistenza  $R_d$  può essere determinato in modo analitico, con riferimento al valore caratteristico dei parametri geotecnici del terreno, opportunamente ridotto in funzione del coefficiente parziale specificato nella Tab 6.2.II delle NTC2018.

#### Tabella 7. Coefficienti parziali per le resistenze dei materiali naturali

<span id="page-31-1"></span>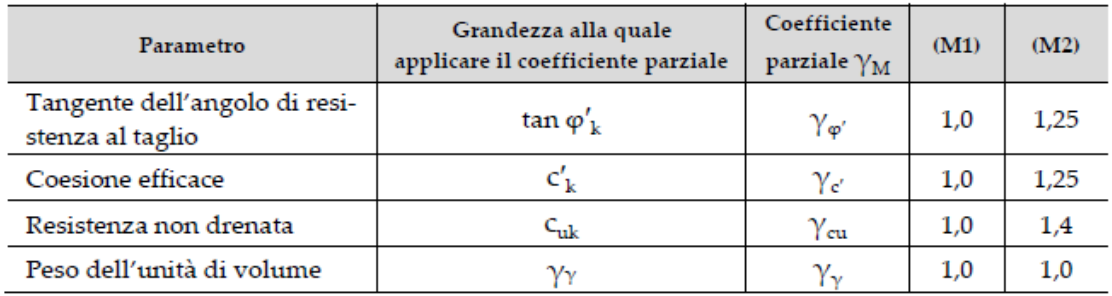

Le analisi finalizzate al dimensionamento strutturale nelle quali si consideri l'interazione terreno – struttura si dovranno eseguire con i valori caratteristici dei parametri geotecnici, amplificando l'effetto delle azioni con i coefficienti parziali del gruppo A1, così come previsto al §6.2.4.2 della normativa vigente.

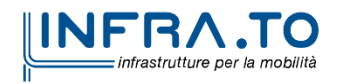

Pag. **32** di **167**

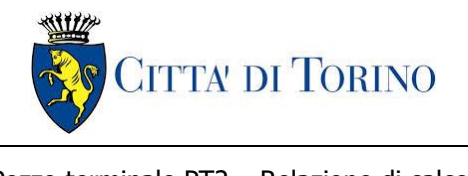

Per il calcolo e la verifica si devono considerare i seguenti stati limite ultimi, accertando che le resistenze superino le azioni agenti per ciascuno stato limite considerato:

- SLU di tipo geotecnico (GEO)
	- o Collasso per rotazione intorno a un punto dell'opera (atto di moto rigido);
	- o Collasso per carico limite verticale;
	- o Sfilamento di uno o più ancoraggi;
	- o Instabilità del fondo scavo;
	- o Instabilità globale del complesso opera di sostegno terreno.
- SLU di tipo strutturale (STR)
	- o Raggiungimento della resistenza di uno o più sistemi di contrasto;
	- o Raggiungimento della resistenza della struttura della paratia.

La verifica di stabilità globale del complesso opera di sostegno – terreno deve essere effettuata secondo l'approccio 1, con la Combinazione 2 (A2+M2+R2) tenendo conto dei valori dei coefficienti parziali riportati nelle Tabelle 6.2.I, 6.2.II e 6.8.I. Le rimanenti verifiche devono essere effettuate secondo l'Approccio 1 considerando le due combinazioni di coefficienti:

- Combinazione 1: (A1+M1+R1)
- Combinazione 2: (A2+M2+R1)

<span id="page-32-0"></span>Tenendo conto dei valori dei coefficienti parziali riportati nelle Tabelle 6.2.I e 6.2.II, con i coefficienti del gruppo R1 pari all'unità.

#### Tabella 8. Coefficienti parziali per le verifiche di opere di materiali sciolti

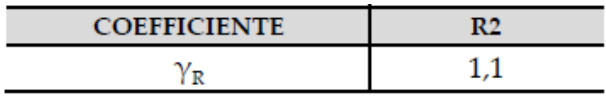

Nelle condizioni di esercizio, gli spostamenti dell'opera di sostegno e del terreno circostante devono essere valutati per verificarne la compatibilità con la funzionalità dell'opera e con la sicurezza e funzionalità di manufatti adiacenti, anche a seguito di modifiche indotte sul regime delle pressioni interstiziali.

Inoltre, secondo quanto prescritto al §6.5.2.2 della normativa vigente, il modello geotecnico deve tenere conto delle possibili variazioni del profilo del terreno a monte e a valle del paramento rispetto ai valori nominali. Nel caso in cui la funzione di sostegno sia affidata alla resistenza del

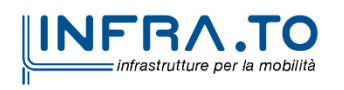

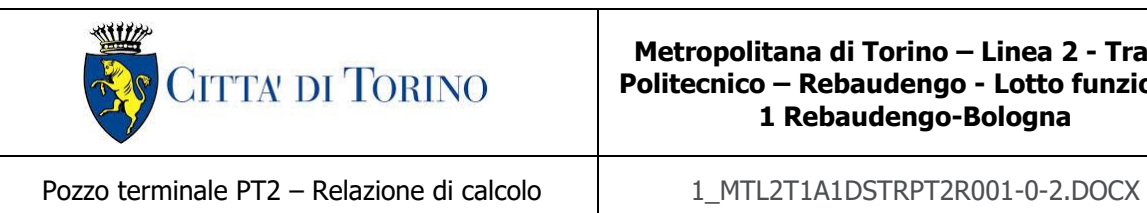

volume di terreno a valle dell'opera, la quota di valle deve essere diminuita di una quantità pari al minore dei seguenti valori:

- 10% dell'altezza di terreno da sostenere nel caso di opere a sbalzo;
- 10% della differenza di quota fra il livello inferiore di vincolo e il fondo scavo nel caso di opera vincolata;
- 0.5 m.

Il livello della superficie libera dell'acqua deve essere scelto sulla base di misure e sulla possibile evoluzione del regime delle pressioni interstiziali anche legati a eventi di carattere eccezionale e a possibili malfunzionamenti del sistema di drenaggio. In assenza di particolari sistemi di drenaggio, nelle verifiche allo Stato Limite Ultimo, si deve ipotizzare che la superficie libera della falda non sia inferiore a quella del livello di sommità dei terreni a bassa permeabilità ( $k < 10^{-6}$  m/s).

#### <span id="page-33-0"></span>**7.2 Analisi dell'interazione paratia-terreno**

Al fine di rappresentare il comportamento dell'opera di sostegno durante le varie fasi di lavoro si è utilizzato un metodo di calcolo capace di simulare l'interazione terreno-paratia. L'analisi è stata sviluppata con il software Paratie Plus 2019 di CeAS.

Paratie Plus è un codice agli elementi finiti che simula il problema di uno scavo sostenuto da diaframmi flessibili e permette di valutare il comportamento della parete di sostegno durante tutte le fasi intermedie e nella configurazione finale.

Il problema è visto come un problema piano in cui viene analizzata una "fetta" di parete di larghezza unitaria, come mostrato nella seguente figura.

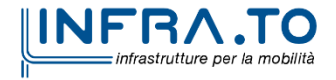

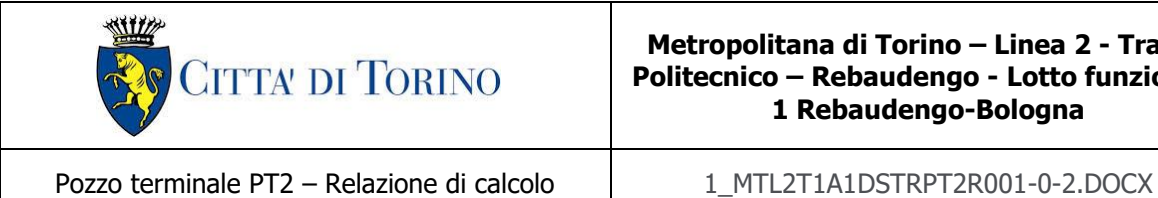

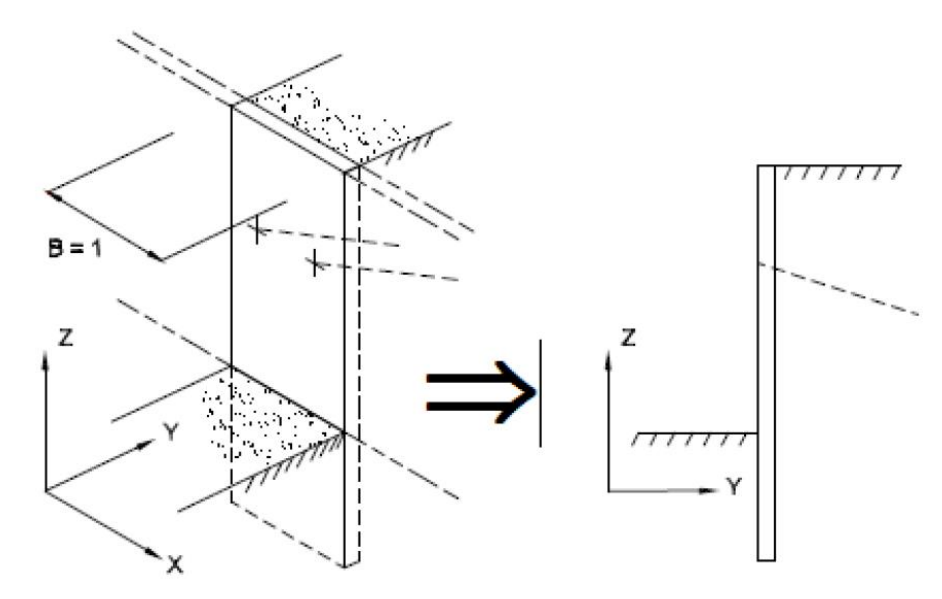

Figura 6. Modellazione piana della paratia

<span id="page-34-0"></span>La modellazione numerica dell'interazione terreno-struttura è del tipo "trave su suolo elastico"; le pareti di sostegno vengono rappresentate con elementi finiti trave il cui comportamento è definito dalla rigidezza flessionale EJ, mentre il terreno viene simulato attraverso elementi elastoplastici monodimensionali (molle) connesse ai nodi delle paratie: ad ogni nodo convergono uno o al massimo due elementi di terreno.

Il limite di questo schema sta nell'ammettere che ogni porzione di terreno, schematizzata da una "molla", abbia comportamento del tutto indipendente dalle porzioni adiacenti; l'interazione tra le varie regioni di terreno è affidata alla rigidezza flessionale della parete.

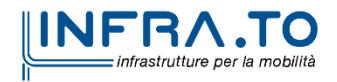

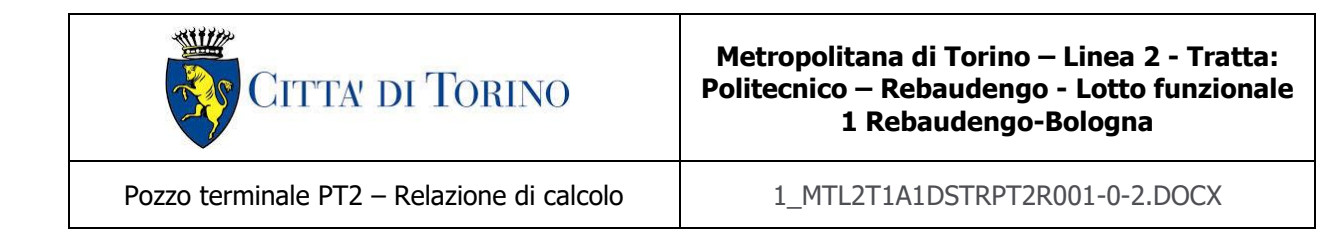

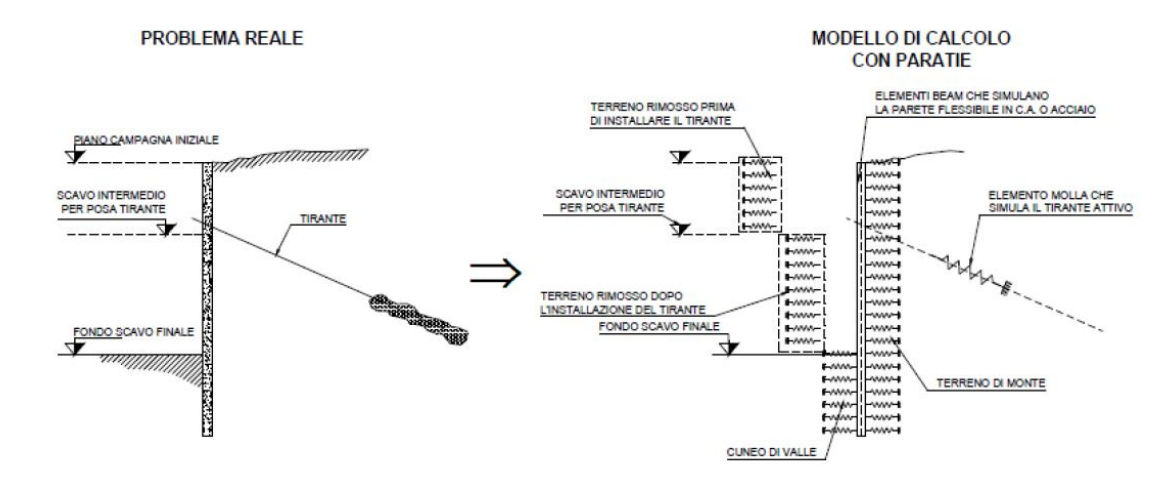

Figura 7.Schematizzazione terreno ed ancoraggi

<span id="page-35-1"></span>La realizzazione dello scavo sostenuto da una o due paratie, eventualmente tirantate/puntellate, viene seguita in tutte le varie fasi attraverso un'analisi "statica incrementale": ogni passo di carico coincide con una ben precisa configurazione caratterizzata da una certa quota di scavo, da un certo insieme di tiranti/vincoli applicati, da una ben precisa disposizione di carichi applicati. Poiché il comportamento degli elementi finiti è di tipo elastoplastico, ogni configurazione dipende in generale dalle configurazioni precedenti e lo sviluppo di deformazioni plastiche ad un certo passo condiziona la risposta della struttura nei passi successivi. La soluzione ad ogni nuova configurazione (step) viene raggiunta attraverso un calcolo iterativo alla Newton-Raphson (Bathe, 1996).

L'analisi ha lo scopo di indagare la risposta strutturale in termini di deformazioni laterali subite dalla parete durante le varie fasi di scavo e di conseguenza la variazione delle pressioni orizzontali nel terreno. Per far questo, in corrispondenza di ogni nodo è necessario definire due gradi di libertà, cioè lo spostamento orizzontale e la rotazione attorno all'asse X ortogonale al piano della struttura (positiva se antioraria).

### <span id="page-35-0"></span>**7.3 Carichi applicati alle strutture**

Al fine di massimizzare le azioni sollecitanti per la definizione dei carichi (permanenti, accidentali, ecc.) per le relative combinazioni (Stati Limite Ultimi, Stati limiti di Esercizio, Stati limiti di Danno, etc.) saranno prese in considerazione tutte le prescrizioni del citato DM 17 gennaio 2018: Aggiornamento delle "Norme Tecniche per le costruzioni" (GU n.42 del 20/02/2018).

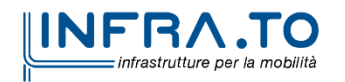
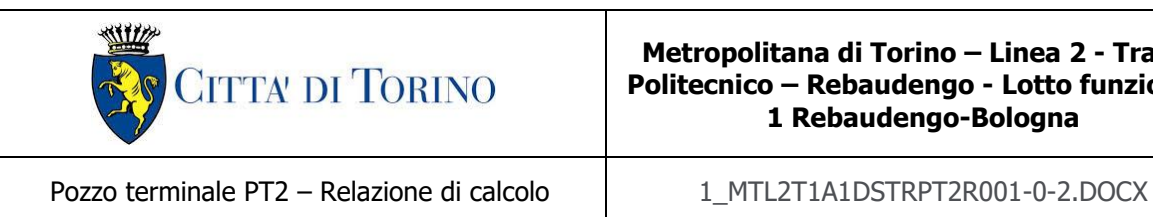

I software FEM più comuni consentono l'applicazione di forze e momenti concentrati o distribuiti esterni, per situazioni molto speciali. I carichi da considerare sono riepilogati di seguito.

- ⚫ **Peso della struttura.** Il peso proprio della struttura è calcolato in base alla geometria degli elementi strutturali e al peso specifico assunto per i materiali (CLS) pari a:  $v_{\text{cls}}$ =25.0 kN/m<sup>3</sup>
- ⚫ **Spinte del suolo**. La spinta del terreno viene solitamente calcolata dai software considerando la storia di carico dell'opera di sostegno, in diverse fasi di costruzione, considerando la pressione attiva (Ka) e la pressione passiva (Kp).

L'attrito terreno-struttura sarà considerato sul lato attivo e passivo durante la fase temporanea della costruzione ma non in condizioni permanenti di lungo termine. Pertanto, nelle analisi, l'angolo di attrito della parete  $\delta$  è uguale a:

 $\delta = \frac{1}{2}\varphi$  $=\stackrel{1}{-}\varphi$  per diaframmi, pali e micropali durante la fase di costruzione.

 $\delta$  = 0 $^{\circ}$  per diaframmi (strutture permanenti) in condizione di lungo termine.

⚫ **Spinta pressione idraulica in caso di presenza di falda**. Nella fase transitoria della costruzione i diaframmi saranno progettati al fine di sopportare la spinta del suolo e la spinta idraulica dovuta alla falda quando presente. A lungo termine, invece, si considereranno i diaframmi come strutture permanenti per la sola spinta del suolo. Per quanto riguarda la spinta idraulica, a favore di sicurezza, si considererà che i giunti fra un diaframma e l'altro non saranno più in grado di "trattenere" l'acqua di falda che, quindi, andrà a esercitare la propria pressione per la sua interezza sulle fodere interne opportunamente impermeabilizzate.

I livelli di breve termine (fase di costruzione) e lungo termine (fase di esercizio) sono così definiti:

- $\circ$  Breve termine: livello indicato sul profilo + 1.5m (livello di falda considerato nella verifica a galleggiamento del tappo di fondo).
- o Lungo termine: livello di breve termine + 3.0m (livello di falda considerato nella verifica a sifonamento e a galleggiamento della stazione).
- ⚫ **Sovraccarichi esterni per circolazione mezzi**. Fatte salve situazioni singolari dove il ricoprimento non ha uno spessore adeguato a ridistribuire i carichi stradali da normativa agenti sull'estradosso della soletta (per queste configurazioni rimangono valide le indicazioni definite dalle NTC2018), per simulare la presenza di circolazione di mezzi di cantiere (nella fase di costruzione) e traffico stradale (nella fase definitiva) a tergo delle opere di sostegno, sarà considerato un carico nastriforme di 20 kPa applicato uniformemente su tutto il solaio di copertura e come spinta dal solo lato di azione del sisma. Tale sovraccarico sarà considerato anche in fase di costruzione quale carico di cantiere e/o riapertura al traffico.

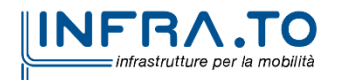

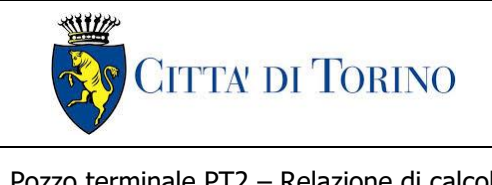

Pozzo terminale PT2 – Relazione di calcolo | 1 MTL2T1A1DSTRPT2R001-0-2.DOCX

- ⚫ **Carichi degli edifici posti a tergo delle opere di contenimento**. Per tenere in conto di questa situazione si considererà, quale scarico a quota fondazione dell'edificio, un carico di 10 kPa per ogni piano dell'edificio stesso.
- ⚫ **Carichi sismici**. Per quello che riguarda l'applicazione della spinta sismica, si utilizzerà il metodo di Wood (1973). Tale metodo fornisce la sovraspinta sismica del terreno su una parete interrata.

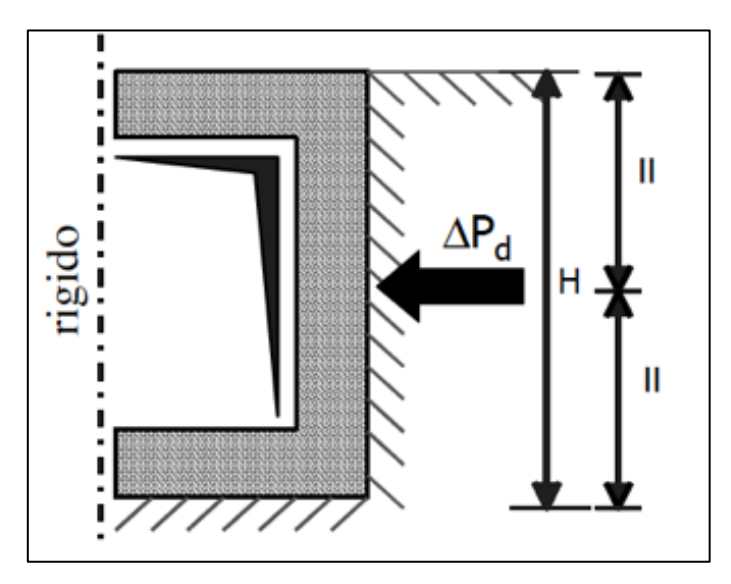

Figura 8.Schematizzazione metodo di Wood

Tale metodo è utilizzato nel caso di manufatti scatolari e l'incremento di spinta legato al sisma può essere stimato secondo la relazione:

$$
\Delta P_d = \frac{a_g}{g} \cdot S \cdot \gamma \cdot H^2
$$

In cui  $\nu$  è il peso specifico del terreno supposto uniforme. Poiché tale risultante ha il punto di applicazione a metà dell'altezza H del muro, è possibile assumere una pressione uniforme di entità pari a:

$$
\Delta p_d = \frac{a_g}{g} \cdot S \cdot \gamma \cdot H
$$

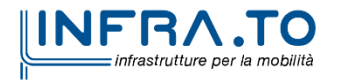

Pag. **38** di **167**

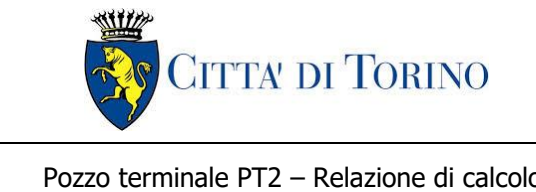

Pozzo terminale PT2 – Relazione di calcolo

### **7.4 Spinta del terreno**

Nel modello di calcolo realizzato mediante il software Paratie Plus, la spinta del terreno viene determinata investigando l'interazione statica tra terreno e la struttura deformabile a partire da uno stato di spinta a riposo del terreno sulla paratia.

I parametri che identificano il tipo di legge costitutiva possono essere distinti in due sottoclassi: parametri di spinta e parametri di deformabilità del terreno.

I parametri di spinta sono il coefficiente di spinta a riposo  $K_0$ , il coefficiente di spinta atta  $K_a$  e il coefficiente di spinta passiva  $K_p$ .

Il coefficiente di spinta a riposo fornisce lo stato tensionale presente in sito prima delle operazioni di scavo. Esso lega la tensione orizzontale efficale  $\sigma'_h$  a quella verticale  $\sigma'_v$  attraverso la seguente relazione:

$$
\sigma'_{h} = K_0 \cdot \sigma'_{v}
$$

K<sub>0</sub> dipende dalla resistenza del terreno, attraverso il suo angolo di attrito efficace  $\phi'$  e dalla sua storia geologica. Si può assumere che:

$$
K_0 = K_0^{NC} \cdot (OCR)^m
$$

dove

$$
K_0^{NC} = 1 - \sin \phi'
$$

e il coefficiente di spinta a riposo per un terreno normalconsolidato (OCR = 1). OCR rappresenta il grado di sovraconsolidazione e "m" un parametro empirico, di solito compreso tra 0.4 e 0.7.

I coefficienti di spinta attiva e passiva sono forniti dalla teoria di Rankine per una parete liscia dalle seguenti espressioni:

$$
K_a = \tan^2(45 - \phi'/2)
$$
  

$$
K_p = \tan^2(45 + \phi'/2)
$$

Per tener conto dell'angolo di attrito  $\delta$  tra paratia e terreno, assunto per il caso in esame pari a 0.5 volte l'angolo di resistenza al taglio, il software Paratie Plus impiega rispettivamente per i coefficienti di spinta attiva e passiva le formulazioni di Coulomb e Lancellotta.

Di seguito si riporta la formulazione di Coulomb per la determinazione del coefficiente di spinta attiva impiegato dal software di calcolo Paratie Plus:

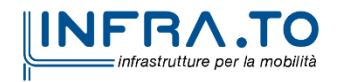

Pag. **39** di **167**

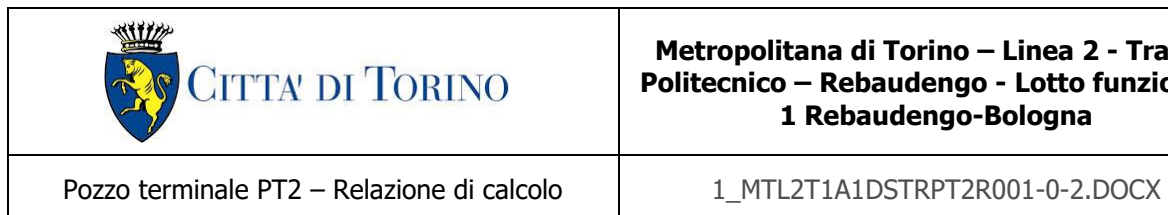

$$
K_a = \frac{\cos^2(\phi' - \beta)}{\cos^2 \beta \cdot \cos(\beta + \delta) \cdot \left[1 + \sqrt[2]{\frac{\sin(\delta + \phi') \cdot \sin(\phi' - i)}{\cos(\beta + \delta) \cdot \cos(\beta - i)}}\right]^2}
$$

Dove  $\beta$  è l'angolo di inclinazione del diaframma rispetto alla verticale e "i" l'angolo di inclinazione del terreno a monte della paratia rispetto all'orizzontale.

Di seguito si riporta la formulazione di Lancellotta per la determinazione del coefficiente di spinta passiva impiegato dal software di calcolo Paratie Plus:

$$
K_p = \left[\frac{\cos\delta}{1-\sin\phi'}\cdot\left(\cos\delta + \sqrt{\sin^2\phi'-\sin^2\delta}\right)\right]\cdot e^{2\theta\cdot\tan\phi'}
$$

dove

$$
2\theta = \sin^{-1}\left(\frac{\sin \delta}{\sin \phi'}\right) + \delta
$$

Il software di calcolo calcola automaticamente i coefficienti di spinta a riposo, attivi e passivi in accordo alle formulazioni sopra citate e riportate per semplicità nella figura seguente.

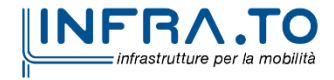

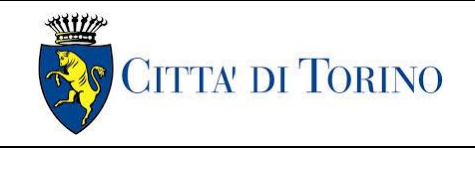

Pozzo terminale PT2 – Relazione di calcolo  $1$  MTL2T1A1DSTRPT2R001-0-2.DOCX

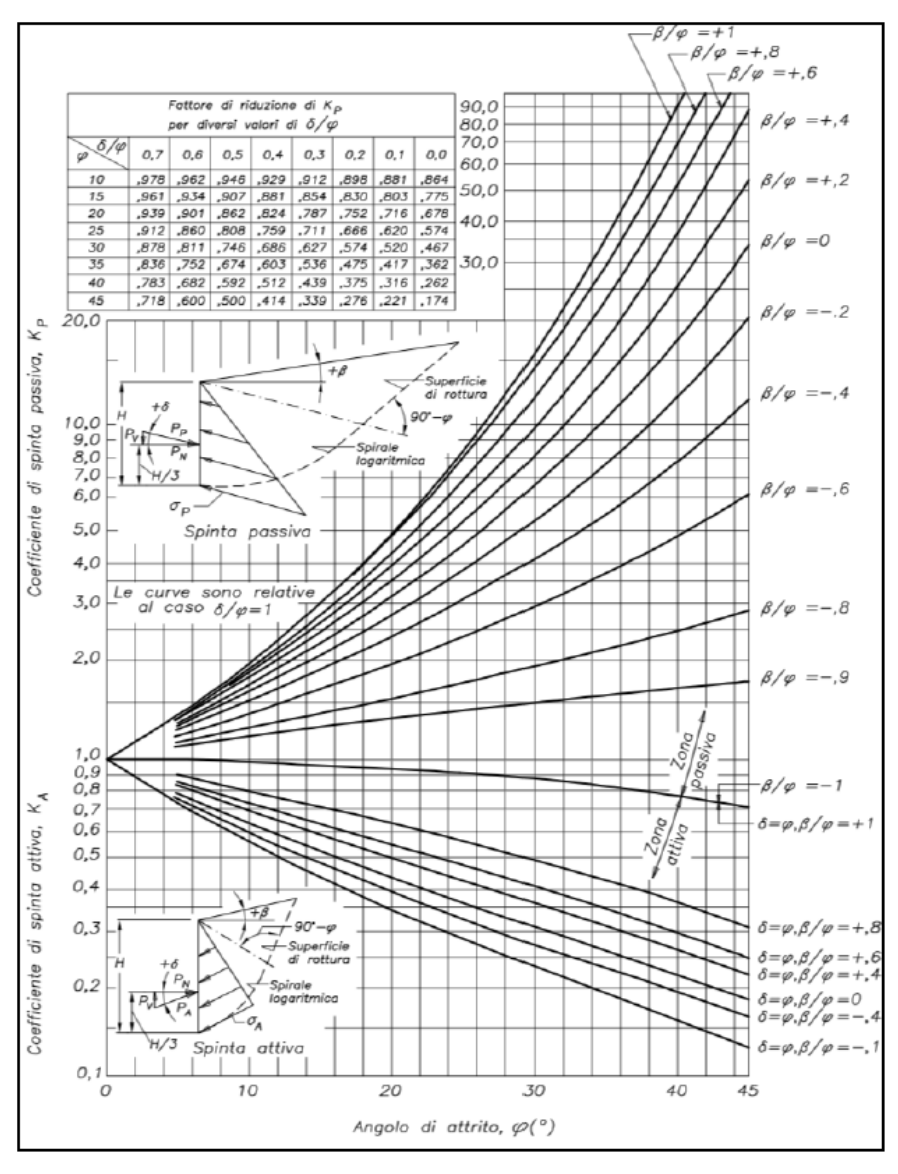

Figura 9.Valori di Ka e Kp ottenuti con superficie di scorrimento formata da spirale logaritmica (Navfac, 1971)

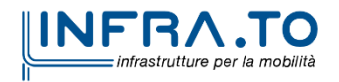

Pag. **41** di **167**

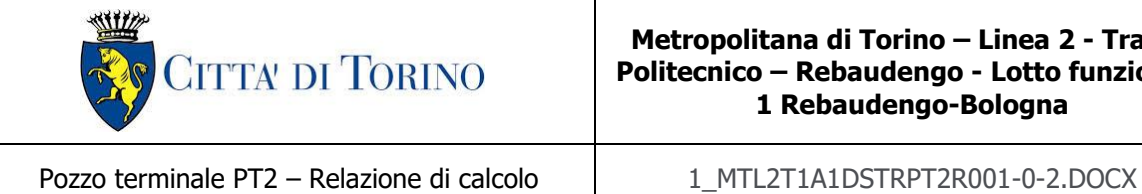

## <span id="page-41-0"></span>**7.5 Analisi di stabilità globale**

Il calcolo della stabilità è stato eseguito per mezzo del Metodo di Bishop, definendo dei punti di entrata e di uscita delle potenziali superfici di scorrimento. Nel dettaglio si considerano: le superfici critiche analizzate e la superficie critica, a cui è associato il coefficiente di sicurezza più basso (FSMIN).

Per le verifiche di stabilità gobale è impiegato il codice Slope/W, dedicato allo studio della stabilità dei pendii che permette di calcolare il fattore di sicurezza dei pendii in terreno e in roccia.

Il codice Slope/W utilizza il metodo dell'equilibrio limite e permette di prendere in considerazione superfici di scorrimento definite in diversi modi, condizioni stratigrafiche e idrostratigrafiche complesse mediante l'utilizzo di diversi modelli costitutivi per i materiali e condizioni di pressioni neutre variabili. Sono inoltre utilizzabili diversi metodi di analisi e possono essere applicate condizioni di carico di vario tipo.

La versione del software adottata per le verifiche condotte nel presente documento è Slope/W – GeoSlope ver. 8.13 – GEOSTUDIO 2012.

L'esame delle condizioni di stabilità dei rilevati è stato condotto utilizzando gli usuali metodi dell'equilibrio limite.

Il coefficiente di sicurezza a rottura lungo la superficie di scorrimento viene definito come rapporto tra la resistenza al taglio disponibile lungo la superficie e quella effettivamente mobilitata:

$$
F_s = \frac{T_{disp}}{T_{mob}}
$$

Il codice Slope/W è stato utilizzato nel presente documento per condurre le analisi di stabilità sia in campo statico che in campo sismico (adottando il metodo pseudo-statico) costituenti le verifiche SLU richieste dalla Normativa per le opere in terreni sciolti.

Nelle analisi sono state escluse, perché considerate non significative, le superfici di rottura corticali (con profondità minori di 0.5 m circa).

L'analisi delle condizioni di stabilità dei pendii in condizioni sismiche può essere seguita mediante metodi pseudostatici, metodi degli spostamenti e metodi di analisi dinamica.

Nelle analisi si deve tenere conto dei comportamenti di tipo fragile, che si manifestano nei terreni a grana fina sovraconsolidati e nei terreni a grana grossa addensati con una riduzione della resistenza al taglio al crescere delle deformazioni. Inoltre, si deve tener conto dei possibili incrementi di pressione interstiziale indotti in condizioni sismiche nei terreni saturi. Nei metodi pseudostatici l'azione sismica è rappresentata da un'azione statica equivalente, costante nello

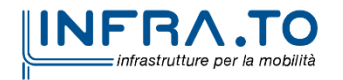

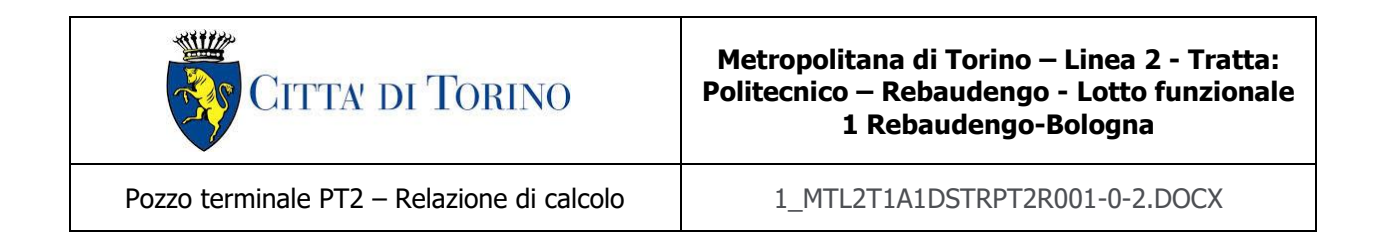

spazio e nel tempo, proporzionale al peso W del volume di terreno potenzialmente instabile. Tale forza dipende dalle caratteristiche del moto sismico atteso nel volume di terreno potenzialmente instabile e dalla capacità di tale volume di subire spostamenti senza significative riduzioni di resistenza. Nelle verifiche allo stato limite ultimo, in mancanza di studi specifici, le componenti orizzontale e verticale di tale forza possono esprimersi come  $F_h = k_h W$  ed  $F_v = k_v W$ , con  $k_h$ e k<sup>v</sup> rispettivamente pari ai coefficienti sismici orizzontale e verticale calcolati come segue:

$$
k_h = \beta_s \cdot \frac{a_{max}}{g}
$$
  

$$
k_v = \pm 0.5 \cdot k_h
$$

dove  $\beta_s$  rappresenta il coefficiente di riduzione dell'accelerazione massima attesa al sito di riferimento.

Come riportato nel paragrafo §7.11.4 delle NTC2018, nelle verifiche di sicurezza si deve controllare che la resistenza del sistema sia maggiore delle azioni impiegando lo stesso approccio di cui al §6.8.2 per le opere di materiali sciolti e fronti di scavo, ponendo pari all'unità i coefficienti parziali sulle azioni e sui parametri geotecnici e impiegando le resistenze di progetto calcolate con un coefficiente parziale pari a  $\gamma_R = 1.2$ . Si deve inoltre tener conto della presenza di manufatti interagenti con l'opera.

## **7.6 Capacità portante**

Per la valutazione della capacità portante – lato terreno – delle opere di sostegno in oggetto è necessario determinare i valori di resistenza forniti dalle unità geotecniche attraversate in termini di:

- $\bullet$  capacità portante laterale  $Q_1$ ;
- capacità portante di base  $Q_{\rm b}$ ;

Una volta definite le singole componenti che contribuiscono alla definizione della resistenza ultima lato terreno, è possibile determinare il valore della capacità portante complessiva mediante la seguente espressione:

$$
Q_t = Q_l + Q_b - W_d
$$

Dove W<sup>d</sup> rappresenta il peso proprio dell'elemento strutturale.

Vista la natura granulare dei terreni presenti nell'area oggetto di studio, saranno condotte le verifiche secondo le raccomandazioni AGI (1984) in condizioni drenate.

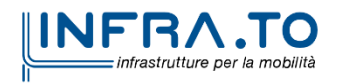

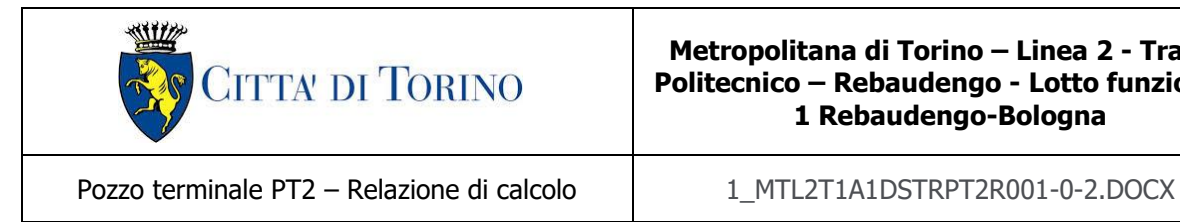

### **7.6.1 Capacità portante laterale**

La resistenza laterale di calcolo è stata determinata, in base al tipo di terreno attraversato, come segue:

$$
\tau_l = k \cdot {\sigma'}_v \cdot \tan \phi'
$$

con k rappresentante un coefficiente empirico variabile con la profondità tra 0.4 e 0.7, assunto in questa sede pari a 0.6.

La capacità portante laterale sarà in definitiva pari a:

$$
Q_l = \tau_l \cdot A_l
$$

con A<sub>l</sub> area laterale.

### **7.6.2 Capacità portante di base**

La resistenza di base di calcolo è stata determinata, in base al tipo di terreno attraversato, come segue:

$$
q_b = N_q \cdot \sigma'_v \le q_{b,max}
$$

dove N<sup>q</sup> rappresenta un parametro definito mediante il grafico seguente, funzione dell'angolo di attrito del terreno oggetto di studio.

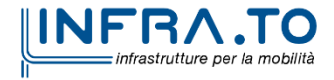

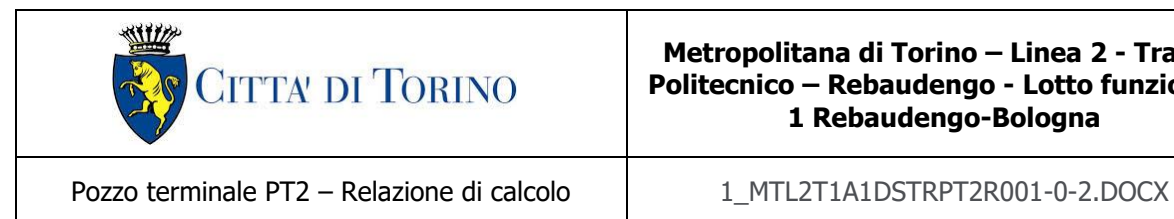

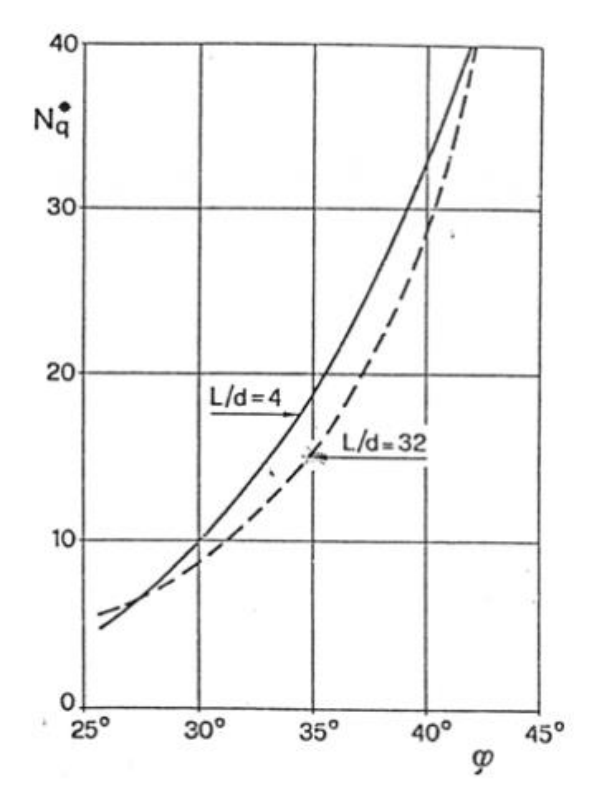

Figura 10. Diagramma per la valutazione del coefficiente Nq (Berezantzev, 1965)

Il valore di  $q<sub>b</sub>$  (calcolato a partire dai parametri geotecnici della formazione presente alla base) non sarà considerato se risulta superiore al limite inferiore q<sub>b,max</sub> riportato nella seguente tabella, funzione del litotipo attraversato. Questa cautela deriva dall'osservazione di casi reali sviluppata da Gwizdala (1984).

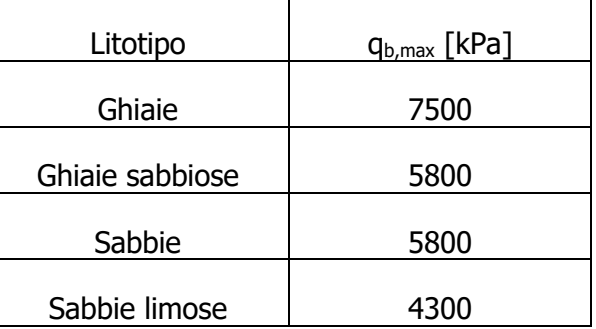

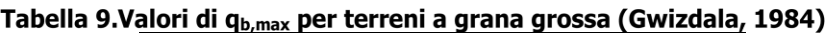

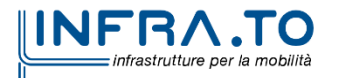

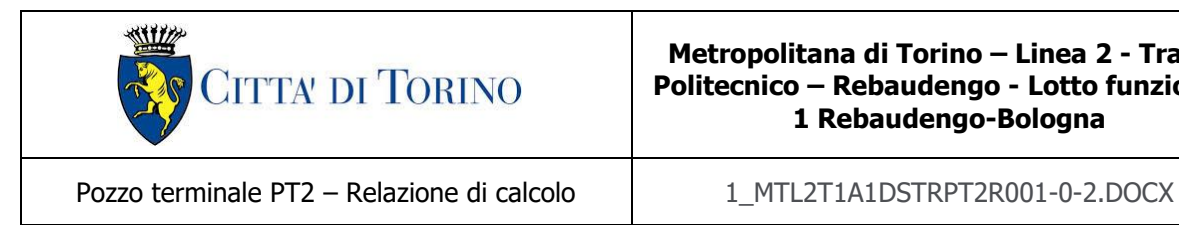

Si assume – cautelativamente – per il caso in esame il valore limite q<sub>b,max</sub> pari a 4300 kPa, da applicarsi qualora risulti valida la seguente disuguaglianza:

 $q_h > q_{h,max}$ 

Nel caso in cui la precedente disuguaglianza non risulti soddisfatta, si applicherà – cautelativamente – il valore di  $q_b$  calcolato a partire dai parametri geotecnici di riferimento.

La capacità portante di base sarà in definitiva pari a:

$$
Q_b = q_b \cdot A_b
$$

con A<sub>b</sub> area di base.

Nella valutazione della capacità portante globale la falda è tenuta in considerazione in quanto le analisi sono svolte in termini di tensioni efficaci.

Per la verifica di capacità portante del pozzo oggetto della presente relazione riferirsi alle considerazioni sviluppate al paragrafo [§8.9](#page-75-0) della presente relazione tecnica e di calcolo.

### **7.7 Verifiche al galleggiamento**

Per la verifica al galleggiamento delle strutture in c.a. sottofalda saranno considerate le seguenti configurazioni:

- Verifica di breve termine: dove il livello della falda considerato è pari al livello indicato sul profilo  $+1.5$  m;
- Verifica di lungo termine: dove il livello della falda considerato è pari al livello indicato nella verifica a breve termine + 3.0 m.

In entrambe le configurazioni, le verifiche saranno eseguite confrontando il valore di progetto della forza destabilizzante con il valore della sommatoria di tutte le azioni permanenti stabilizzanti, rispetto al quale dovrà risultare inferiore o al massimo uguale.

 $V_{\text{dst.d}} \leq G_{\text{stb.d}}$ 

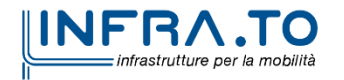

Pag. **46** di **167**

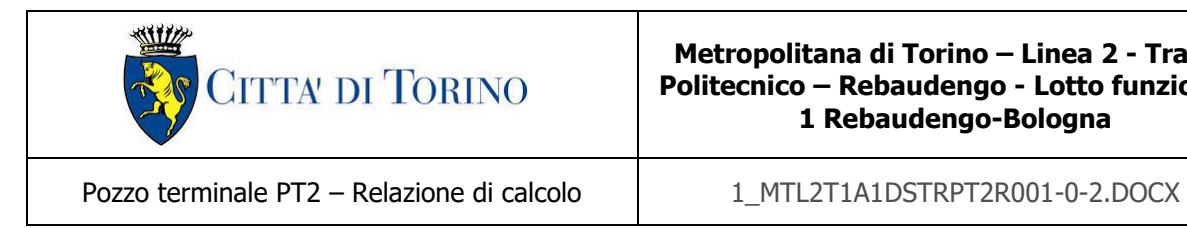

L'azione sfavorevole destabilizzante è la pressione dell'acqua sotto la piastra di fondazione e sotto la punta delle pareti del diaframma.

Le azioni permanenti favorevoli alla stabilizzazione sono: peso proprio delle strutture e parziale ritombamento finale sulla soletta di copertura (W). Viceversa, il peso proprio delle apparecchiature all'interno della stazione (come ad esempio scale mobili, trasformatori, ventilatori, ecc…) non deve essere considerato come carico stabilizzante nel calcolo.

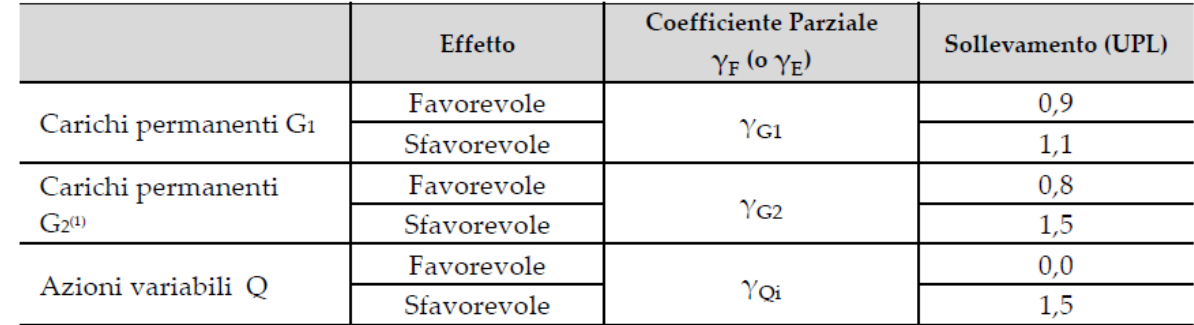

#### Tabella 10. Coefficienti parziali sulle azioni per le verifiche nei confronti di stati limite di sollevamento

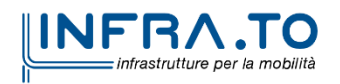

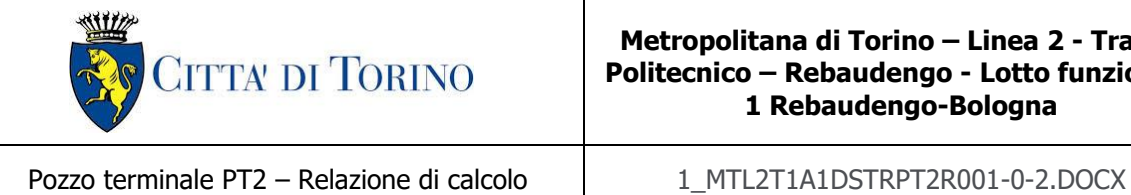

# **8. DIMENSIONAMENTO E VERIFICHE DEI DIAFRAMMI DEFINITIVI**

Nel seguente capitolo saranno riportate le analisi numeriche e le rispettive verifiche di sicurezza eseguite per la sezione di calcolo in corrispondenza del Pozzo PT2. La sezione di calcolo impiegata per le analisi si trova alla PK 14+547 circa.

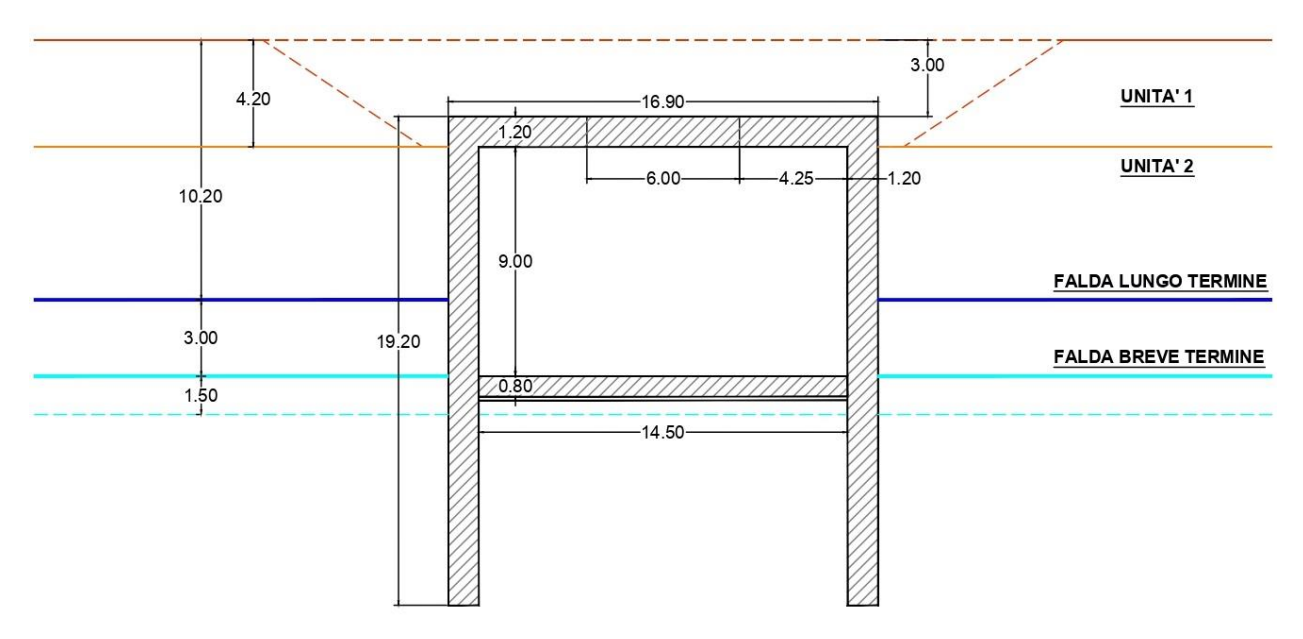

Figura 11. Dimensioni del modello di calcolo realizzato mediante Paratie Plus

Per il modello di calcolo della sezione oggetto di studio sono stati impiegati i parametri geotecnici riportati nella seguente tabella.

| .     |                     |                      |     |              |             |             |  |
|-------|---------------------|----------------------|-----|--------------|-------------|-------------|--|
|       | H <sub>strato</sub> | Ynat, dry            | φ,  | $\mathbf{c}$ | $E_{VC,op}$ | $E_{UR,op}$ |  |
| Unità | [m]                 | [kN/m <sup>3</sup> ] | гот | [kPa]        | [MPa]       | [MPa]       |  |
| $U1*$ | 4.2                 | 19                   | 30  | 0            | 15          | 24          |  |
| $U2*$ | Da 4.2 in<br>giù    | 19                   | 35  | 5            | 30          | 48          |  |

Tabella 11. Parametri di resistenza e deformabilità impiegati nelle analisi numeriche

\*U1: Terreno superficiale; U2: Ghiaie e sabbie da sciolte a debolmente cementate.

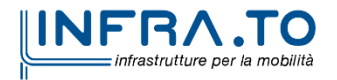

Pag. **48** di **167**

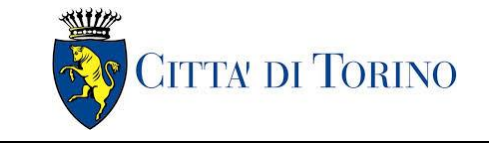

Pozzo terminale PT2 – Relazione di calcolo  $1$  1 MTL2T1A1DSTRPT2R001-0-2.DOCX

## **8.1 Fasi di calcolo**

Le fasi di calcolo impiegati per l'analisi numerica sono di seguito sintetizzate:

- ➢ **Fase 1**: condizione geostatica (4.20 m di terreno superficiale sovrastante l'unità 2 principale e quota falda a -13.00 m da quota stradale – falda di progetto a breve termine);
- ➢ **Fase 2**: realizzazione trincea (condizione esistente);
- ➢ **Fase 3**: bonifica area, sistemazione del piano di lavoro e applicazione del carico di cantiere pari a 20 kPa su entrambe le scarpate confinanti;
- ➢ **Fase 4**: realizzazione dei diaframmi (lunghezza diaframmi pari a 18.0 m e spessore 1.2 m);
- ➢ **Fase 5**: esecuzione scavo fino alla quota di -7.50 m da piano stradale (tale da garantire una luce netta interna di 3.5 m dopo l'esecuzione della soletta – per ragioni legate alla sicurezza);
- ➢ **Fase 6**: applicazione di un vincolo elastico in testa per la simulazione dei cordoli in c.a. di dimensioni 120x485 cm a entrambi i lati del pozzo;
- ➢ **Fase 7**: scavo di ribasso fino alla quota di -13.95 m (e conseguente ribasso della falda fondo scavo);
- ➢ **Fase 8**: simulazione extra-scavo di 50 cm come imposto dalle NTC 2018 al §6.5.2.2;
- ➢ **Fase 9**: realizzazione del solettone di fondo (spessore pari a 0.80 m);
- ➢ **Fase 10**: ritombamento fino alla quota di fondo scavo;
- ➢ **Fase 11**: realizzazione della soletta di copertura (spessore pari a 1.2 m);
- ➢ **Fase 12**: ritombamento e finiture superficiali;
- ➢ **Fase 13**: applicazione carico accidentale in superfice (carico tranviario per il carico fare riferimento all'analisi dei carichi riportato al [§8.2](#page-51-0) della presente relazione) e innalzamento quota della falda a -10.00 m da piano stradale (condizione di lungo termine);
	- o **Fase 14 (SLE)**: simulazione dell'effetto del fluage dei diaframmi; per simulare tale effetto si applica al modulo elastico del CLS un coefficiente di viscosità pari a  $\varphi = 2.75$ , come di seguito indicato:

$$
E_{CLS, FL} = E_{CLS} \cdot \frac{1}{1 + \varphi(\infty, t_0)}
$$

o **Fase 14 (SLU/SLV)**: applicazione di un'azione sismica pseudostatico secondo il noto metodo di Wood.

Nel calcolo del pozzo in esame – cautelativamente – si esclude dalla modellazione il tappo di fondo.

La soletta di copertura in cemento armato e la fondazione sono modellati mediante elementi strutturali predefiniti dal software Paratie Plus con il nome "Soletta".

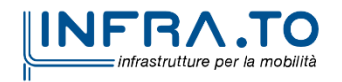

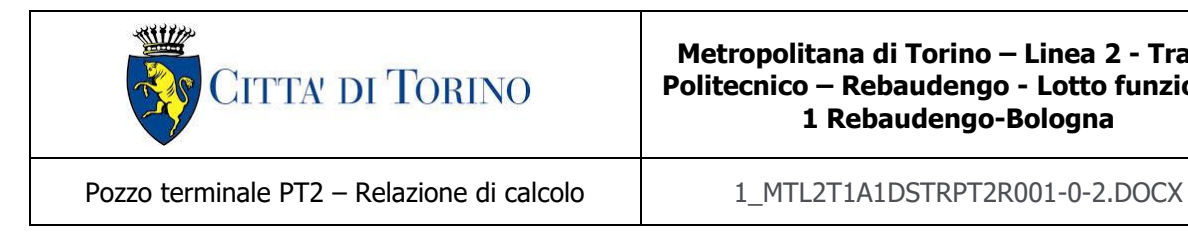

La rigidezza assiale di tali elementi è valutata mediante la relazione seguente:

$$
K = \frac{E \cdot A}{l \cdot i}
$$

dove:

- E = rappresenta il modulo elastico dell'elemento di contrasto
- A = area della sezione dell'elemento di contrasto
- l = lunghezza dell'elemento di contrasto
- i = interasse tra gli elementi di contrasto

Per la rappresentazione delle fasi di calcolo, riferirsi all'Allegato 1 al §[14](#page-151-0) della presente relazione tecnica e di calcolo.

Per il calcolo della rigidezza assiale delle molle impiegate per la simulazione numerica dei cordoli in c.a. è stata valutata le deformata mediante lo schema di calcolo riportato nella seguente figura.

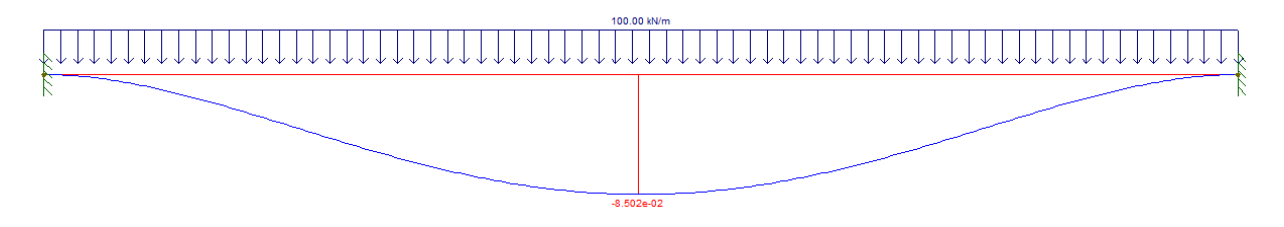

Figura 12. Schema incastro-incastro cordolo in c.a.

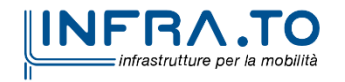

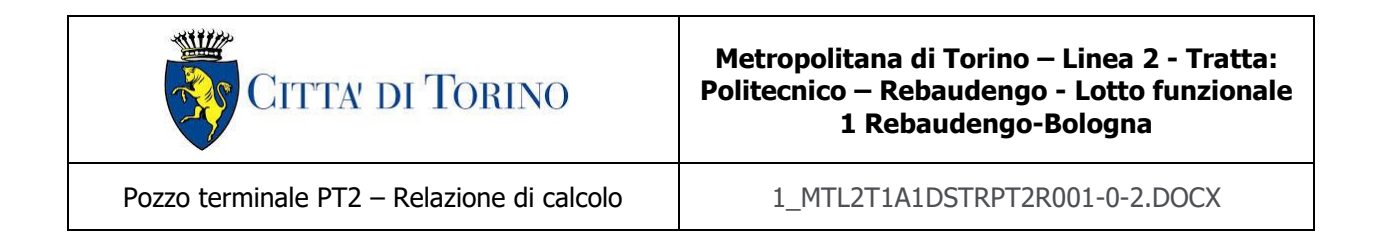

Si riporta di seguito la valutazione numerica della rigidezza K, prendendo – cautelativamente – lo spostamento massimo che corrisponde con la sezione di calcolo impiegata per l'analisi del pozzo (si riporta, a tal proposito, una figura rappresentativa nel seguito):

$$
K_{cordolo} = \frac{q}{w} = \frac{100}{0.000085} = 1176470.60 \frac{kN}{m}
$$

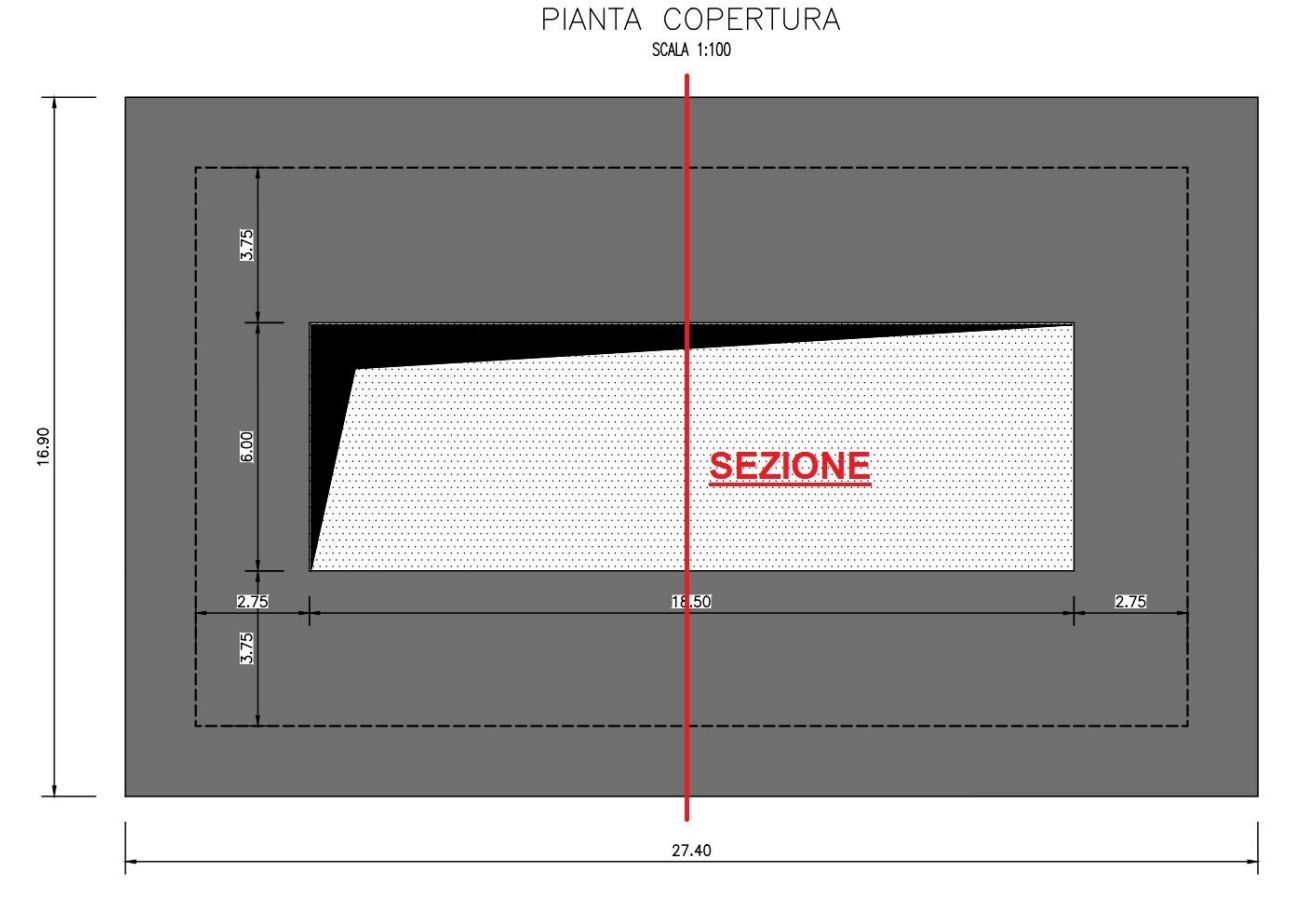

Figura 13. Sezione di calcolo - vista in pianta

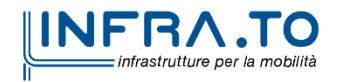

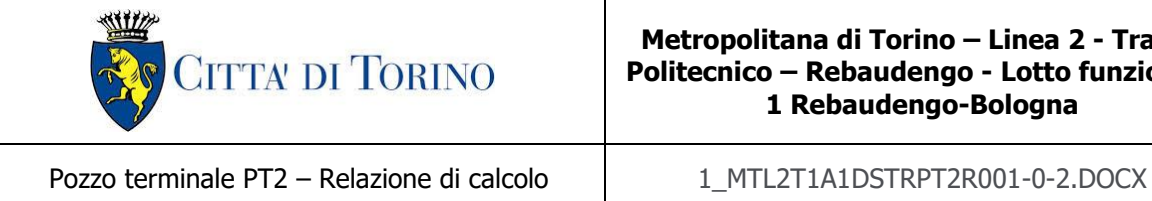

# <span id="page-51-0"></span>**8.2 Analisi dei carichi**

Poiché la soletta di copertura risulta incastrata al diaframma, l'effetto dei carichi agenti in superficie condiziona anche i diaframmi stessi (per inversione del momento flettente agente). Per tale ragione, si considera – cautelativamente – sul modello di calcolo di Paratie Plus il peggiore tra i seguenti scenari di carico possibili:

- carico da traffico stradale;
- carico tranviario;
- valore minimo pari a 20 kPa.

Per i carichi da traffico agenti sulla soletta di copertura si è fatto riferimento – in quanto condizione di carico più gravosa – allo schema di carico 1 previsto al §5.1.3.3.3 della Normativa vigente (NTC2018).

Lo schema di carico 1 è costituito da carichi concentrati su due assi in tandem, applicati su impronte di pneumatico di forma quadrata e lato 0.40 m, e da carichi uniformemente distribuiti come mostrato nella figura seguente. Questo schema è da assumere a riferimento sia per le verifiche globali, sia per le verifiche locali, considerando un solo tandem per corsia, disposto in asse alla corsia stessa. Il carico tandem, se presente, va considerato per intero.

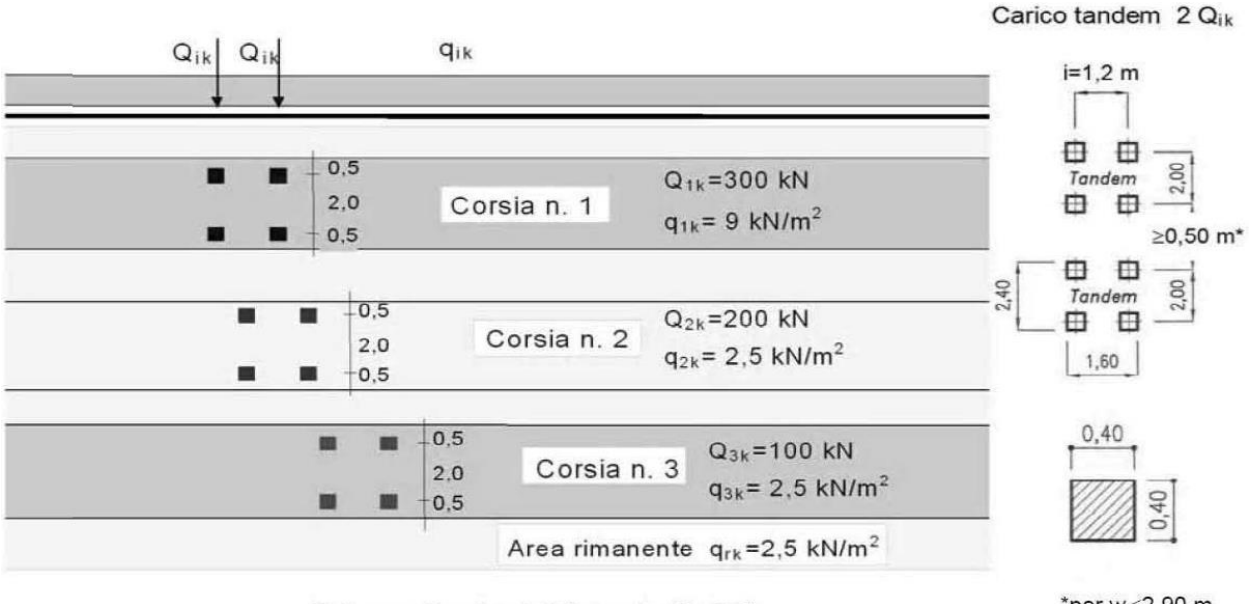

Schema di carico 1 (dimensioni in [m])

\*per w<sub>i</sub><2,90 m

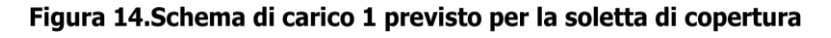

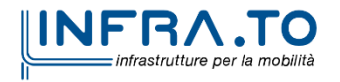

Pag. **52** di **167**

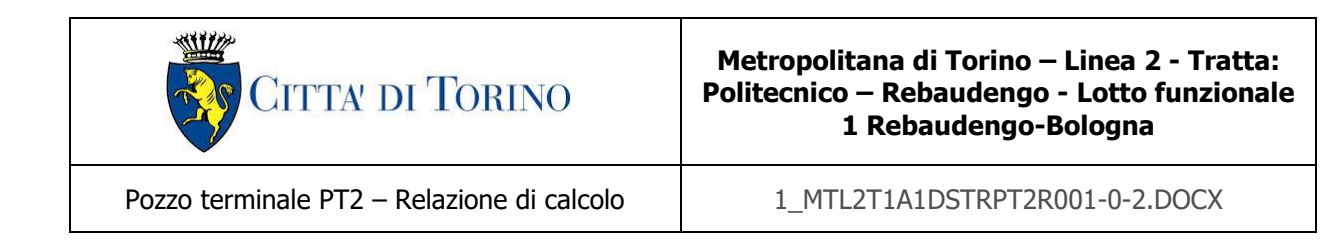

A partire dal piano stradale il carico si diffonderà fino alla mezzeria della soletta di copertura; a tal proposito si considera un angolo di diffusione pari a 45° per il terreno e di circa 14° (1/4) per la soletta in c.a. Per un'altezza di terreno pari a 3.0 m (per il caso in esame) e della soletta pari ad 1.2 m si ha:

$$
\Delta L_{TERENO} = 2 \cdot H_{TERENO} \cdot \tan 45^{\circ} = 2 \cdot 3.0 \cdot \tan 45^{\circ} = 6.0 \, m
$$
  

$$
\Delta L_{SOLETTA} = 2 \cdot \frac{H_{SOLETTA}}{2} \cdot \tan 14^{\circ} = 2 \cdot 0.6 \cdot \tan 14^{\circ} = 0.3 \, m
$$
  

$$
\Delta L = \Delta L_{TERRENO} + \Delta L_{SOLETTA} = 6.3 \, m
$$

L'impronta di carico in superficie è pari a 1.6 x 2.4 m (L1xL2) come indicato in [Figura 15,](#page-53-0) che diffuso fino alla mezzeria della soletta risulta pari a 7.9 x 8.7 m (L1+ $\Delta$ L x L2+ $\Delta$ L). Si ha dunque che:

$$
q_{TOT,Stradale} = q_1 + q_2 = \frac{600}{7.9 \cdot 8.7} + 9 = 17.7 \, kPa
$$

Per i carichi tranviari agenti sulla soletta di copertura si è fatto riferimento – in quanto condizione di carico più gravosa – al modello di carico LM71 previsto al §5.2.2.2.1.1 della Normativa vigente (NTC2018).

Tale modello di carico schematizza gli effetti statici prodotti dal traffico ferroviario normale (come mostrato nella figura seguente) costituito da: quattro assi da 250 kN disposti ad interasse di 1.60 m e un carico distribuito di 80 kN/m in entrambe le direzioni, a partire da 0.8 m dagli assi di estremità e per una lunghezza illimitata. Tale carico va moltiplicato a sua volta per un coefficiente di adattamento " $\alpha$ " che, per il modello di carico LM71 e posto pari a 1.1.

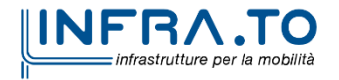

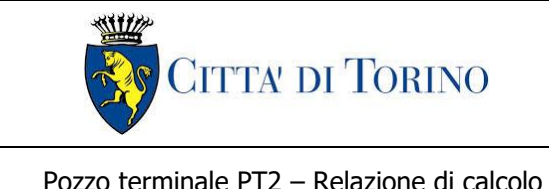

Pozzo terminale PT2 – Relazione di calcolo  $1$  1 MTL2T1A1DSTRPT2R001-0-2.DOCX

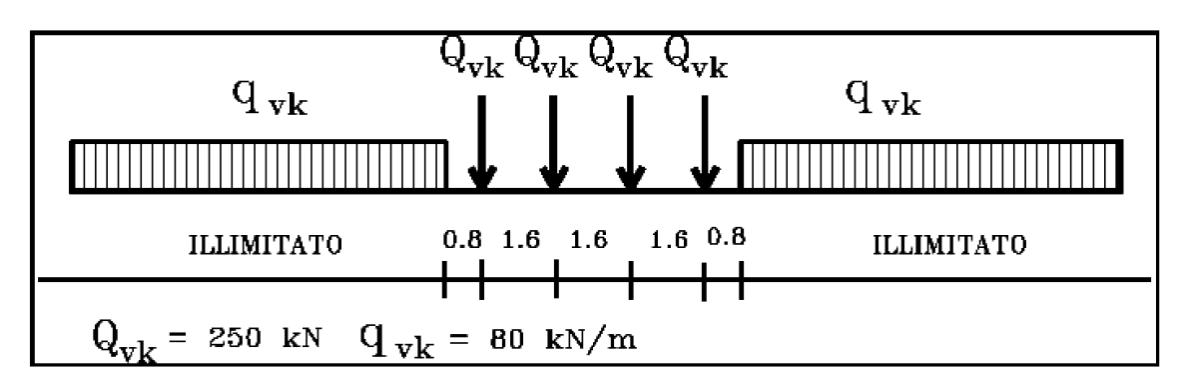

Figura 15. Modello di carico LM71 previsto per la soletta di copertura

<span id="page-53-0"></span>A partire dal piano stradale il carico si diffonderà fino alla mezzeria della soletta di copertura; a tal proposito si considera un angolo di diffusione pari a 45° per il terreno e di circa 14° (1/4) per la soletta in c.a. e per l'armamento tranviario. Per un'altezza di terreno pari a 3.0 m (per il caso in esame), della soletta pari ad 1.2 m e 0.7 m dell'armamento tranviario si ha:

$$
\Delta L_{TERRENO} = 2 \cdot H_{TERRENO} \cdot \tan 45^\circ = 2 \cdot (3.0 - 0.7) \cdot \tan 45^\circ = 4.6 m
$$

$$
\Delta L_{SOLETTA} = 2 \cdot \frac{H_{SOLETTA}}{2} \cdot \tan 14^\circ = 2 \cdot 0.6 \cdot \tan 14^\circ = 0.3 m
$$

$$
\Delta L_{ARMAMENTO} = 2 \cdot H_{ARMAMENTO} \cdot \tan 14^\circ = 2 \cdot 0.38 \cdot \tan 14^\circ = 0.2 m
$$

Il carico tranviario si diffonde a partire dalla quota di imposta della traversina; infatti, si ha che dal pacchetto dell'armamento tranviario di 70 cm bisogna sottrarre l'altezza della rotaia, pari a 18 cm e della traversina, pari a 14 cm (il carico si diffonderà per i rimanenti 38 cm).

$$
\Delta L = \Delta L_{TERENO} + \Delta L_{SOLETTA} + \Delta L_{ARMAMENTO} = 5.1 m
$$

Si ha pertanto un carico infinitamente esteso pari a:

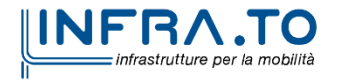

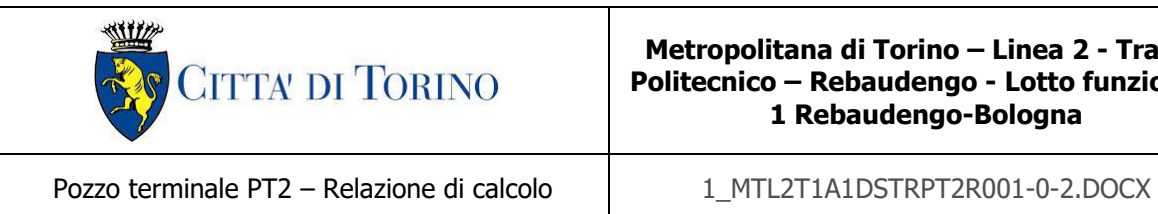

$$
Q = \frac{250 \cdot 4}{6.4} = 156.25 \, kN/m
$$

L'impronta di carico in superficie sarà definita dalla lunghezza della traversina, pari a 2.3 m, che diffuso fino alla mezzeria della soletta risulta pari a 7.4 m ( $L_{TRAVERSINA} + \Delta L$ ). Si ha dunque che:

$$
q_{TOT,Tranviario} = \frac{156.25}{7.4} \cdot 1.1 = 23.4 \ kPa
$$

Pertanto, si considera il carico variabile dato dal traffico tranviario pari a 23.4 kPa, in quanto il peggiore tra quelli considerati.

Il carico  $q_{vk}$  = 80 kN/m è tenuto in conto al lato sinistro della soletta (applicato sul terreno – cautelativamente – in condizione asimmetrica), per massimizzare il carico sul diaframma trasferito ad esso dal terreno. Per quest'ultimo l'impronta di carico in superficie sarà definita dalla lunghezza della traversina, pari a 2.3 m, che diffuso fino alla mezzeria della soletta risulta pari a 7.4 m  $(L_{TRAVERSINA} + \Delta L)$ . Si ha dunque che:

$$
q_{vk,Tranviario} = \frac{80}{7.4} \cdot 1.1 = 11.9 \; kPa
$$

Sulla soletta di copertura vanno considerati i carichi permanenti rappresentati dal terreno e dalla sovrastruttura tranviaria. Quest'ultima è costituita da una coppia di rotaie ancorate ad una traversina di sezione circa pari a 14 x 26 cm e lunghezza 230 cm; quest'ultima e annegata in uno strato di calcestruzzo e rivestita dagli strati di binder ed usura. Inferiormente, il pacchetto è delimitato da un supporto antivibrante. L'intera sovrastruttura ha uno spessore di 70 cm.

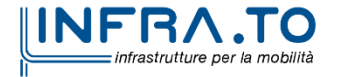

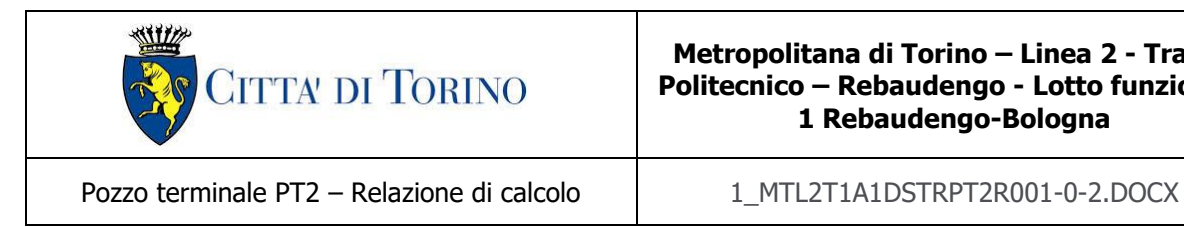

Considerando un'estensione di superficie di 1 metro quadrato, il peso della coppia di rotaie risulta pari a:

$$
P_f = P_u \cdot n = 59.74 \cdot 2 = 119.48 \, kg/m^2
$$

Per il peso si è tenuto conto di una coppia di rotaie del tipo Ri60N.

Il peso della traversina risulta essere di circa 70 kg; considerando un interasse di 75 cm tra traverse successive, si ottiene un peso per unità di superficie di circa 61 kg/m<sup>2</sup>.

La parte restante di sovrastruttura, per semplicità, può essere assimilata come un'unica sezione in calcestruzzo di altezza pari a 70 cm, per la quale si ottiene di conseguenza un peso per unità di superficie di circa 1680 kg/m<sup>2</sup>.

Si può quindi desumere che il carico permanente della sovrastruttura tranviaria è dato dalla somma di tali contributi, e risulta essere pari a 18.25 kPa, come di seguito esplicitato:

> $(119.48 + 61 + 1680) \cdot 9.81$ <sup>1000</sup> <sup>=</sup> 18.25

Si ha che il carico permanente portato dalla soletta è pertanto:

 $p = 18.25 + (3.0 - 0.7) \cdot 18 = 59.65 kPa$ 

In corrispondenza del piano campagna, a destra e a sinistra del modello, si applica un carico pari  $a_{12}$  = 20 kPa per tenere in conto la presenza del carico stradale/cantiere; tale carico è applicato su entrambi i lati del modello per una estensione totale pari a 5 m.

In accordo con le combinazioni di carico previste dalla normativa vigente (NTC 2018) e i rispettivi coefficienti parziali di amplificazione delle azioni riportate in [Tabella 6](#page-31-0) al [§7.1](#page-30-0) della presente relazione tecnica (per l'analisi i cui risultati sono riportati nel seguito) sono stati considerati:

SLE 
$$
\gamma_Q \cdot (q_{tranv} + q_2) + \gamma_G \cdot p = 1 \cdot (q_{tranv} + q_2) + 1 \cdot p
$$

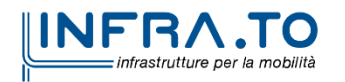

Pag. **56** di **167**

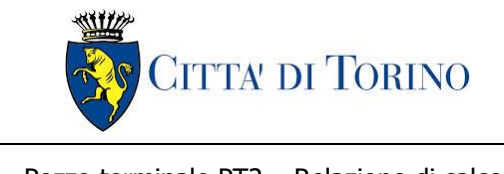

Pozzo terminale PT2 – Relazione di calcolo | 1 MTL2T1A1DSTRPT2R001-0-2.DOCX

A1+M1+R1  $\gamma_Q \cdot (q_{tranv} + q_2) + \gamma_G \cdot p = 1.5 \cdot (q_{tranv} + q_2) + 1.3 \cdot p$ A2+M2+R1  $\gamma_Q \cdot (q_{tranv} + q_2) + \gamma_G \cdot p = 1.3 \cdot (q_{tranv} + q_2) + 1 \cdot p$ SLV  $\gamma_Q \cdot (q_{tranv} + q_2) + \gamma_G \cdot p = 1 \cdot (q_{tranv} + q_2) + 1 \cdot p$ 

# <span id="page-56-0"></span>**8.3 Risultati di calcolo**

<span id="page-56-1"></span>Nella seguente tabella sono sintetizzati i principali risultati di calcolo relativi al dimensionamento della paratia di sostegno definitiva (si riportano a seguire i relativi plot grafici).

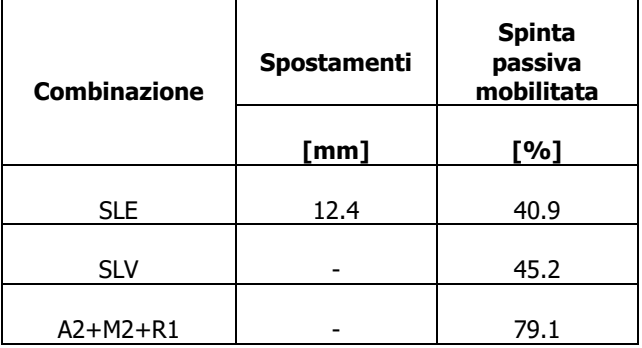

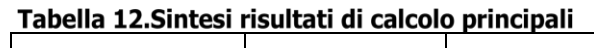

Nelle seguenti figure si riportano l'inviluppo dello spostamento nella configurazione peggiore, l'inviluppo del momento flettente in condizioni di stato limite di esercizio e stato limite ultimo e l'inviluppo del taglio in condizione di stato limite ultimo.

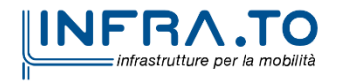

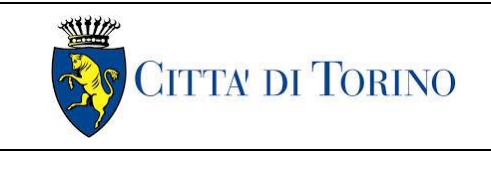

Pozzo terminale PT2 – Relazione di calcolo 1 MTL2T1A1DSTRPT2R001-0-2.DOCX

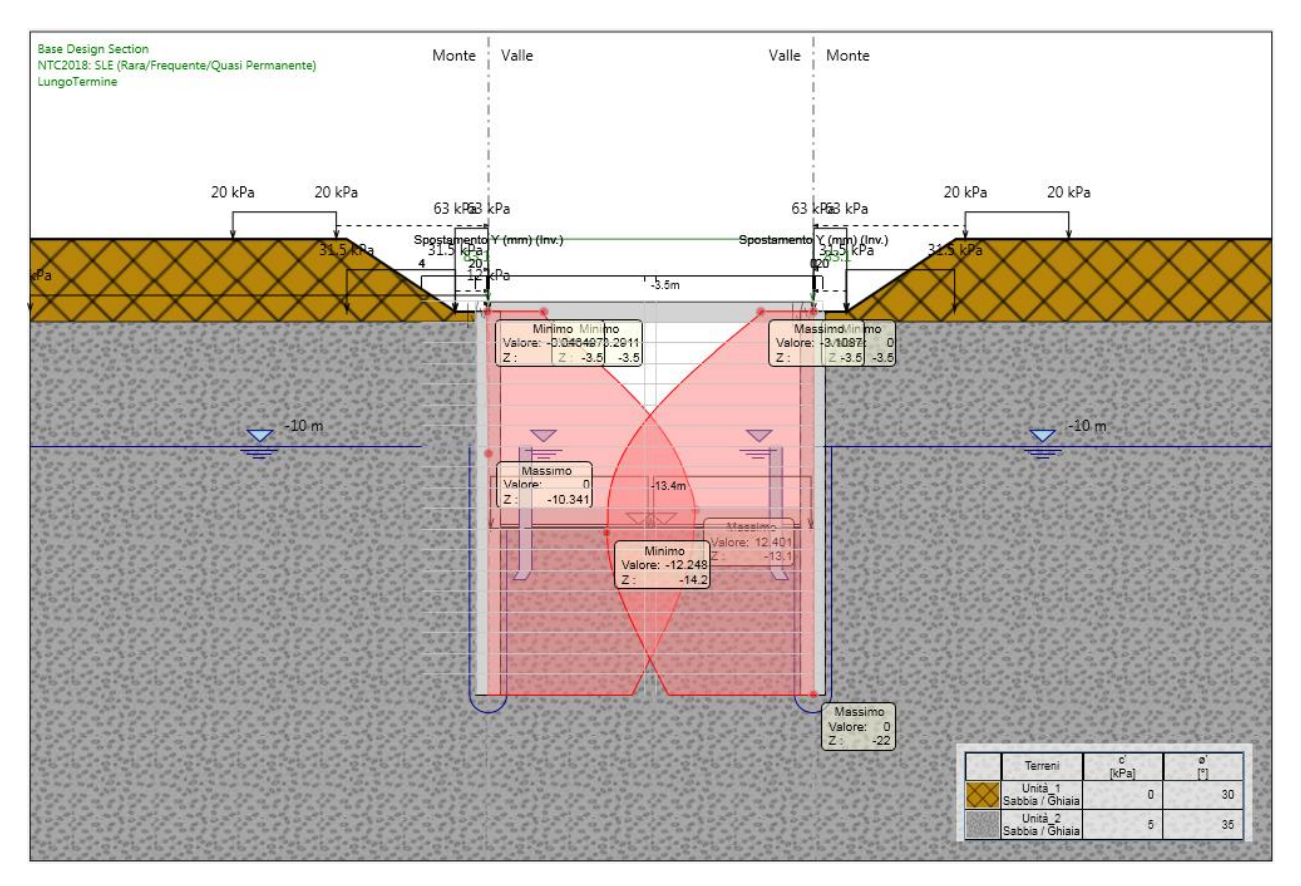

Figura 16. Spostamento massimo nella condizione di lungo termine - SLE

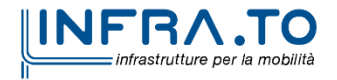

Pag. **58** di **167**

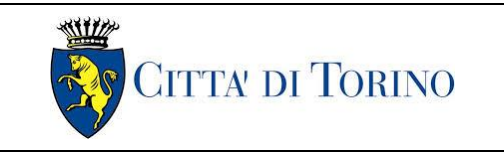

Pozzo terminale PT2 – Relazione di calcolo | 1 MTL2T1A1DSTRPT2R001-0-2.DOCX

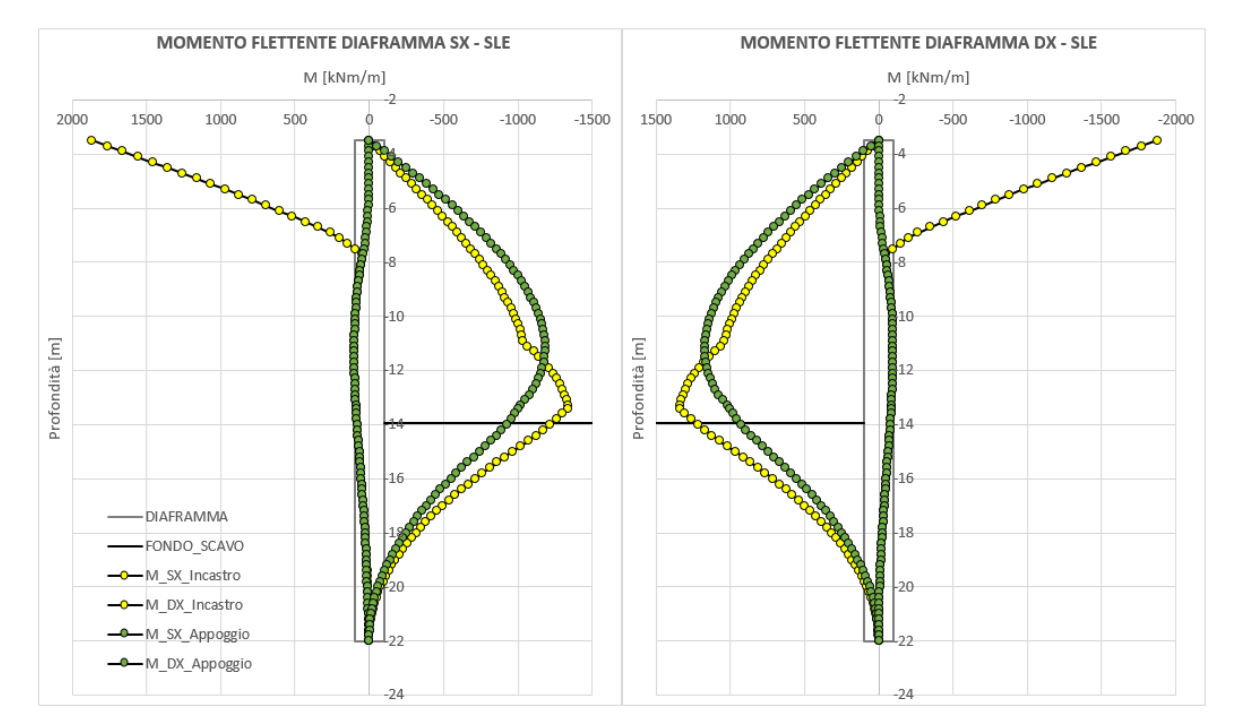

Figura 17. Inviluppo di momento flettente - SLE

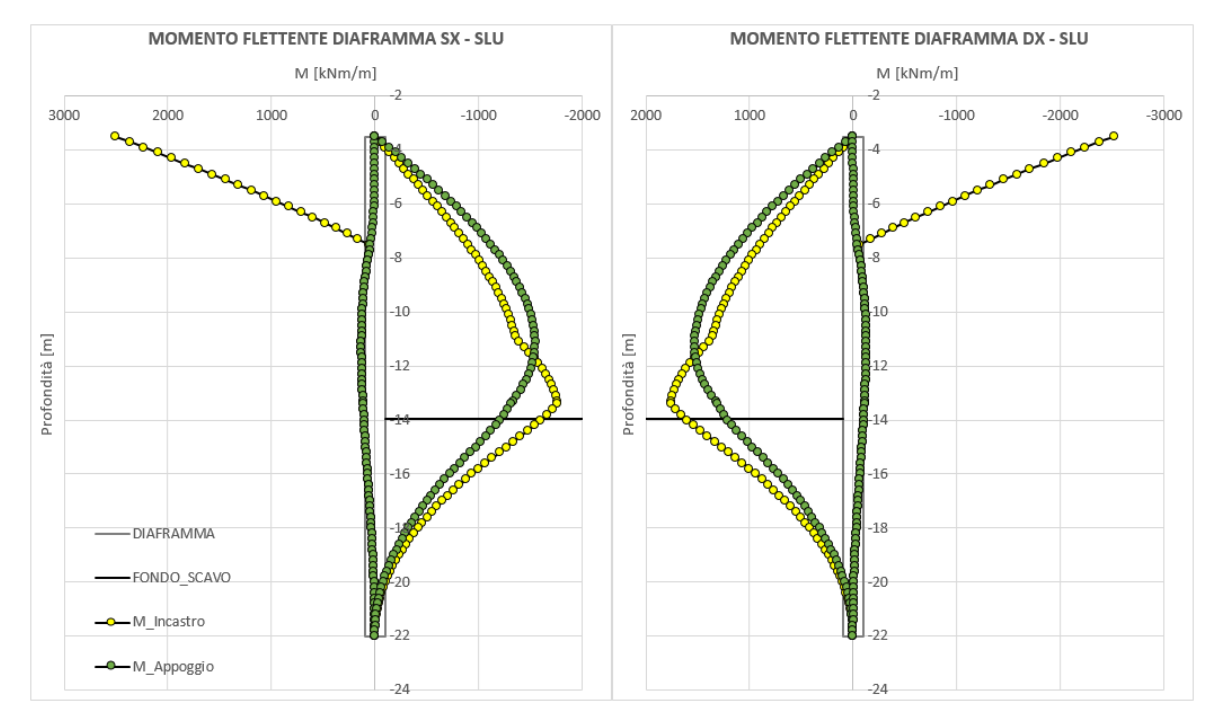

Figura 18. Inviluppo di momento flettente - SLU / SLV

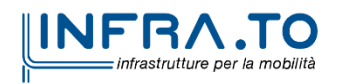

Pag. **59** di **167**

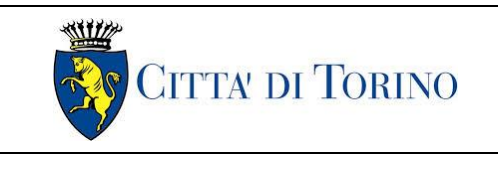

Pozzo terminale PT2 – Relazione di calcolo | 1 MTL2T1A1DSTRPT2R001-0-2.DOCX

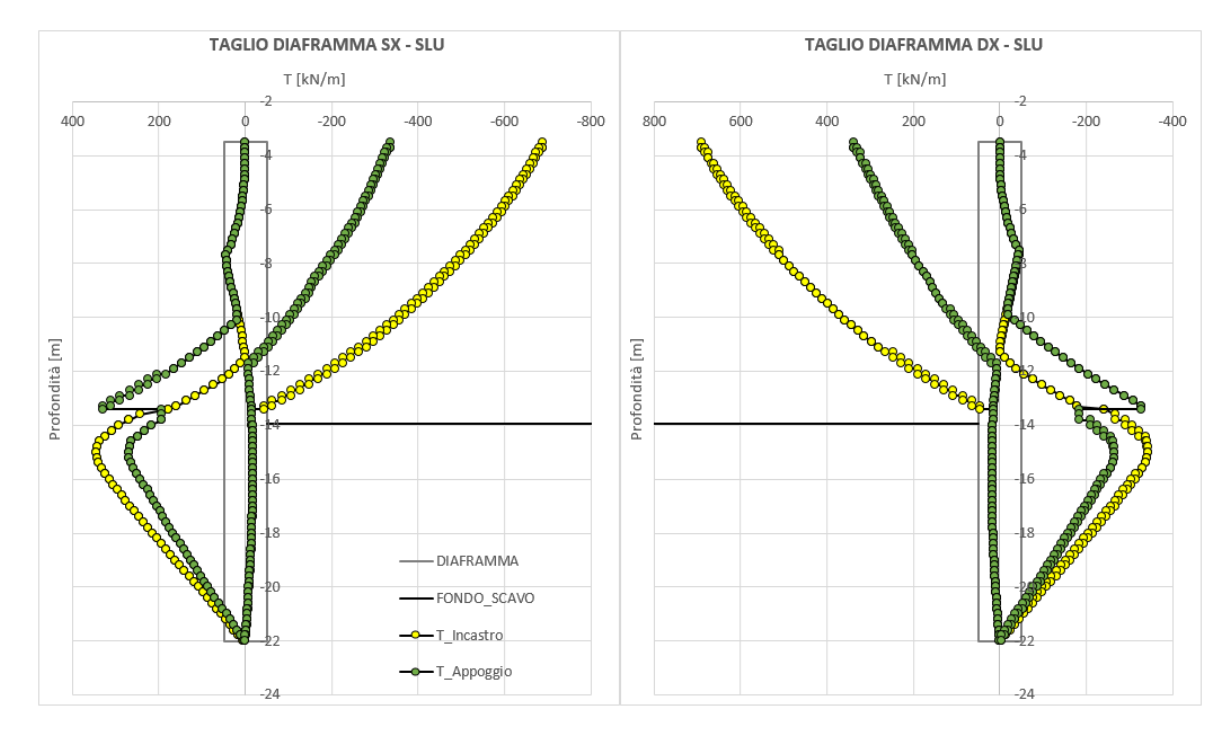

Figura 19. Inviluppo di taglio - SLU / SLV

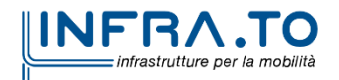

Pag. **60** di **167**

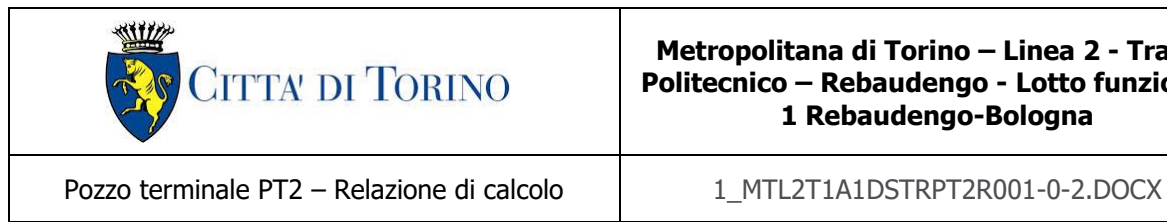

# **8.4 Verifica strutturale diaframma**

Nel seguente paragrafo saranno illustrate le verifiche strutturali dei diaframmi oggetti di studio. In particolare, saranno riportati gli schemi di armatura previsti ai vari livelli di profondità e le conseguenti verifiche dell'elemento strutturale a taglio e momento flettente secondo gli schemi sollecitativi riportati al [§8.3](#page-56-0) della presente relazione tecnica e di calcolo.

Lungo lo sviluppo della paratia saranno previsti – al fine di ottimizzare la quantità di armatura prevista in funzione dei livelli sollecitativi – le seguenti armature (\*le profondità sono riportate rispetto al piano stradale):

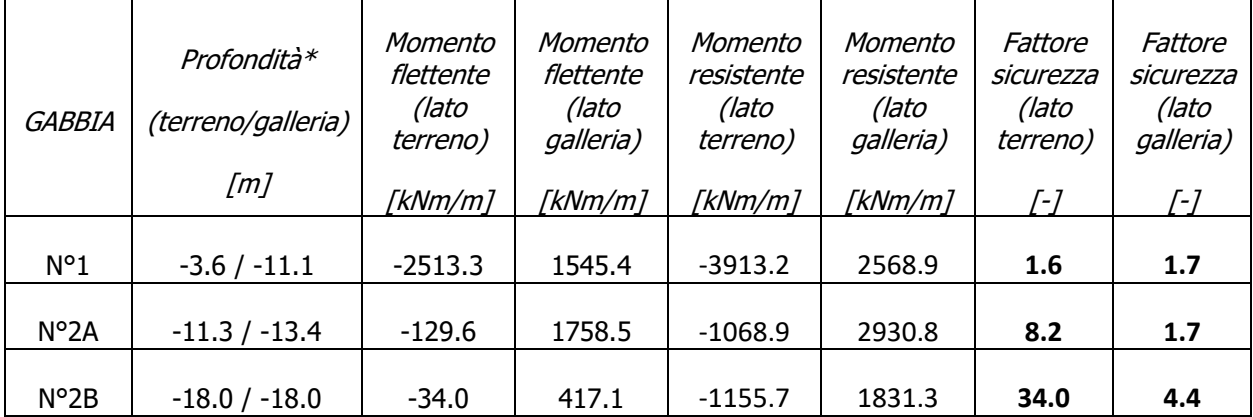

### Tabella 13. Sintesi delle verifiche di sicurezza previste per i diaframmi (Verifica SLU)

\*le profondità sono riportate rispetto al piano stradale.

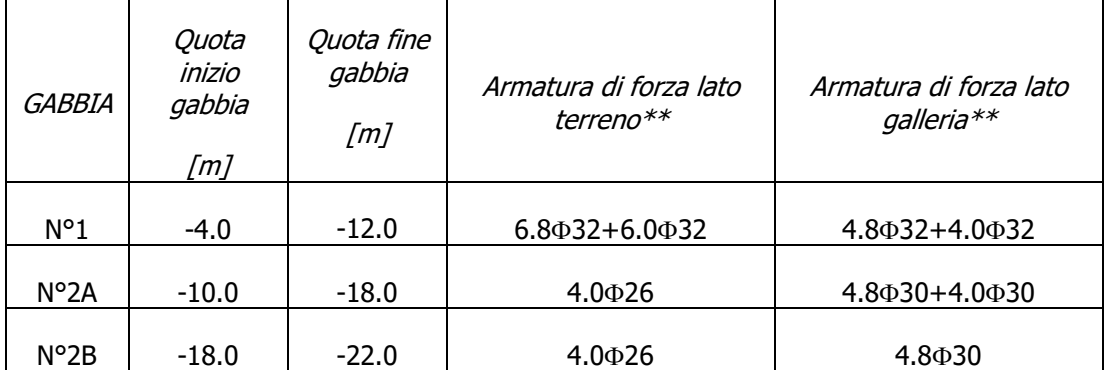

### Tabella 14. Sintesi armature longitudinali previste per i diaframmi (Verifica SLU)

\*\*tutte le quantità di armatura sono normalizzate rispetto ad un concio di larghezza pari a 2.5 m.

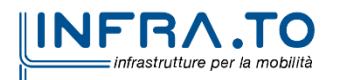

Pag. **61** di **167**

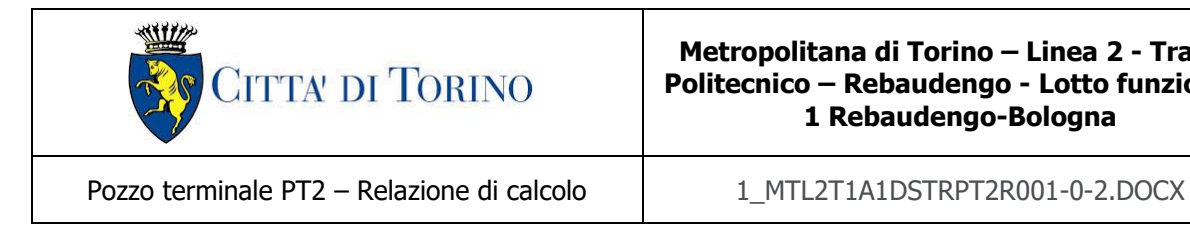

Per le verifiche di resistenza dei diaframmi è stato tenuto in conto il relativo peso del diaframma, che agisce – in funzione della profondità – come uno sforzo normale.

Per la valutazione dello sforzo normale tenuto in conto bisogna riferirsi alla formulazione seguente:

$$
N_z=(z-3.6)\cdot25\cdot1.2
$$

dove 3.6 m rappresenta la quota dell'asse della soletta di copertura (punto di incastro tra diaframma e soletta considerato nel modello di calcolo), 1.2 m lo spessore del diaframma e 25 kN/m<sup>3</sup> il suo peso specifico.

| Profondità*                   | Taglio<br>agente | Taglio<br>resistente | Fattore<br>sicurezza | Lunghezza | Armatura a           |  |
|-------------------------------|------------------|----------------------|----------------------|-----------|----------------------|--|
| [m]                           | [kN/m]           | [kN/m]               | $\sqrt{-1}$          | [m]       | taglio***            |  |
|                               |                  |                      |                      |           |                      |  |
| $-3.6 \div -6.0$ (-6.0)       | 594.3            | 811.3                | 1.4                  | 2.5       | 1.6 Br. $\Phi$ 14/20 |  |
|                               |                  |                      |                      |           |                      |  |
| $-6.0 \div -9.0$ (-9.0)       | 438.0            | 649.0                | 1.5                  | 3.0       | 1.6 Br. $\Phi$ 14/25 |  |
|                               |                  |                      |                      |           |                      |  |
| $-9.0 \div -22.0$ ( $-15.0$ ) | 343.8            | 540.9                | 1.6                  | 13.0      | 1.6 Br. $\Phi$ 14/30 |  |

Tabella 15. Sintesi verifiche e armature trasversali previste per i diaframmi (Verifica SLU)

\*le profondità sono riportate rispetto al piano stradale (tra parentesi la quota relativa al taglio agente riportato).

\*\*\*staffe da 1.6 braccia è riferito alla normalizzazione di 4 braccia (doppia staffa) in un concio da 2.5 m per eseguire una verifica al metro lineare  $(4/2.5 = 1.6$  braccia/m).

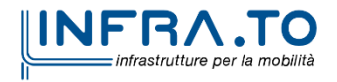

Pag. **62** di **167**

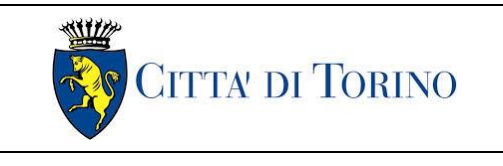

Pozzo terminale PT2 – Relazione di calcolo | 1 MTL2T1A1DSTRPT2R001-0-2.DOCX

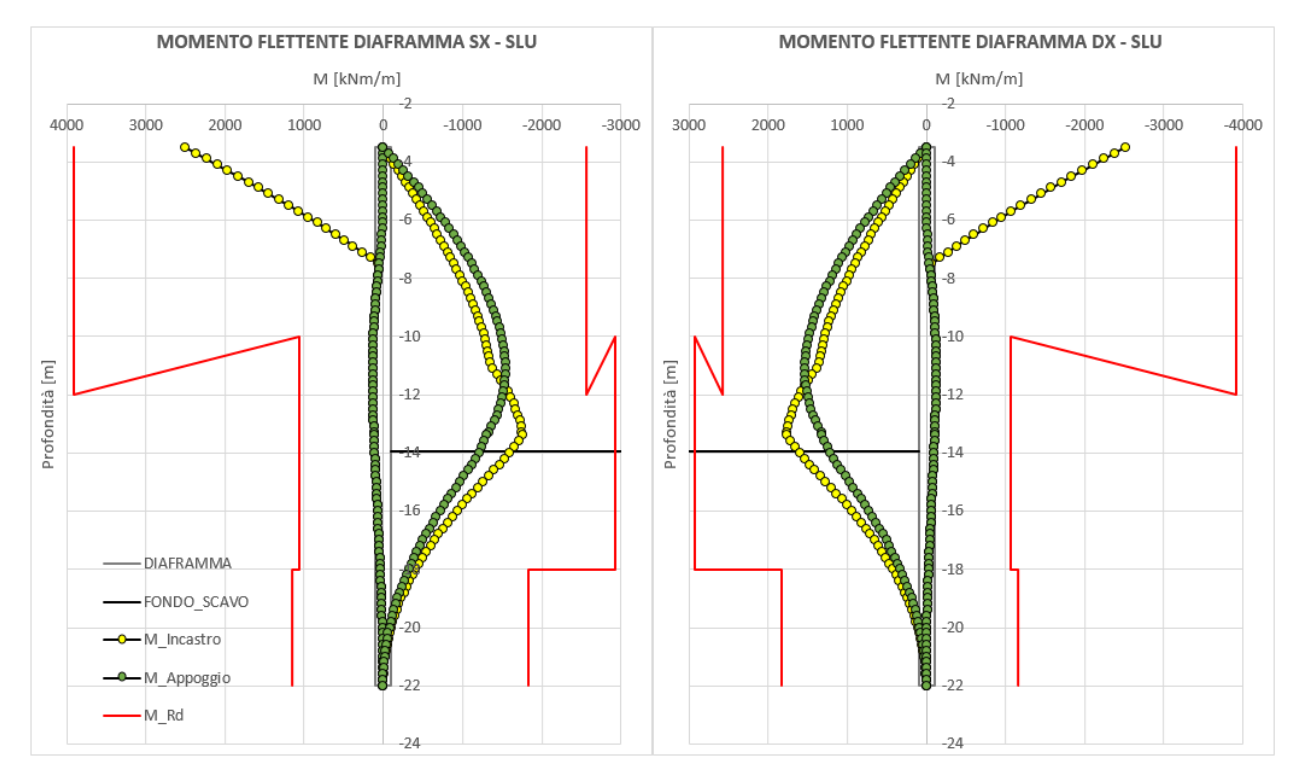

Figura 20. Diagramma di momento flettente agente e momento flettente resistente (SLU/SLV)

|               | Z                         | $M_{SLE}$ | $\sigma_{c,min}$ | $\sigma_{\text{s,min}}$ | $\sigma_{s,max}$ | $W_{k}$                  |
|---------------|---------------------------|-----------|------------------|-------------------------|------------------|--------------------------|
| <b>GABBIA</b> | $\left[\mathsf{m}\right]$ | [kNm/m]   | MPa <sub>1</sub> | [MPa]                   | [MPa]            | ็mm]                     |
| $N^{\circ}1$  | $-3.9$                    | $-1665.4$ | $-6.7$           | $-66.9$                 | 174.6            | 0.280                    |
| $N^{\circ}2A$ | $-11.3$                   | $-99.5$   | $-0.6$           | 0.9                     | $-7.4$           | $\overline{\phantom{0}}$ |
| $N^{\circ}2B$ | $-18.0$                   | $-26.1$   | $-0.5$           | $-5.2$                  | $-7.1$           | $\overline{\phantom{a}}$ |

Tabella 16. Risultati verifiche allo Stato Limite di Esercizio/Fluage (Estradosso - lato terreno)

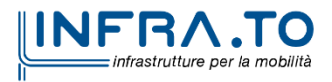

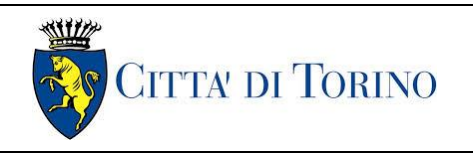

Pozzo terminale PT2 – Relazione di calcolo 1 MTL2T1A1DSTRPT2R001-0-2.DOCX

### Tabella 17. Risultati verifiche allo Stato Limite di Esercizio/Fluage (Intradosso - lato galleria)

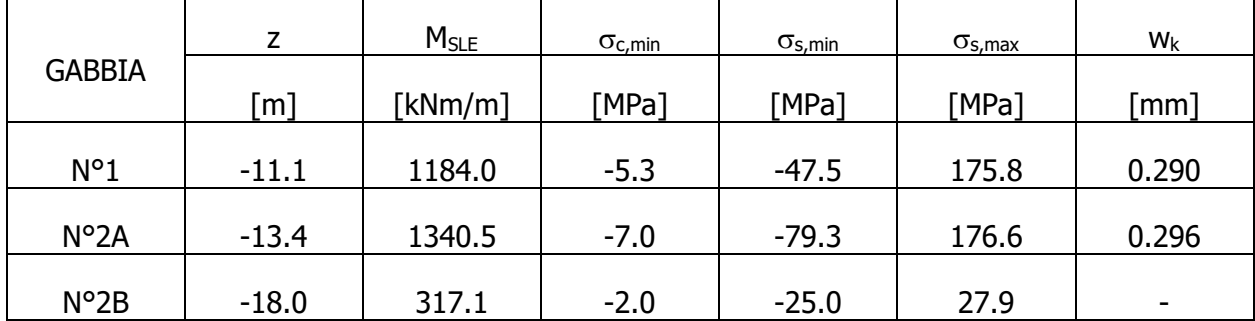

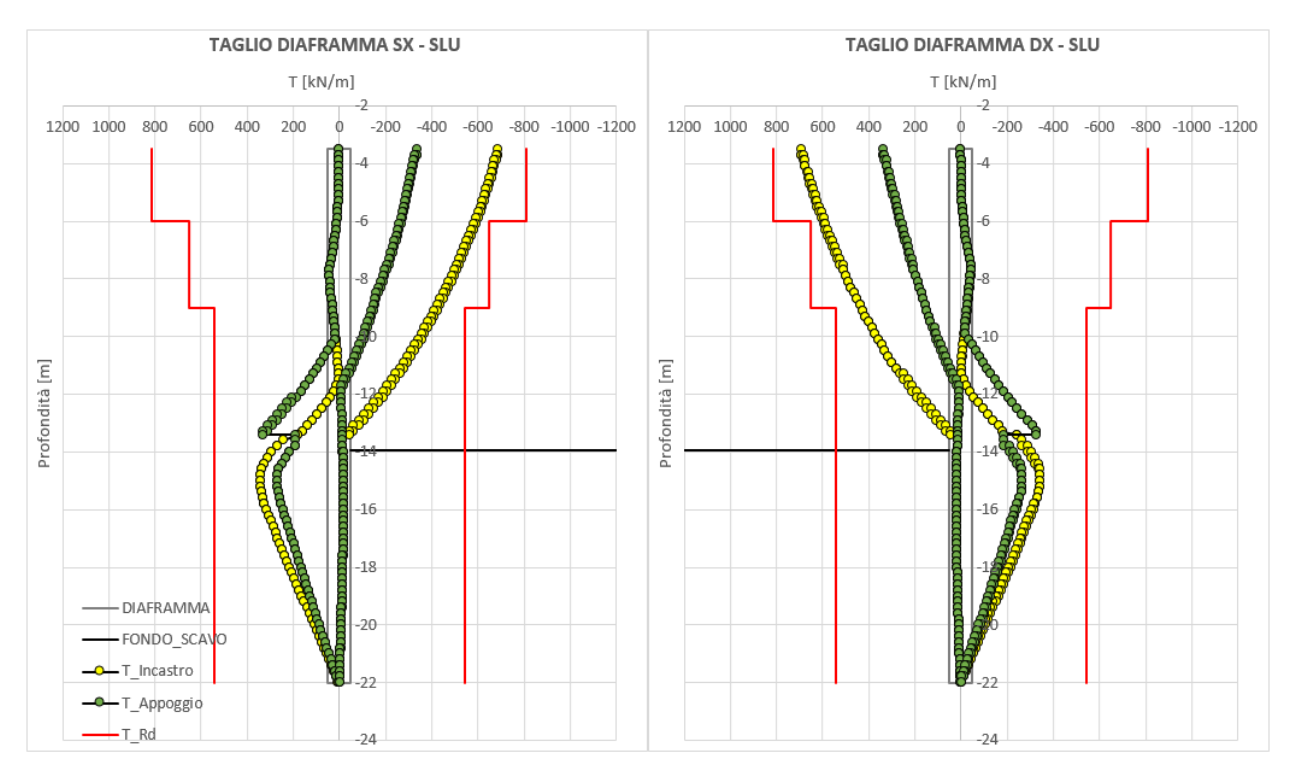

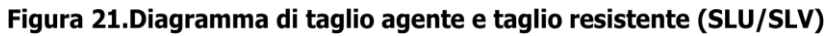

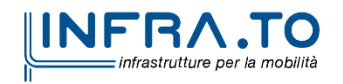

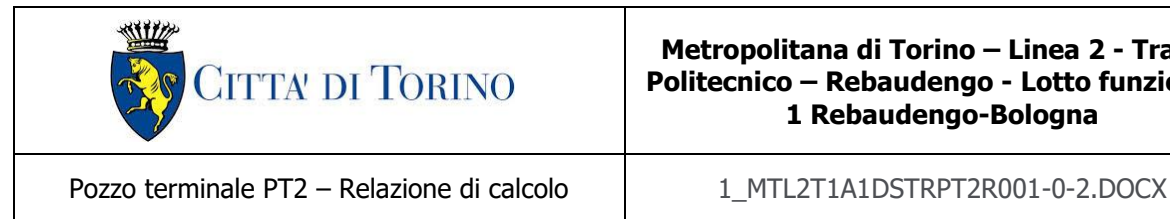

### **8.5 Mobilitazione della spinta passiva**

La verifica delle spinte a valle della paratia è condotta in accordo all'approccio 1, Combinazione 2 (A2+M2+R1) e in condizioni sismiche; per completezza sarà riportata la mobilitazione della resistenza passiva di valle anche in condizioni di esercizio.

Per soddisfare le verifiche deve risultare che la spinta mobilitata a valle (Spinta reale efficace), moltiplicata per il coefficiente  $\gamma_F = 1.0$ , sia inferiore alla resistenza del terreno (Massima spinta ammissibile) corrispondente alla spinta passiva divisa per il coefficiente di resistenza  $\gamma_R = 1.0$ .

La verifica allo stato limite di esercizio consente di valutare il livello di infissione da assegnare alla paratia; in particolare, è buona prassi progettuale mantenere la percentuale di spinta passiva mobilitata secondo tale combinazione di carico (SLE) al di sotto del 50%. Per tale ragione la verifica in tale condizione può ritenersi soddisfatta.

Le verifiche risultano ampiamente soddisfatte (per i valori numerici riferirsi a quanto riportato in [Tabella 12\)](#page-56-1).

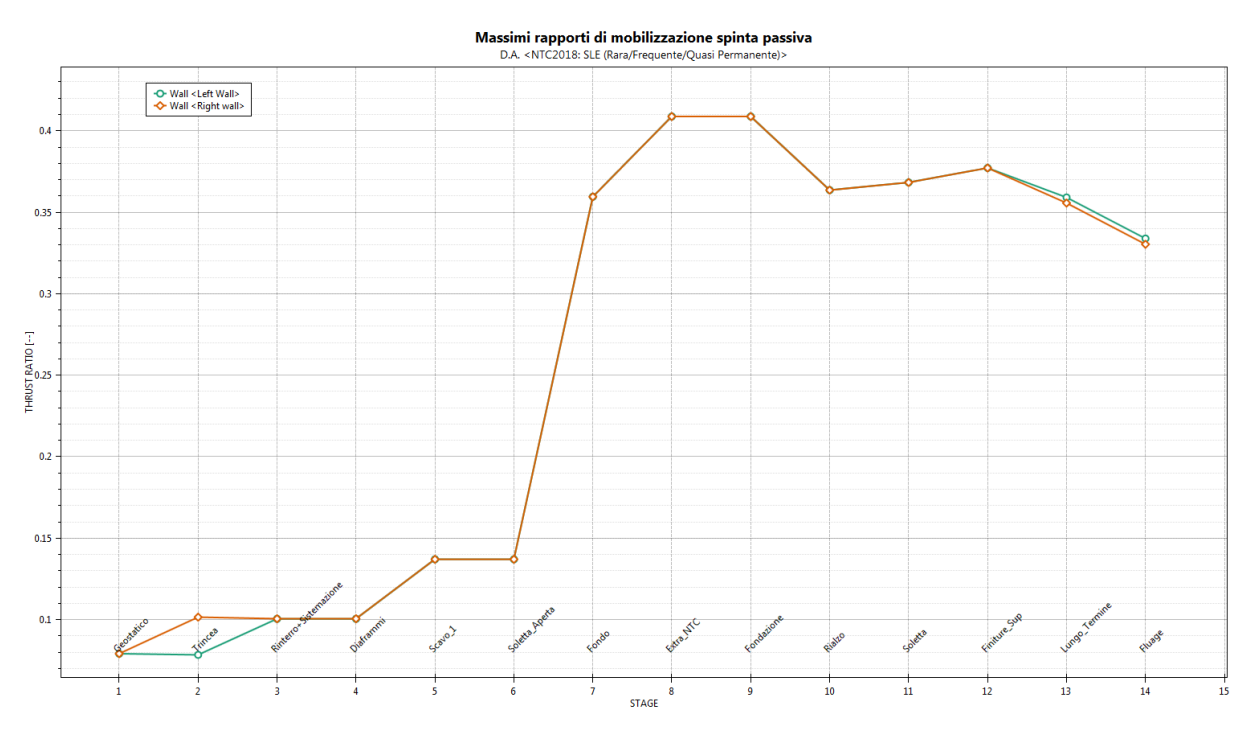

Figura 22. Resistenza passiva mobilitata in condizioni di stato limite di esercizio (SLE)

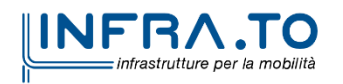

Pag. **65** di **167**

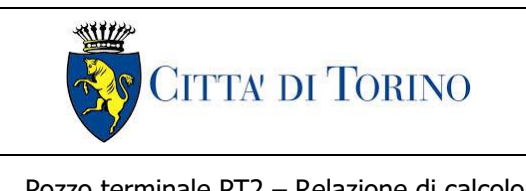

Pozzo terminale PT2 – Relazione di calcolo 1 MTL2T1A1DSTRPT2R001-0-2.DOCX

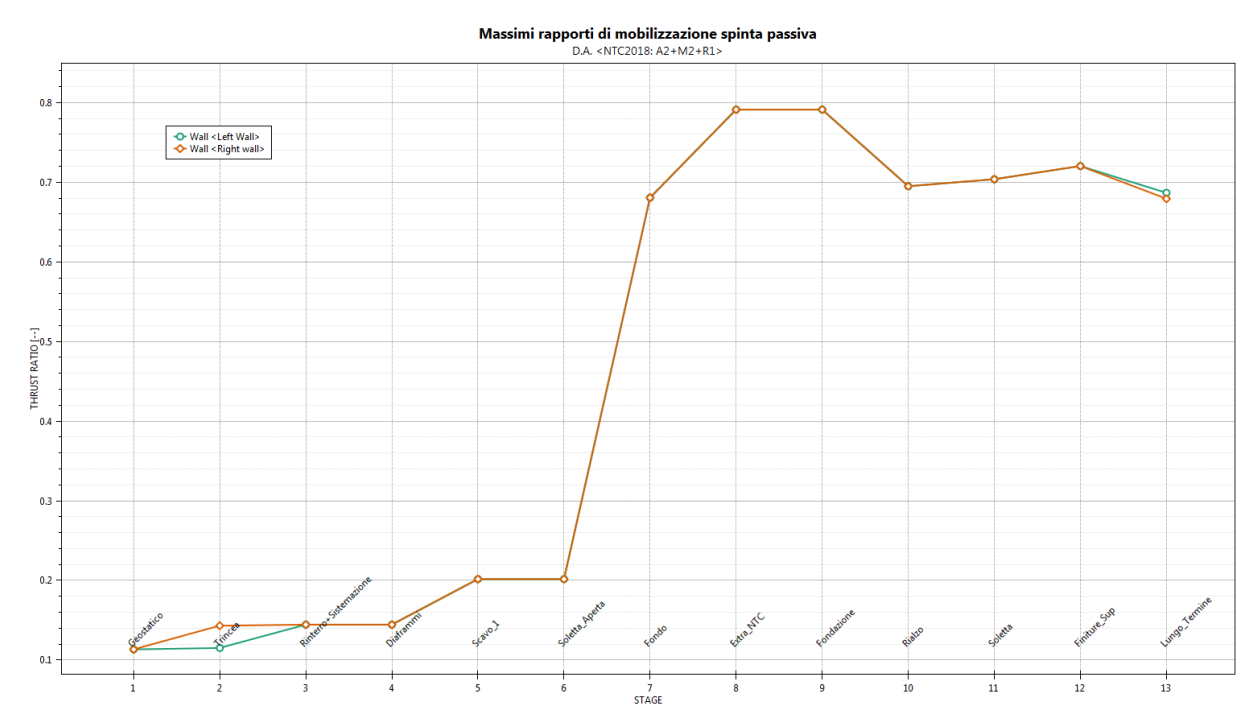

Figura 23. Resistenza passiva mobilitata in condizioni di stato limite ultimo (A2+M2)

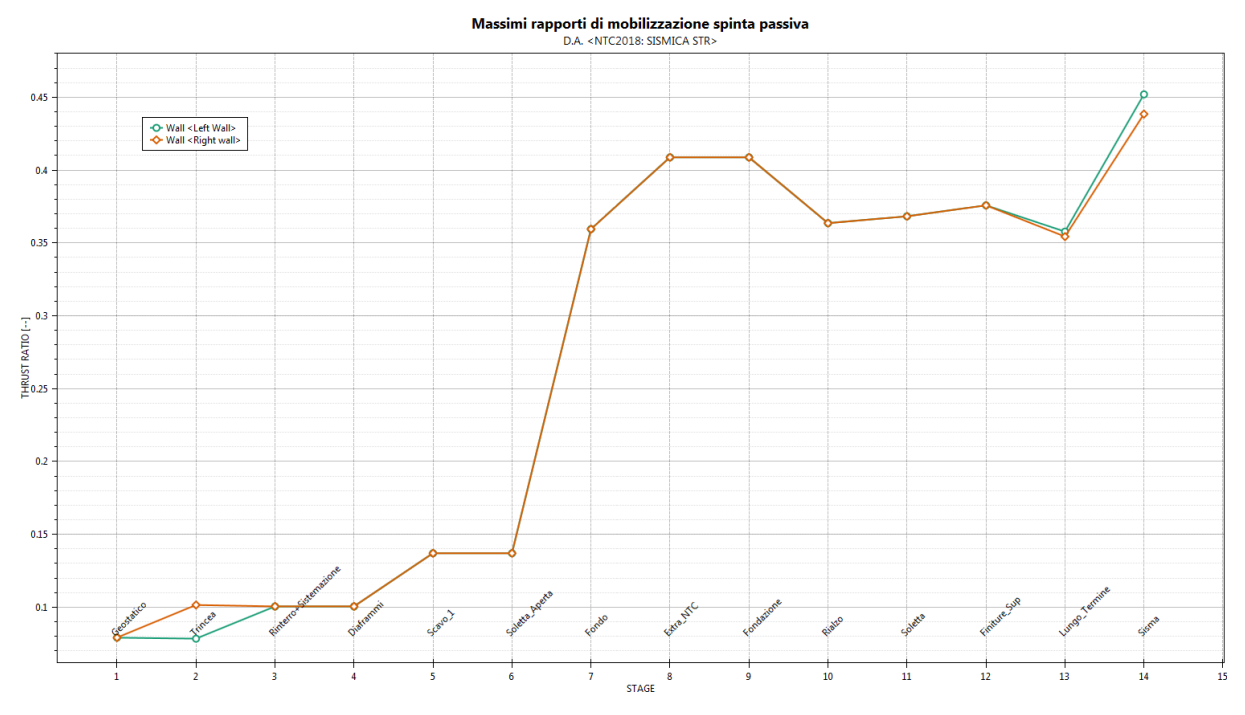

Figura 24. Resistenza passiva mobilitata in condizioni sismiche (SISMA)

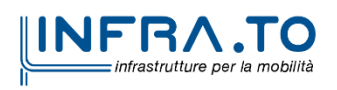

Pag. **66** di **167**

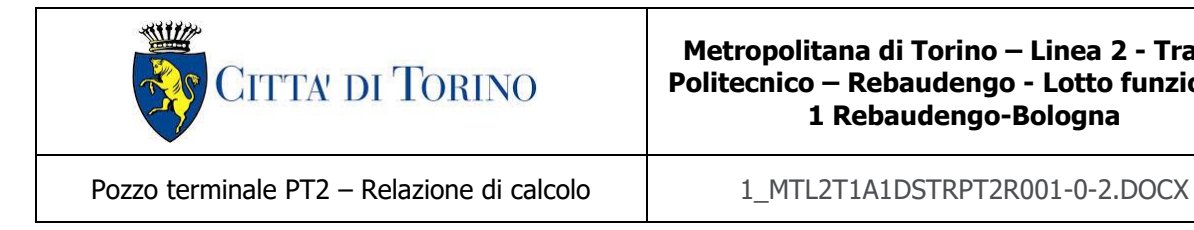

### **8.6 Analisi di stabilità**

Nella seguente tabella si riportano i valori dei coefficienti di sicurezza minimi FS<sup>MIN</sup> ottenuti a seguito delle analisi di stabilita in accordo a quanto riportato al [§7.5](#page-41-0) della presente relazione. In particolare, si riporta la verifica di stabilità per la condizione di carico più gravosa, pari a quella con il carico derivante dal traffico stradale.

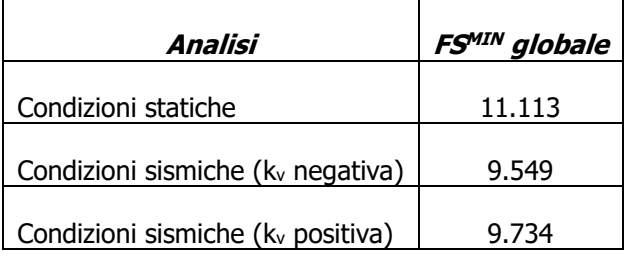

### Tabella 18. Risultati delle verifiche di stabilità globale

Per la valutazione delle componenti orizzontale e verticale di tale forza si è fatto riferimento a quanto riportato al [§7.5](#page-41-0) della presente relazione; in particolare:

$$
k_h = \beta_s \cdot \frac{a_{max}}{g} \to 0.0306
$$
  

$$
k_v = \pm 0.5 \cdot k_h \to \pm 0.0153
$$

dove  $\beta$ s rappresenta il coefficiente di riduzione dell'accelerazione sismica attesa nel sito di riferimento, il cui valore suggerito è pari a 0.38 per analisi allo stato limite di salvaguardia della vita (SLV).

Essendo soddisfatte le relazioni:

 $FS^{MIN} \geq R2 = 1.1$ , in condizioni statiche;

 $FS^{MIN} \geq R2 = 1.2$ , in condizioni sismiche;

le analisi di stabilità globali risultano verificate.

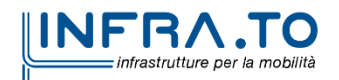

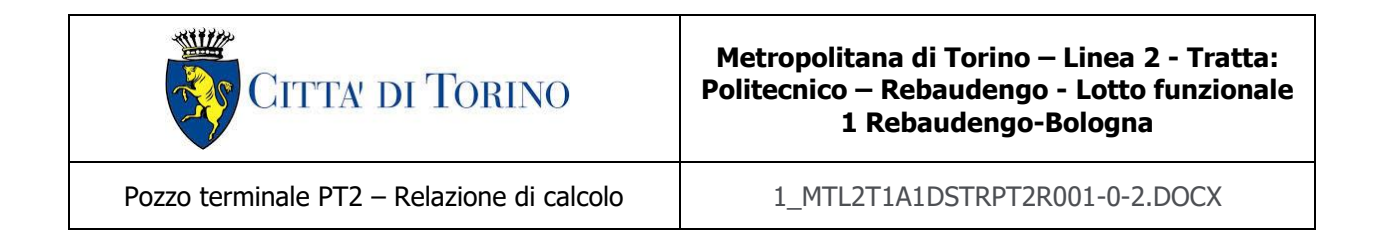

Di seguito si riportano i risultati ottenuti dall'analisi di stabilità che mostrano le cinque superfici più critiche, ed evidenziano la superficie critica a cui è associato il coefficiente di sicurezza più basso.

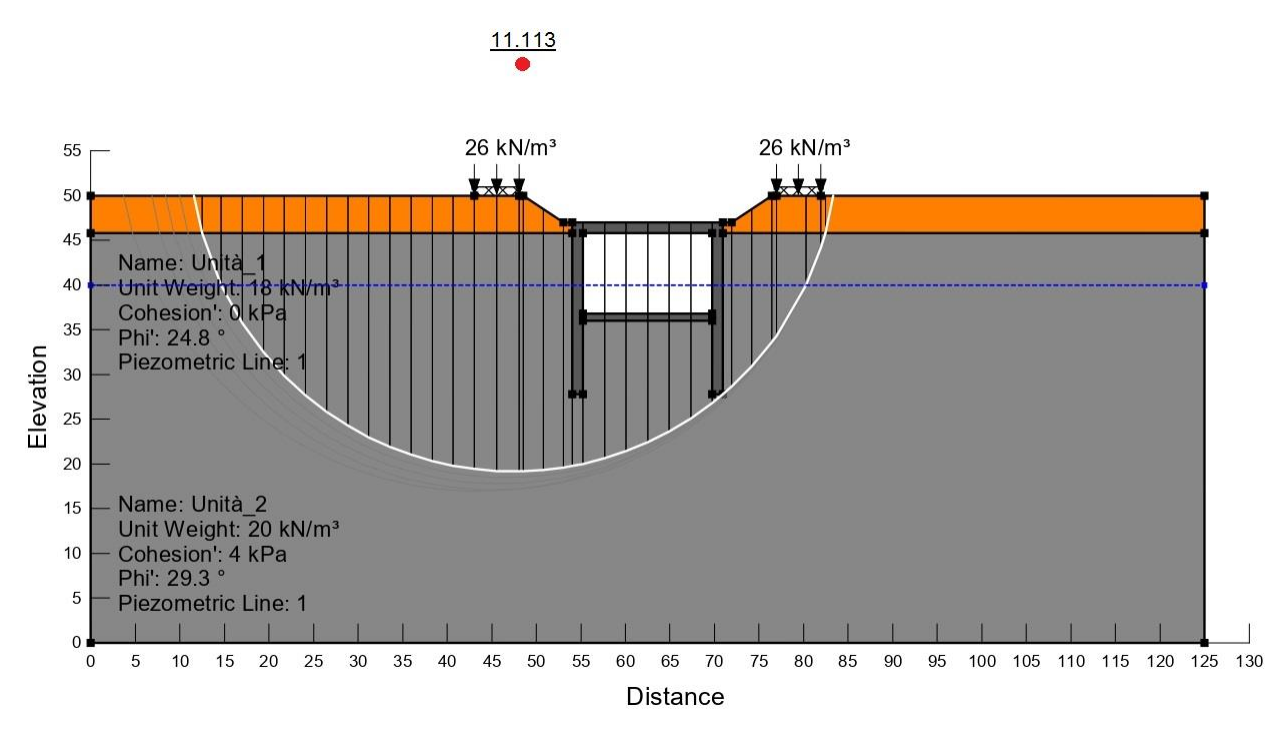

Figura 25. Verifica di stabilità globale in condizioni statiche

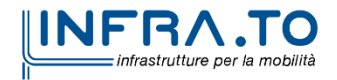

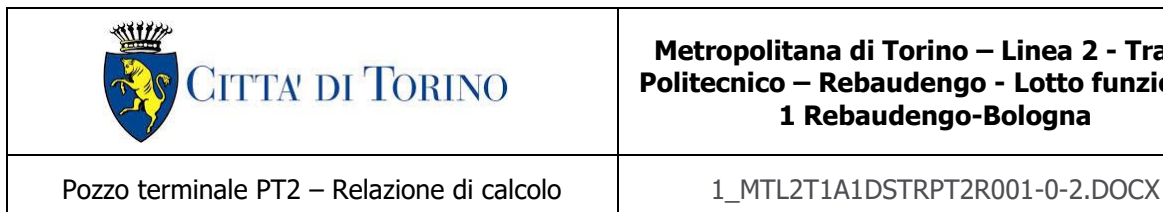

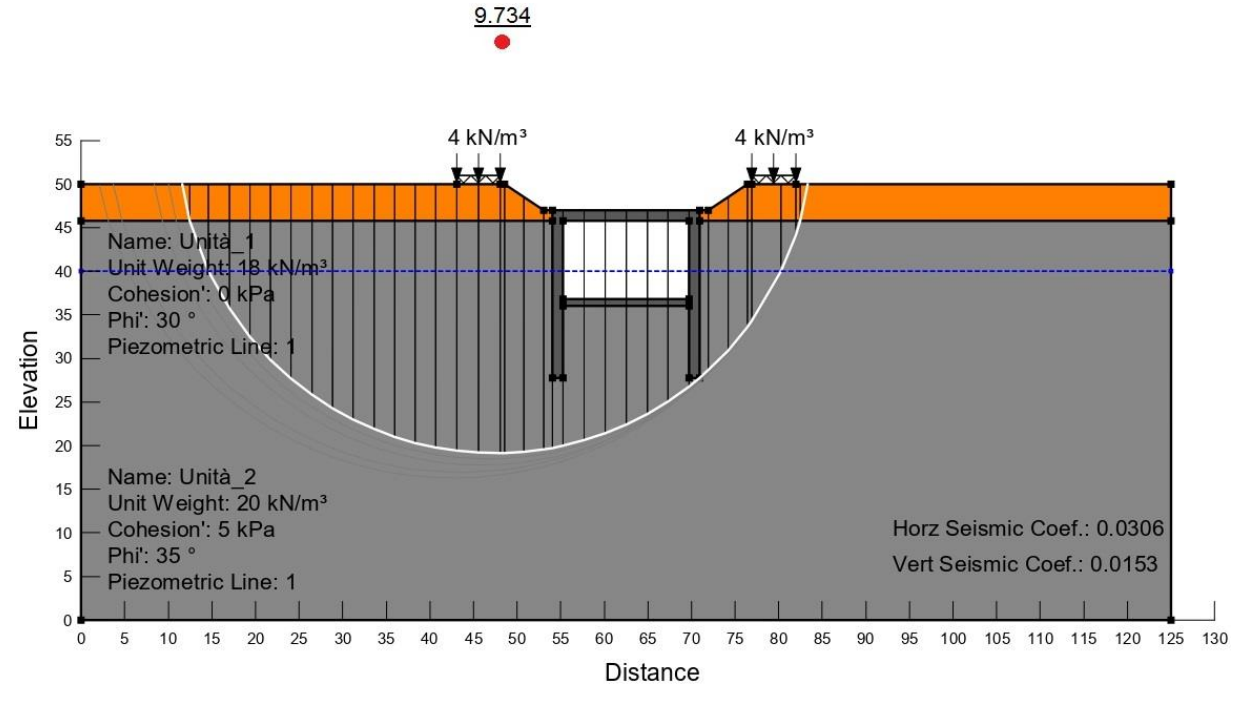

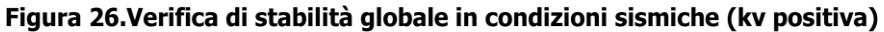

9.549

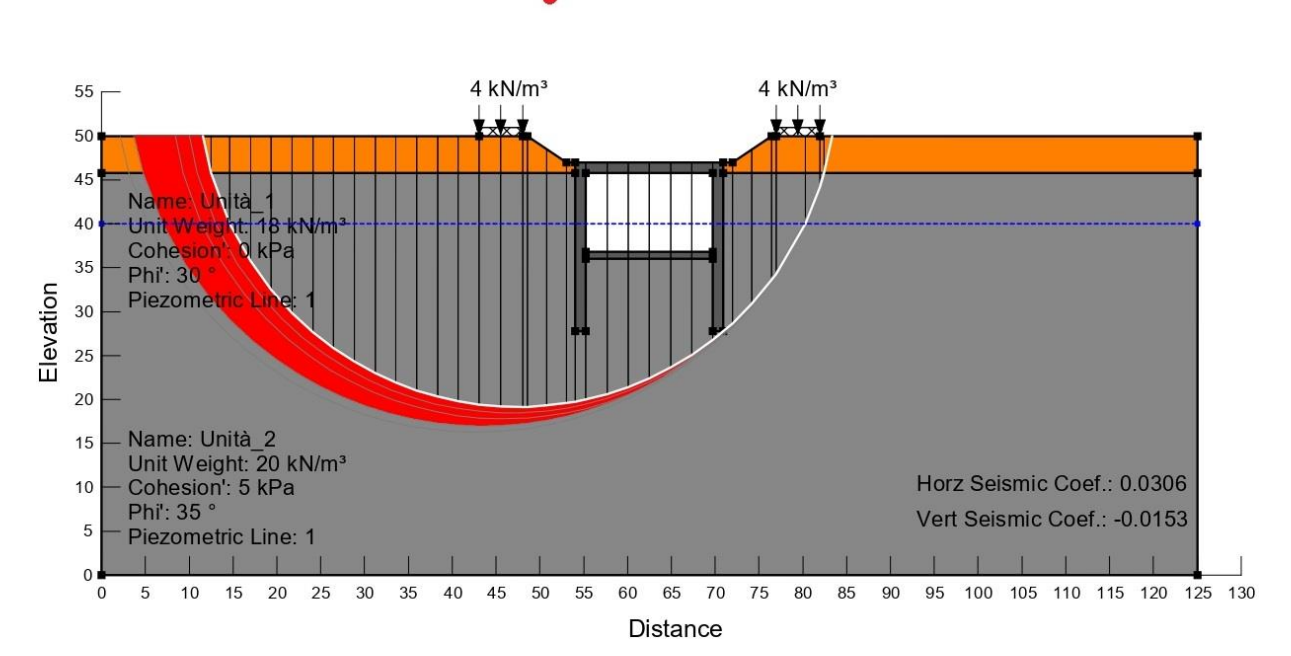

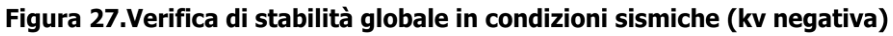

**INFRA.TO** nfrastrutture per la mobilità

Pag. **69** di **167**

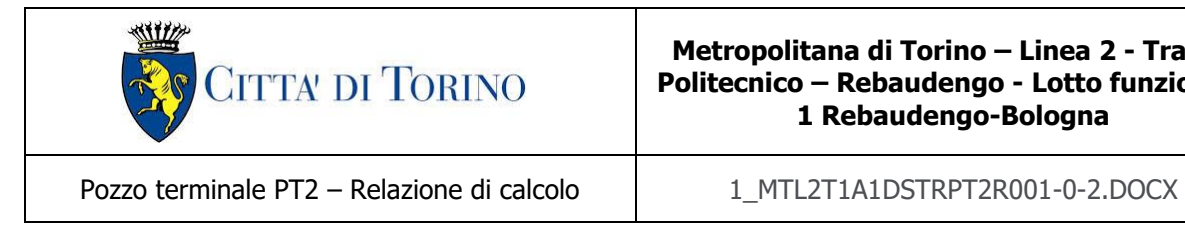

# **8.7 Verifica al galleggiamento (Breve termine)**

Nel seguente paragrafo si riportano le verifiche al sollevamento del Pozzo PT2 nelle condizioni di breve termine. In particolare, a contrasto delle sotto spinte dell'acqua sarà realizzato un tappo di fondo in jet-grouting di lunghezza pari a 2 m. Per la verifica in oggetto si considera la quota di falda a breve termine, posta a -13.00 m dal piano stradale rispetto alla base del tappo di fondo sito alla quota di -15.00 m.

Nella verifica al sollevamento si tiene conto altresì dell'attrito che si sviluppo all'interfaccia tampone-diaframma. I parametri di resistenza all'interfaccia sono stati ottenuti riducendo la coesione e la tangente dell'angolo di attrito del 50% rispetto a quelli del grout:

$$
c'_{jg-int,k} = 75 kPa
$$

$$
\frac{1}{2} \phi'_{jg} \rightarrow \phi'_{jg-int,k} = 19.3^{\circ}
$$

In accordo con la NTC i parametri caratteristici dovranno essere opportunamente ridotti come segue:

$$
c'_{jg-int,d} = \frac{c'_{jg-int,d}}{1.25} = 60 \text{ kPa}
$$

$$
\tan \phi'_{jg-int,d} = \frac{\tan \phi'_{jg-int,k}}{1.25} \rightarrow \phi'_{jg-int,d} = 15.6^{\circ}
$$

A favore di sicurezza, la tensione orizzontale (perpendicolare alla paratia) può essere valutata assumendo il coefficiente di spinta in quiete:

$$
\sigma'_n=K_0\cdot \sigma'_v
$$

Il valore di K<sub>0</sub> è stato valutato in accordo con la formula di Jaky (K<sub>0</sub> =  $1 - \sin 15.6^\circ = 0.73$ ). La tensione verticale efficace è assunta uguale a quella totale (assunzione di tampone asciutto) con

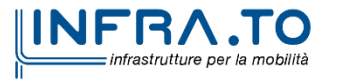

Pag. **70** di **167**

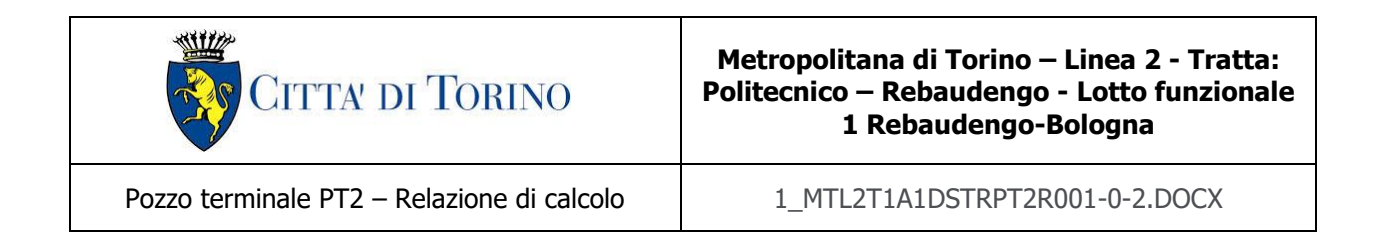

andamento lineare e crescente con la profondità. Data la distribuzione triangolare, il valore medio della tensione è quello calcolato a metà dello spessore del tampone.

$$
\sigma'_n = \frac{\gamma \cdot L}{2} \cdot K_0
$$

Considerare l'attrito porta ad effettuare ulteriori considerazioni in merito alla resistenza del tappo di fondo. Infatti, il tampone può essere schematizzato – nella peggiore delle ipotesi – come una trave semplicemente appoggiata alle due estremità, soggetta al carico idraulico alla base. La rottura del tampone di fondo è stata valutata in accordo con Modoni et al. (2016), imponendo l'equilibrio alla rotazione:

$$
S_{w,d} = \gamma_{G1} \cdot \gamma_w \cdot (h_w + h_p) \cdot \frac{B^2}{8}
$$

$$
P_{tf} = \gamma_{G1} \cdot [\gamma_{soil} \cdot (h_p + h_{jg}) + \gamma_{jg} \cdot h_{jg}] \cdot \frac{B^2}{8}
$$

Assumendo il meccanismo di rottura riportato nella figura seguente, il contributo resistente dato dal tappo di fondo può essere calcolo come segue:

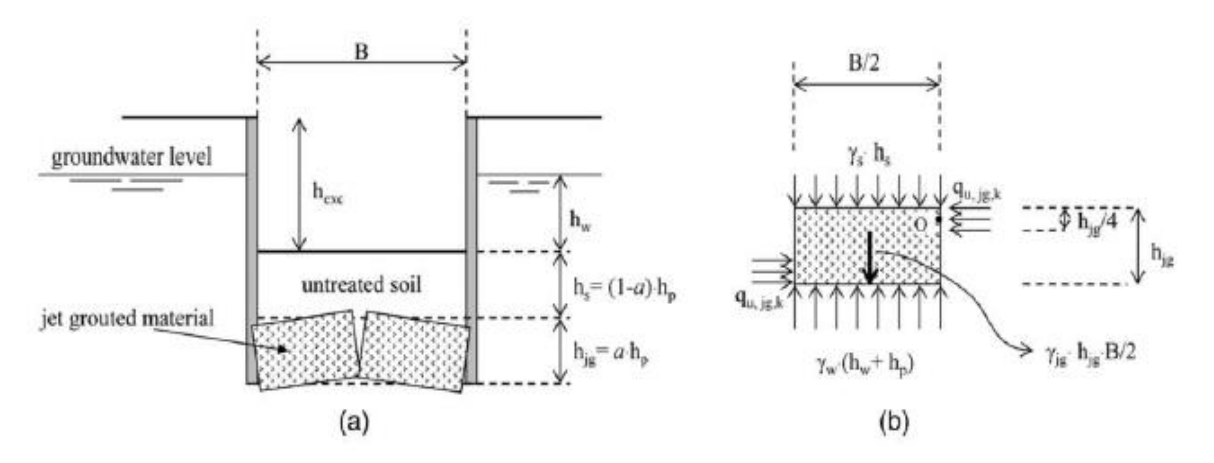

Figura 28. Meccanismo di rottura del tappo di fondo

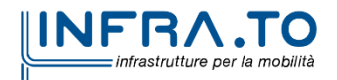

Pag. **71** di **167**

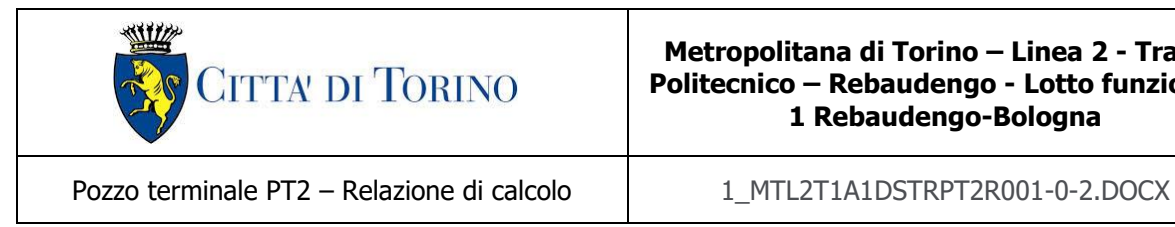

 $R_d =$ 3  $rac{3}{16}$   $\cdot$   $q_{u, jg, d} \cdot h_{jg}^2$ 

dove qu,jg,d rappresenta la resistenza a compressione uniassiale di progetto del jet-grouting:

$$
q_{u,jg,d} = \frac{q_{u,jg,k}}{1.25} \to q_{u,jg,k} = 2 \cdot c_{jg,k} \sqrt[2]{\frac{1 + \sin \varphi_{jg,k}}{1 - \sin \varphi_{jg,k}}}
$$

Dove  $c_{jg,k}$  e  $\phi_{jg,k}$  rappresentano i parametri di resistenza caratteristici del jet grouting.

Per questa verifica il tampone di fondo viene trattato come una componente strutturale e pertanto, in accordo con le NTC 2018 verranno utilizzati i coefficienti parziali ( $\gamma$ <sub>G1</sub>) della colonna A1 (Tab. 2.6.I delle NTC 2018).

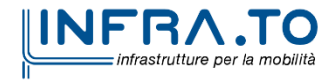
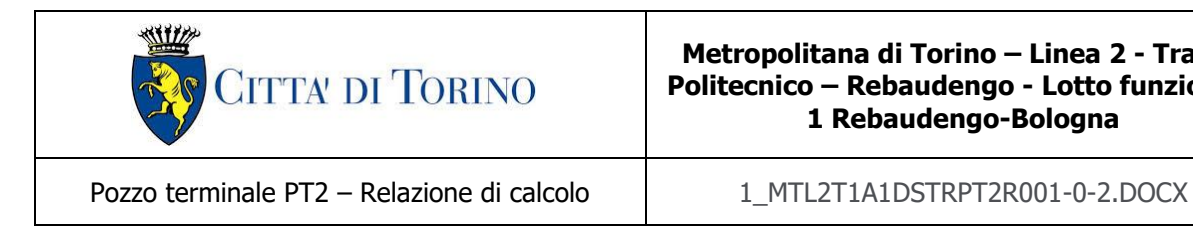

Nel seguito si riporta la verifica al sollevamento a breve termine, tenendo conto di tutte le considerazioni sopra citate.

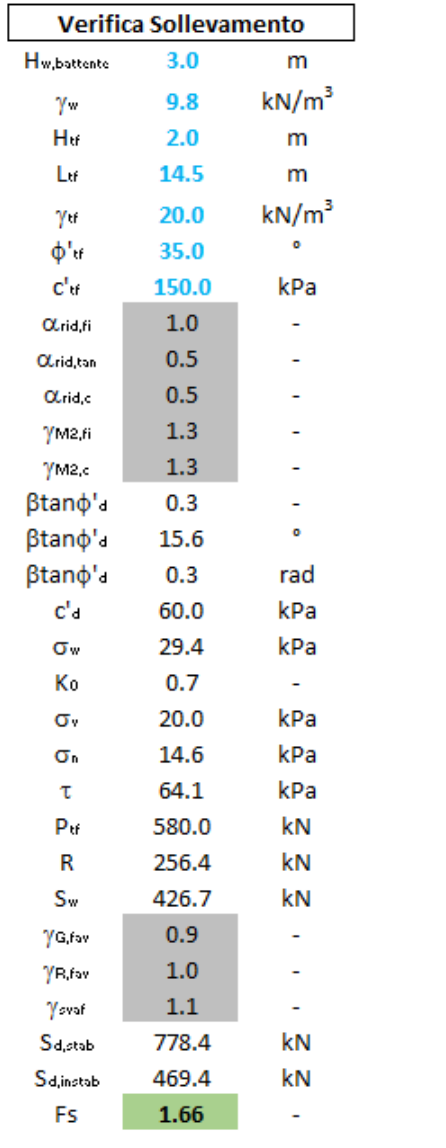

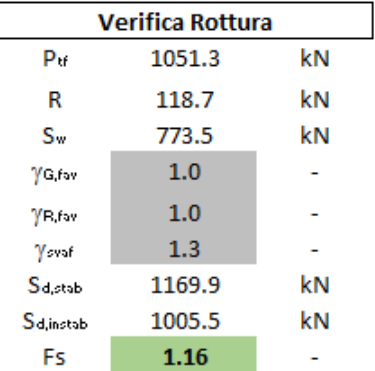

Figura 29. Verifica al sollevamento in condizioni di breve termine

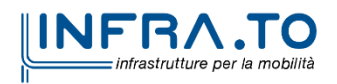

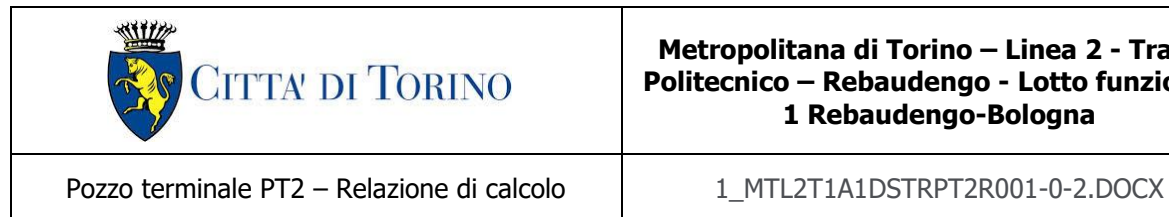

# **8.8 Verifica al galleggiamento (Lungo termine)**

Nel seguente paragrafo si riportano le verifiche al sollevamento del pozzo nelle condizioni di lungo termine. In particolare, si effettua una verifica al galleggiamento globale della struttura e una verifica locale per individuare eventuali stati sollecitativi di trazione nei diaframmi a seguito dell'azione dell'acqua. Le quote riportate nel seguito sono tutte riferite al piano stradale (quota +0.00 m) e la falda di progetto a cui fare riferimento è quella di lungo termine posta a -10.0 m dal piano stradale.

La sotto spinta dell'acqua è data dalla somma dei seguenti contributi:

- Azione destabilizzante ai piedi dei diaframmi (-22.2 m):

$$
p_{w,1} = (22.2 - 10.0) \cdot 9.81 \cdot 1.2 \cdot 2 = 287.3 \, kN/m
$$

- Azione destabilizzante ad estradosso della soletta di fondazione (-13.8 m):

 $p_{w2} = (13.8 - 10.0) \cdot 9.81 \cdot 14.5 = 540.6 \, kN/m$ 

Le azioni stabilizzanti sono date dalla somma dei seguenti contributi:

- Azione stabilizzante del terreno di riempimento (2.0 m di ricoprimento – cautelativamente il rinterro sarà considerato con 1 m di riduzione):

$$
g_1 = 16.9 \cdot 18 \cdot 2.0 = 608.4 \, kN/m
$$

Azione stabilizzante della soletta di copertura:

$$
g_2 = 16.9 \cdot 25 \cdot 1.2 = 507.0 \, kN/m
$$

- Azione stabilizzante della soletta di fondazione:

$$
g_3 = 14.5 \cdot 25 \cdot 0.8 = 290.0 \, kN/m
$$

Azione stabilizzante delle contro-pareti:

$$
g_4 = 9.0 \cdot 25 \cdot 0.5 \cdot 2 = 225.0 \, kN/m
$$

- Azione stabilizzante dei diaframmi:

$$
g_5 = 18.0 \cdot 25 \cdot 1.2 \cdot 2 = 1080.0 \; kN/m
$$

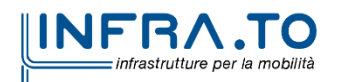

Pag. **74** di **167**

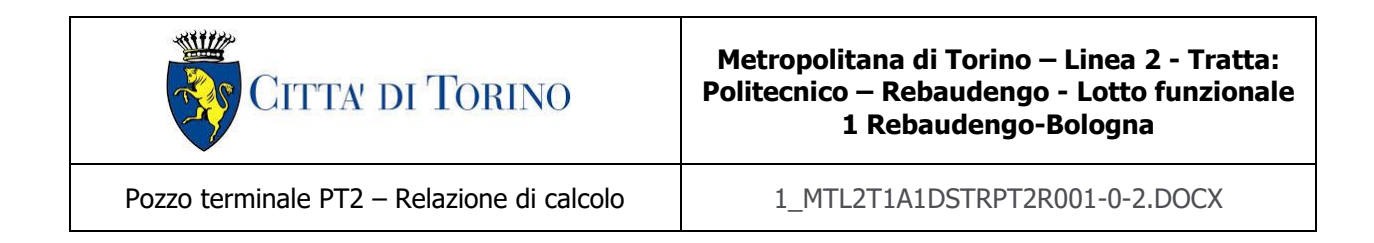

Il fattore di sicurezza al sollevamento globale della struttura (allo SLU) è pertanto:

$$
FS = \frac{(g_1 + g_2 + g_3 + g_4 + g_5) \cdot 0.9}{(p_{w,1} + p_{w,2}) \cdot 1.1} = \frac{2710.4 \cdot 0.9}{827.9 \cdot 1.1} = 2.68
$$

Infine, è necessario valutare l'eventualità che la sotto spinta dell'acqua agente ad estradosso del solettone di fondo non generi un sollevamento dei diaframmi; tale contributo, infatti, potrebbe generare degli stati sollecitativi di trazione nei diaframmi a seguito dell'incastro tra soletta di copertura e diaframmi stessi. Per effettuare tale valutazione bisogna semplicemente escludere dalla precedente verifica il contributo dato dal peso dei diaframmi e dalla spinta dell'acqua agente al piede degli stessi.

$$
FS = \frac{(g_1 + g_2 + g_3 + g_4) \cdot 0.9}{p_{w,2} \cdot 1.1} = \frac{1630.4 \cdot 0.9}{540.6 \cdot 1.1} = 2.47
$$

Le verifiche al galleggiamento globale e locale risultano entrambe ampiamente soddisfatte.

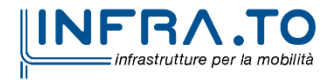

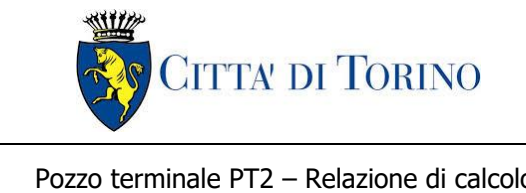

Pozzo terminale PT2 – Relazione di calcolo  $1$  1 MTL2T1A1DSTRPT2R001-0-2.DOCX

## **8.9 Verifica di capacità portante**

Si riporta nel seguente paragrafo la verifica di capacità portante condotta in accordo alle normative vigenti (combinazione A1+M1+R3). Per la verifica si terrà in considerazione – a favore di sicurezza – la sola parte di diaframma infissa al di sotto della quota di fondo scavo e la quota della falda considerata in condizione di lungo termine.

Nella seguente tabella si riportano i valori di capacità portante al variare della profondità del singolo diaframma. In accordo alle NTC18, sono stati impiegati i coefficienti di sicurezza parziali  $\gamma_{R3}$  (1.15 per la resistenza laterale, 1.35 per la capacità portante di base e 1.3 per il peso proprio del diaframma) e il fattore di correlazione  $\epsilon$  per la determinazione della resistenza caratteristica in funzione del numero di verticali indagate (cautelativamente pari a 1.70 – valore corrispondente ad una sola verticale indagata).

In accordo alla teoria adottata per il calcolo della capacità portante – descritta ampiamente al [§7.6](#page-42-0) della presente relazione tecnica e di calcolo del pozzo terminale PT2 – si riporta nella seguente tabella la valutazione della resistenza tangenziale e di base dei diaframmi oggetto di studio. Il calcolo è realizzato discretizzando il terreno compreso nella zona di infissione del diaframma in parti di spessore pari ad 1 m.

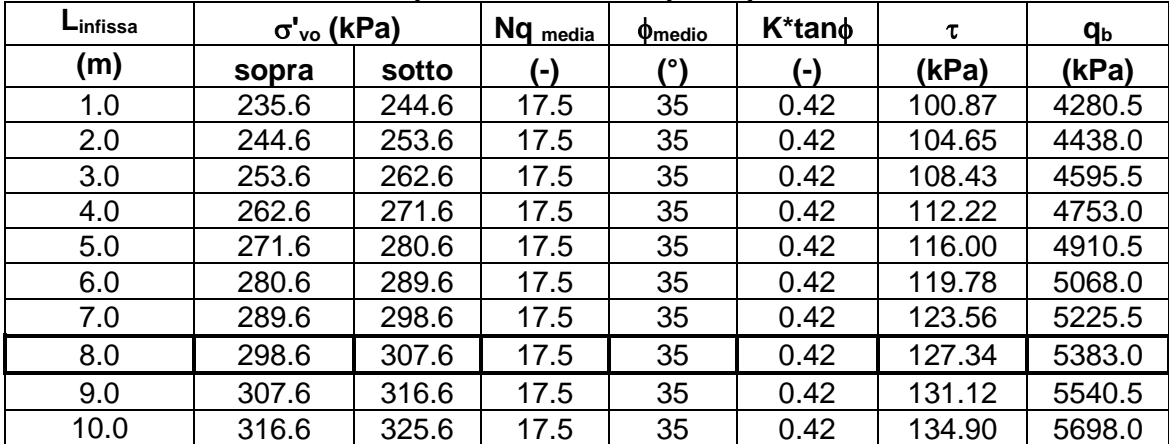

#### Tabella 19. Valori di resistenza per il calcolo della capacità portante laterale e di base

Come riportato nella tabella precedente, il calcolo di  $q<sub>b</sub>$  eseguito a partire dai parametri geotecnici della formazione presente in sito risulta maggiore del valore limite consigliato da letteratura pari a  $q_{b,max}$  = 4300 kPa; pertanto, quest'ultimo valore sarà preso in conto nella valutazione della capacità portante di base del diaframma oggetto di studio.

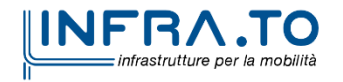

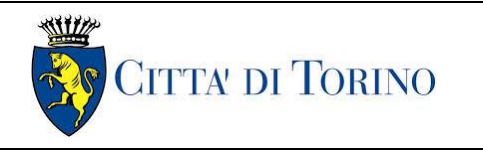

Pozzo terminale PT2 – Relazione di calcolo | 1 MTL2T1A1DSTRPT2R001-0-2.DOCX

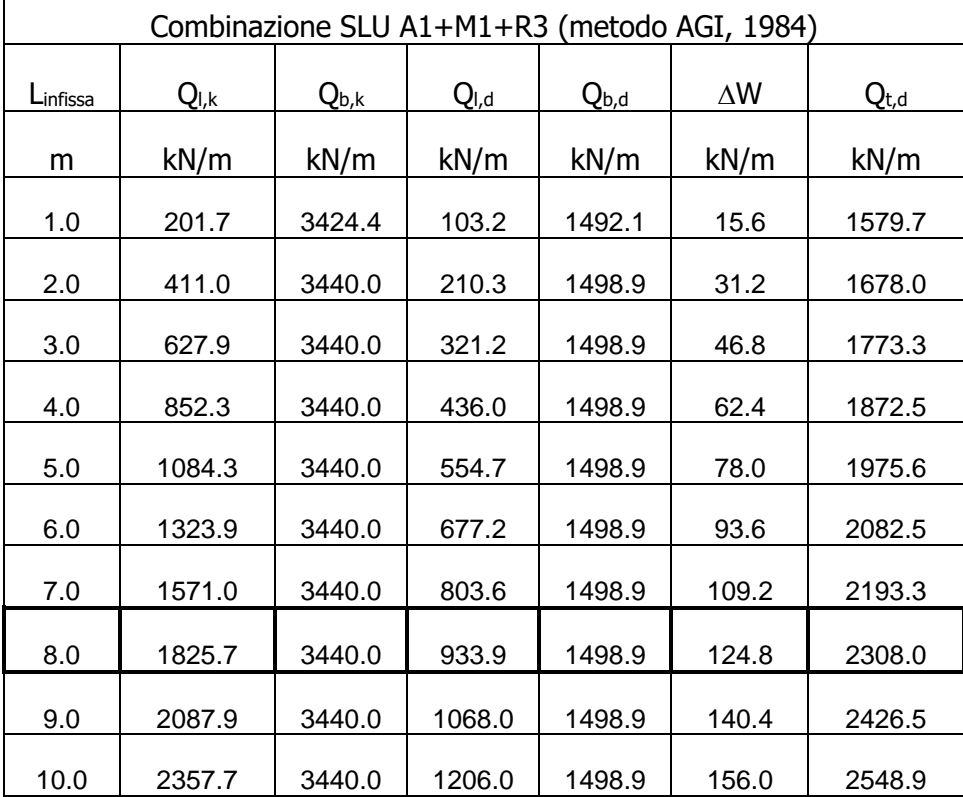

#### Tabella 20. Valori di capacità portante al variare della profondità (AGI, 1984)

Il valore di capacità portante allo SLU così determinato risulta – ad una profondità di infissione del diaframma pari a circa 8 m – pari a circa 2308 kN/m.

L'azione sollecitante risulterà pari al valore del taglio agente sulla soletta in corrispondenza dell'incastro con il diaframma stesso, a cui si sommerà il contributo di tutti i pesi agenti al di sopra della parte infissa.

Come rappresentato nella figura seguente, l'azione agente massima allo SLU risulta pari a 1140.0 kN/m.

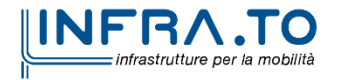

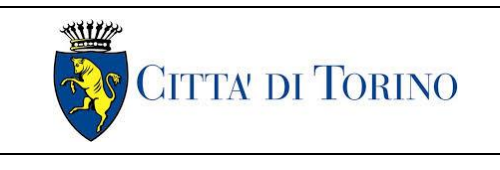

#### **Metropolitana di Torino – Linea 2 - Tratta: Politecnico – Rebaudengo - Lotto funzionale 1 Rebaudengo-Bologna**

Pozzo terminale PT2 – Relazione di calcolo  $1$  1 MTL2T1A1DSTRPT2R001-0-2.DOCX

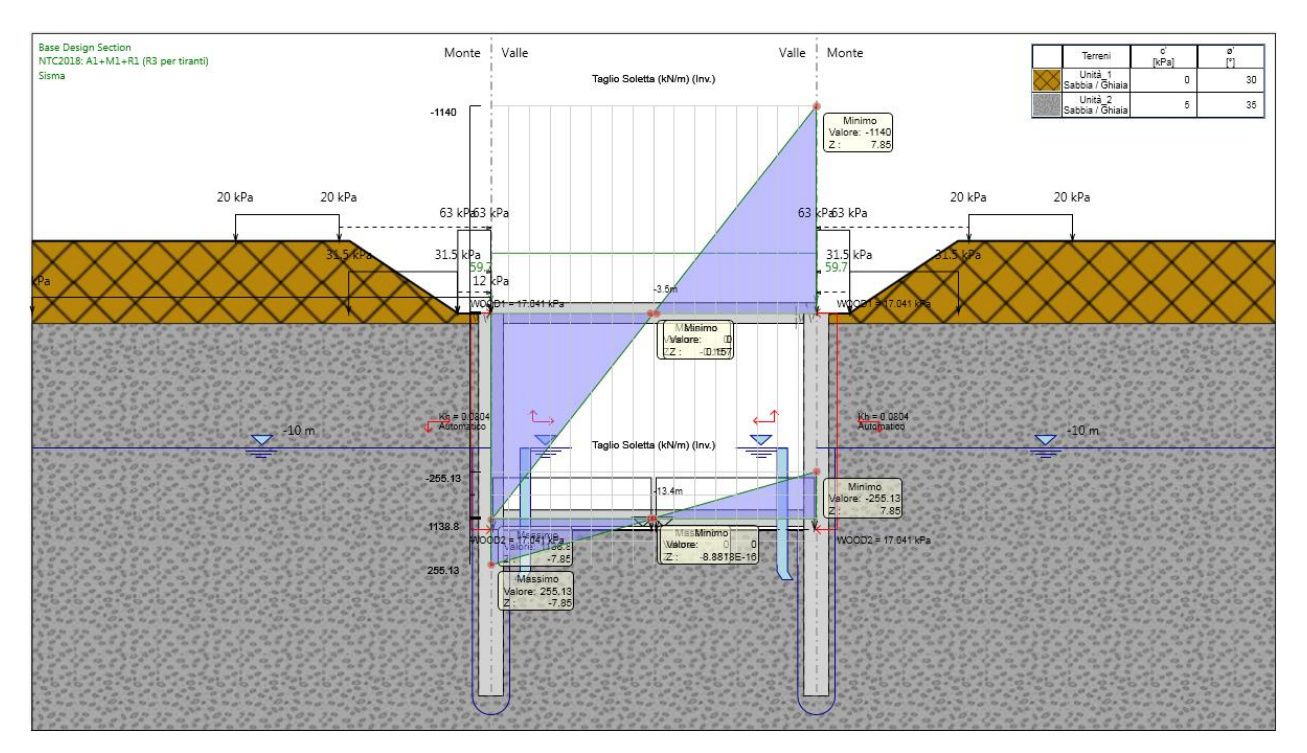

Figura 30. Taglio massimo agente sulla soletta di copertura (A1+M1+R1)

Per la valutazione dell'azione sollecitante bisogna prendere in considerazione i seguenti carichi:

- Azione della soletta di fondazione:

$$
g_4 = (14.5 \cdot 25 \cdot 0.8)/2 = 145.0 \, kN/m
$$

Azione delle contro-pareti:

$$
g_5 = 9.0 \cdot 25 \cdot 0.5 = 112.5 \, kN/m
$$

- Azione del diaframma (fino alla quota di -13.95 m rispetto alla quota stradale):

$$
g_6 = 9.95 \cdot 25 \cdot 1.2 = 298.5 \, kN/m
$$

- Azione dell'acqua ai piedi dei diaframmi (-22.0 m):

$$
p_{w,1} = (22.0 - 10.0) \cdot 9.81 \cdot 1.2 = 141.3 \, kN/m
$$

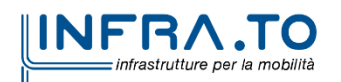

Pag. **78** di **167**

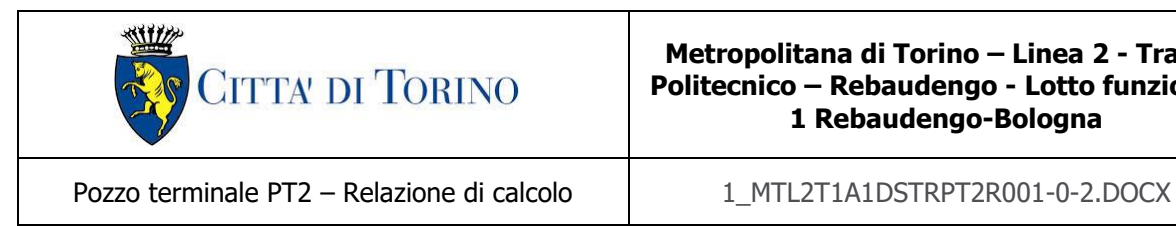

Azione dell'acqua ad estradosso della soletta di fondazione (-13.95 m):

 $p_{w,2} = [(13.95 - 10.0) \cdot 9.81 \cdot 14.5]/2 = 280.9 \, kN/m$ 

La risultante dei carichi sarà dunque:

$$
P_t = (g_4 + g_5 + g_6) \cdot 1.3 - (p_{w,1} + p_{w,2}) \cdot 1.0 + P_{t, Paratie Plus} =
$$
  
= (145.0 + 112.5 + 298.5) \cdot 1.3 - (143.6 + 280.9) \cdot 1.0 + 1140.0 =  
= 298.3 + 1140.0 = 1438.3 kN/m

Il peso del terreno di ricoprimento, della soletta e dei carichi accidentali in superficie sono stati esclusi in quanto già presenti nella valutazione del codice Paratie Plus.

La verifica di capacità portante risulta soddisfatta con un fattore di sicurezza allo SLU pari a:

$$
FS = \frac{Q_t}{P_t} = \frac{2308.0}{1438.3} = 1.50
$$

# **9. VALIDAZIONE DEI MODELLI ESEGUITI**

Il software Paratie Plus impiegato per il dimensionamento delle paratie di sostegno in oggetto è stato validato in occasione della progettazione della galleria artificiale realizzata in corrispondenza della ex trincea ferroviaria (GA01-GA02-GA03); pertanto, per ogni ulteriore approfondimento in merito si rimanda al paragrafo §10.1 della relazione tecnica e di calcolo "MTL2T1A1DSTRGA0R003-0-0".

Il modello della galleria artificiale in corrispondenza delle GA01, GA02 e GA03 è stato validato utilizzando il metodo di calcolo semplificato sviluppato da Terzaghi e Peck (1967) e da Peck (1969), che hanno proposto diagrammi empirici delle pressioni per il progetto di una paratia puntonata, dedotti dal monitoraggio di progetti reali. Le evidenze sperimentali hanno indotto a ritenere che il diagramma delle pressioni in un terreno competente abbia un andamento di tipo trapezoidale (metodo dell'Area Tributaria). Tale tipo di distribuzione è normalmente adottata per

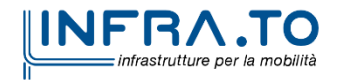

Pag. **79** di **167**

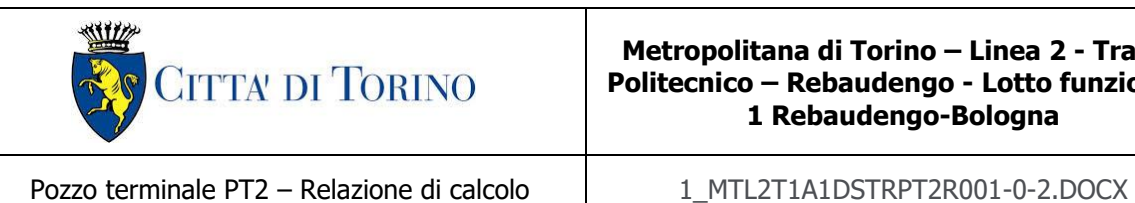

il progetto di paratie con più ordini di puntoni. Il metodo semplificato comporta una serie di limitazioni che riguardano i seguenti aspetti:

- altezza di scavo superiore a 6 m e sviluppo longitudinale relativamente grande;
- assenza di falda;
- terreno omogeneo e comportamento drenato per le sabbie e non drenato per le argille (verifica a breve termine);
- il diagramma delle pressioni si applica solo per l'altezza di scavo;
- non è possibile simulare la sequenza di scavo per fasi successive.

Pertanto, per ulteriori approfondimenti in merito alle considerazioni svolte per la validazione dei modelli di calcolo eseguiti con Paratie Plus si rimanda all'elaborato specialistico suggerito.

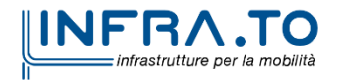

Pag. **80** di **167**

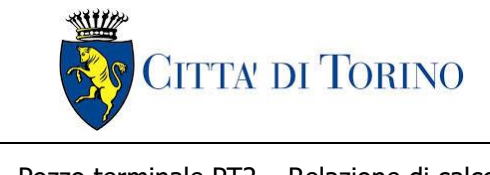

# **10. DIMENSIONAMENTO E VERIFICHE DELLA SOLETTA DI COPERTURA E DELLE STRUTTURE INTERNE**

## **10.1 Criteri di calcolo**

In ottemperanza al D.M. del 14/01/2018 (Norme tecniche per le costruzioni), i calcoli sono condotti con il metodo semiprobabilistico agli stati limite.

#### **10.1.1 Valore ammissibile di apertura delle fessure**

Facendo riferimento alla Tabella 4.1.IV delle NTC2018 si considerano tali valori limite di apertura delle fessure per le verifiche allo stato limite di esercizio:

- $w_3 = 0.4$  mm (combinazione frequente);
- $w_2 = 0.3$  mm (combinazione quasi permanente);

## **10.1.2 Limiti tensionali per le verifiche allo SLE**

Le limitazioni tensionali considerate ai fini delle verifiche SLE per le sezioni in c.a. sono le seguenti, coerentemente con quanto riportato nelle NTC2018 al paragrafo §4.1.2.2.5:

#### Calcestruzzo C30/37

- $\sigma_c < 0.60 \cdot f_{ck} = 18.0 \text{ MPa}$ (combinazione caratteristica, rara)
- $\sigma_c$  < 0.45  $\cdot$  f<sub>ck</sub> = 13.5 MPa(combinazione quasi permanente)

#### Acciaio B450C

•  $\sigma_s < 0.80 \cdot f_{\gamma k} = 360 \text{ MPa}$ (combinazione caratteristica, rara)

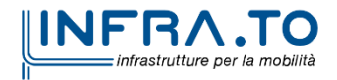

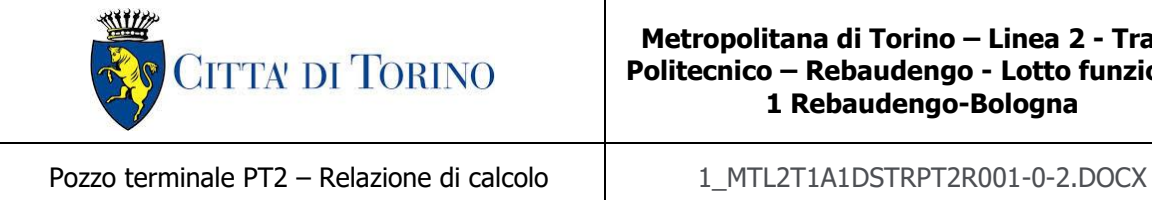

## **10.2 Geometria dell'opera**

Il Pozzo PT2 oggetto di studio della presente relazione tecnica e di calcolo si sviluppa tra la progressiva PK 14+561.60 e la PK 14+534.20, punto in cui parte la galleria artificiale GA01, ed è costituito dai diaframmi, dalle strutture interne (fodere e soletta di fondazione) e dalla soletta di copertura come mostrato in [Figura 3](#page-19-0) al capitolo [§4](#page-19-1) della presente relazione tecnica e di calcolo.

Si riportano di seguito le dimensioni geometriche inerenti alle strutture interne ed alla soletta di copertura della galleria oggetto di studio nella presente relazione tecnica e di calcolo:

#### Dimensioni geometriche:

- $\bullet$   $\parallel$  = 15.70 m (luce della soletta di copertura rispetto all'asse dei diaframmi)
- $S<sub>conertura</sub> = 1.20 m$
- $S_{\text{fondazione}} = 0.80 \text{ m}$
- $S_{\text{muri esterni}} = 0.50 \text{ m}$
- $H_r = 3$  m (da estradosso soletta a p.f.)

La quota della falda risulta essere a 6 m di profondità rispetto all'intradosso della copertura.

Per l'analisi della struttura si schematizza la soletta di copertura sia come una trave a semplice appoggio, sia come una trave incastro-incastro comparando le massime sollecitazioni ottenute da entrambi i casi. Per il dimensionamento di tutte le altre componenti strutturali si considera uno schema a telaio multipiano.

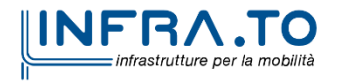

Pag. **82** di **167**

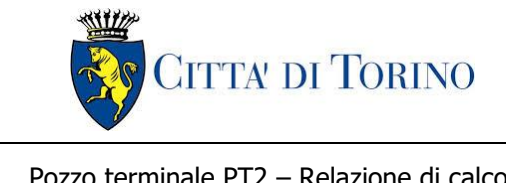

# **11. DIMENSIONAMENTO DELLE STRUTTURE INTERNE**

## **11.1 Analisi dei carichi delle strutture interne**

Nel seguente paragrafo si descrivono i carichi elementari da assumere per le verifiche di resistenza in esercizio ed in presenza dell'evento sismico.

Vengono prese in considerazione le condizioni elementari di carico di seguito determinate. Tali Condizioni Elementari saranno opportunamente combinate secondo quanto previsto dalla normativa vigente.

#### **11.1.1 Permanenti strutturali (G1)**

Per i materiali si assumono i seguenti pesi specifici che sono automaticamente valutati dal modello:

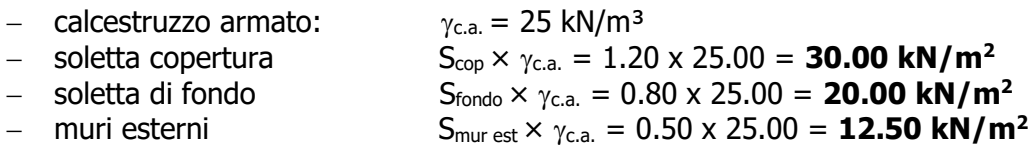

#### **11.1.2 Permanenti portati (G2)**

I carichi permanenti portati considerati ai fini dell'analisi sono dovuti alla presenza dell'armamento e dei tramezzi, tali carichi sono calcolati nel modo seguente:

#### **G2-armamento:**

Tale carico si ottiene considerando un peso specifico pari a 24 KN/m<sup>3</sup> moltiplicato per la distanza tra la base dell'armamento ed il piano del ferro compreso.

 $-$  peso armamento  $H \times \gamma_{\text{arm}} = 1.1 \times 24.0 = 26.4 \text{ kN/m}^2$ 

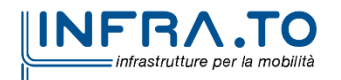

Pag. **83** di **167**

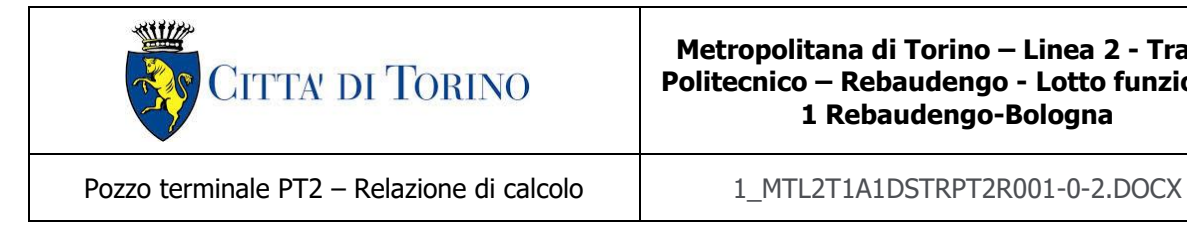

#### **G2-Tramezzi distribuiti:**

Per tenere in conto dell'eventuale presenza di tramezzi è stato considerato un carico permanente pari a 2 kPa. Tale carico viene sommato al carico permanente G2-armamento ed è applicato come un unico carico distribuito uniforme.

## **11.1.3 Carichi variabili (Q)**

Sulla soletta intermedia e su quella di fondazione agisce il sovraccarico determinato dal passaggio della metropolitana, dalla presenza di locali tecnici non di sistema e dalla folla agente lungo le banchine. Tali carichi sono calcolati come segue:

#### **Metro (q metro)**

Si considera uno schema di carico longitudinale come mostrato nella figura seguente:

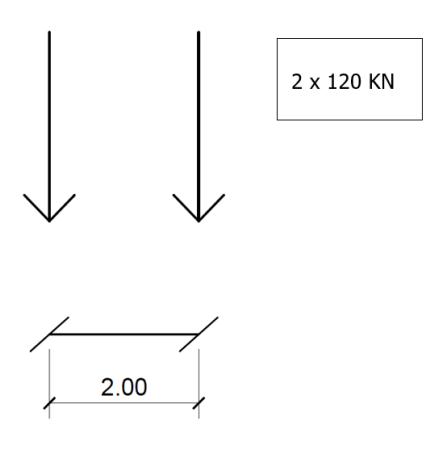

Figura 31. Schema di carico della metro

Per considerare possibili incrementi d'intensità futuri si amplifica il carico di treno per un fattore di 1.25. S'impiega un ulteriore fattore di amplificazione dinamico  $\phi = 1.2$ . Il carico da treno viene ripartito considerando un angolo di diffusione di 45° per lo strato di armamento e della soletta.

Carico Qvk: due assi ad interasse di 2 m: 240 kN

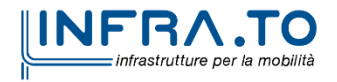

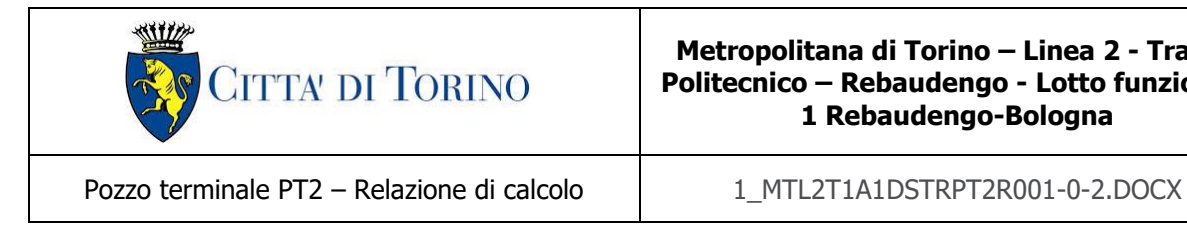

#### **Considerazioni geometriche**

Il carico variabile da treno va considerato diffuso su una superficie dipendente dalle geometrie del rilevato e della struttura; l'area in questione è pari a:

 $A_{diff} = B_1 \cdot B_T$ 

Si indica con  $B_T$  la larghezza di diffusione del carico trasversale dalla rotaia alla quota del piano medio della soletta di copertura e con B<sub>L</sub> la lunghezza di diffusione del carico longitudinale dalla rotaia alla quota del piano medio della soletta di copertura. Assumendo che la diffusione avvenga con un angolo di 45° nell'armamento e lungo le strutture in c.a., si ottiene, considerando la larghezza della traversina  $L_{\text{travers}} = 2.30 \text{ m}$ :

> $B_T = L_{travers} + 2 \cdot [H_{armamento} \cdot \tan (45^\circ) + Ss/2]$  $B_T = 2.3 + 2 \cdot [0.7 \cdot \tan(45^\circ) + 1/2] = 4.7 \text{ m}$

L'altezza dell'armamento Harmamento è determinato sottraendo l'altezza della traversina alla distanza tra piano del ferro e l'estradosso della soletta:

$$
H_{\text{armamento}} = H_{\text{piano del ferro}} - H_{\text{traversina}} = 1.1 - 0.4 = 0.7 \text{ m}
$$

Si considera, a favore di sicurezza, l'altezza della soletta meno spessa per il calcolo della diffusione del carico della metro da applicare al modello.

La lunghezza di ripartizione longitudinale (B<sub>L</sub>) si calcola considerando un interasse di 2 m tra i carichi concentrati:

$$
\mathbf{B_L} = 2 + 2 \cdot [H_{\text{armamento}} \cdot \tan(45^\circ) + S s / 2]
$$

 $B_L = 2 + 2 \cdot [0.7 \cdot \tan(45^\circ) + 1/2] = 4.4 \text{ m}$ 

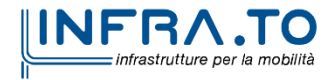

Pag. **85** di **167**

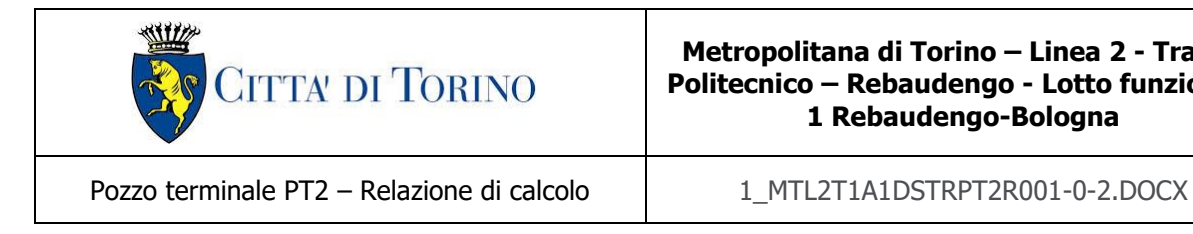

# **Azioni verticali causate dal treno**

In base alle considerazioni geometriche formulate in precedenza, le forze concentrate  $Q_{VK}$  possono essere considerate come un carico qequi distribuito lungo BL:

$$
q_{\text{ metro}} = \frac{120 \cdot 2 \cdot 1.2 \cdot 1.25}{B_T \cdot B_L}
$$

$$
q_{\text{ metro}} = \frac{360}{4.7 \cdot 4.4} = 17.4 \text{ kN/m}^2
$$

Tale carico è distribuito lungo la larghezza trasversale **B<sup>T</sup>** calcolata. Di seguito si mostra lo schema di diffusione di carico impiegata.

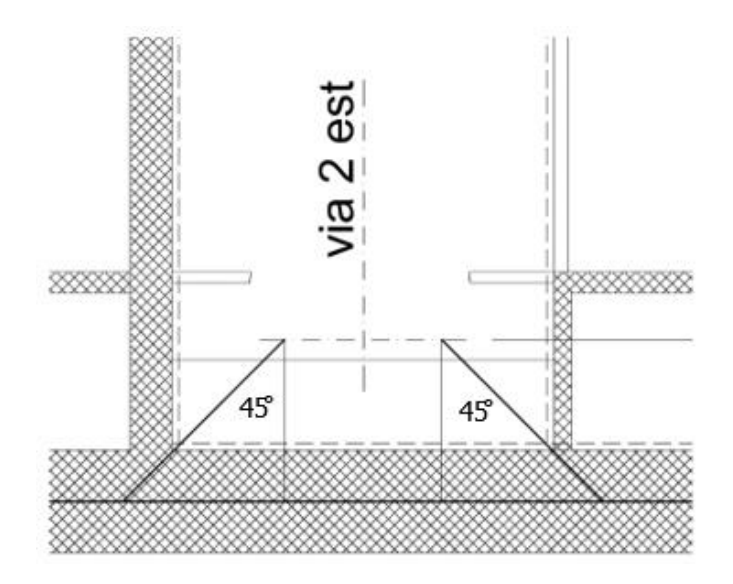

Figura 32. Distribuzione del carico sulla soletta

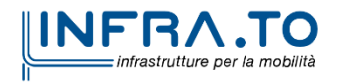

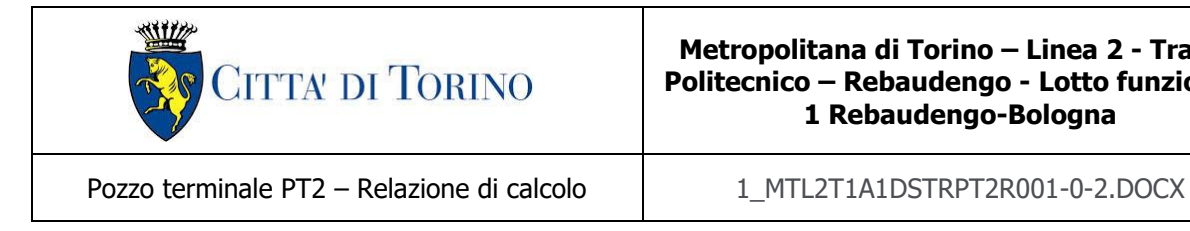

## **Locali tecnici (q locali tecnici)**

Si considera un carico di 10 kPa distribuito sulla luce della soletta su cui non grava il carico della metro.

## <span id="page-86-0"></span>**11.1.4 Spinta della falda (G1 FALDA)**

Considerando una quota di falda a lungo termine a 6m di profondità rispetto all'intradosso della soletta di copertura, si ottiene un battente idraulico pari ad:

 $H_w = 3.80$  m

Da tale valore si ottiene un carico triangolare agente sui muri esterni ed un carico distribuito uniforme di sottospinta agente sulla fondazione della struttura. Ponendo z la coordinata con origine al piano campagna si determina il carico idrostatico agente sulla struttura:

|                     | $\overline{z}$    | Oh, WATER   |
|---------------------|-------------------|-------------|
| posizione           | $\lceil m \rceil$ | [ $kN/m2$ ] |
| piano di falda      | 10                |             |
| piano di fondazione | 13.80             | 38.         |

Tabella 21. Calcolo del carico idrostatica della falda

## **11.1.5 Ritiro (T)**

Si considera l'effetto del ritiro agente nelle solette della struttura in esame. La deformazione da ritiro viene valutata come previsto nelle Norme Tecniche per le Costruzioni (DM 14/01/08) al paragrafo 11.2.10.6.

L'azione viene applicata come variazione termica negativa equivalente.

La deformazione totale da ritiro è pari a:

 $\varepsilon_{cs} = \varepsilon_{cd} + \varepsilon_{ca}$ 

dove:

 $\varepsilon_{\rm cd} = k_h \cdot \varepsilon_{\rm co}$ è la deformazione per ritiro da essiccamento

 $\varepsilon_{ca}$  = -2.5  $\cdot$  (f<sub>ck</sub> – 10)  $\cdot$  10<sup>-6</sup> con f<sub>ck</sub> in N/mm<sup>2</sup> è la deformazione per ritiro autogeno

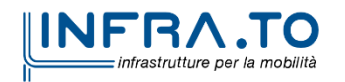

Pag. **87** di **167**

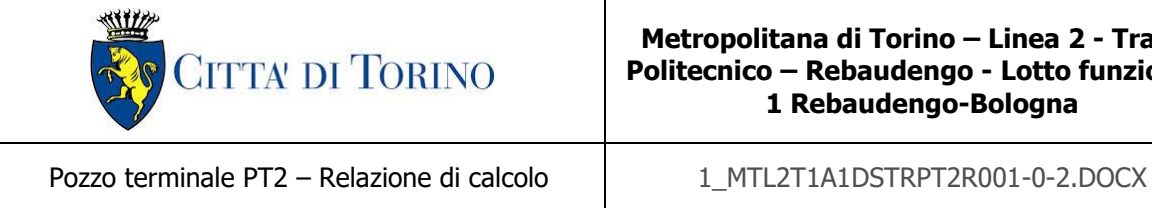

#### **Soletta di copertura**

Il ritiro agente in soletta viene calcolato nel modo seguente:

#### Tabella 22. Valutazione dell'azione dovuto al ritiro del calcestruzzo della soletta di copertura

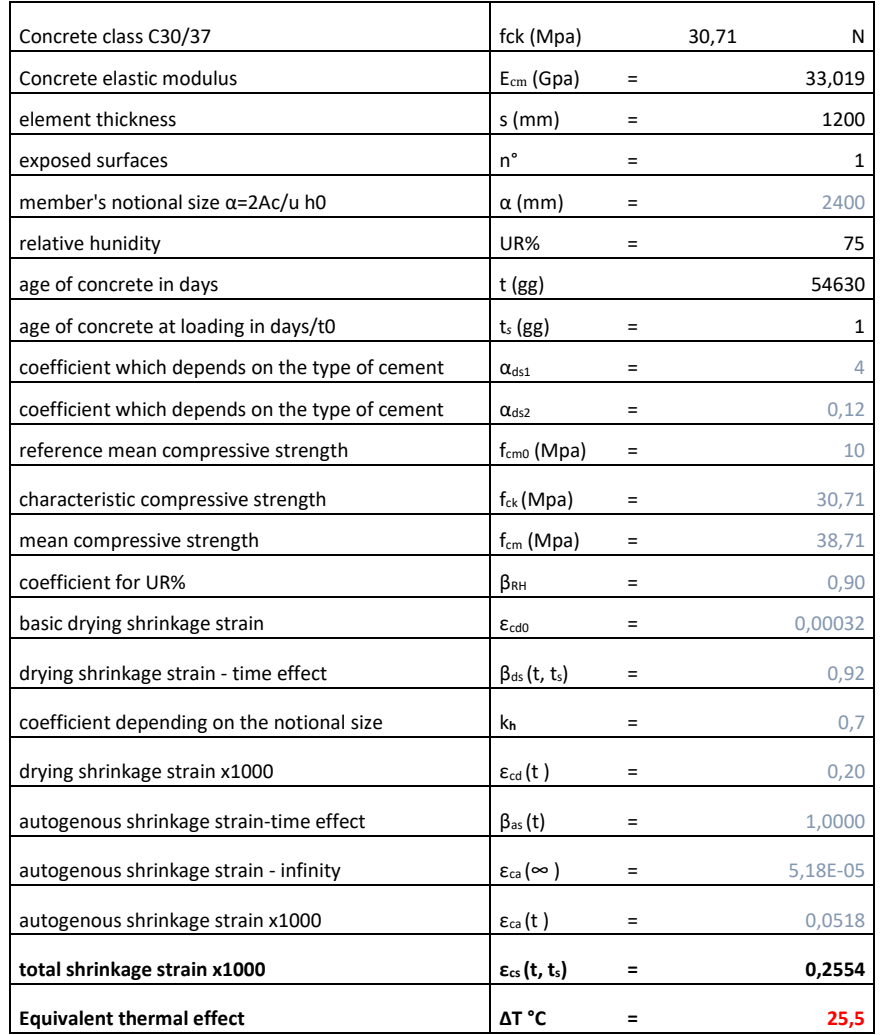

Si considera, coerentemente con quanto indicato al paragrafo [§8.1](#page-48-0) Fase 23 SLE, un coefficiente di viscosità pari a:

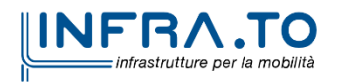

Pag. **88** di **167**

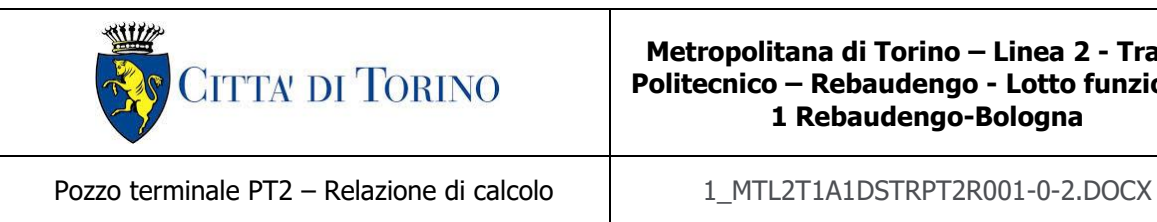

 $\varphi(\infty,t_0)=2.75$ 

Per ottenere la variazione termica conseguente al ritiro si calcola:

$$
\Delta T \text{ (a)} = \Delta T \frac{1}{1 + \varphi(\infty, t_0)} = 25.5 \frac{1}{1 + 2.75} = -6.8
$$

#### **Soletta di fondo**

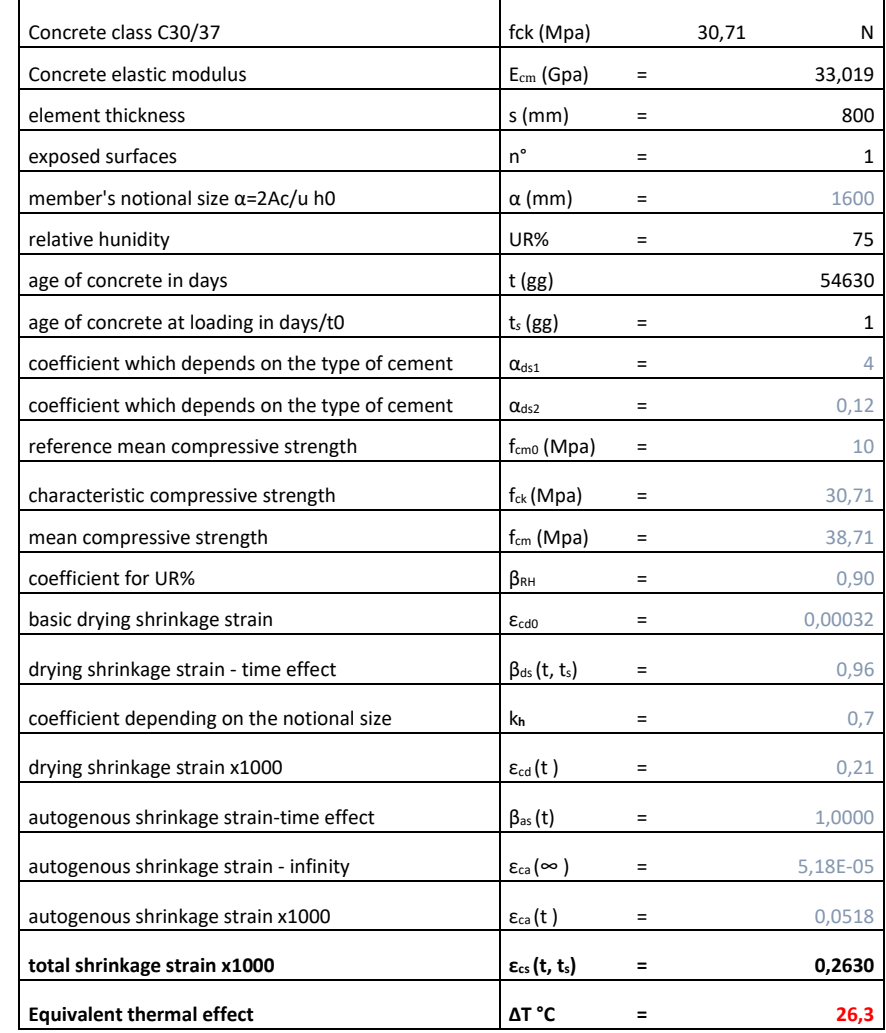

Tabella 23. Valutazione dell'azione dovuto al ritiro del calcestruzzo della soletta di fondazione

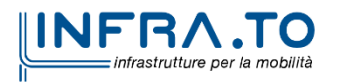

Pag. **89** di **167**

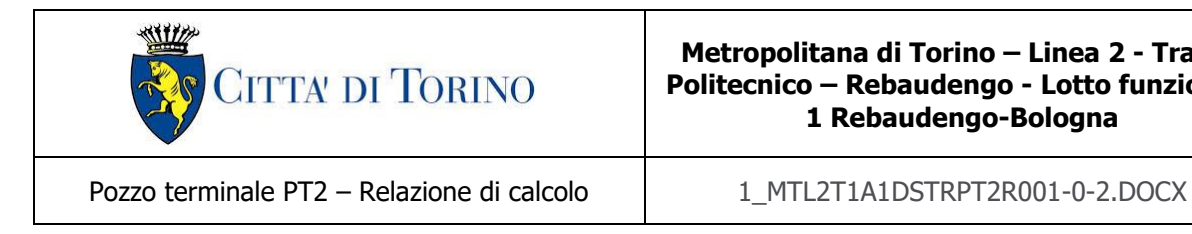

Per ottenere la variazione termica conseguente al ritiro da applicare si calcola:

$$
\Delta T \text{ applicata} = \Delta T \frac{1}{1 + \varphi(\infty, t_0)} = 26.3 \frac{1}{1 + 2.75} = -7.01 \text{ °C}
$$

#### **11.1.6 Azioni trasmesse dai diaframmi**

La galleria in analisi è realizzata attraverso la tecnologia esecutiva di tipo top-down caratterizzata da uno scavo sostenuto dai diaframmi e dal solaio di copertura. Gli elementi interni della struttura sono collegati ai diaframmi e questo ne implica la trasmissione di forze. Ai fini dell'analisi dei carichi si considerano le forze trasmesse dai diaframmi ed agenti sulla struttura interna indicate di seguito:

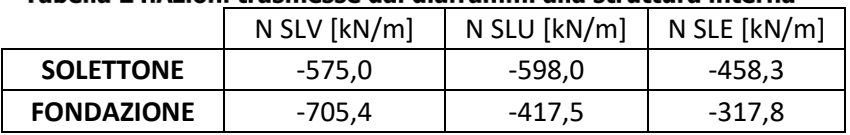

#### Cabella 24 Azioni trasmesse dai diaframmi alla struttura interna

Le azioni sopra riportate sono state calcolate mediante il software di calcolo Paratie Plus e generano, se di segno negativo, una compressione nei solai; queste ultime si riferiscono alle azioni fornite dal solo terreno in corrispondenza dei vari livelli di contrasto presente lungo l'altezza del diaframma. Risulta necessario sottrarre a tali azioni il contributo fornito dalla spinta idrostatica della falda, la quale viene considerata separatamente mediante il carico G1 FALDA espresso al paragrafo [§11.1.4.](#page-86-0) Per determinare tale contributo si definisce un modello mediante il Software SAP2000 di un telaio multipiano soggetto esclusivamente all'azione della falda e vincolato alla traslazione orizzontale mediante un carrello posto in mezzeria alla fondazione, come evidenziato nell'immagine seguente:

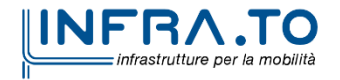

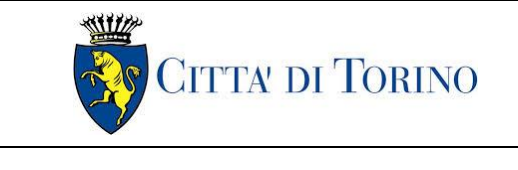

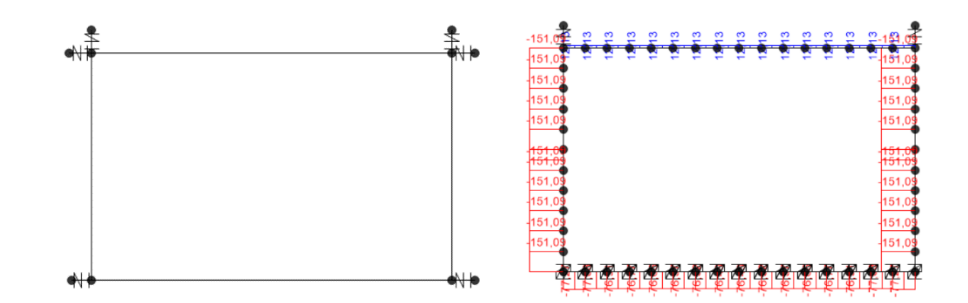

Figura 33. Modello delle strutture interne soggette a spinta idrostatica della falda e conseguenti sollecitazioni assiali

Da tale modello si ottengono le seguenti azioni assiali che agiscono in corrispondenza dei solai e sono determinate dalla spinta idrostatica:

- N idro SLE (solettone) =  $12.13$  kN
- N idro SLE (fondazione) =  $-77$  kN

Tali azioni vengono sottratte alle azioni trasmesse dai diaframmi ai solai interni fornite dal software di calcolo Paratie Plus. Si precisa che, in combinazione di stato limite ultimo, le azioni N idro SLE sono moltiplicate per il coefficiente di combinazione 1.3.

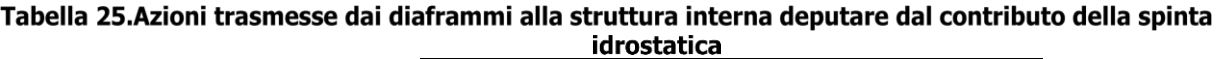

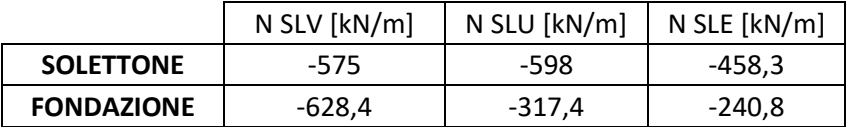

Alle azioni risultanti positive è stato imposto un valore nullo poiché prive di significato fisico. Le azioni indicate in tabella sono applicate in prossimità delle solette della struttura e non tengono conto della spinta idrostatica dell'acqua che, pertanto, sarà considerata in analisi mediante il carico "spinta della falda" precedentemente calcolato al paragrafo [§11.1.4.](#page-86-0)

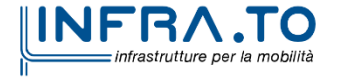

Pag. **91** di **167**

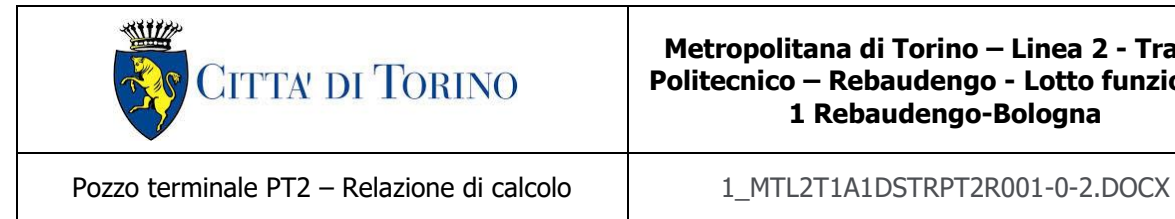

## <span id="page-91-0"></span>**11.1.7 Carichi sismici (s1, s2, s3)**

Il sottosuolo su cui insiste l'opera può essere inserito nella categoria "B", la categoria topografica è "T1". Essendo lo scatolare una struttura che non ammette spostamenti relativi rispetto al terreno, il coefficiente β<sub>m</sub>, assume valore unitario. L'azione sismica viene valutata come:

- − incremento di spinta laterale agente asimmetricamente (N SLV trasmessa dai diaframmi)
- − spinta sismica del terreno ripartita in funzione delle rigidezze (s1)
- − inerzia dei carichi permanenti portati (s2)
- − inerzia della struttura (s3)

In tutti i casi viene considerata trascurabile la componente verticale del sisma. I parametri sismici considerati sono (si precisa che S, prodotto tra  $S_S$  e  $S_T$ , è pari a):

 $S = S_S \times S_T = 1.200 \times 1.0 = 1.200$ 

#### **componente orizzontale**

accelerazione massima del sito:  $a_{max} = S \times a_q = 1.200 \times 0.067$  g = 0.0804 g

coefficiente di riduzione  $b_m = 1.0$ 

coefficiente sismico orizzontale  $k_h = 0.0804$ 

Si valuta l'azione sismica agente sulle fodere interne mediante la formula di Wood. Considerando i parametri sismici appena descritti si ottiene:

$$
S_{wood} = \gamma \cdot H^2 \cdot K_h = 20 \cdot 14^2 \cdot 0.0801 = 313.99 \, kN/m
$$

Per il calcolo della spinta di Wood si considera l'altezza sismicamente attiva H come la differenza di quota tra il piano campagna e l'intradosso della soletta di fondazione.

Tale azione viene ripartita per l'altezza della controparete ottenendo il valore del carico sismico distribuito:

$$
\frac{S_{wood}}{h} = \frac{313.99}{11} = 28.65 \, kN/m^2
$$

Poiché la parete interna è affiancata dalla paratia si ripartisce l'azione sismica in funzione delle rigidezze flessionali delle sezioni degli elementi. Il coefficiente di ripartizione viene così calcolato:

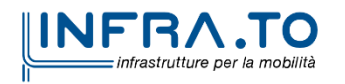

Pag. **92** di **167**

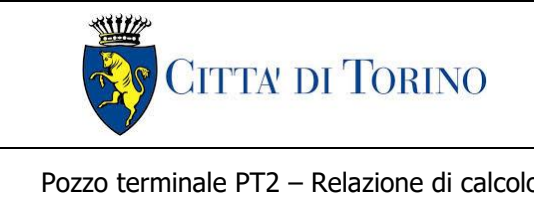

Pozzo terminale PT2 – Relazione di calcolo | 1 MTL2T1A1DSTRPT2R001-0-2.DOCX

- Coefficiente di ripartizione:  $r = \frac{I_{parete}}{I_{perate}}$ I<sub>diaframma</sub>+I<sub>parete</sub>

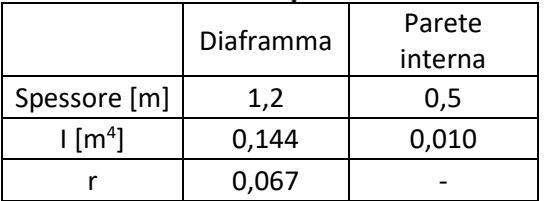

#### Tabella 26. Coefficiente di ripartizione del carico r

Valutato il coefficiente di ripartizione si ottiene la quota parte di spinta sismica che grava sulla parete interna:

$$
s_1 = \frac{S_{wood}}{h} \cdot r = 1.93 \, kN/m^2
$$

Tale azione si applica come carico distribuito costante sulla parete della struttura come N SLV.

#### **Inerzia carichi permanenti (s2)**

Si considerano i pesi dei permanenti portati agenti sulla via ovest ed est precedentemente calcolati (armamento, banchina e tramezzi) e si ripartiscono rispetto alla larghezza dello scatolare interessato:

- G<sub>arm</sub>: peso dell'armamento + 2 KPa (peso tramezzi distribuiti);
- G2 armamento:Garm + 2 Kpa = 26.4 + 2 = **28.4 kN/m<sup>2</sup>**

Tali carichi vengono moltiplicati per  $S \times a_0/g = 0.0804$  ed applicati come carico distribuito orizzontali sulle solette della struttura.

• f armamento: 28.4 ∙ 0.0804 = **2.28 kN/m<sup>2</sup>**

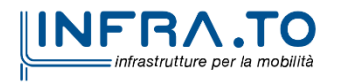

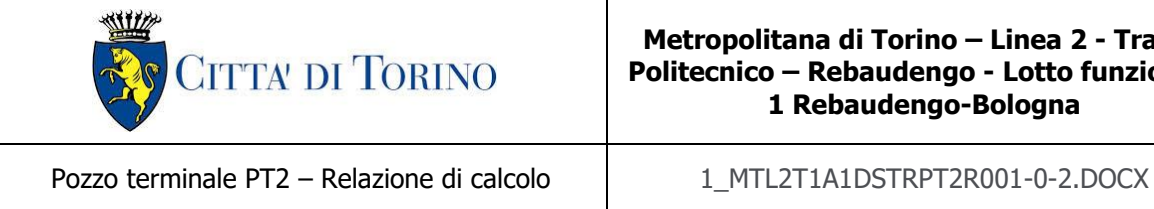

## **inerzia struttura (s3)**

Per considerare l'inerzia della struttura in combinazione sismica si applica al modello in esame un "gravity load" in direzione x pari all'accelerazione massima:

 $S \times a_{g} / g = 0.0804$ 

#### **11.1.8 Azione delle terre (N sle terre, Nslu terre)**

Si valuta la quota parte di carico agente sulle pareti della struttura dovuta al terreno. Data la presenza dei diaframmi, la spinta del terreno sarà ripartita in funzione delle rigidezze flessionali degli elementi. Per valutare gli sforzi a lungo termine si determina la differenza tra sforzo in spinta a riposo e sforzo in spinta attiva in corrispondenza dei vari livelli dei solai.

Cautelativamente si considera un angolo di attrito del terreno pari a ϕ' = 30° facendo riferimento ai parametri geotecnici descritti al paragrafo [§5.](#page-21-0) Dopo aver valutato lo sforzo del terreno a lungo termine come:

$$
\Delta \sigma = \sigma_{h,o} - \sigma_{h,a}
$$

Si applicano in parete esterna gli sforzi ripartiti per il coefficiente  $r$  valutato al paragrafo [§11.1.7.](#page-91-0)

In tabella si mostrano i valori degli sforzi  $\left[kN/m^2\right]$  ottenuti in funzione della quota z inerente alla profondità dei vari solai del sistema:

Tabella 27. Calcolo azioni del terreno agenti sulle fodere della struttura interna ripartite in funzione della rigidezza flessionale

| LIVELLI | Z[m]            | σν  | σh,o | σh,a  | Δσ    | Δσ,r |
|---------|-----------------|-----|------|-------|-------|------|
|         | <u>ີ</u><br>3,3 |     | 35   | 23,33 | 11,67 | 0,79 |
|         | 13,4            | 268 | 134  | 89,33 | 44,67 | 3,01 |

Tali carichi sono distribuiti sulle pareti della struttura e sono applicati al modello come N SLE ed N SLU, quest'ultimo è valutato moltiplicando gli sforzi ottenuti per il coefficiente parziale di sicurezza 1.3.

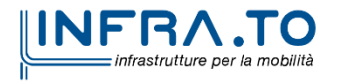

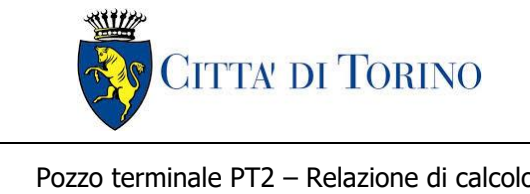

Pozzo terminale PT2 – Relazione di calcolo | 1 MTL2T1A1DSTRPT2R001-0-2.DOCX

# **11.2 Combinazioni di carico**

Le combinazioni di carico, considerate ai fini delle verifiche, sono stabilite in modo da garantire la sicurezza in conformità a quanto prescritto al cap. 2 delle N.T.C.

- Combinazione fondamentale, generalmente impiegata per gli stati limite ultimi (SLU):

$$
\gamma_{G1} \cdot G_1 + \gamma_{G2} \cdot G_2 + \gamma_P \cdot P + \gamma_{Q1} \cdot Q_{k1} + \gamma_{Q2} \cdot \psi_{02} \cdot Q_{k2} + \gamma_{Q3} \cdot \psi_{03} \cdot Q_{k3} + \dots \tag{2.5.1}
$$

- Combinazione caratteristica (rara), generalmente impiegata per gli stati limite di esercizio (SLE) irreversibili, da utilizzarsi nelle verifiche alle tensioni ammissibili di cui al § 2.7:

$$
G_1 + G_2 + P + Q_{k1} + \psi_{02} \cdot Q_{k2} + \psi_{03} \cdot Q_{k3} + \dots
$$
 (2.5.2)

- Combinazione frequente, generalmente impiegata per gli stati limite di esercizio (SLE) reversibili:

$$
G_1 + G_2 + P + \psi_{11} \cdot Q_{k1} + \psi_{22} \cdot Q_{k2} + \psi_{23} \cdot Q_{k3} + \dots \tag{2.5.3}
$$

- Combinazione quasi permanente (SLE), generalmente impiegata per gli effetti a lungo termine:

$$
G_1 + G_2 + P + \psi_{21} \cdot Q_{k1} + \psi_{22} \cdot Q_{k2} + \psi_{23} \cdot Q_{k3} + \dots
$$
\n(2.5.4)

- Combinazione sismica, impiegata per gli stati limite ultimi e di esercizio connessi all'azione sismica E (v.  $\S$  3.2):

$$
E + G_1 + G_2 + P + \psi_{21} \cdot Q_{k1} + \psi_{22} \cdot Q_{k2} + \dots \tag{2.5.5}
$$

- Combinazione eccezionale, impiegata per gli stati limite ultimi connessi alle azioni eccezionali di progetto  $A_d$  (v. § 3.6):

$$
G_1 + G_2 + P + A_d + \psi_{21} \cdot Q_{k1} + \psi_{22} \cdot Q_{k2} + \dots
$$
 (2.5.6)

#### Figura 34. Combinazioni di carico previste dalle NTC2018

Per i coefficienti parziali di sicurezza si è fatto riferimento alla Normativa Italiana 2018 Cap. 6.2.4 Tab. 6.2.I, mentre per i coefficienti di combinazione ψ si è considerata la Tab. 2.5.I assumendo che la soletta in analisi ricada in categoria G (rimesse, parcheggi ed aree per il traffico dei veicoli).

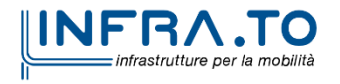

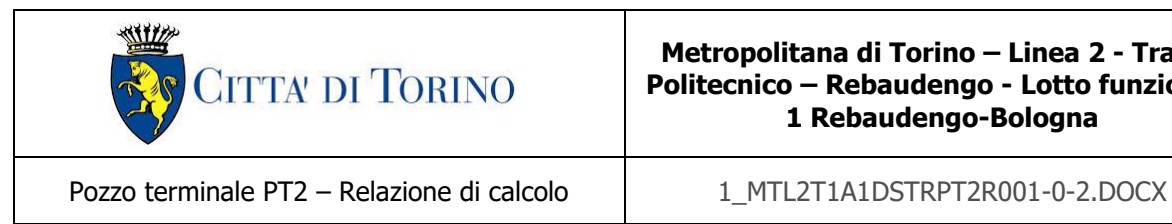

# Tabella 28. Coefficienti parziali per le azioni o per l'effetto delle azioni (Tab. 6.2. I – NTC2018) – <sup>(1)</sup> Per i carichi<br>permanenti G<sub>2</sub> si applica quanto indicato alla Tabella 2.6. I. Per la spinta delle terre si fa ri ai coefficienti  $\gamma_{G1}$

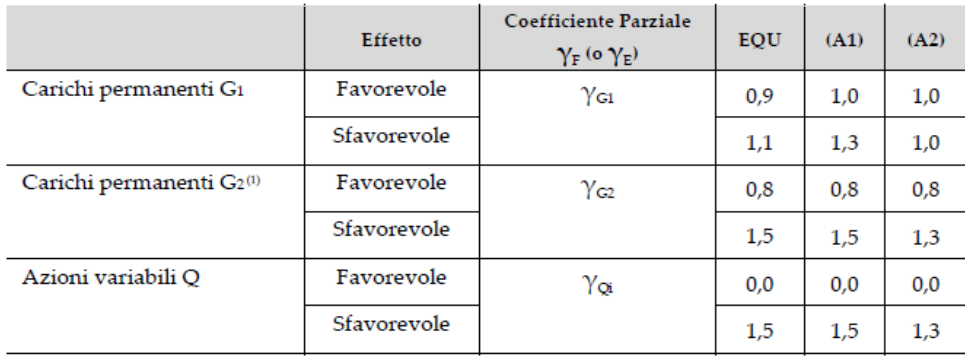

#### Tabella 29. Valori dei coefficienti di combinazione (Tab. 2.5.I - NTC2018)

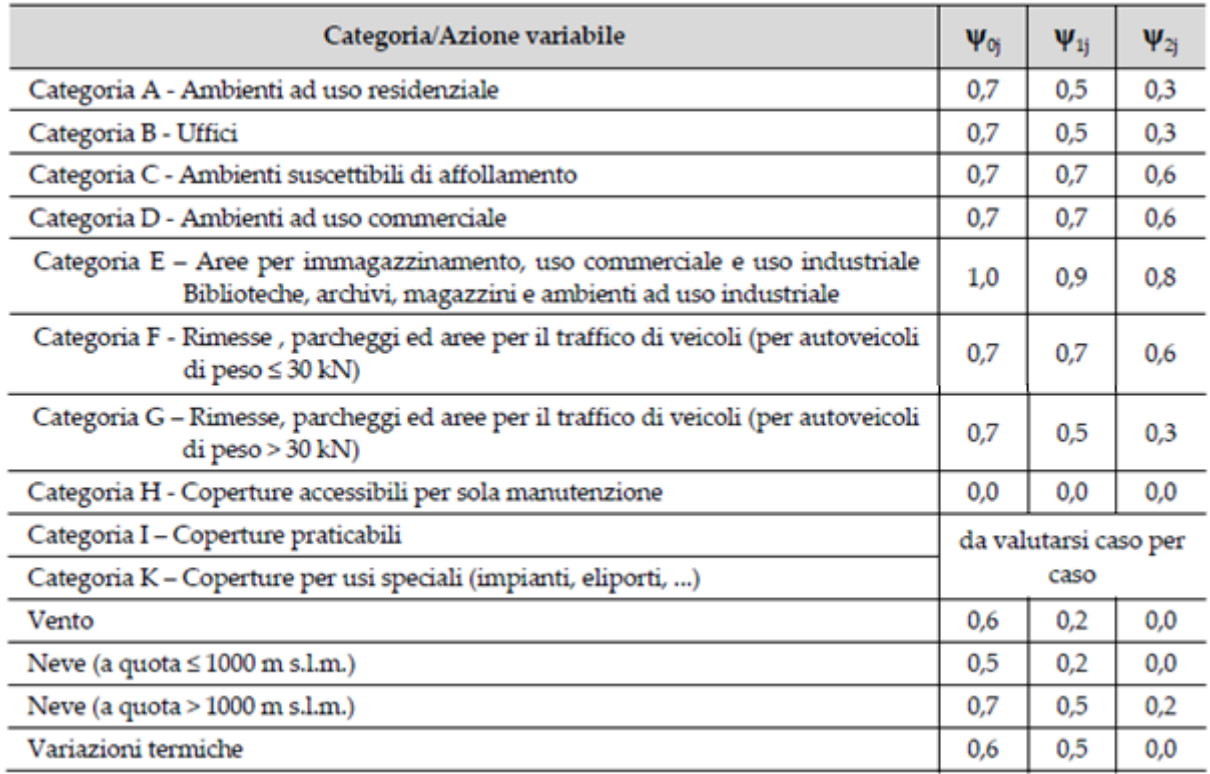

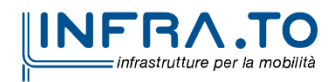

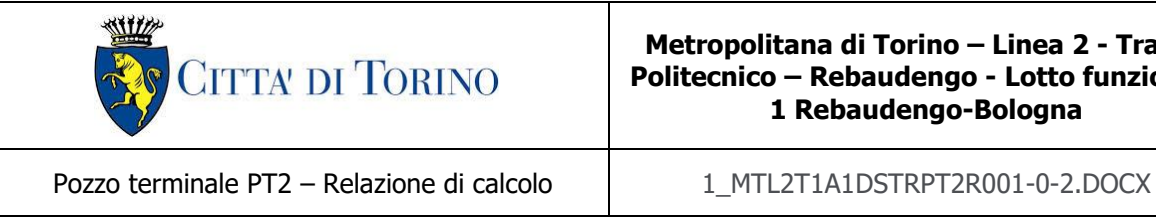

Di seguito si espone la tabella raffigurante le combinazioni impiegate ai fini dell'analisi.

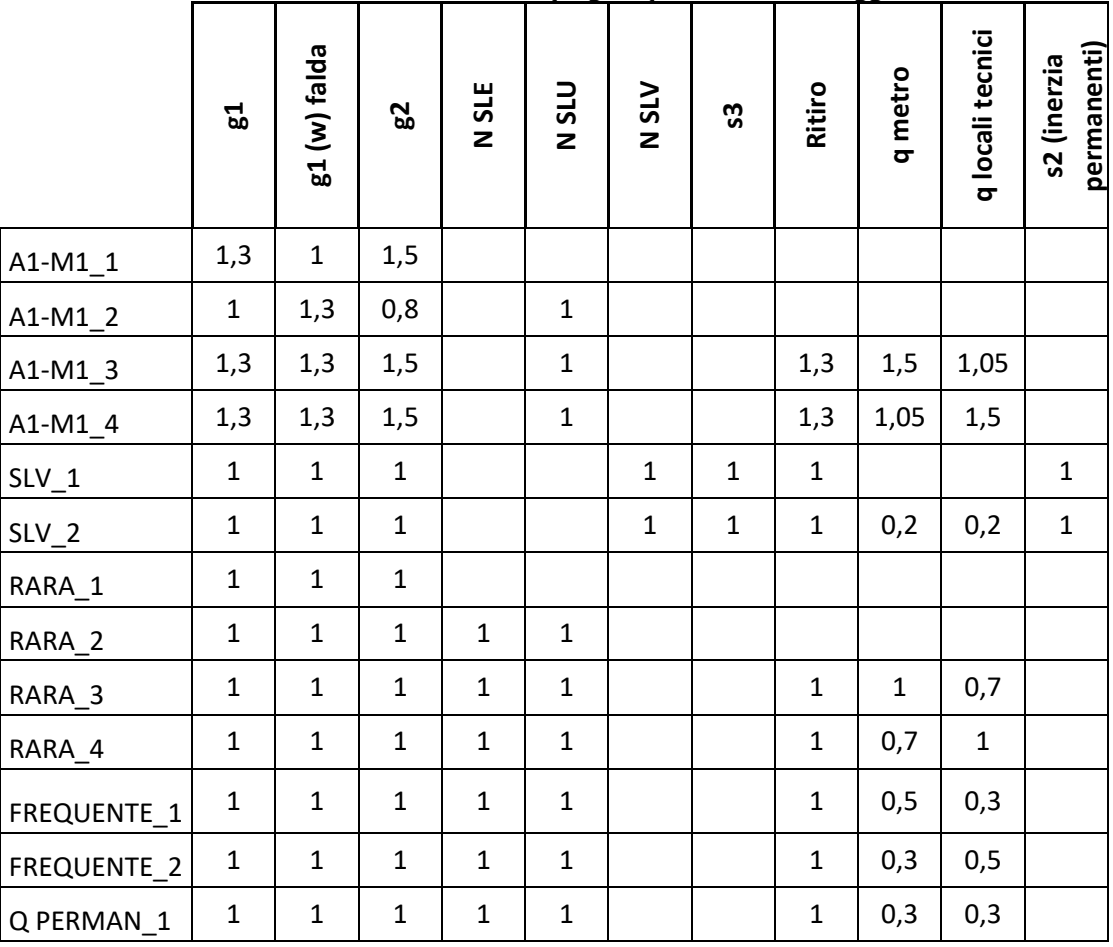

Tabella 30. Combinazioni di carico impiegate per le analisi in oggetto

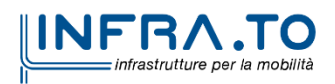

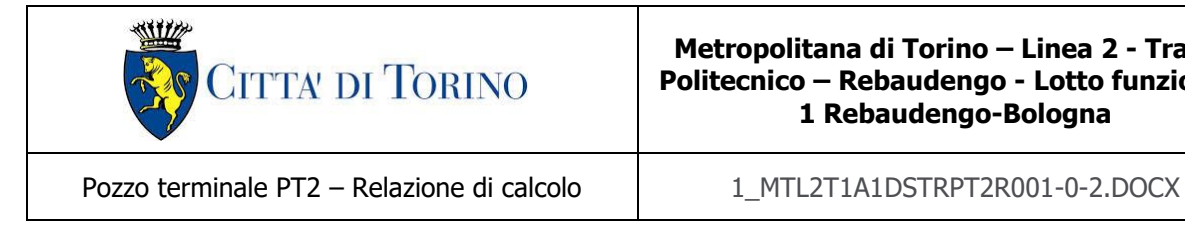

## **11.3 Modello di calcolo**

L'analisi della struttura scatolare è stata condotta con un programma agli elementi finiti (SAP2000) schematizzando i vari setti con elementi "beam" mutuamente incastrati e facendo riferimento ad una larghezza unitaria di struttura che viene pertanto risolta come struttura piana.

I risultati ottenuti sono stati considerati attendibili dagli scriventi a fronte di verifiche condotte con metodi semplificati nonché, in prima battuta, dal confronto critico con i risultati presentati dai documenti di progettazione definitiva. Per la verifica circa l'attendibilità dei risultati si espone il confronto di valori riscontrati per un caso semplificato al paragrafo [§13.9.](#page-148-0)

Si riporta la licenza del programma utilizzato.

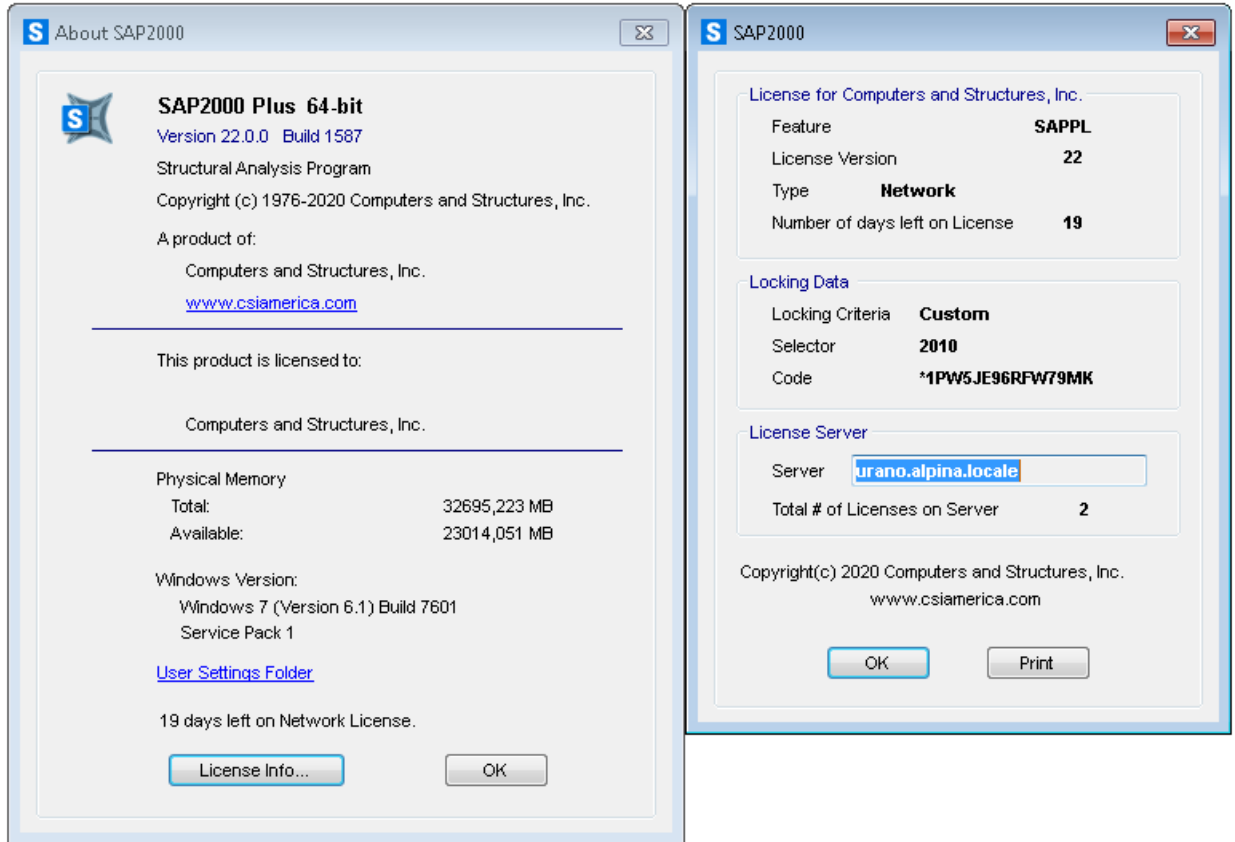

Figura 35. Licenza del Software Sap2000 impiegato ai fini dell'analisi

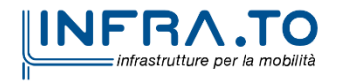

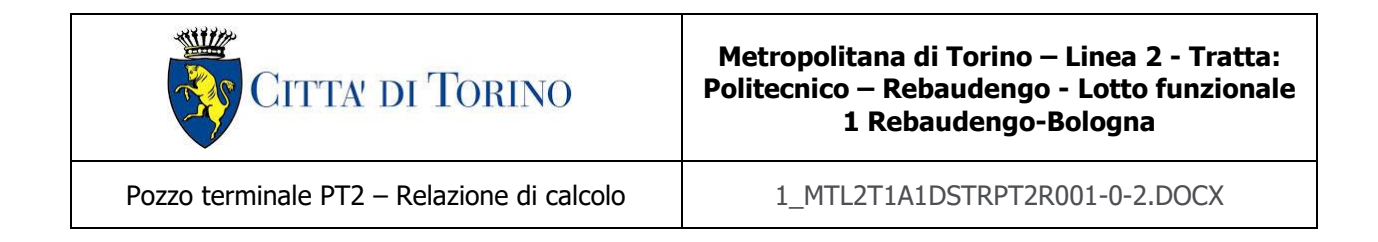

La struttura viene schematizzata attraverso un modello analitico agli elementi finiti, assumendo uno schema statico di telaio chiuso multipiano. Per il modello dello scatolare in oggetto la soletta di copertura viene modellata come un elemento frame privo di peso e massa poiché tale componente scarica sui diaframmi a cui essa è vincolata. L'analisi della soletta di copertura viene effettuata mediante un differente modello di trave vincolata agli estremi.

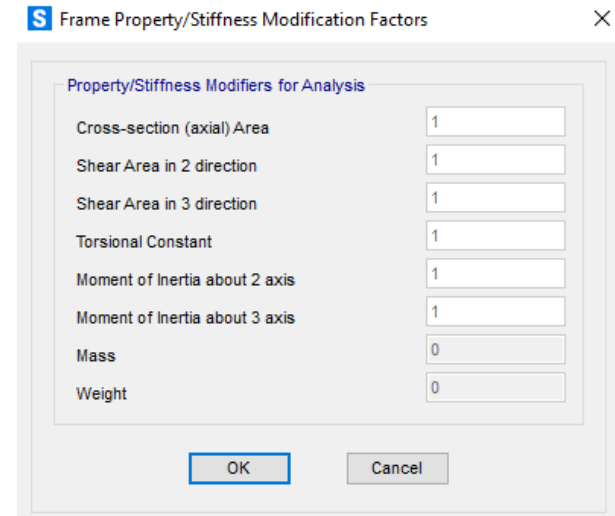

Figura 36. Proprietà meccaniche della sezione della copertura del modello

L'analisi strutturale viene condotta con il metodo degli spostamenti per la valutazione dello stato tenso-deformativo indotto da carichi statici.

Il suolo viene modellato facendo ricorso all'usuale artificio delle molle elastiche alla Winkler.

La caratteristica elastica della generica molla viene calcolata attraverso la formulazione di Vogt:

$$
K_{s} = \frac{1.33 \cdot E}{\sqrt[3]{B_{t}^{2} \cdot B_{l}}}
$$

Si è adottato un valore di  $E = 30000 \text{ kN/m}^2$  per il calcolo della rigidezza delle molle, la quale è valutata idealmente su di una dimensione longitudinale di 1 m. Il valore di modulo elastico

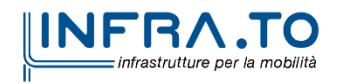

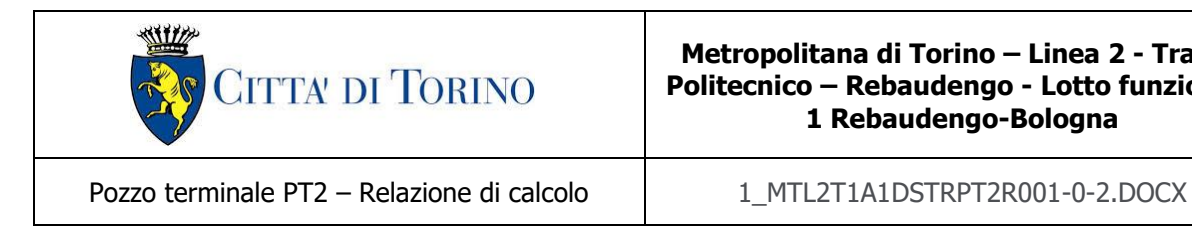

operativo adottato è pari ad 1/5 del modulo del terreno a piccole deformazioni come descritto al Par. [§5.2.](#page-23-0)

Tabella 31. Calcolo della costante di sottofondo mediante la formula di Vogt

| <b>Terreno di fondazione</b>        |    |                  |               |  |  |  |  |  |
|-------------------------------------|----|------------------|---------------|--|--|--|--|--|
| Modulo di Young                     |    | E 30000 $kN/m^2$ |               |  |  |  |  |  |
| Dimensione trasversale dell'opera   | B+ | $14.5 \text{ m}$ |               |  |  |  |  |  |
| Dimensione longitudinale dell'opera | Bι |                  | $1 \text{ m}$ |  |  |  |  |  |
| Costante di sottofondo              | K. |                  | 6710 $kN/m^3$ |  |  |  |  |  |

Dal momento che si considera una larghezza unitaria per la struttura, la rigidezza delle molle distribuite sotto la fondazione sarà pari a 6710 kN/m<sup>2</sup> .

Per le caratteristiche geometriche delle varie aste si è quindi assunto:

- − una sezione rettangolare b x h = 120 x S<sub>s</sub> cm per la soletta di copertura
- − una sezione rettangolare b x h = 80 x Sf cm per la soletta di fondazione
- $-$  una sezione rettangolare b x h = 50 x  $S_p$  cm per i muri esterni

Per quanto riguarda la rigidezza delle aste del reticolo si è assunto:

 $- E_c = 33019 \text{ N/mm}^2 \text{ (per cls Rck 37)}$ ;

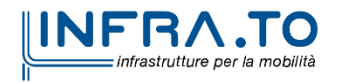

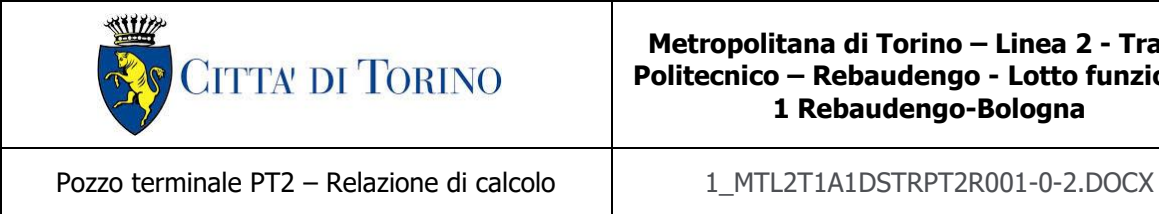

Lo schema statico della struttura e la relativa numerazione dei nodi e delle aste sono riportati nelle seguenti figure.

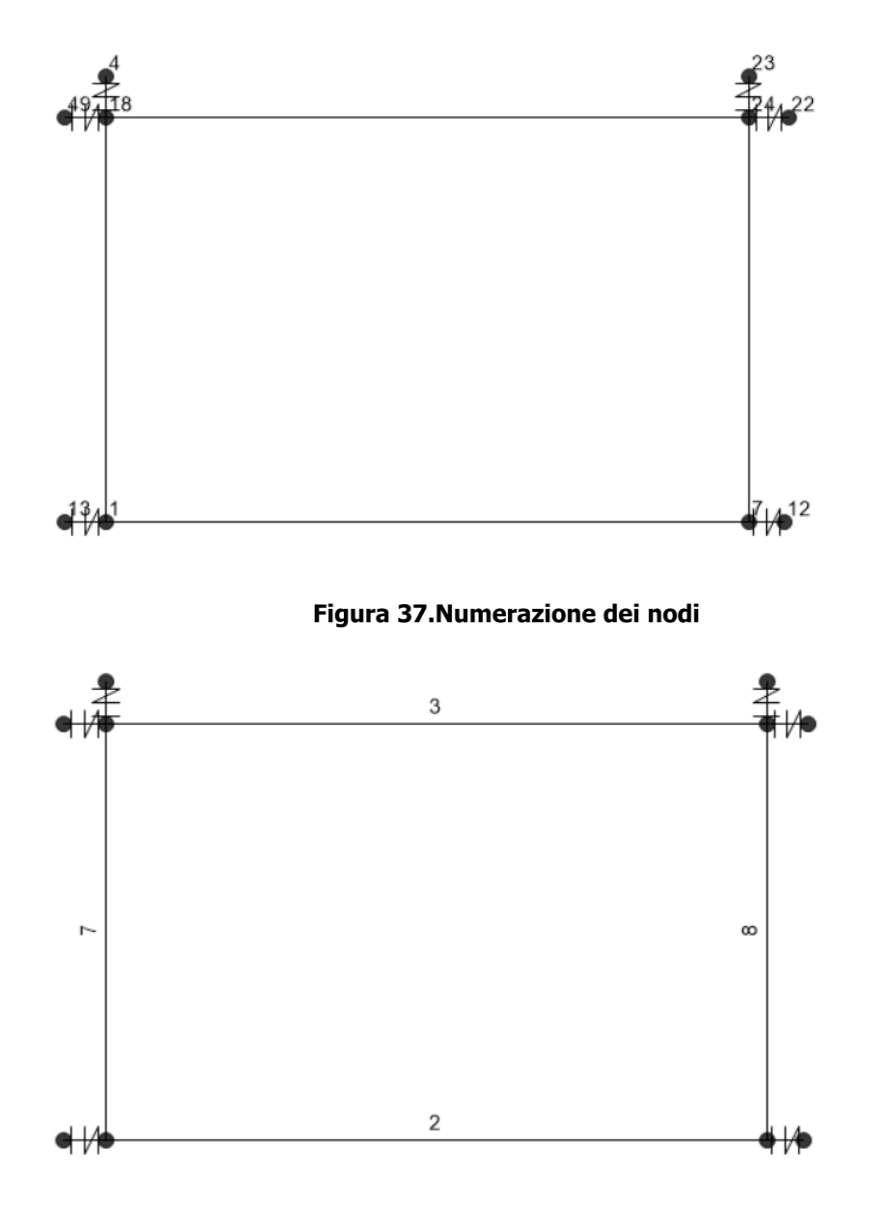

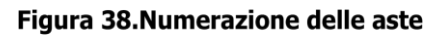

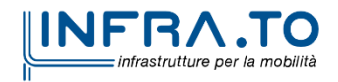

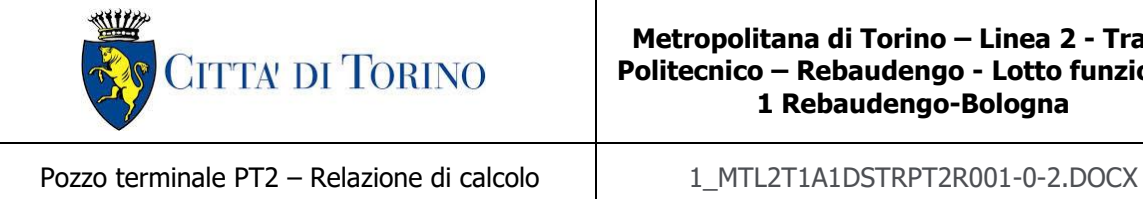

## **11.3.1 Condizioni di vincolo**

Per l'analisi della struttura in esame sono stati considerati i seguiti vincoli:

- Letto di molle alla Winkler alla base della fondazione che lavora solo a compressione avente rigidezza pari a  $6710 \text{ kN/m}^2$  per modellare l'interazione del terreno vergine con la struttura;
- Molle orizzontali lineari distribuite alla base della fondazione aventi rigidezza di  $10000$  kN/m<sup>2</sup> per modellare l'interazione dei diaframmi e del terreno con la fondazione della struttura rispetto alla direzione parallela all'asse della fondazione stessa;
- Molle verticali che lavorano solo a compressione applicate in corrispondenza della sommità dei muri laterali per rappresentare la rigidezza assiale dei diaframmi a cui sono vincolati. Tali molle sono calibrate in funzione della rigidezza assiale del diaframma calcolata nel modo seguente:

$$
K_{assiale-diagramma} = \frac{E \cdot A}{L} = 3430599.27 \, kN/m
$$

con:

- $E = 31447160$  kN/m<sup>2</sup>
- $A = b \cdot h = 1 \cdot 1.2 = 1.2 \text{ m}^2$
- $L = 11.00 m$
- Molle traslazionali che lavorano solo a compressione calibrate in funzione della rigidezza a taglio del diaframma e del terreno in condizione di spinta passiva. Tali molle sono state calibrate sulla base degli spostamenti del diaframma ottenuti in corrispondenza di ogni solaio. Mediante il software Paratie Plus ver. 21.0.2 viene calcolato lo spostamento orizzontale assoluto del diaframma a differente profondità ed in funzione di differenti valori di carico:

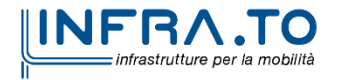

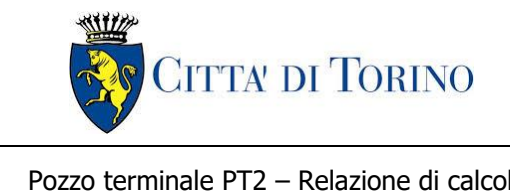

#### **Metropolitana di Torino – Linea 2 - Tratta: Politecnico – Rebaudengo - Lotto funzionale 1 Rebaudengo-Bologna**

Pozzo terminale PT2 – Relazione di calcolo | 1\_MTL2T1A1DSTRPT2R001-0-2.DOCX

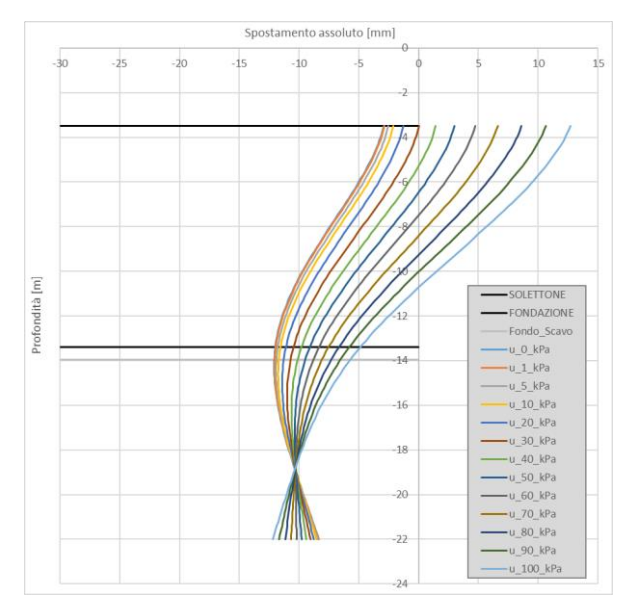

Figura 39. Grafico spostamento assoluto-profondità paratie

In funzione dell'entità del carico e dello spostamento assoluto misurato si ottiene l'andamento delle rigidezze delle molle in corrispondenza delle profondità dei solai della struttura in esame. Dall'immagine seguente è possibile osservare che, a partire da un determinato valore di carico, l'andamento delle rigidezze risulta essere costante.

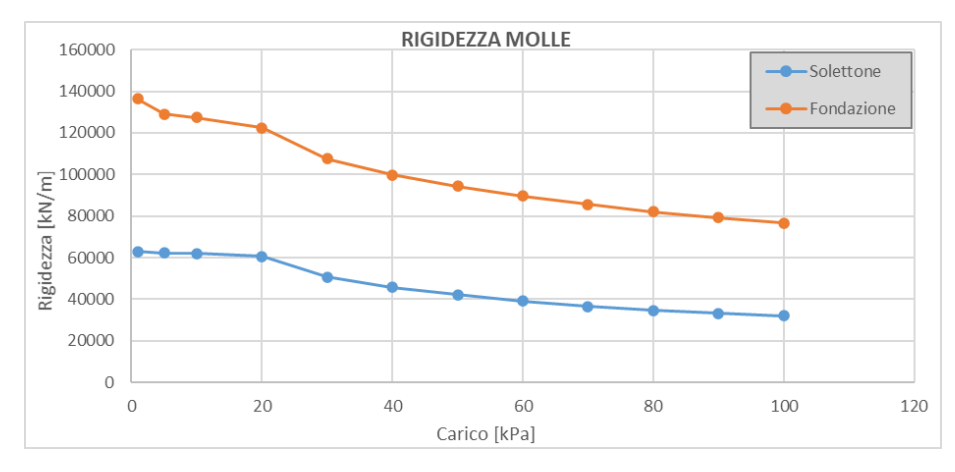

Figura 40.Andamento delle rigidezze

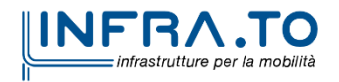

Pag. **103** di **167**

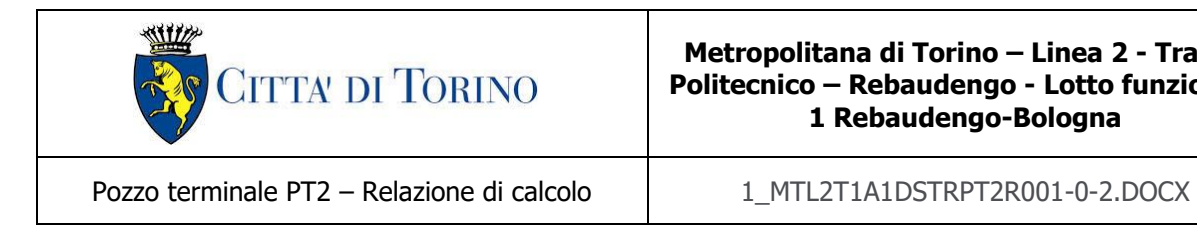

Le rigidezze impiegate per caratterizzare le molle orizzontali poste in corrispondenza di ogni solaio sono le seguenti:

- K solettone= 45000 kN/m
- K fondazione= 100000 kN/m

L'immagine seguente evidenza le molle descritte ed applicate in corrispondenza di ogni solaio e vincolate esternamente con incastri.

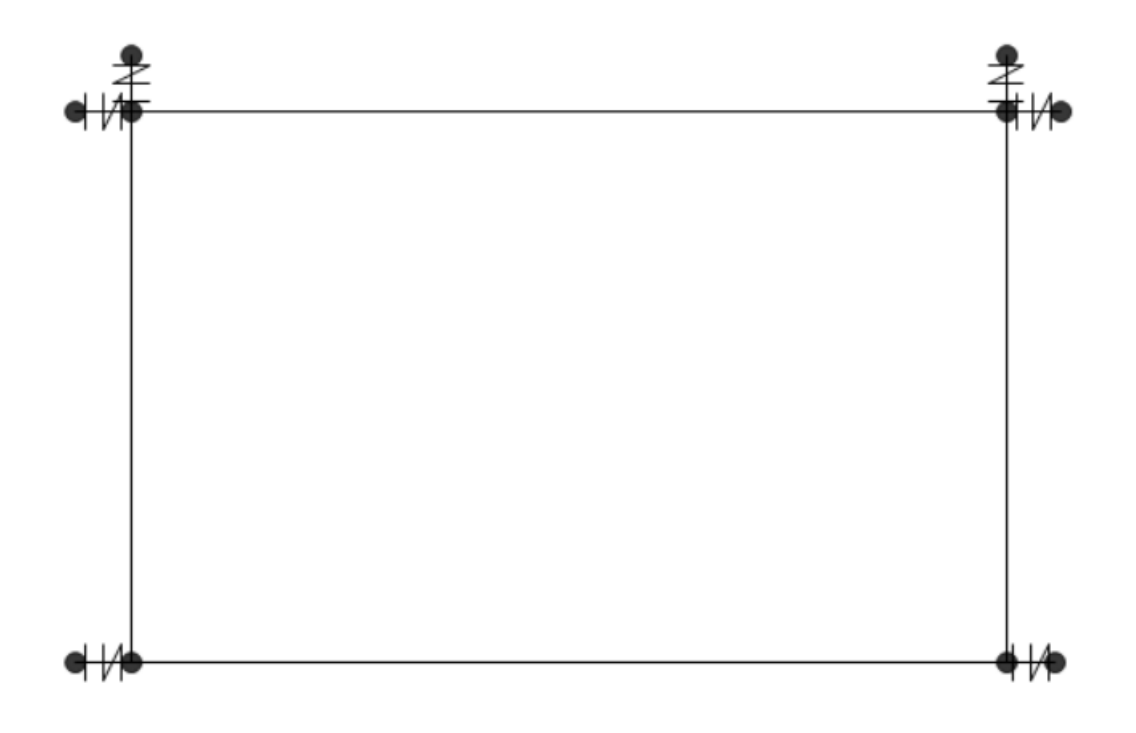

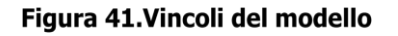

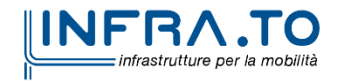

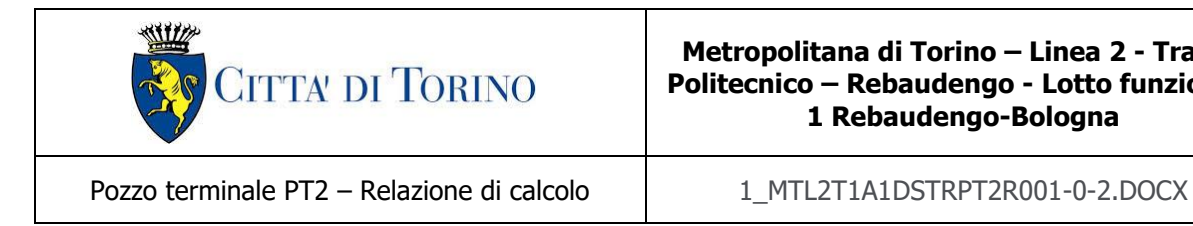

## **11.4 Figure dei carichi**

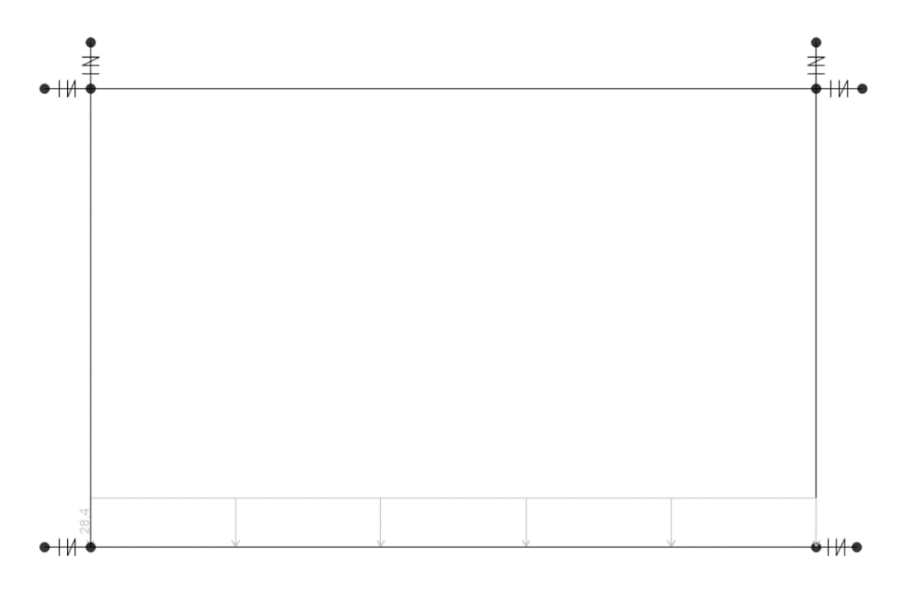

Figura 42.G2 carichi permanenti portati

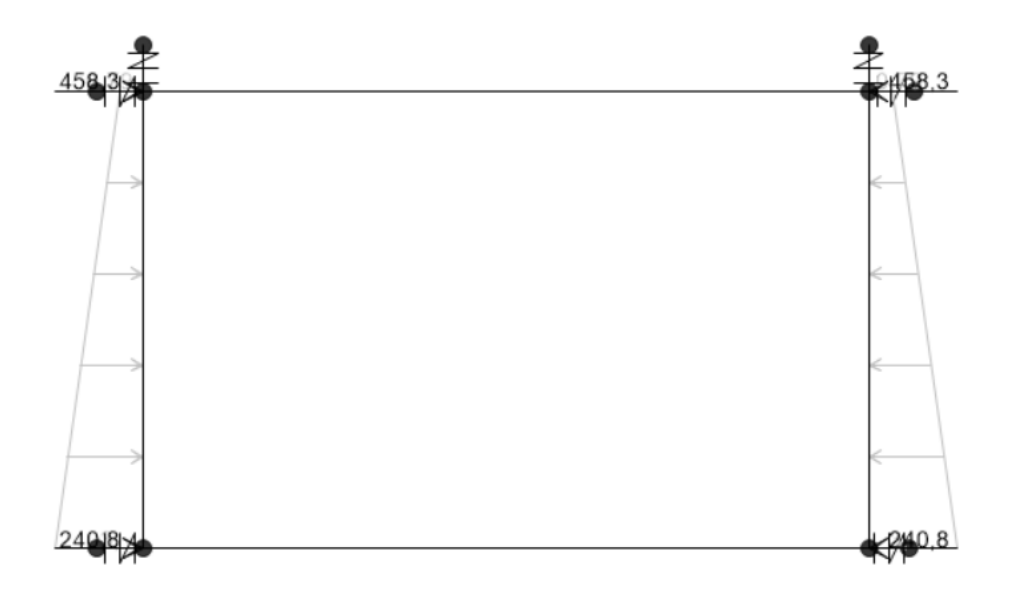

Figura 43.N sle (terre)

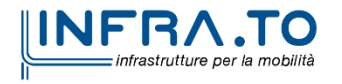

Pag. **105** di **167**

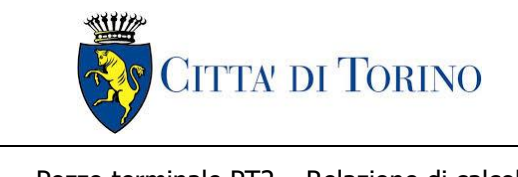

**Metropolitana di Torino – Linea 2 - Tratta: Politecnico – Rebaudengo - Lotto funzionale 1 Rebaudengo-Bologna**

Pozzo terminale PT2 – Relazione di calcolo | 1 MTL2T1A1DSTRPT2R001-0-2.DOCX

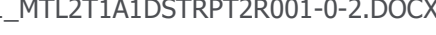

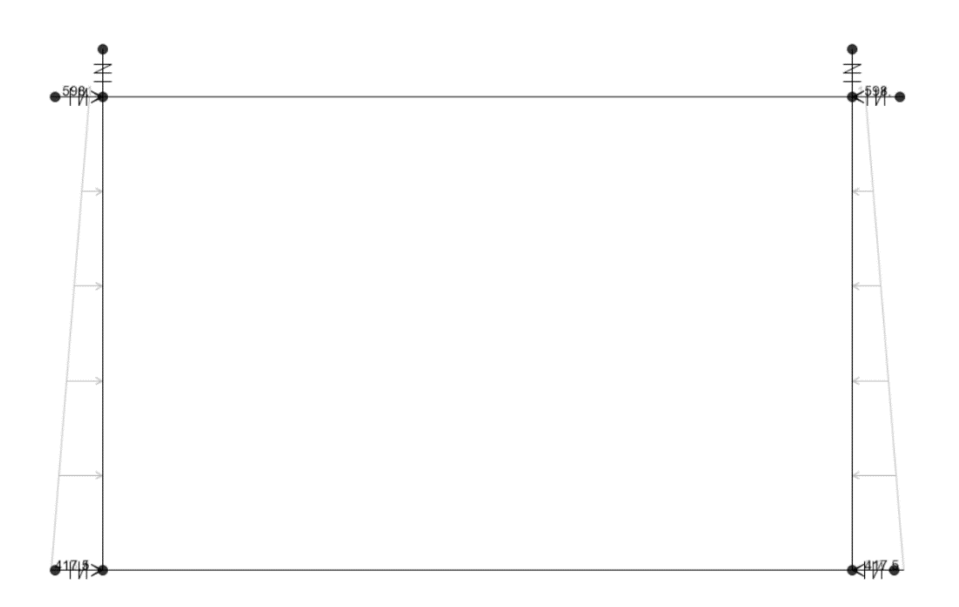

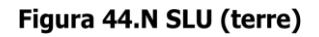

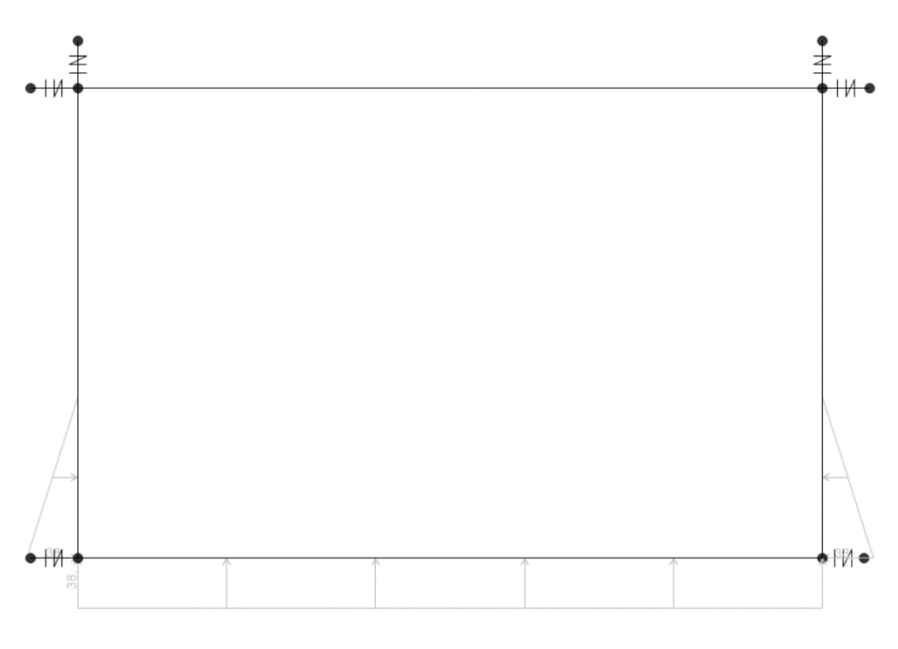

Figura 45.Falda

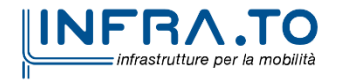

Pag. **106** di **167**

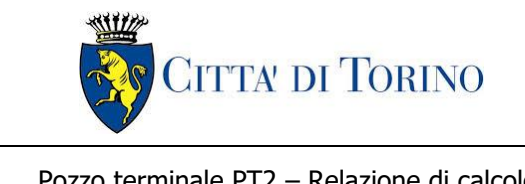

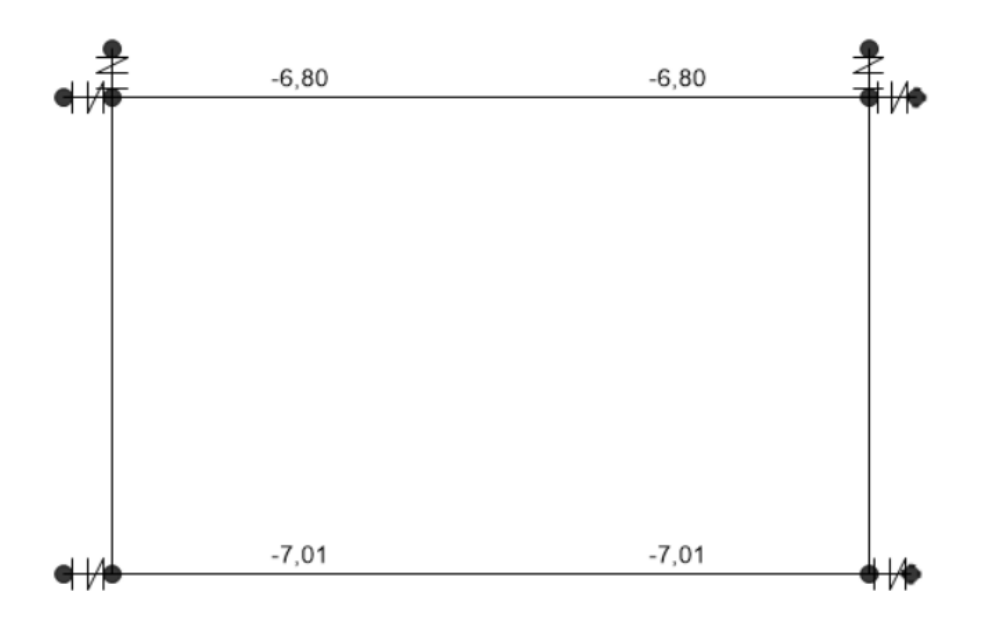

Figura 46. Ritiro

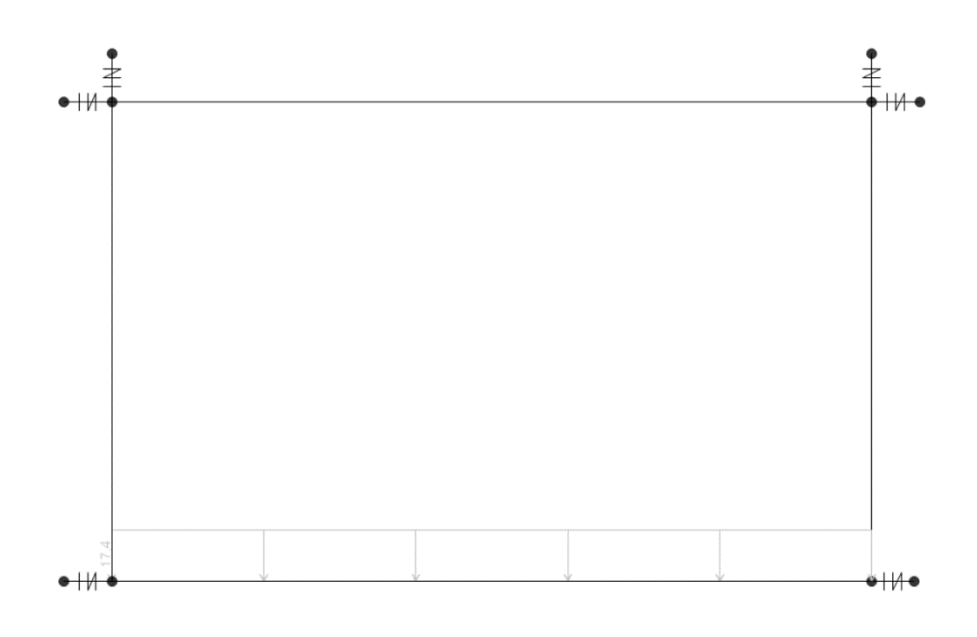

Figura 47.Q metro

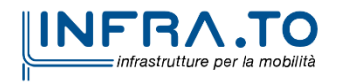

Pag. **107** di **167**

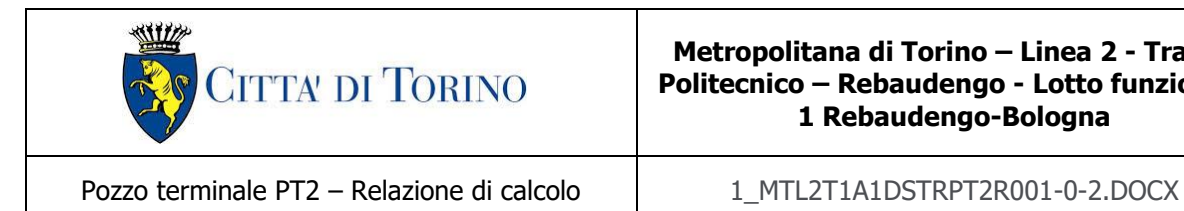

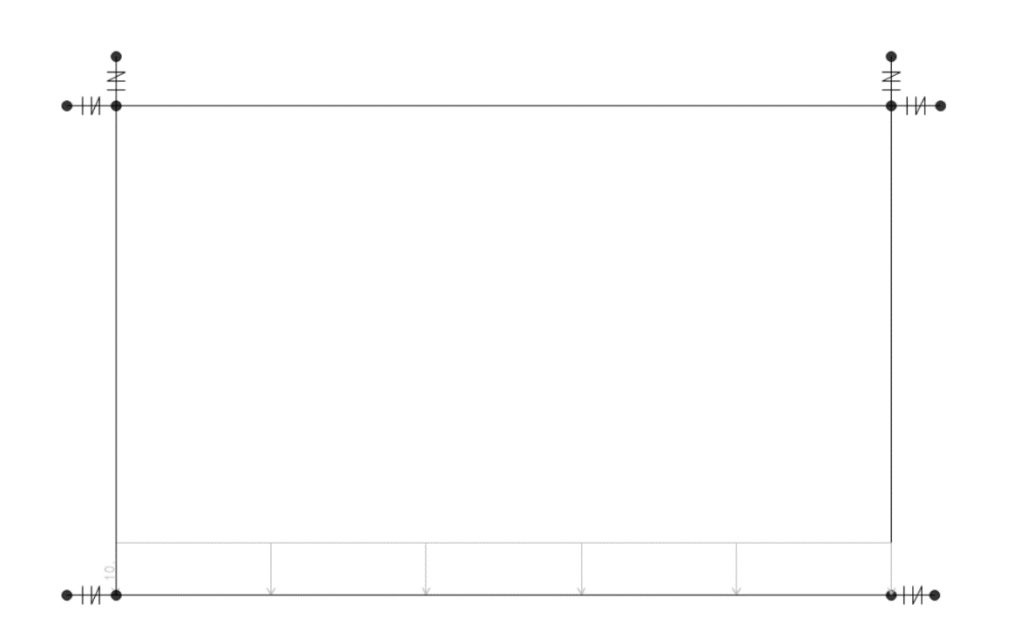

Figura 48.Q locali tecnici

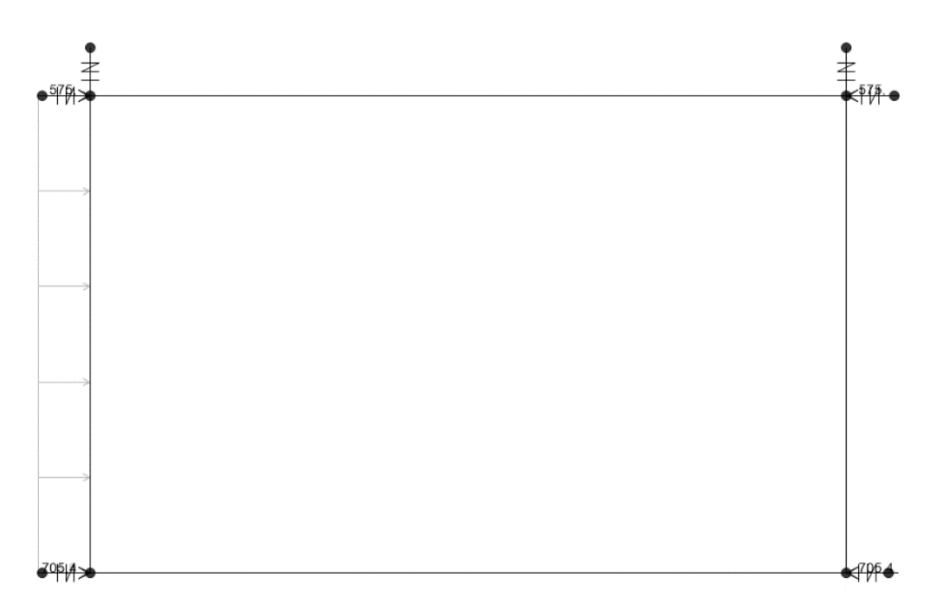

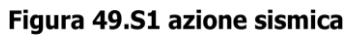

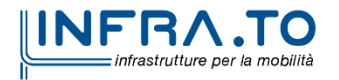

Pag. **108** di **167**
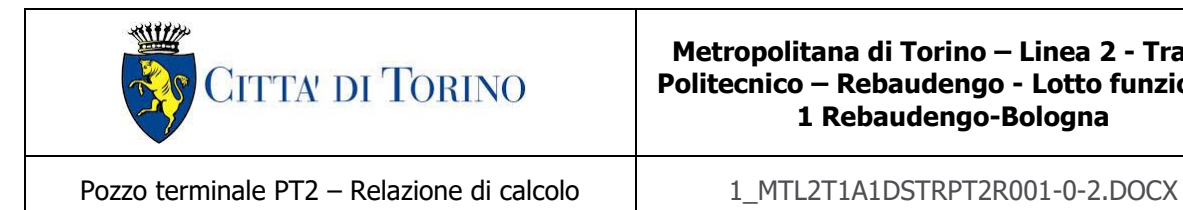

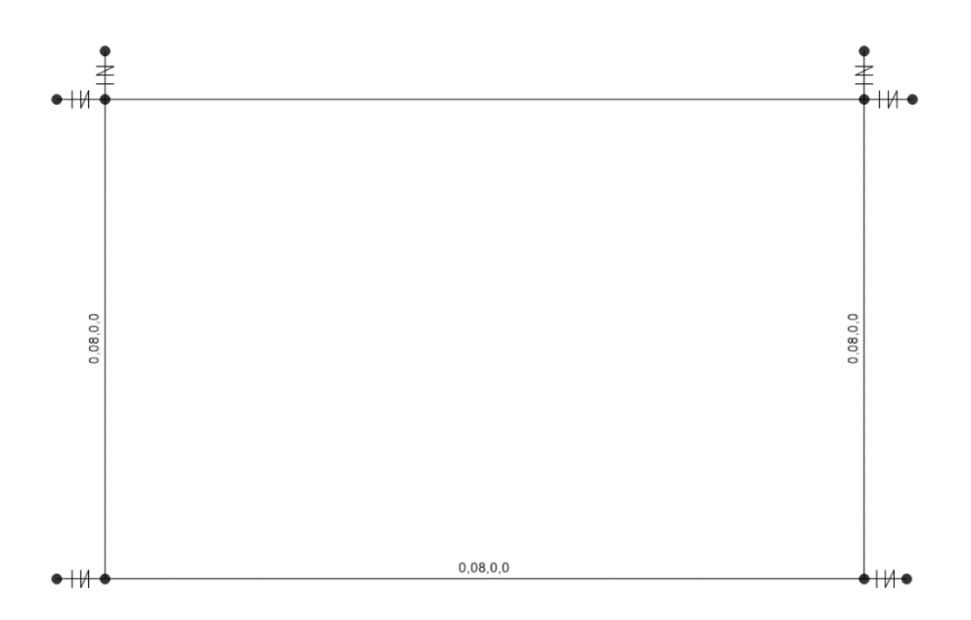

Figura 50.S3 inerzia sismica della struttura

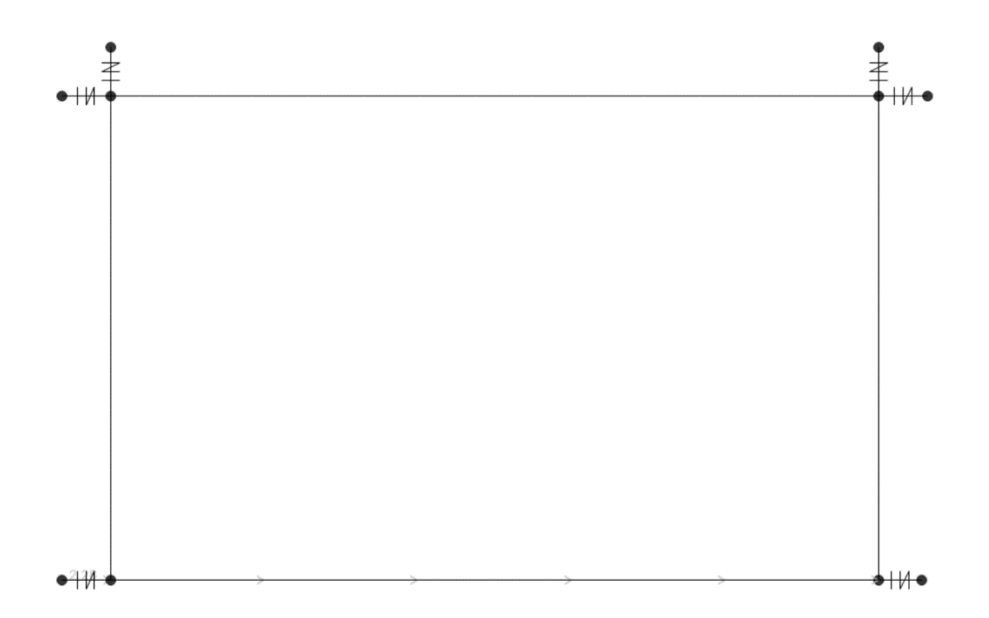

Figura 51.S2 inerzia sismica dei permanenti portati

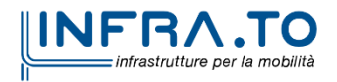

Pag. **109** di **167**

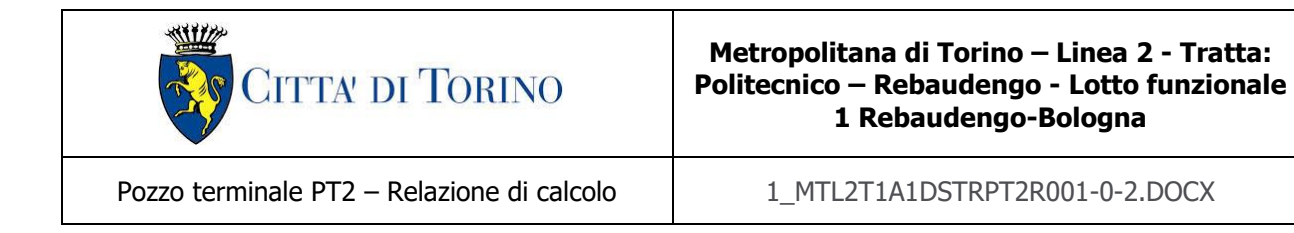

## **11.5 Sollecitazioni**

Di seguito si espongono le sollecitazioni ottenute dagli inviluppi (ENV) dei vari stati limite considerati.

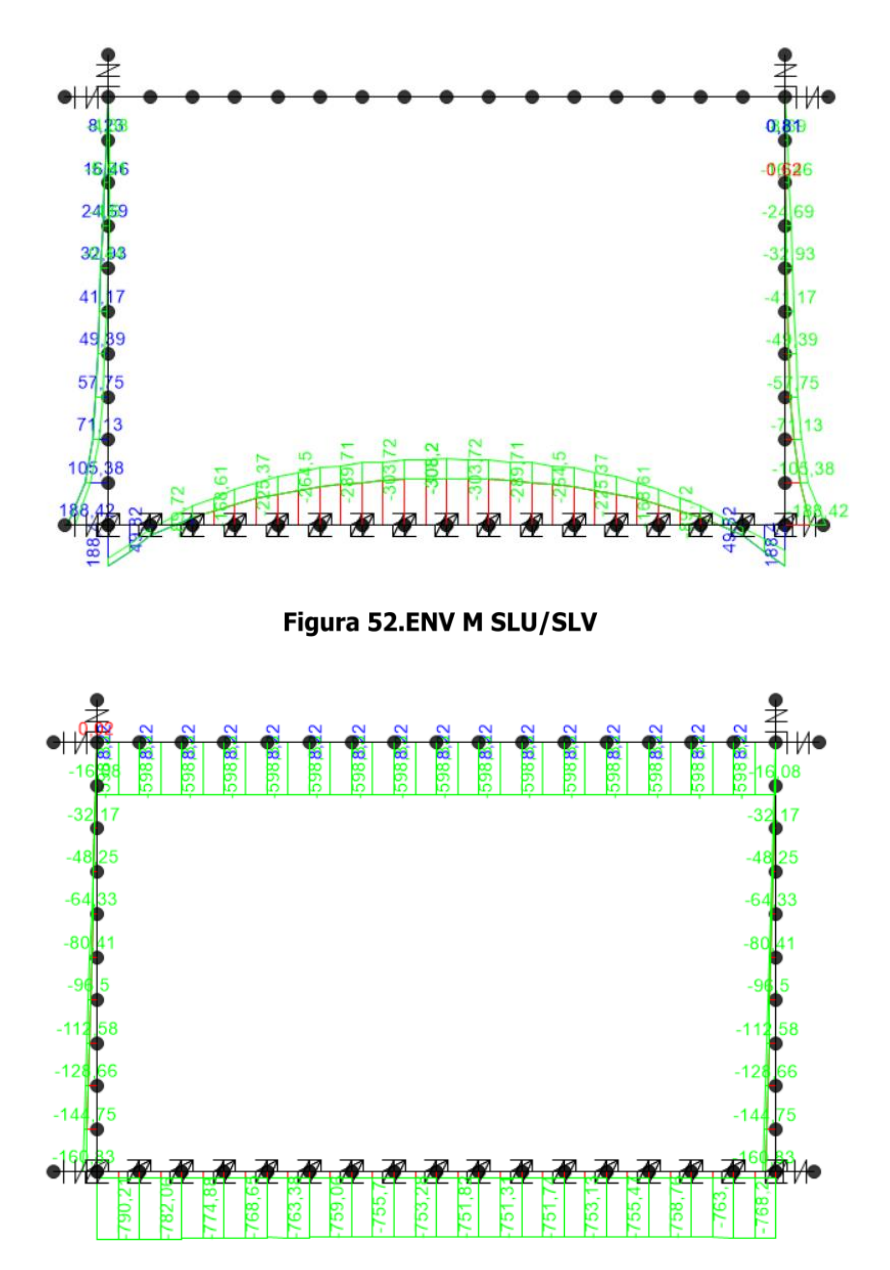

Figura 53.ENV N SLU/SLV

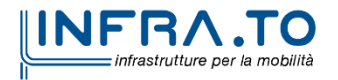

Pag. **110** di **167**

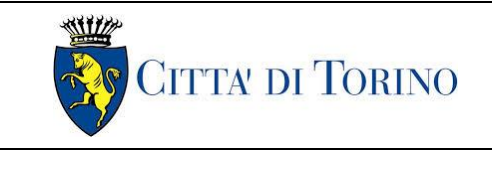

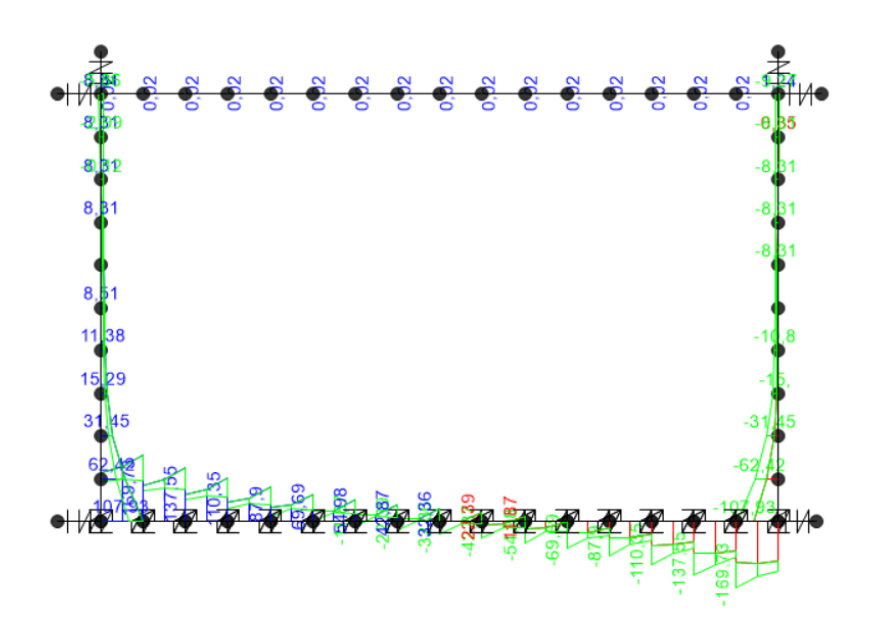

Figura 54.ENV V SLU/SLV

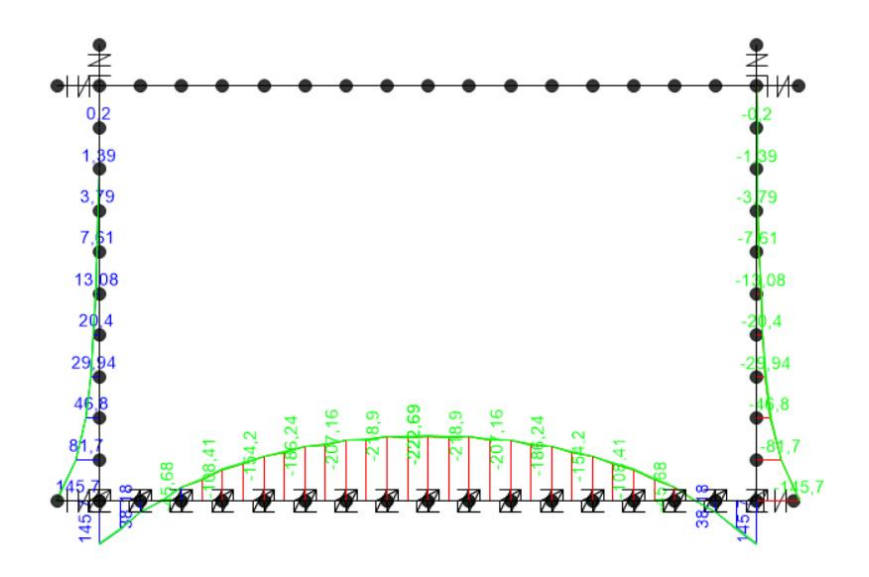

Figura 55.ENV M RARA

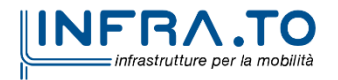

Pag. **111** di **167**

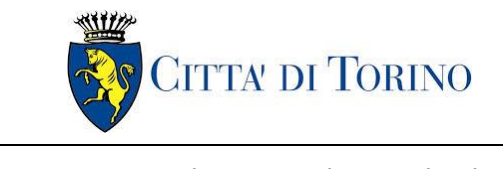

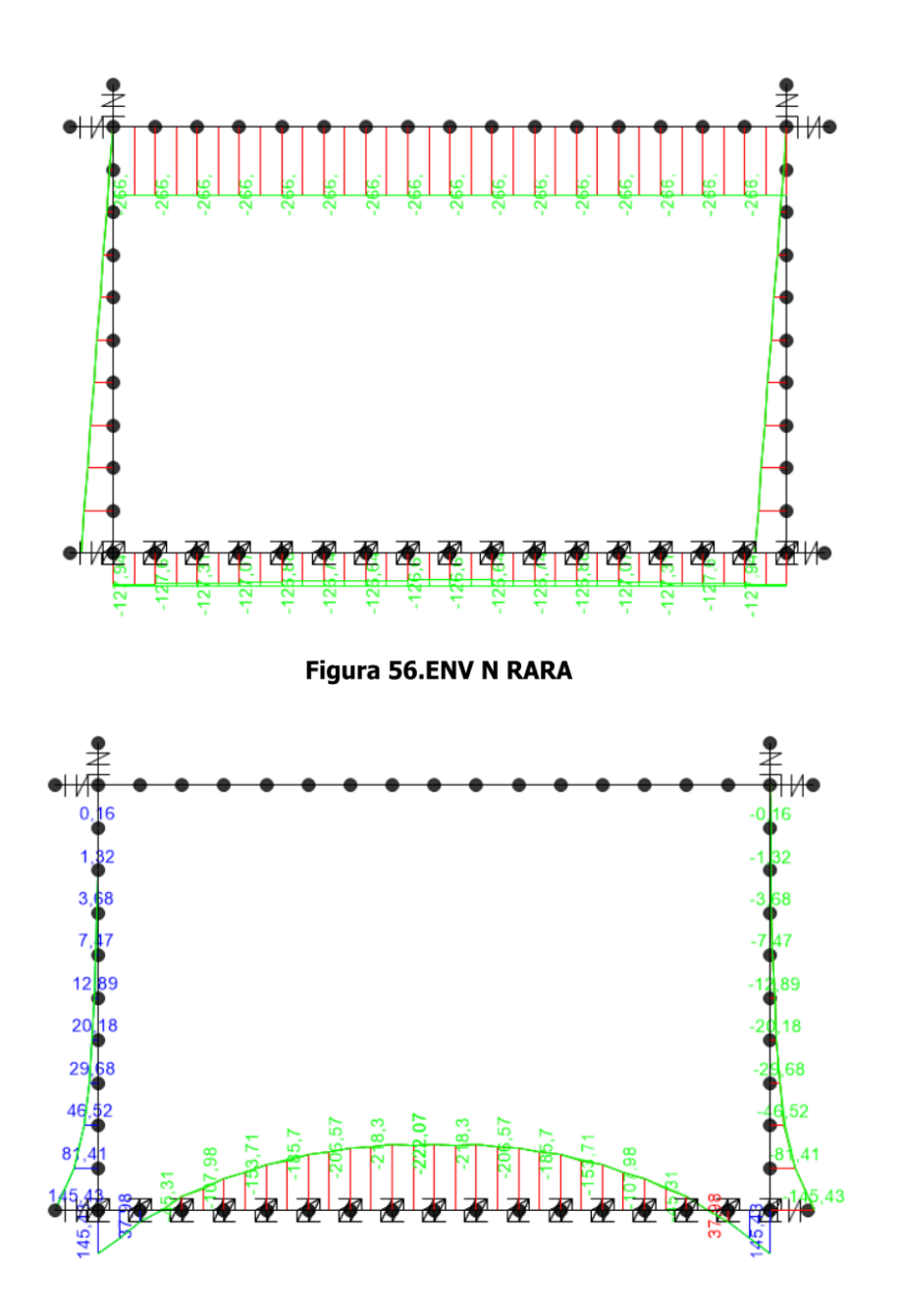

Figura 57.ENV M FREQUENTE

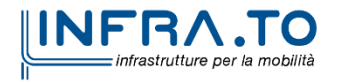

Pag. **112** di **167**

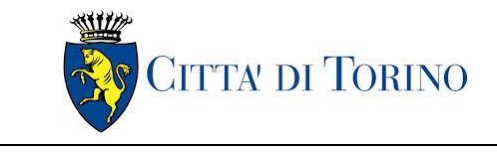

Pozzo terminale PT2 – Relazione di calcolo  $1$  MTL2T1A1DSTRPT2R001-0-2.DOCX

11

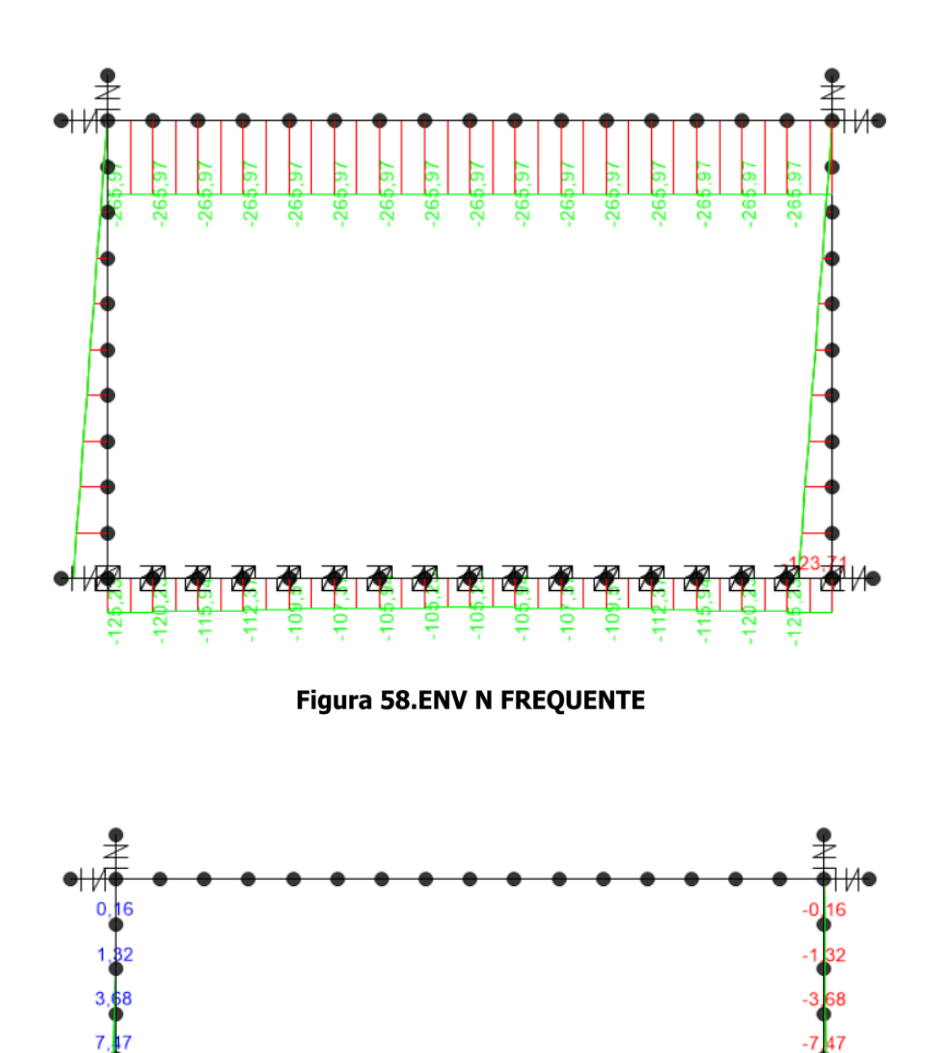

Figura 59.ENV M QUASI PERMANENTE

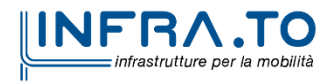

Pag. **113** di **167**

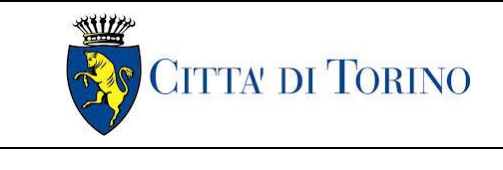

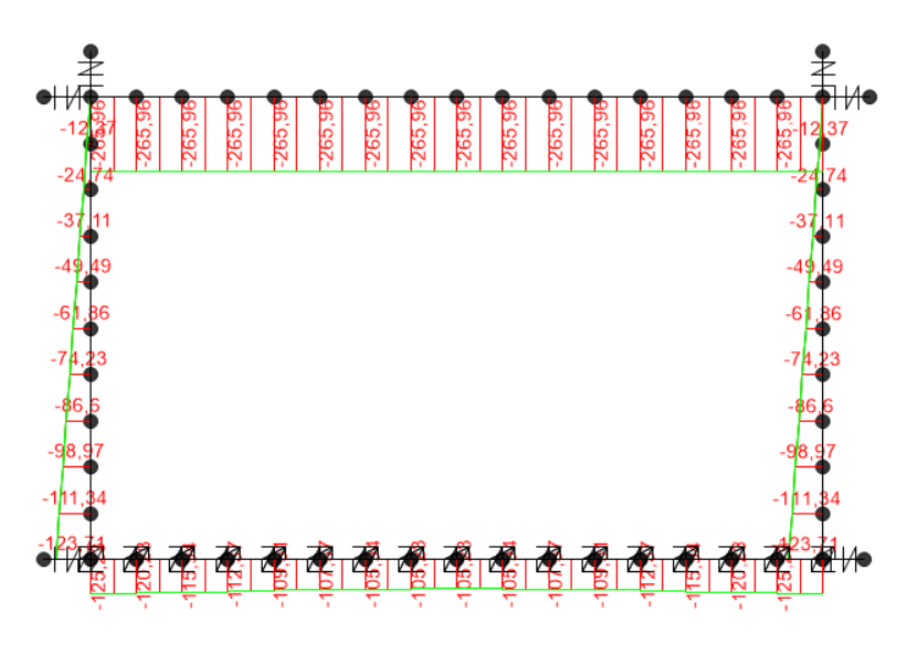

Figura 60.ENV N QUASI PERMANENTE

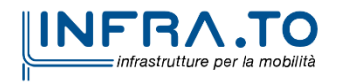

Pag. **114** di **167**

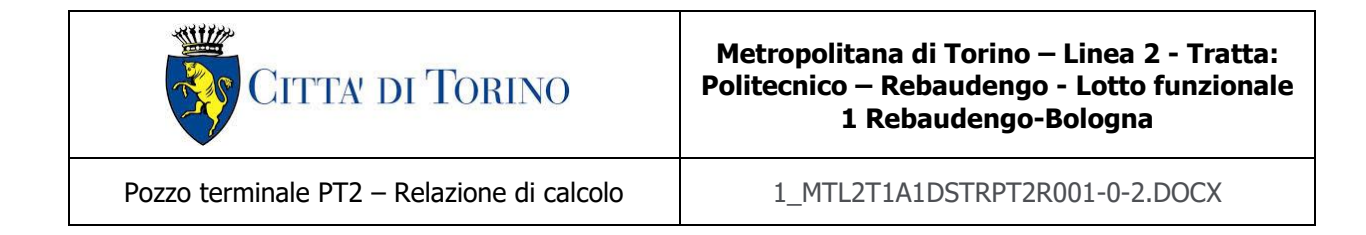

## **11.6 Deformate**

Di seguito si espongono le deformate ottenute dagli inviluppi (ENV) dei vari stati limite considerati.

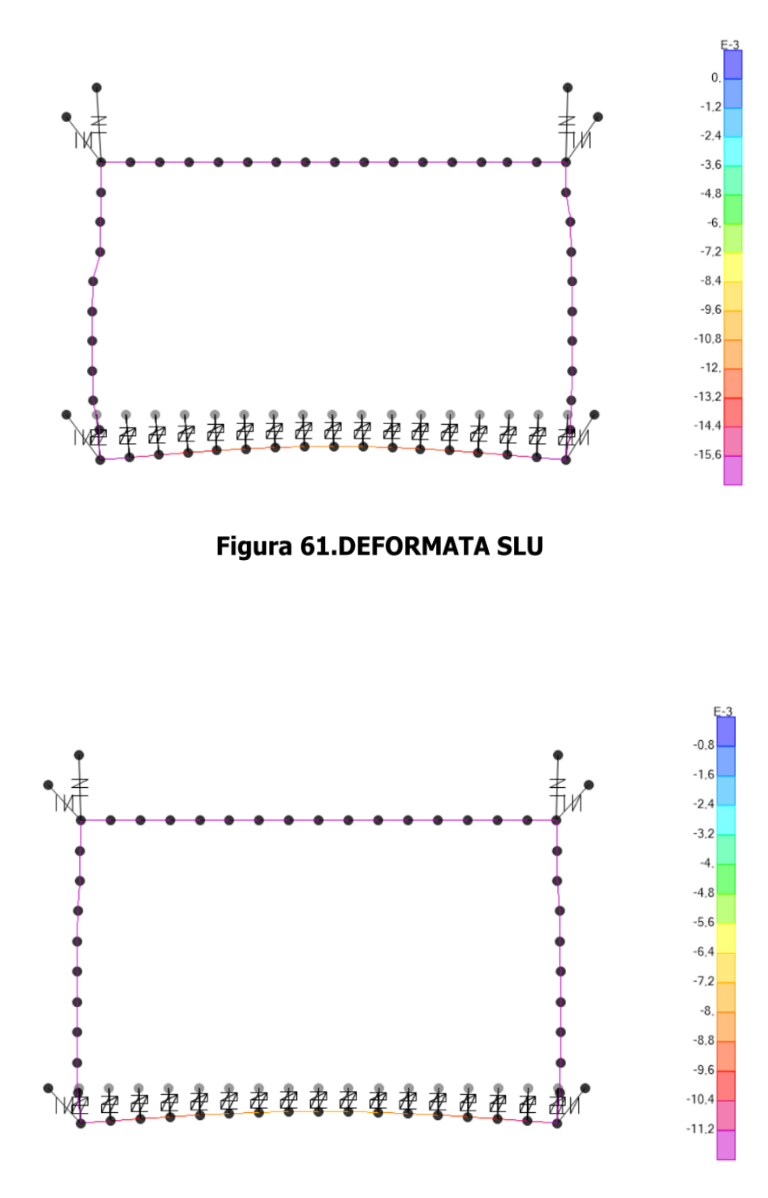

Figura 62.DEFORMATA SLE RARA

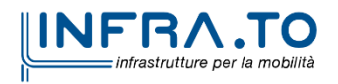

Pag. **115** di **167**

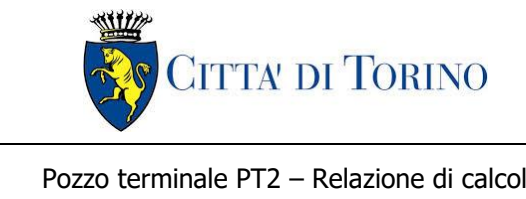

# **12. VERIFICHE STRUTTURE INTERNE**

Si riportano di seguito le verifiche effettuate sul sistema considerando le sollecitazioni massime e minime agenti. Le verifiche allo stato limite di esercizio prendono come riferimento i valori limite da Normativa indicati nei paragrafi [§10.1.1](#page-80-0) e [§10.1.2.](#page-80-1)

Le verifiche sono state effettuate mediante un foglio di calcolo, che utilizza la seguente simbologia e parametri:

#### Tabella 32. Parametri operativi per la verifica del CLS armato

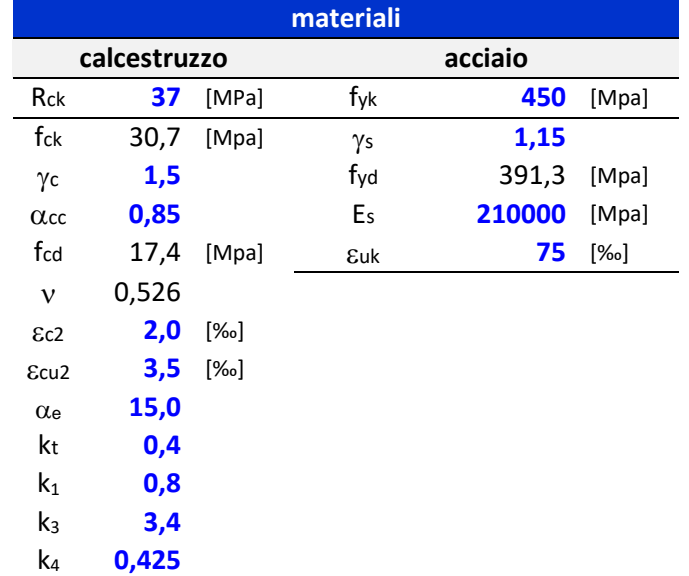

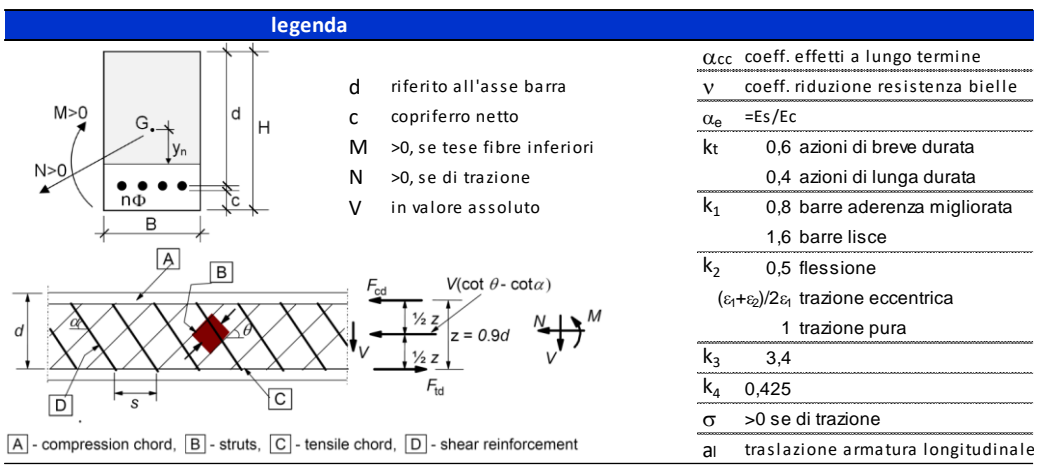

Figura 63. Convenzioni adottate per la verifica sezione in c.a.

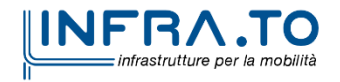

Pag. **116** di **167**

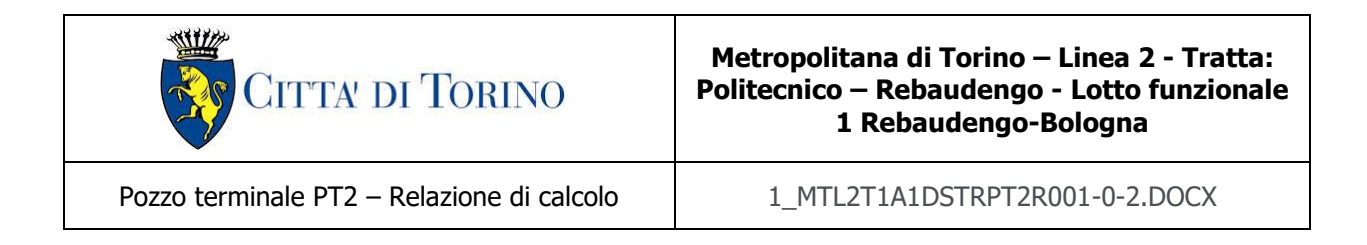

Si definisce la seguente nomenclatura delle sezioni della struttura in esame:

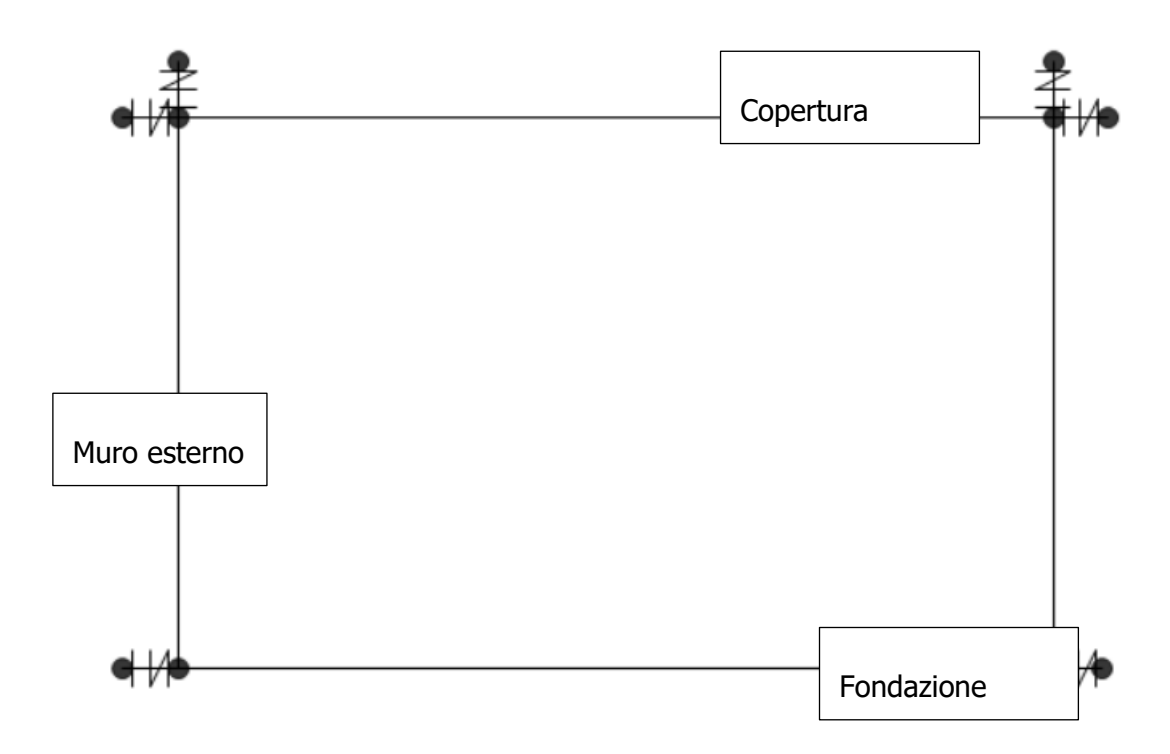

### Figura 64. Legenda delle componenti strutturali

Sulla base di tali definizioni si mostrano le verifiche effettuate.

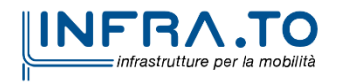

Pag. **117** di **167**

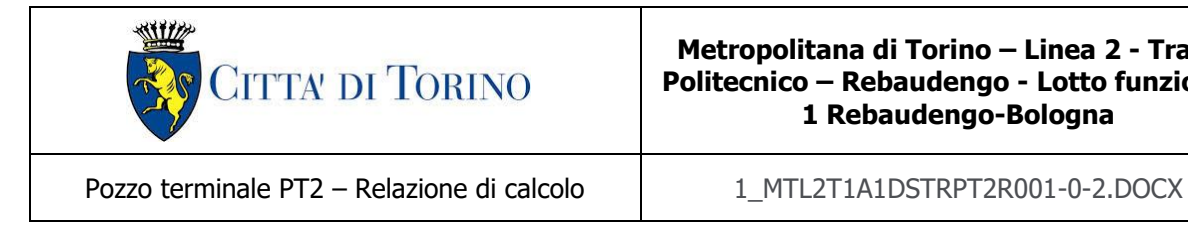

## **12.1 Fondazione**

La soletta (C30/37) ha uno spessore di 80 cm ed in mezzeria è armata inferiormente con  $\phi$ 20/20 e superiormente con  $\phi$ 20/20, in longitudinale si dispongono  $\phi$ 16/20. La distanza tra la generatrice della barra di armatura ed il lembo esterno della sezione è stata calcolata come segue: al copriferro netto di 5 cm sono stati sommati il diametro della barra di armatura esterna che si sviluppa in senso longitudinale  $(616)$ .

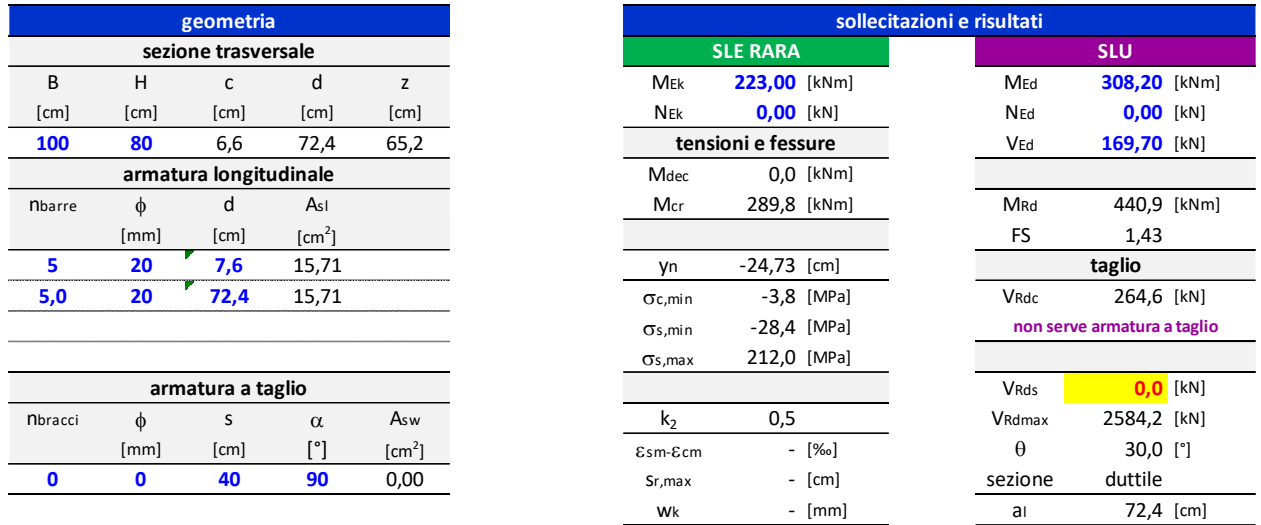

Figura 65. Verifica sezione soletta di fondazione in c.a. allo SLU e SLE Rara (Mezzeria)

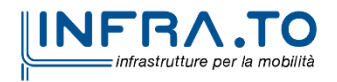

Pag. **118** di **167**

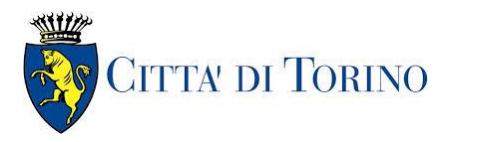

Pozzo terminale PT2 – Relazione di calcolo | 1 MTL2T1A1DSTRPT2R001-0-2.DOCX

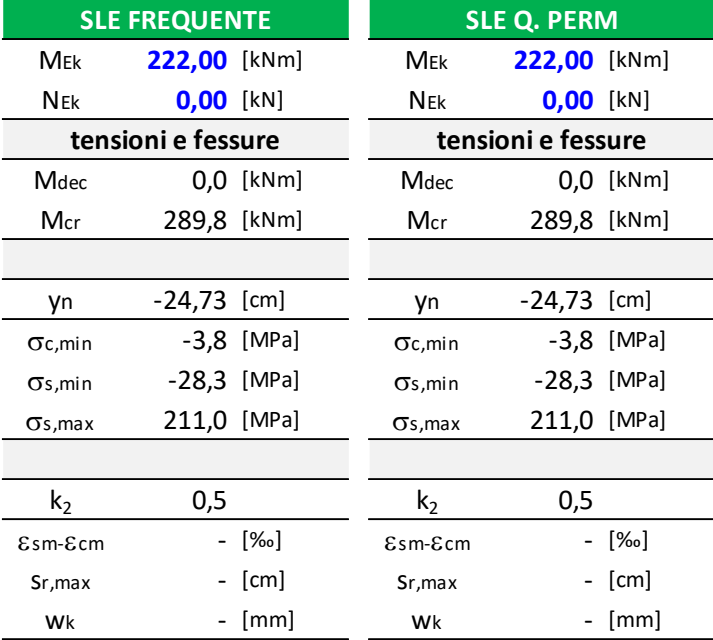

#### Figura 66. Verifica sezione soletta di fondazione in c.a. allo SLE Frequente e SLE Quasi Permanente (Mezzeria)

Le verifiche sono soddisfatte: per lo SLE le sollecitazioni verificano la tensione di compressione nel calcestruzzo sia in combinazione rara, sia in combinazione quasi permanente (0.45  $f_{ck}$ ); è inoltre verificata l'apertura delle fessure per le combinazioni frequente e quasi permanente ( $w_k$  < 0.4 mm e 0.3 mm). Inoltre, in combinazione rara, le sollecitazioni verificano la tensione limite nell'acciaio (0.80  $f_{yk}$ ).

La verifica dell'armatura minima risulta essere soddisfatta:

| <b>VERIFICA ARMATURA MINIMA</b> |      |                 |  |  |  |
|---------------------------------|------|-----------------|--|--|--|
| ARMATURA DI VERIFICA            |      |                 |  |  |  |
| Φ                               | 20   | mm              |  |  |  |
| numero                          | 5    |                 |  |  |  |
| As                              | 1570 | mm <sub>2</sub> |  |  |  |
| ARMATURA MINIMA                 |      |                 |  |  |  |
| <b>H SEZIONE</b>                | 800  | mm              |  |  |  |
| As. min                         | 520  | mm2             |  |  |  |

Figura 67. Verifica armatura minima sezione soletta di fondazione in c.a. (Mezzeria)

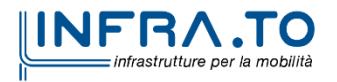

Pag. **119** di **167**

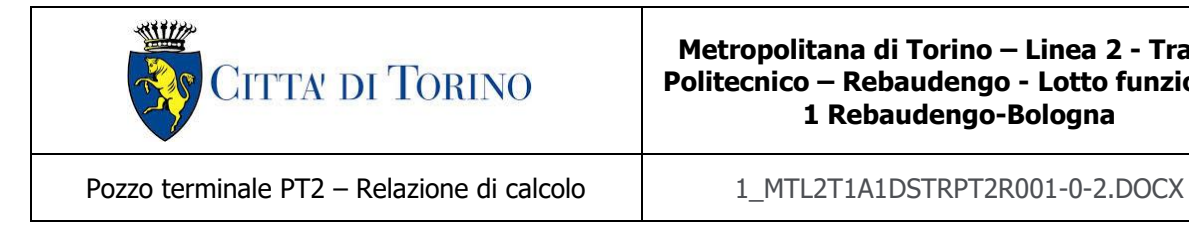

## **12.2 Muri laterali**

Il muro laterale (C30/37) ha uno spessore di 50 cm ed all'estremità è armato esternamente con doppio strato 5 $\phi$ 24 ed internamente con  $\phi$ 20/20, in longitudinale si dispongono  $\phi$ 16/20. A taglio si dispongono degli spilli  $\phi$ 12/20x20. La distanza tra la generatrice della barra di armatura ed il lembo esterno della sezione è stata calcolata come segue: al copriferro netto di 5 cm sono stati sommati il diametro della barra di armatura esterna che si sviluppa in senso longitudinale ( $\phi$ 16) ed il diametro delle staffe  $(612)$ .

| geometria      |        |                        |                |                    |
|----------------|--------|------------------------|----------------|--------------------|
|                |        | sezione trasversale    |                |                    |
| B              | H      | $\mathsf{C}$           | d              | z                  |
| [cm]           | [cm]   | [cm]                   | [cm]           | [cm]               |
| 100            | 50     | 7,6                    | 41,2           | 37,1               |
|                |        | armatura longitudinale |                |                    |
| <b>N</b> barre | $\phi$ | d                      | AsI            |                    |
|                | [mm]   | [cm]                   | $\text{[cm}^2$ |                    |
| 5              | 20     | 8,6                    | 15,71          |                    |
| 5,0            | 24     | 41,2                   | 22,62          |                    |
|                |        |                        |                |                    |
|                |        |                        |                |                    |
|                |        | armatura a taglio      |                |                    |
| <b>Nbracci</b> | Φ      | S                      | $\alpha$       | Asw                |
|                | [mm]   | [cm]                   | $[^{\circ}]$   | [cm <sup>2</sup> ] |
| 0              | 10     | 40                     | 90             | 0,00               |
|                |        |                        |                |                    |

Figura 68. Verifica sezione muri laterali tra fondazione e solettone intermedio 2 in c.a. allo SLU e SLE Rara (Estremi)

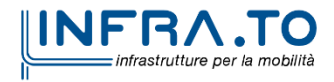

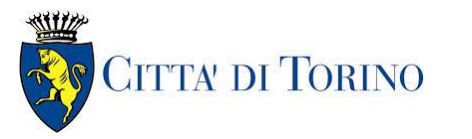

Pozzo terminale PT2 – Relazione di calcolo | 1 MTL2T1A1DSTRPT2R001-0-2.DOCX

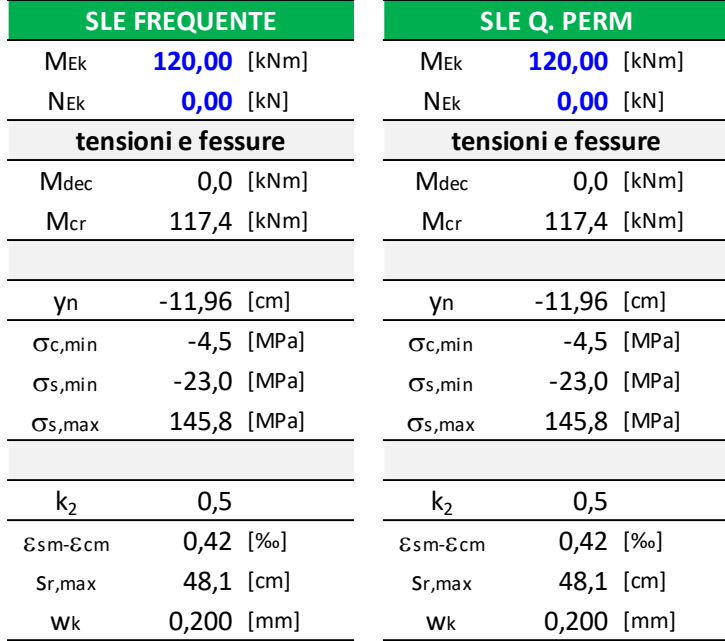

#### Figura 69. Verifica sezione muri laterali tra fondazione e solettone intermedio 2 in c.a. allo SLE Frequente e SLE Quasi Permanente (Estremi)

Le verifiche sono soddisfatte: per lo SLE le sollecitazioni verificano la tensione di compressione nel calcestruzzo sia in combinazione rara, sia in combinazione quasi permanente (0.45  $f_{ck}$ ); è inoltre verificata l'apertura delle fessure per le combinazioni frequente e quasi permanente ( $w_k$  < 0.4 mm e 0.3 mm). Inoltre, in combinazione rara, le sollecitazioni verificano la tensione limite nell'acciaio (0.80  $f_{yk}$ ).

La verifica dell'armatura minima risulta essere soddisfatta:

| <b>VERIFICA ARMATURA MINIMA</b> |        |                |  |  |  |  |
|---------------------------------|--------|----------------|--|--|--|--|
| ARMATURA DI VERIFICA            |        |                |  |  |  |  |
| Φ                               | 24     | mm             |  |  |  |  |
| numero                          | 5      |                |  |  |  |  |
| As                              | 2260,8 | $\mathsf{mm2}$ |  |  |  |  |
| ARMATURA MINIMA                 |        |                |  |  |  |  |
| <b>H SEZIONE</b>                | 500    | mm             |  |  |  |  |
| As, min                         | 325    | mm2            |  |  |  |  |

Figura 70. Verifica armatura minima sezione muri laterali in c.a.

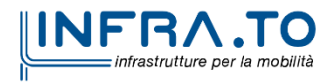

Pag. **121** di **167**

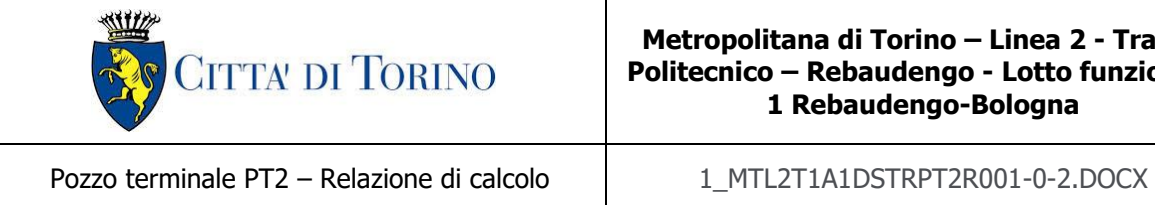

## **12.3Valori limite inflessione**

Si effettua la verifica delle deformate dei solai coerentemente con quanto indicato nell'Eurocodice 2 al paragrafo 7.4.1 (4). L'aspetto e la funzionalità della struttura possono essere pregiudicati se l'inflessione di una trave o piastra soggetti ai carichi quasi-permanenti è maggiore di 1/250 della luce dell'elemento. Cautelativamente si effettua la verifica considerando le frecce ottenute per la combinazione RARA, di seguito si riportano i valori ottenuti:

### Tabella 33. Verifica di deformabilità dei solai allo stato limite di esercizio RARA

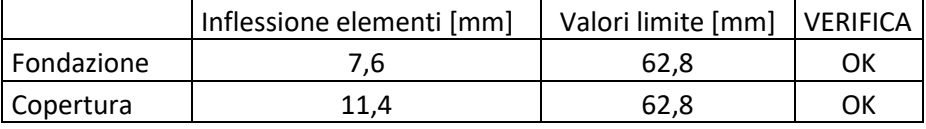

La verifica risulta essere soddisfatta.

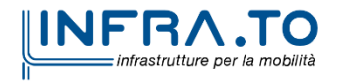

Pag. **122** di **167**

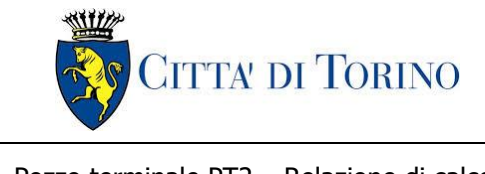

# **13. DIMENSIONAMENTO E VERIFICHE DELLA SOLETTA DI COPERTURA**

Nel seguente paragrafo si descrivono i carichi elementari da assumere per le verifiche di resistenza in esercizio ed in presenza dell'evento sismico.

Vengono prese in considerazione le condizioni elementari di carico di seguito determinate. Tali Condizioni Elementari saranno opportunamente combinate secondo quanto previsto dalla normativa vigente.

## <span id="page-122-0"></span>**13.1 Analisi dei carichi della soletta**

## **13.1.1 Permanenti strutturali (G1)**

Per i materiali si assumono i seguenti pesi specifici:

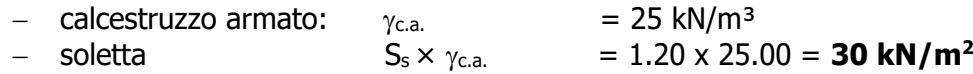

### **13.1.2 Permanenti portati (G2)**

Sulla soletta di copertura vanno considerati i carichi permanenti rappresentati dal terreno e dalla sovrastruttura tranviaria.

#### **g2-1** (carico portato del rilevato):

Si considera l'altezza del rilevato gravante in soletta.

− peso rilevato (Hr) ric = 2.30 18.0 = **41.40 kN/m<sup>2</sup>**

**g2-2** (peso proprio dell'armamento ferroviario del tram):

- peso armamento g2-2 = **18.25 kN/m<sup>2</sup>**

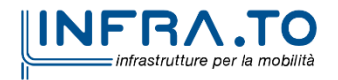

Pag. **123** di **167**

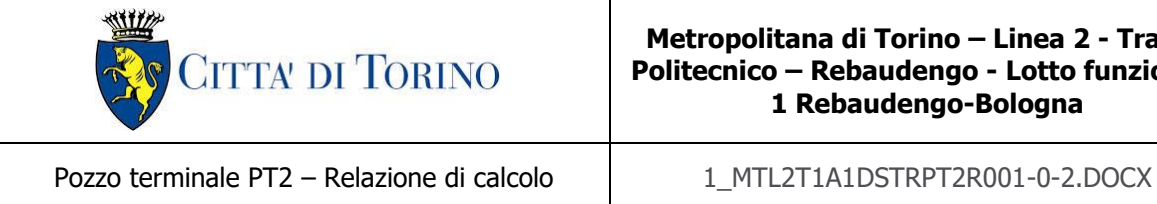

## **13.1.3 Carichi variabili LM71 (Q)**

Sulla soletta agisce il carico variabile del treno LM71. Per tale carico valgono le considerazioni effettuate in occasione del calcolo delle opere di sostegno definitive, pertanto, per ogni ulteriore approfondimento in merito si rimanda al paragrafo [§8.2](#page-51-0) della presente relazione tecnica e di calcolo. Si riassume nel seguito il carico variabile tenuto in conto nelle analisi in oggetto:

− Carico variabile stradale qLM71 = **23.40 kN/m<sup>2</sup>**

## **13.1.4 Ritiro**

Si considera l'effetto del ritiro agente in copertura. La deformazione da ritiro viene valutata come previsto nelle Norme Tecniche per le Costruzioni (DM 14/01/08) al paragrafo 11.2.10.6.

L'azione viene applicata come variazione termica negativa equivalente.

La deformazione totale da ritiro è pari a:

 $\varepsilon_{cs} = \varepsilon_{cd} + \varepsilon_{ca}$ 

dove:

 $\varepsilon_{\rm cd} = k_h \cdot \varepsilon_{\rm co}$ è la deformazione per ritiro da essiccamento

 $\varepsilon_{\text{ca}}$  = -2.5  $\cdot$  (f<sub>ck</sub> – 10)  $\cdot$  10<sup>-6</sup> con f<sub>ck</sub> in N/mm<sup>2</sup> è la deformazione per ritiro autogeno

Il calcolo del ritiro agente in soletta viene riportato integralmente nella seguente tabella.

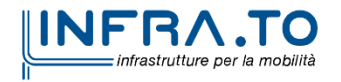

Pag. **124** di **167**

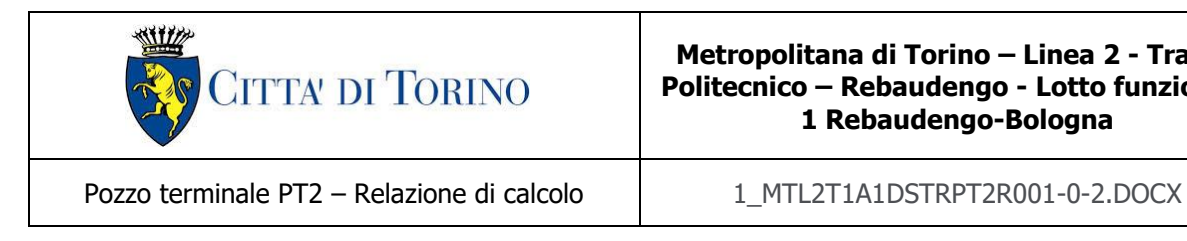

Il ritiro agente in soletta viene calcolato nel modo seguente:

| Concrete class C30/37                           | fck (Mpa)                          |          | 30,71 | N        |
|-------------------------------------------------|------------------------------------|----------|-------|----------|
| Concrete elastic modulus                        | $E_{cm}$ (Gpa)                     | $\equiv$ |       | 33,019   |
| element thickness                               | $s$ (mm)                           | $\equiv$ |       | 1200     |
| exposed surfaces                                | n°                                 | Ξ        |       | 1        |
| member's notional size $\alpha$ =2Ac/u h0       | $\alpha$ (mm)                      | $=$      |       | 2400     |
| relative hunidity                               | UR%                                | $\equiv$ |       | 75       |
| age of concrete in days                         | t(gg)                              |          |       | 54630    |
| age of concrete at loading in days/t0           | $t_s$ (gg)                         | $=$      |       | 1        |
| coefficient which depends on the type of cement | $\alpha_{ds1}$                     | Ξ        |       | 4        |
| coefficient which depends on the type of cement | $\alpha_{ds2}$                     | Ξ        |       | 0,12     |
| reference mean compressive strength             | $f_{\text{cm0}}$ (Mpa)             | $\equiv$ |       | 10       |
| characteristic compressive strength             | $f_{ck}$ (Mpa)                     | $\equiv$ |       | 30,71    |
| mean compressive strength                       | $f_{cm}$ (Mpa)                     | $=$      |       | 38,71    |
| coefficient for UR%                             | $\beta_{\rm RH}$                   | Ξ        |       | 0,90     |
| basic drying shrinkage strain                   | $\epsilon_{\text{cd}0}$            | Ξ        |       | 0,00032  |
| drying shrinkage strain - time effect           | $\beta_{ds}$ (t, t <sub>s</sub> )  | $=$      |       | 0,92     |
| coefficient depending on the notional size      | kь                                 | Ξ        |       | 0,7      |
| drying shrinkage strain x1000                   | $\epsilon_{cd}(t)$                 | $=$      |       | 0,20     |
| autogenous shrinkage strain-time effect         | $\beta$ <sub>as</sub> (t)          | $\equiv$ |       | 1,0000   |
| autogenous shrinkage strain - infinity          | $\varepsilon_{\text{ca}} (\infty)$ | $=$      |       | 5,18E-05 |
| autogenous shrinkage strain x1000               | $\epsilon_{ca}(t)$                 | $=$      |       | 0,0518   |
| total shrinkage strain x1000                    | $\epsilon_{cs}(t, t_s)$            | $\equiv$ |       | 0,2554   |
| <b>Equivalent thermal effect</b>                | ΔT °C                              | Ξ        |       | 25,5     |

Tabella 34. Valutazione dell'azione dovuto al ritiro del calcestruzzo

Si considera, coerentemente con quanto indicato al paragrafo [§8.1,](#page-48-0) un coefficiente di viscosità pari a:

$$
\varphi(\infty,t_0)=2.75
$$

Per ottenere la variazione termica conseguente al ritiro si calcola:

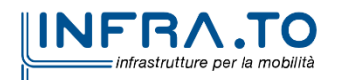

Pag. **125** di **167**

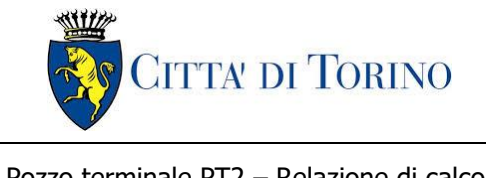

Pozzo terminale PT2 – Relazione di calcolo  $1$  1 MTL2T1A1DSTRPT2R001-0-2.DOCX

$$
\Delta T \text{ applicata} = \Delta T \frac{1}{1 + \varphi(\infty, t_0)} = 25.5 \frac{1}{1 + 2.75} = -6.8 \text{ °C}
$$

Per ottenere la trazione agente in soletta causata dal ritiro si modella un portale composto da un traverso, avente le caratteristiche della soletta, e da colonne incastrate alla base, aventi le caratteristiche geometriche e meccaniche dei diaframmi della galleria in oggetto. Essendo il punto d'incastro di difficile valutazione, cautelativamente si considera quest'ultimo in corrispondenza del primo vincolo che determina una lunghezza inferiore del piedritto. Il modello viene implementato sul Software Sap2000 ver. 23.1.0 schematizzando colonne e traverso come elementi "beam". Le caratteristiche degli elementi sono:

- b diaf  $= 1$  m (dimensione geometrica in direzione longitudinale del diaframma)
- $b$  sol  $= 1$   $m$  (dimensione geometrica in direzione longitudinale della soletta)
- $\sinh(1) = 1.2 \, \text{m}$  (spessore del diaframma)
- $s sol = 1.2 m$  (spessore soletta)
- $h$  diaframma =  $8m$  (lunghezza diaframmi rispetto al punto d'incastro)
- $L$  soletta = 15.7 m
- $\Delta T = -6.80 \degree C$

Si precisa che il punto d'incastro del diaframma – cautelativamente – è stato considerato come il punto in corrispondenza del quale si dispone il primo ordine di puntelli metallici in fase di costruzione, prossimo alla soletta di copertura.

Il modello del portale con la sollecitazione ottenuta viene esposto di seguito:

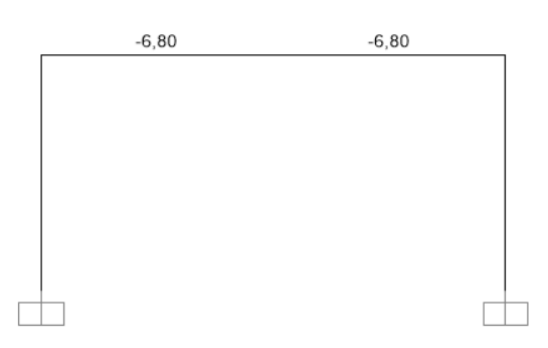

Figura 71. Modello portale soggetto a ritiro

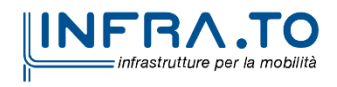

Pag. **126** di **167**

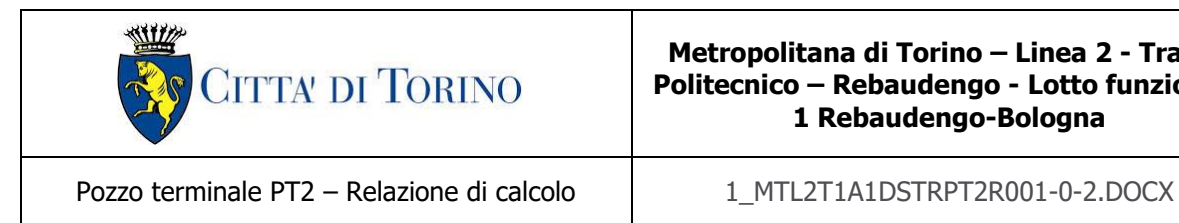

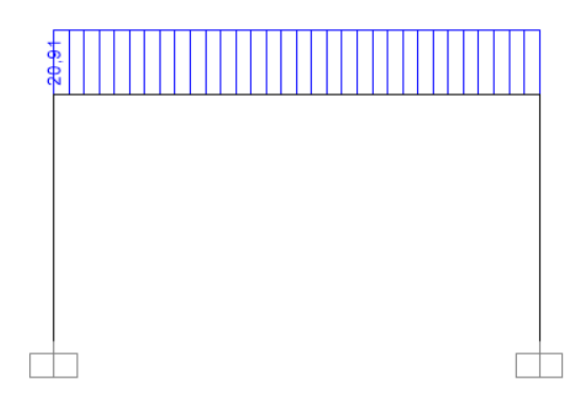

Figura 72. Trazione agente in soletta conseguente al ritiro

La trazione agente in soletta conseguente al ritiro risulta essere:

 $N_{ritiro} = 20.91 kN$ 

Tale azione sarà opportunamente moltiplicata per il rispettivo coefficiente di combinazione.

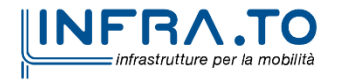

Pag. **127** di **167**

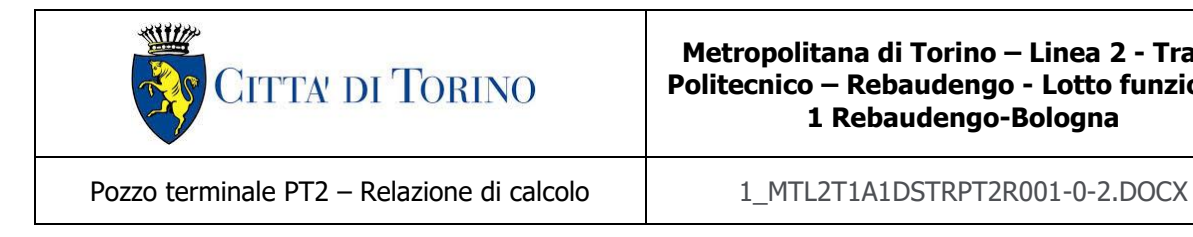

## <span id="page-127-1"></span><span id="page-127-0"></span>**13.1.5 Azioni trasmesse dai diaframmi**

La galleria artificiale in analisi è realizzata attraverso la tecnologia esecutiva di tipo top-down caratterizzata da uno scavo sostenuto dai diaframmi e dal solaio di copertura. Tali elementi sono collegati tra di loro e questo implica la trasmissione di forze dai diaframmi alla soletta di copertura. Ai fini dell'analisi dei carichi del solaio si considerano le forze trasmesse ed agenti sulla soletta come indicate di seguito:

**SLU**

 $M_{diaf$  SLU = 268.18 kNm/m  $N_{diaff SIII} = -598 kN/m$  $M_{diaf SLV} = 210.64$  kNm/m

 $N_{diaff SIV} = -575 kN/m$ 

**SLE** 

**SLV**

 $M_{diaf SLE} = 204.94$  kNm/m  $N_{diaf SLE} = -458.30 \, kN/m$ 

Tali azioni vengono sommate ai momenti sollecitanti i modelli in base alle rispettive combinazioni. Si precisa che le azioni di compressione in soletta hanno segno negativo. I momenti sono sommati a quelli conseguenti ai carichi agenti per lo schema trave incastro-incastro:

Momento flettente "M" agente in soletta:

- $M_{SLU \, tot} = M_{diag \, SLU} + M_{SLU}$
- $M_{SLE\ tot} = M_{diag\ SLE} + M_{SLE}$

Per i coefficienti di combinazione impiegati si rimanda al paragrafo [§13.2](#page-128-0) della presente relazione tecnica e di calcolo (Combinazioni di carico).

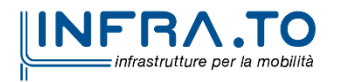

Pag. **128** di **167**

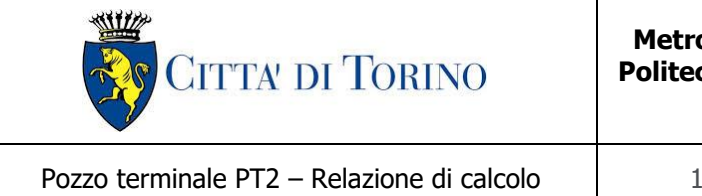

# <span id="page-128-0"></span>**13.2 Combinazioni di carico**

Le combinazioni di carico, considerate ai fini delle verifiche, sono stabilite in modo da garantire la sicurezza in conformità a quanto prescritto al capitolo 2 delle NTC2018. Si riporta nella seguente figura l'estratto della normativa.

 $-$  Combinazione fondamentale, generalmente impiegata per gli stati limite ultimi (SLU):

$$
\gamma_{G1} \cdot G_1 + \gamma_{G2} \cdot G_2 + \gamma_P \cdot P + \gamma_{Q1} \cdot Q_{k1} + \gamma_{Q2} \cdot \psi_{02} \cdot Q_{k2} + \gamma_{Q3} \cdot \psi_{03} \cdot Q_{k3} + \dots \qquad (2.5.1)
$$

- Combinazione caratteristica (rara), generalmente impiegata per gli stati limite di esercizio (SLE) irreversibili, da utilizzarsi nelle verifiche alle tensioni ammissibili di cui al § 2.7:

$$
G_1 + G_2 + P + Q_{k1} + \psi_{02} \cdot Q_{k2} + \psi_{03} \cdot Q_{k3} + \dots \tag{2.5.2}
$$

- Combinazione frequente, generalmente impiegata per gli stati limite di esercizio (SLE) reversibili<sup>-</sup>

$$
G_1 + G_2 + P + \psi_{11} \cdot Q_{k1} + \psi_{22} \cdot Q_{k2} + \psi_{23} \cdot Q_{k3} + \dots
$$
\n(2.5.3)

- Combinazione quasi permanente (SLE), generalmente impiegata per gli effetti a lungo termine:

$$
G_1 + G_2 + P + \psi_{21} \cdot Q_{k1} + \psi_{22} \cdot Q_{k2} + \psi_{23} \cdot Q_{k3} + \dots
$$
\n(2.5.4)

- Combinazione sismica, impiegata per gli stati limite ultimi e di esercizio connessi all'azione sismica E (v.  $\S$  3.2):

$$
E + G_1 + G_2 + P + \psi_{21} \cdot Q_{k1} + \psi_{22} \cdot Q_{k2} + \dots
$$
 (2.5.5)

- Combinazione eccezionale, impiegata per gli stati limite ultimi connessi alle azioni eccezionali di progetto  $A_d$  (v. § 3.6):

$$
G_1 + G_2 + P + A_d + \psi_{21} \cdot Q_{k1} + \psi_{22} \cdot Q_{k2} + \dots
$$
 (2.5.6)

### Figura 73. Combinazioni di carico previste dalle NTC2018

Per i coefficienti parziali di sicurezza si è fatto riferimento alla Normativa Italiana 2018 Cap. 6.2.4 Tab. 6.2.I, mentre per i coefficienti di combinazione ψ si è considerata la Tab. 2.5.I assumendo che la soletta in analisi ricada in categoria G (rimesse, parcheggi ed aree per il traffico dei veicoli).

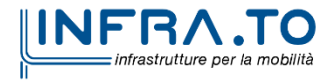

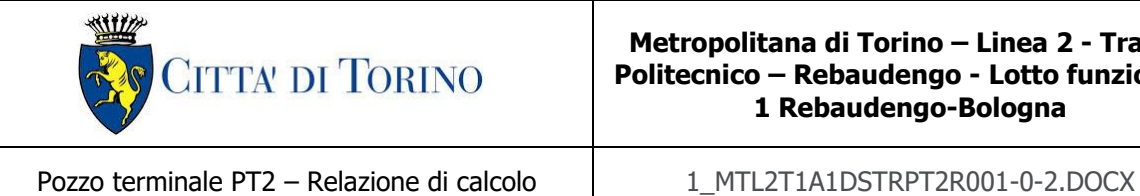

#### Tabella 35. Coefficienti parziali per le azioni o per l'effetto delle azioni (Tab. 6.2.I - NTC2018) - $(1)$  Per i carichi permanenti G<sub>2</sub> si applica quanto indicato alla Tabella 2.6.I. Per la spinta delle terre si fa riferimento ai coefficienti  $\gamma_{G1}$

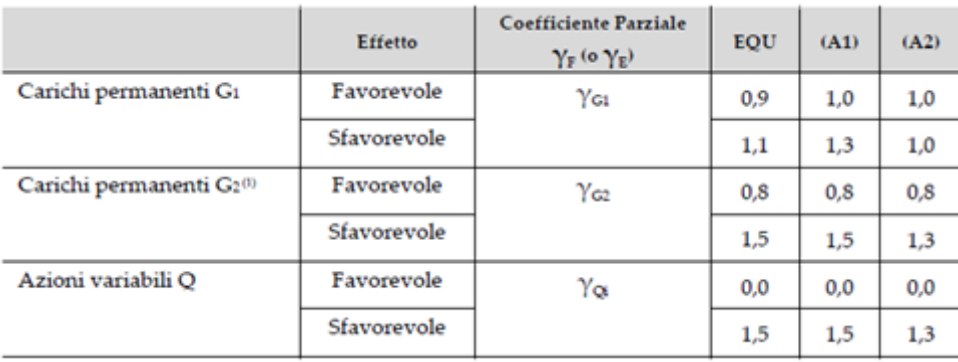

### Tabella 36. Valori dei coefficienti di combinazione (Tab. 2.5.I - NTC2018)

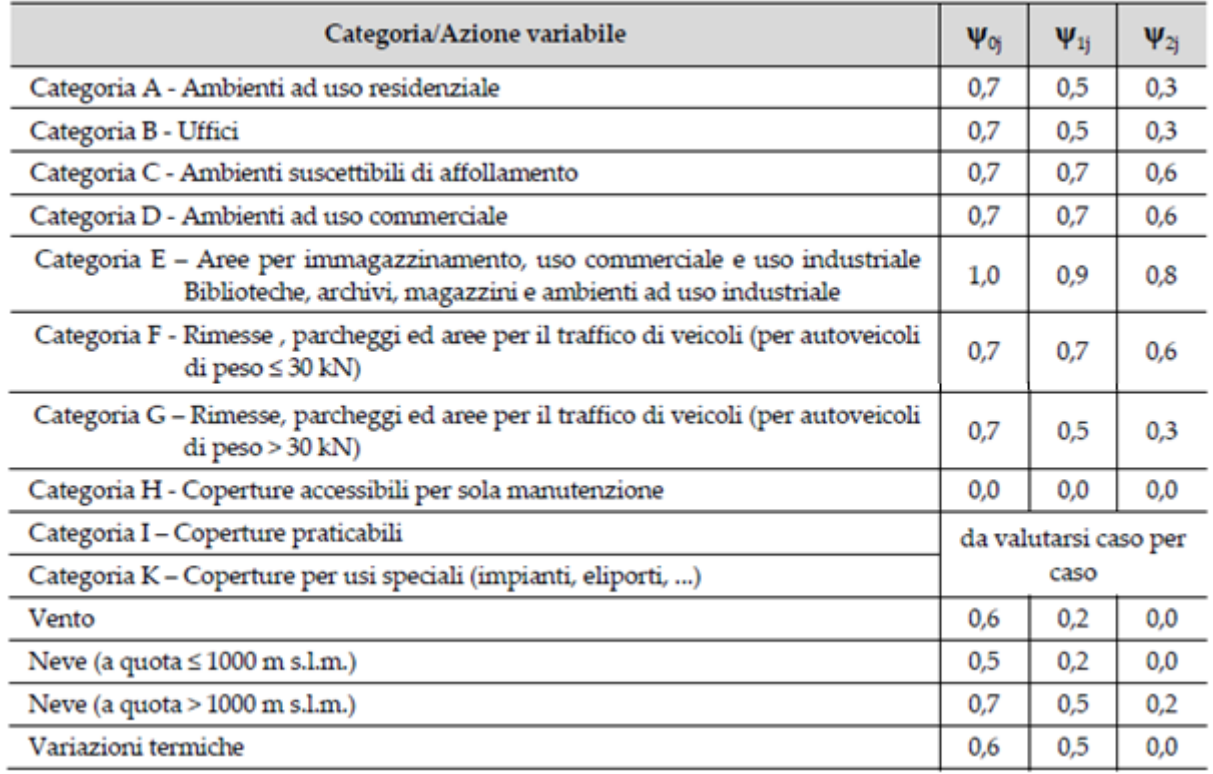

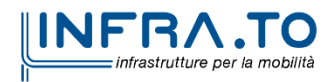

Pag. **130** di **167**

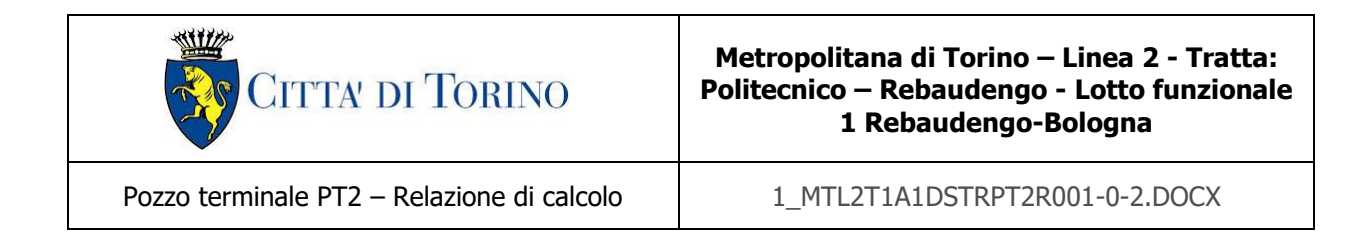

Di seguito si espone la tabella raffigurante le combinazioni impiegate ai fini dell'analisi.

|                   | 54           | 82           | $\sigma$    | Ritiro       | Mslu         | Msle         | Mslv         |
|-------------------|--------------|--------------|-------------|--------------|--------------|--------------|--------------|
| $A1-M1_1$         | 1,3          |              |             |              | $\mathbf 1$  |              |              |
| $A1-M1_2$         | 1,3          | 1,5          | 1,5         | 1,3          | $\mathbf{1}$ |              |              |
| $A1-M1_3$         | 1,3          | 1,5          | 1,05        | 1,3          | $\mathbf 1$  |              |              |
| $SLV_1$           | $\mathbf{1}$ | $\mathbf{1}$ |             |              |              |              | $\mathbf 1$  |
| $SLV_2$           | $\mathbf 1$  | $\mathbf 1$  | 0,2         | $\mathbf{1}$ |              |              | $\mathbf{1}$ |
| RARA_1            | $\mathbf 1$  | $\mathbf{1}$ |             |              |              | $\mathbf{1}$ |              |
| RARA_2            | $\mathbf 1$  | $\mathbf 1$  | $\mathbf 1$ | $\mathbf 1$  |              | $\mathbf 1$  |              |
| RARA <sub>3</sub> | $\mathbf 1$  | $\mathbf 1$  | 0,7         | $\mathbf 1$  |              | $\mathbf{1}$ |              |
| FREQ_1            | $\mathbf{1}$ | $\mathbf{1}$ | 0,5         | $\mathbf{1}$ |              | $\mathbf{1}$ |              |
| Q. PERMA_1        | $\mathbf{1}$ | $\mathbf{1}$ | 0,3         | $\mathbf{1}$ |              | $\mathbf{1}$ |              |

Tabella 37. Combinazioni di carico impiegate per le analisi in oggetto

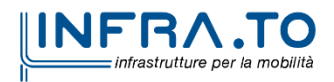

Pag. **131** di **167**

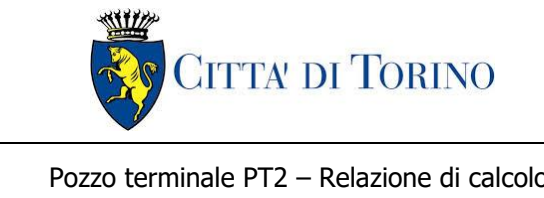

Pozzo terminale PT2 – Relazione di calcolo  $1$  1 MTL2T1A1DSTRPT2R001-0-2.DOCX

## **13.3 Modello di calcolo**

La struttura viene schematizzata attraverso un modello analitico agli elementi finiti, assumendo uno schema statico di asta appoggio-appoggio per massimizzare il momento in mezzeria ed uno schema asta incastro-incastro per massimizzare i momenti agli estremi.

L'analisi strutturale viene condotta con il metodo degli spostamenti per la valutazione dello stato tenso-deformativo indotto dai carichi statici.

Per le caratteristiche geometriche dell'asta si è quindi assunto:

− una sezione rettangolare b x h = 100 x 120 cm per la soletta di copertura

Per quanto riguarda la rigidezza dell'asta si è assunto:

 $- E_{cm} = 33019 \text{ N/mm}^2 \text{ (per CLS R}_{ck} 37);$ 

Si riportano nelle seguenti figure il modello di calcolo impiegato per l'analisi strutturale della soletta e l'applicazione sullo stesso dei carichi permanenti e variabili.

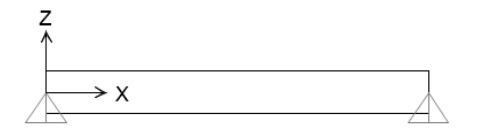

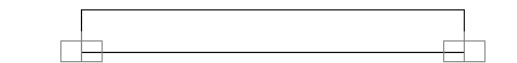

#### Figura 74. Modelli del solaio di copertura

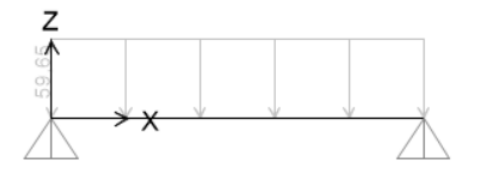

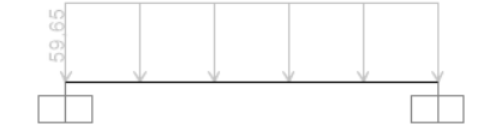

Figura 75.G2 carichi permanenti portati

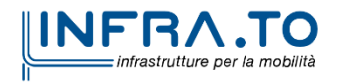

Pag. **132** di **167**

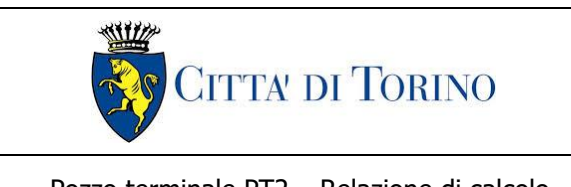

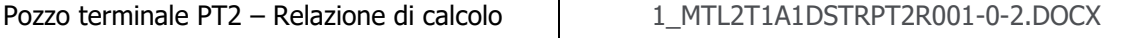

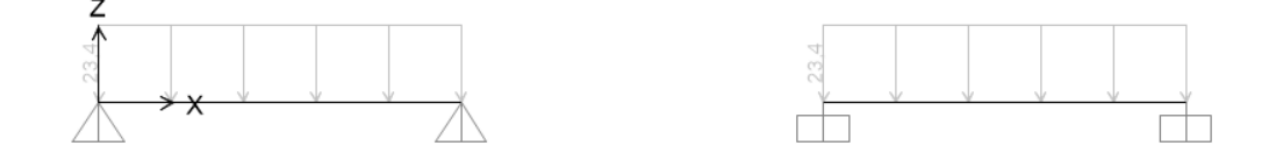

#### Figura 76.Q carichi variabili

## **13.4 Sollecitazioni**

Ai fini del dimensionamento della soletta si considerano due differenti sezioni di riferimento: sezione in mezzeria e sezione all'estremità dell'elemento. Poiché la condizione di vincolo tra gli estremi della soletta ed i diaframmi non rappresenta un incastro perfetto e poiché dalla simulazione del sistema, mediante il software Paratie Plus ver. 21.0.2 – CaAS 2021, i momenti sollecitanti in mezzeria e all'estremità della copertura risultano essere pari a  $\frac{p \cdot l^2}{4 \sigma^2}$  $\frac{y_t}{16}$ , si adoperano i seguenti valori per il dimensionamento:

- Sezione in mezzeria: si considera un momento pari a  $\frac{p \cdot l^2}{42}$  $\frac{\partial u}{\partial t}$  corrispondente ad un valore intermedio tra  $\frac{p \cdot l^2}{2}$  $\frac{e^{i^2}}{8}$  (momento in mezzeria per schema di trave appoggio-appoggio) e  $\frac{p\cdot l^2}{16}$ 16 (momento in mezzeria ottenuto dalla media della simulazione del sistema mediante il software Paratie Plus ver. 21.0.2 – CaAS 2021);
- Sezione all'estremo: si considera un momento pari alla somma di  $\frac{p \cdot l^2}{4 \sigma^2}$  $\frac{16}{16}$  ed il momento trasmesso dai diaframmi alla soletta descritto al paragrafo [§13.1.5](#page-127-0) della presente relazione tecnica e di calcolo;

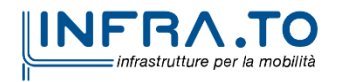

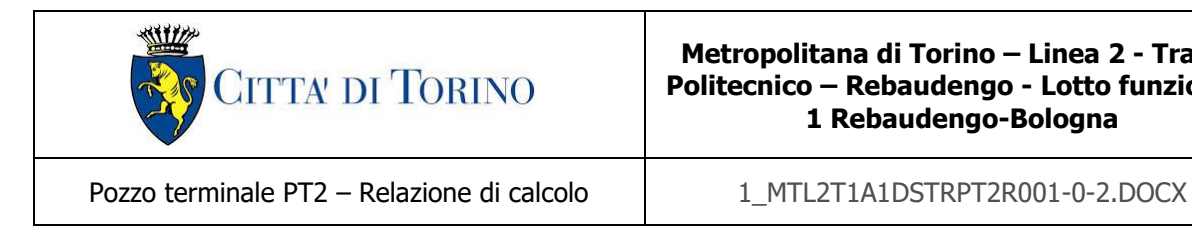

Di seguito si espongono le sollecitazioni ottenute.

## **Stato limite ultime (SLU)**

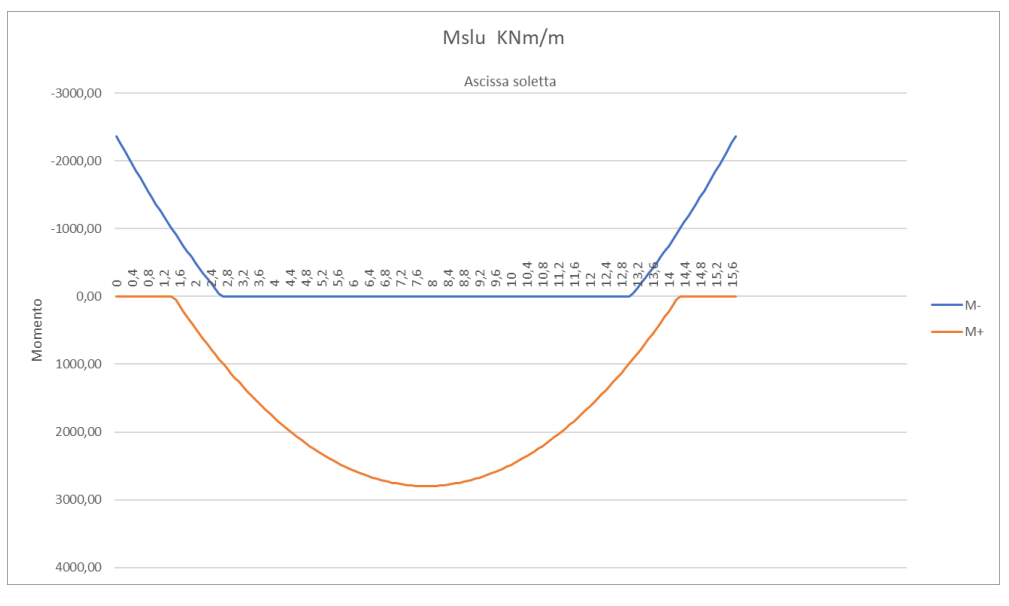

Figura 77. Momento flettente (SLU)

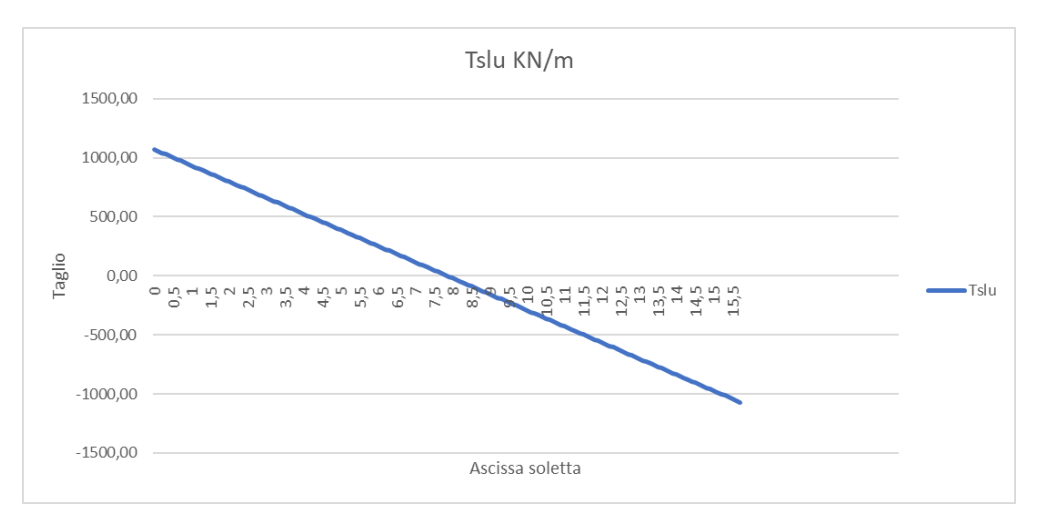

Figura 78. Taglio schema (SLU)

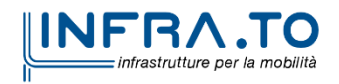

Pag. **134** di **167**

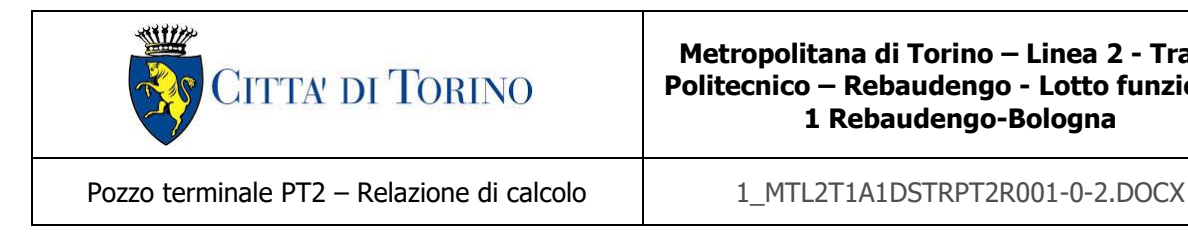

## **Stato Limite di Esercizio (SLE Combinazione Rara)**

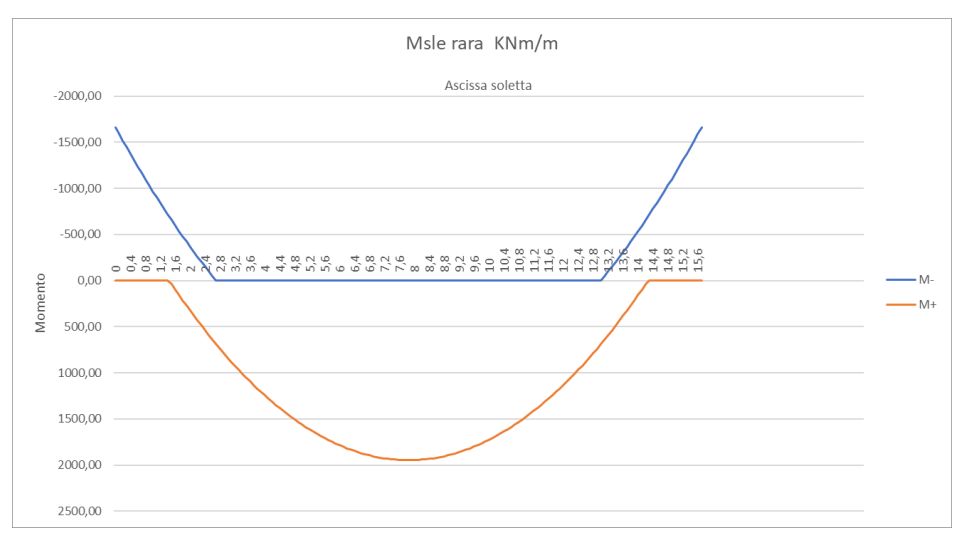

### Figura 79. Momento flettente (SLE Rara)

## **Stato Limite di Esercizio (SLE Combinazione Frequente)**

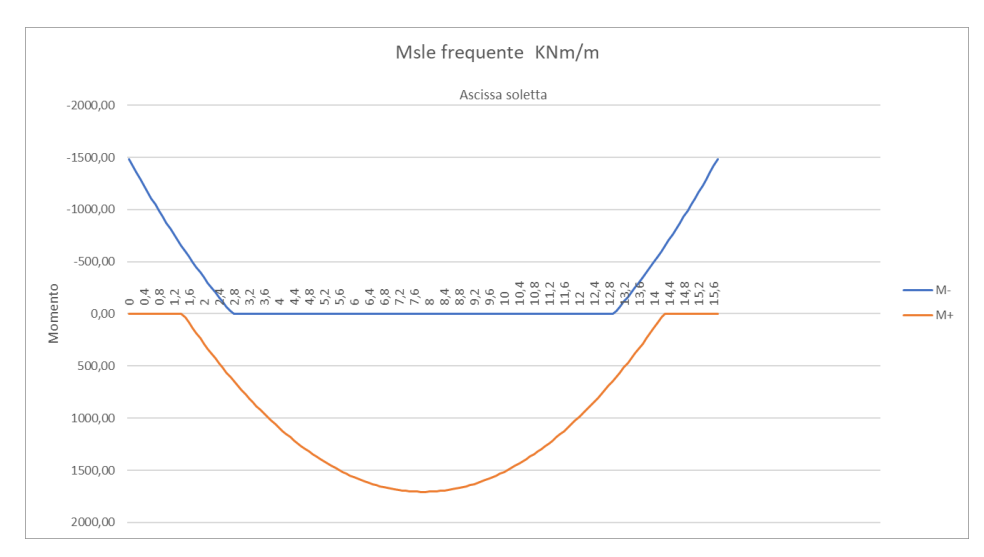

#### Figura 80. Momento flettente (SLE Frequente)

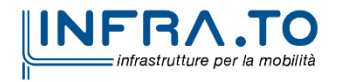

Pag. **135** di **167**

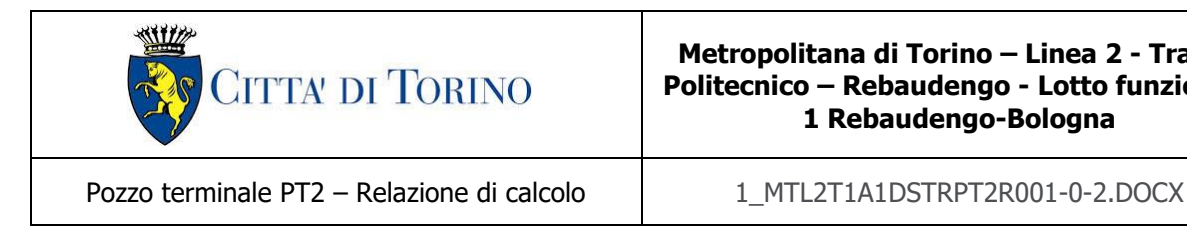

### **Stato Limite di Esercizio (SLE Combinazione Quasi Permanente)**

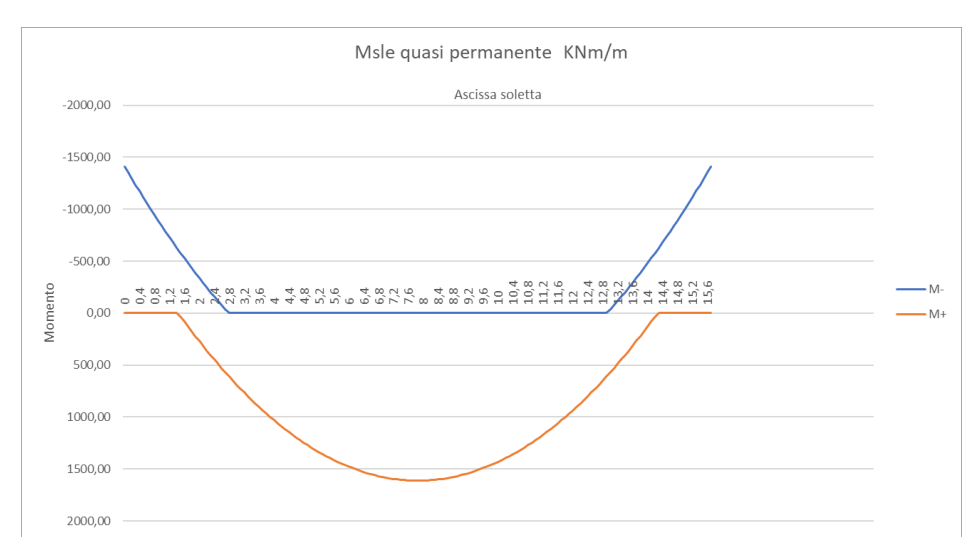

Figura 81. Momento flettente (SLE Quasi Permanente)

## **Azione assiale**

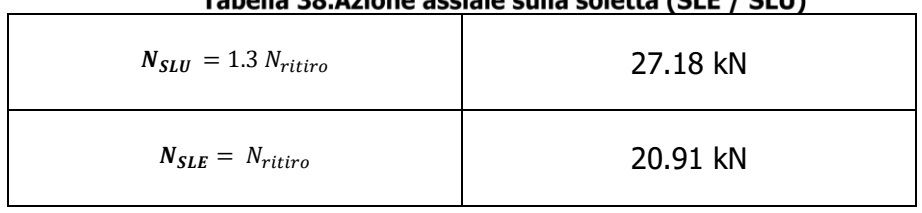

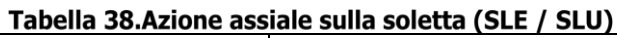

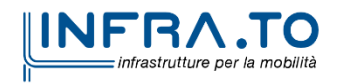

Pag. **136** di **167**

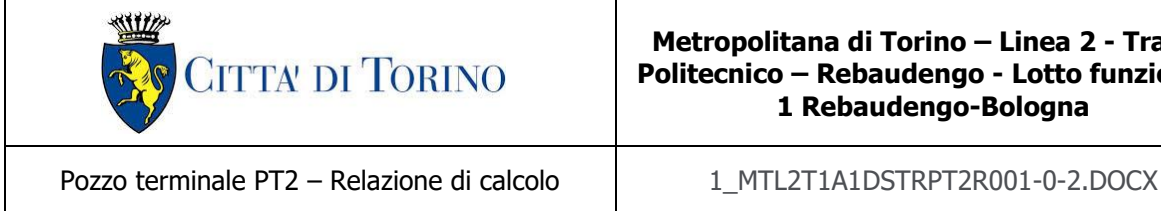

## **13.5 Verifiche soletta di copertura**

Si riportano di seguito le verifiche effettuate sulla soletta considerando le sollecitazioni massime e minime agenti sui differenti modelli e considerando l'azione di trazione determinata dal ritiro. Le verifiche allo stato limite di esercizio prendono come riferimento i valori limite da Normativa indicati nei paragrafi [§10.1.1](#page-80-0) e [§10.1.2](#page-80-1) della presente relazione tecnica e di calcolo. Le verifiche sono state effettuate mediante un foglio di calcolo, che utilizza la seguente simbologia e parametri:

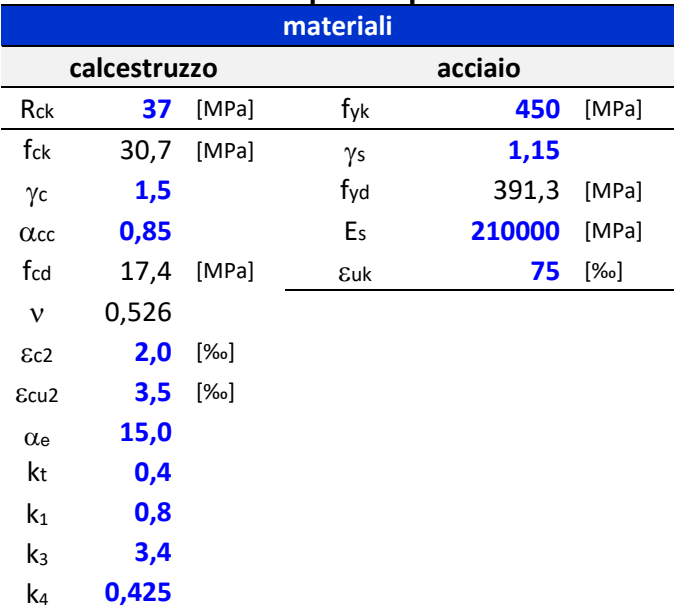

#### Tabella 39. Parametri operativi per la verifica del CLS armato

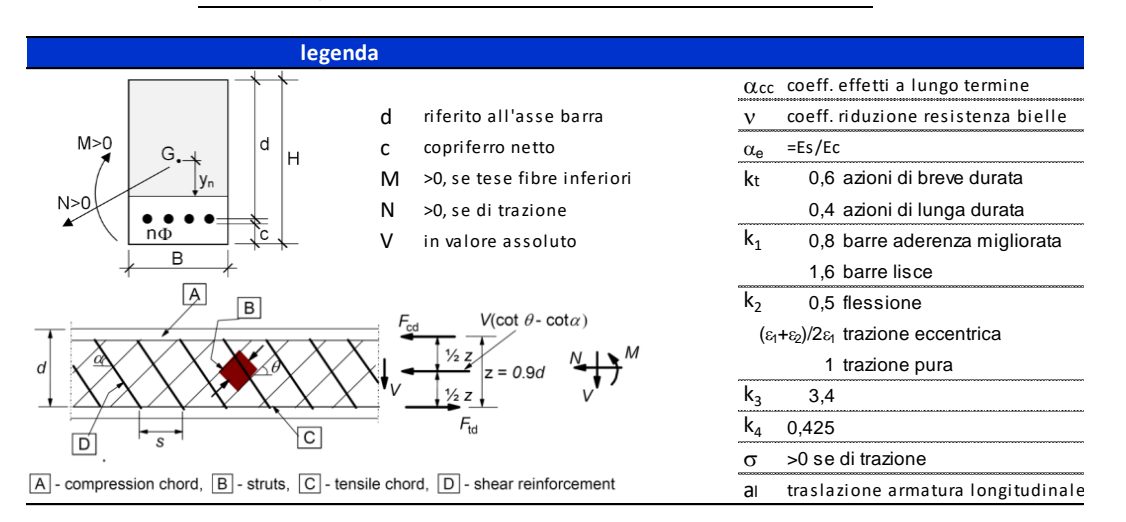

Figura 82. Convenzioni adottate per la verifica sezione in c.a.

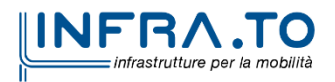

Pag. **137** di **167**

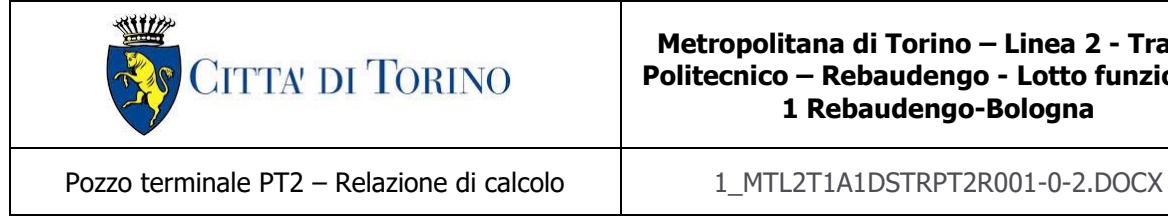

## <span id="page-137-0"></span>**13.5.1 Estremi**

La soletta (C30/37) ha uno spessore di 120 cm e agli estremi è armata superiormente con strato 10 $\phi$ 26. Inferiormente si arma con 10 $\phi$ 26, in longitudinale si dispongono  $\phi$ 16/20. A taglio si dispongono spilli  $\phi$ 12/20x20. La distanza tra la generatrice della barra di armatura ed il lembo esterno della sezione è stata calcolata come segue: al copriferro netto di 5 cm sono stati sommati il diametro della barra di armatura esterna che si sviluppa in senso longitudinale ( $\phi$ 16) ed il diametro degli spilli  $(612)$ .

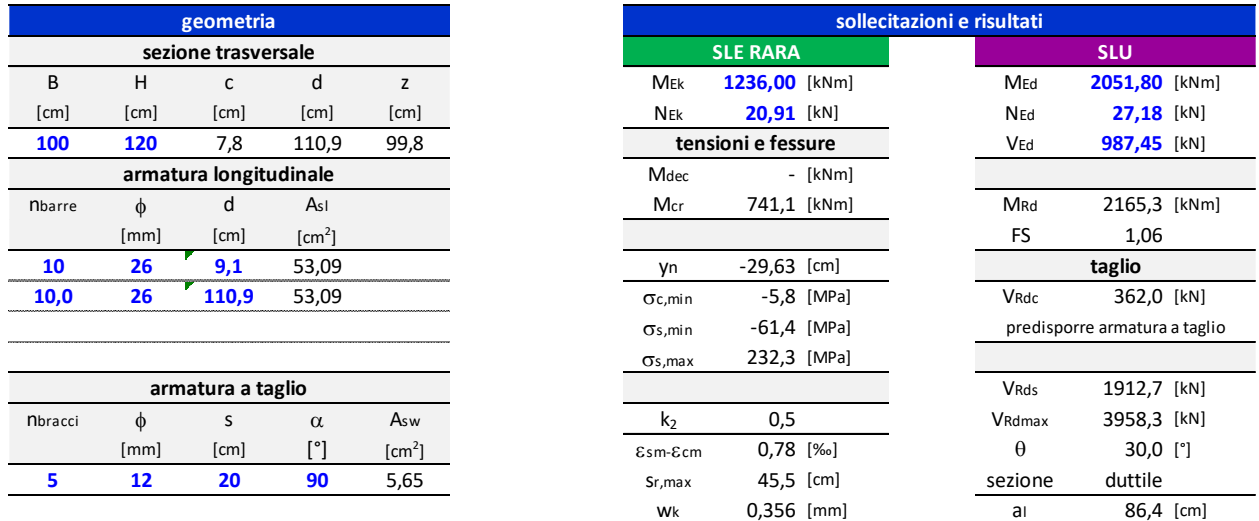

Figura 83. Verifica sezione soletta di copertura in c.a. allo SLU e SLE Rara (Estremi)

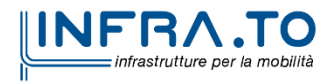

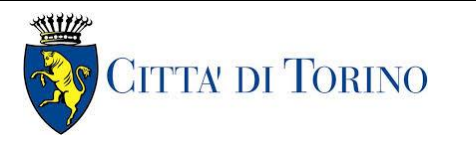

Pozzo terminale PT2 – Relazione di calcolo | 1 MTL2T1A1DSTRPT2R001-0-2.DOCX

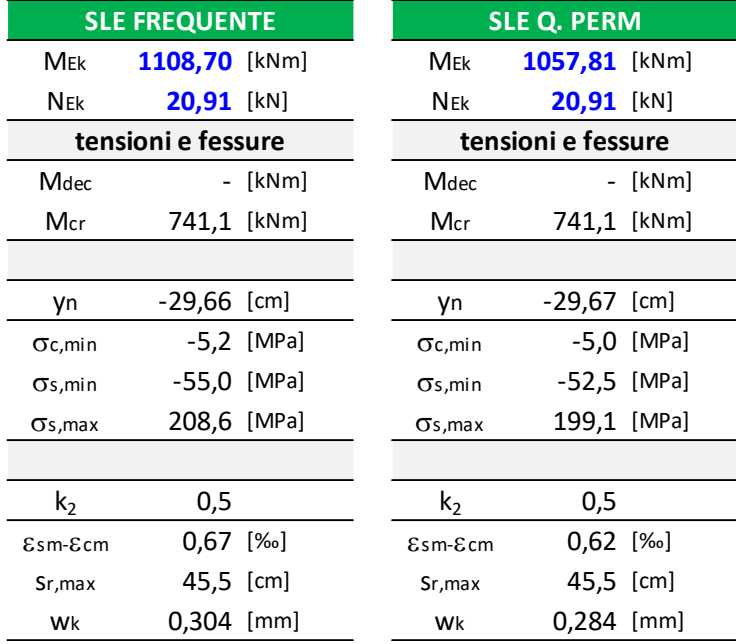

#### Figura 84. Verifica sezione soletta di copertura in c.a. allo SLE Frequente e SLE Quasi Permanente (Estremi)

Le verifiche sono soddisfatte: per lo SLE le sollecitazioni verificano la tensione di compressione nel calcestruzzo sia in combinazione rara, sia in combinazione quasi permanente (0.45  $f_{ck}$ ); è inoltre verificata l'apertura delle fessure per le combinazioni frequente e quasi permanente ( $w_k$  < 0.4 mm e 0.3 mm). Inoltre, in combinazione rara, le sollecitazioni verificano la tensione limite nell'acciaio (0.80  $f_{yk}$ ).

La verifica dell'armatura minima risulta essere soddisfatta:

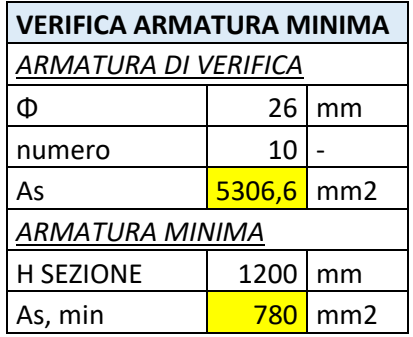

#### Figura 85. Verifica armatura minima sezione soletta di copertura in c.a. (Estremi)

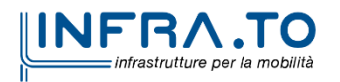

Pag. **139** di **167**

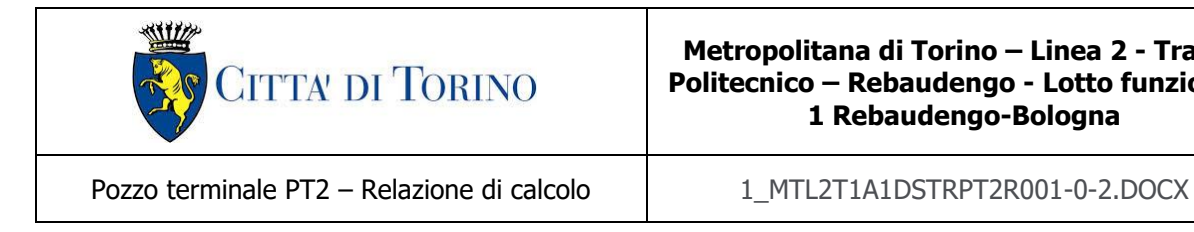

## **13.5.2Mezzeria**

La soletta (C30/37) ha uno spessore di 120 cm ed in mezzeria è armata inferiormente con doppio strato  $\phi$ 26/10 esterno e  $\phi$ 26/10 interno. Superiormente si arma con 5 $\phi$ 26, in longitudinale si dispongono  $\phi$ 16/20. La distanza tra la generatrice della barra di armatura ed il lembo esterno della sezione è stata calcolata come segue: al copriferro netto di 5 cm sono stati sommati il diametro della barra di armatura esterna che si sviluppa in senso longitudinale (16) ed il diametro degli spilli  $(612)$ .

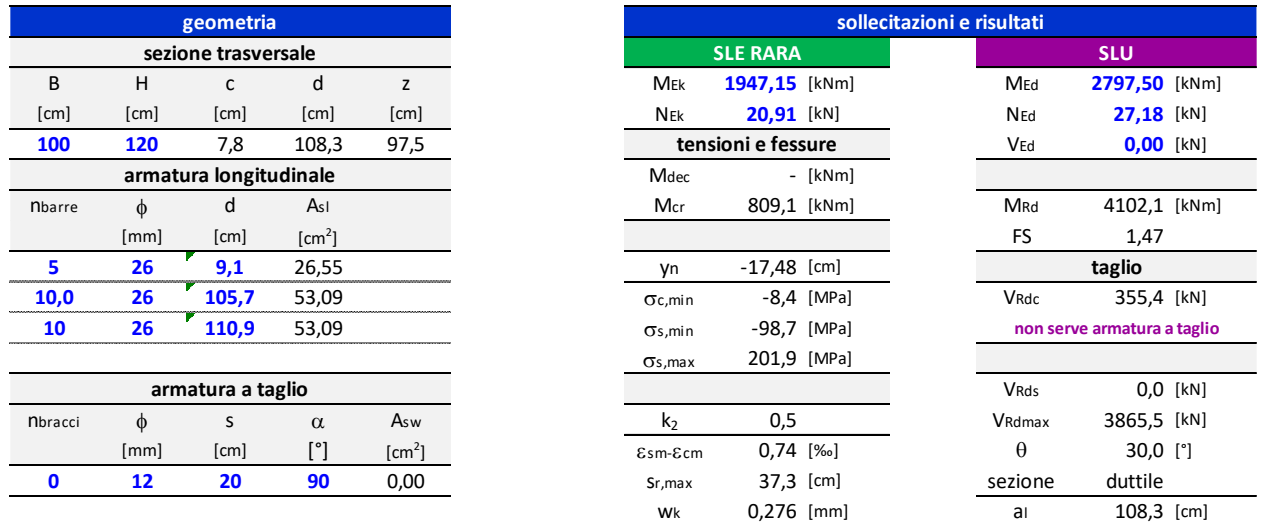

Figura 86. Verifica sezione soletta di copertura in c.a. allo SLU e SLE Rara (Mezzeria)

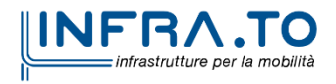

Pag. **140** di **167**

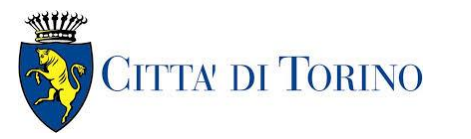

Pozzo terminale PT2 – Relazione di calcolo | 1 MTL2T1A1DSTRPT2R001-0-2.DOCX

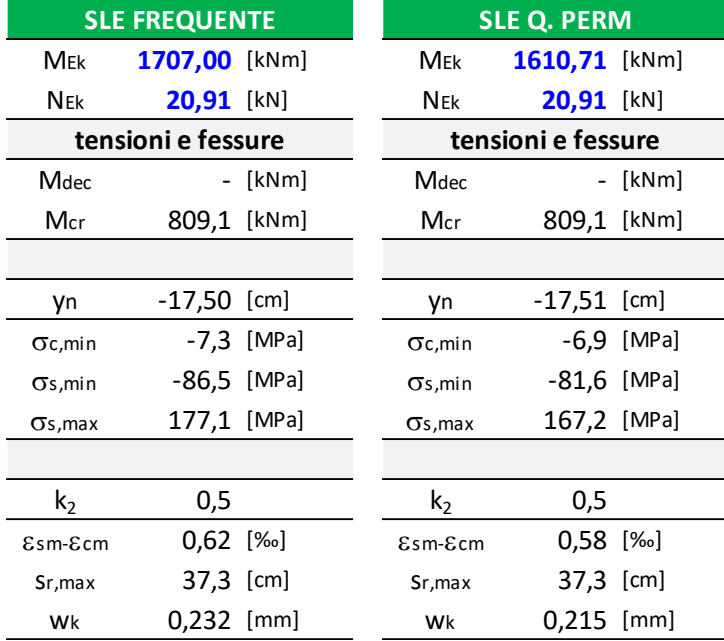

#### Figura 87. Verifica sezione soletta di copertura in c.a. allo SLE Frequente e SLE Quasi Permanente (Mezzeria)

Le verifiche sono soddisfatte: per lo SLE le sollecitazioni verificano la tensione di compressione nel calcestruzzo sia in combinazione rara, sia in combinazione quasi permanente (0.45  $f_{ck}$ ), è inoltre verificata l'apertura delle fessure per le combinazioni frequente e quasi permanente ( $w_k$  < 0.4 mm e 0.3 mm). Inoltre, in combinazione rara, le sollecitazioni verificano la tensione limite nell'acciaio (0.80 f<sub>yk</sub>).

La verifica dell'armatura minima risulta essere soddisfatta:

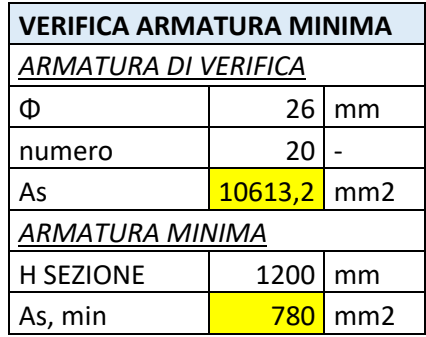

#### Figura 88. Verifica armatura minima sezione soletta di copertura in c.a. (Mezzeria)

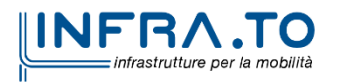

Pag. **141** di **167**

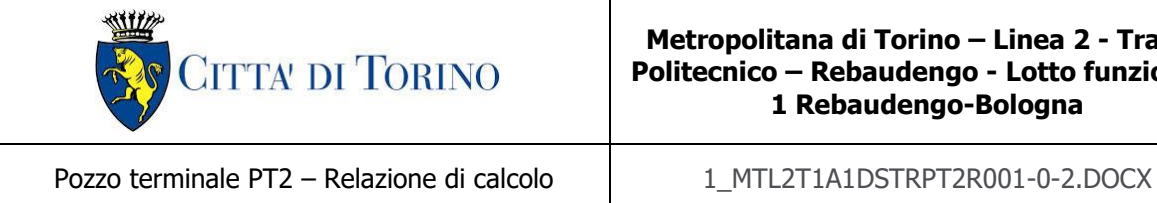

# **13.6Verifica mensola**

Durante le fasi di costruzione, la soletta di copertura del pozzo presenta un foro in mezzeria che sarà successivamente chiuso. Risulta necessario verificare la soletta di copertura con il foro in mezzeria, a tal fine si considera lo schema di una mensola soggetta a carichi distribuiti. La lunghezza della mensola sarà pari alla distanza tra l'asse del diaframma e l'estremità del foro della soletta di copertura:

•  $l = 4.85 m$ 

La sezione della mensola sarà la medesima della soletta di copertura. I carichi considerati ai fini delle verifiche sono gli stessi determinati al Cap. [§13.1](#page-122-0) della relazione di calcolo.

Le sollecitazioni agenti in corrispondenza della sezione d'incastro sono ottenute come:

- $M = q \cdot L$ ;
- $\bullet$   $T = q$ .

Dove q rappresenta la somma dei carichi distribuiti agenti, moltiplicati per i rispettivi coefficienti parziali di sicurezza allo stato limite ultimo. In particolare:

- $q_{SLE} = G_1 + G_2 + Q_i$
- $q_{SLU} = 1.3G_1 + 1.5G_2 + 1.5Q$ ;

Le sollecitazioni agenti conseguenti risultano essere:

- $M_{SLE} = 459.78 \, \text{kNm/m}$ ;
- $M_{SIII} = 660.57 \, \text{kNm/m}$ ;
- $T_{SLE} = 94.80 \, kN/m$ ;
- $T_{SLU} = 136.20 \, kN/m$ .

I momenti devono essere sommati ai momenti trasmessi dai diaframmi definite al Cap. [§13.1.5:](#page-127-1)

- $M_{SLU\,tot} = M_{diag\, SLU} + M_{SLU} = 928.75 \frac{kNm}{m};$
- $M_{SLE\ tot} = M_{diag\ SLE} + M_{SLE} = 664.72 \frac{kNm}{m}$ .

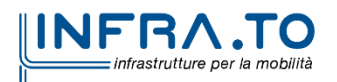

Pag. **142** di **167**

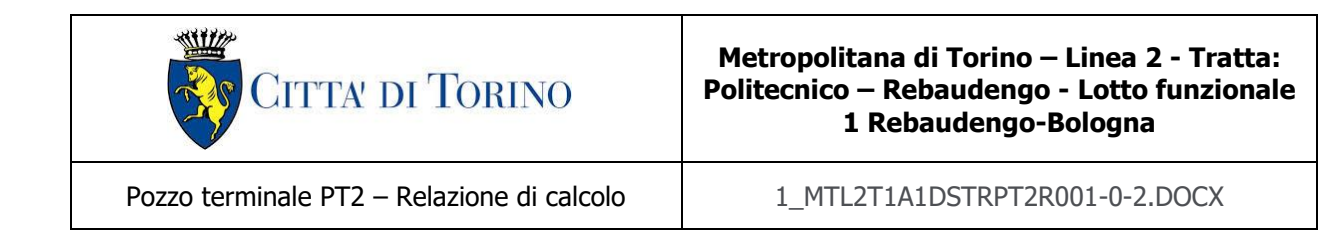

Le sollecitazioni ottenute risultano essere inferiore rispetto a quelle impiegate nelle verifiche delle sezioni d'estremità della soletta di copertura al Cap. [§13.5.1.](#page-137-0) Pertanto, considerando le medesime armature di progetto usate all'estremità della soletta di copertura continua al Cap. [§13.5.1,](#page-137-0) le verifiche per la sezione d'incastro della mensola risultano essere soddisfatte.

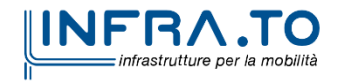

Pag. **143** di **167**

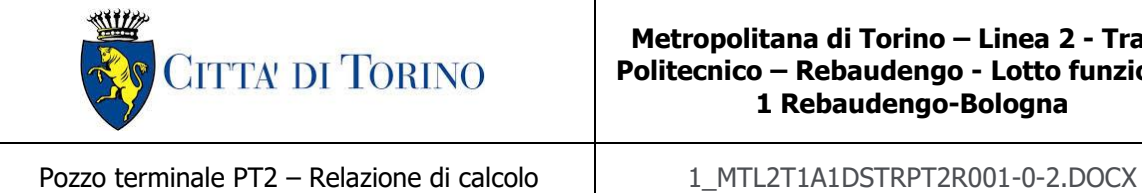

## **13.7 Resistenza al fuoco**

Ai fini della verifica di resistenza al fuoco si fa riferimento al metodo dei dati tabellari da EN 1992- 1-2 (Paragrafo §5.7). Tali dati sono ottenuti da prove interpretate per via numerica e prevedono la prescrizione di dimensioni e valori di copriferro lordo minimi soggetti ad incendi standard.

L' ipotesi di base delle tabelle riportate in EC2 sono:

- Incendio ISO834 di durata limitata (t ≤ 240 min);
- Densità compresa tra 2000 e 2600 Kg/m<sup>3</sup>;
- Calcestruzzo ad aggregato siliceo.

Si precisa che l'utilizzo di tali tabelle consente di considerare implicitamente soddisfatte sia le verifiche di resistenza al fuoco, sia quelle per lo spalling.

Con riferimento alla Tabella 5.8 del EN1992-1-2 (Cap. 5.7.2) – di seguito riportata – inerente alle solette semplicemente appoggiate risulta necessario considerare minimo sul lembo inferiore un copriferro lordo pari a 4 cm ed uno spessore minimo di 120 mm per la classe di resistenza al fuoco REI120 ipotizzata per il caso in analisi:

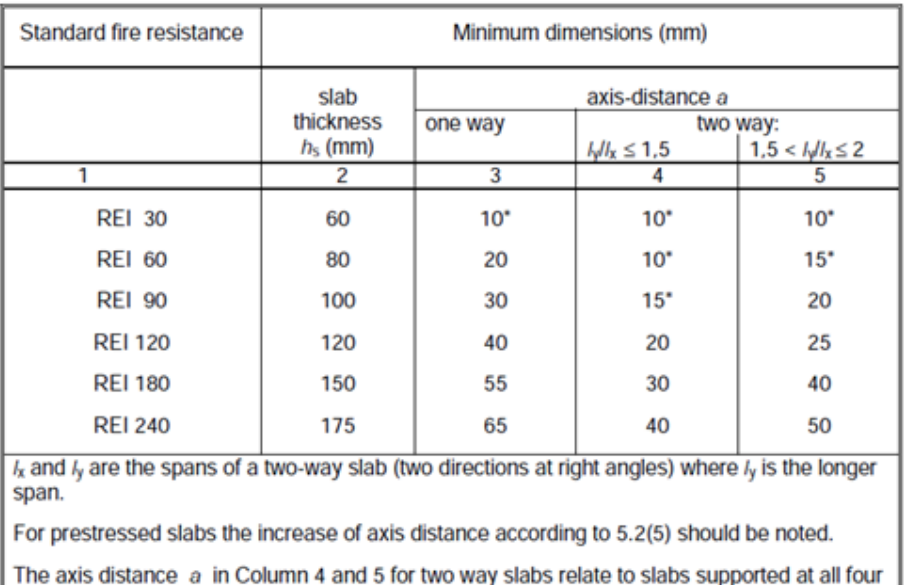

edges. Otherwise, they should be treated as one-way spanning slab.

\* Normally the cover required by EN 1992-1-1 will control.

Figura 89. Dimensioni minime spessore soletta e copriferro in caso di incendio (UNI EN 1992-1-2:2005 - Tabella 5.8)

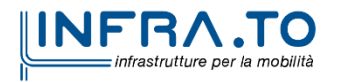

Pag. **144** di **167**
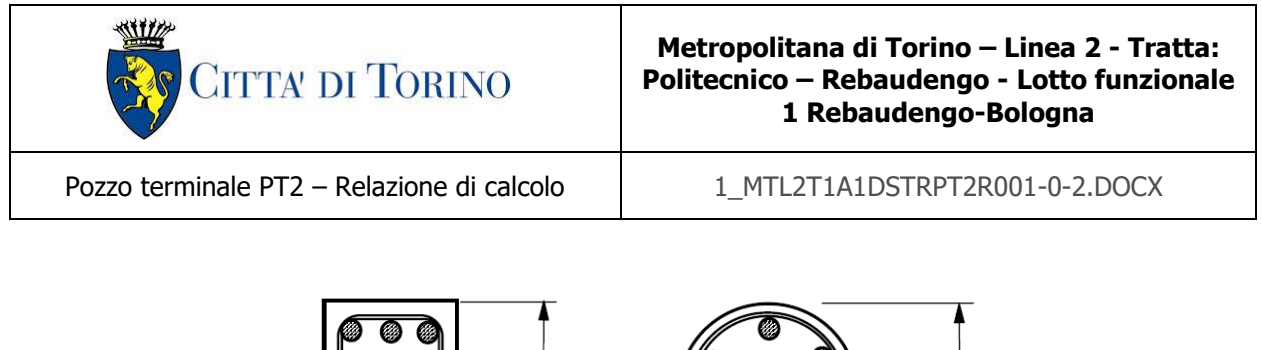

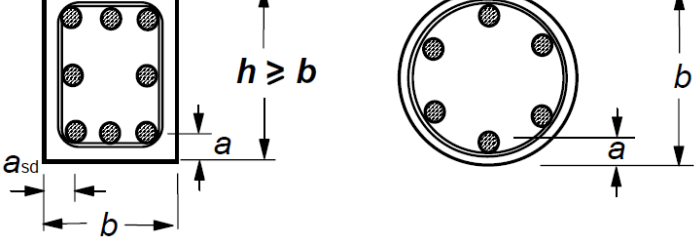

Figura 90. Sezioni degli elementi strutturali e distanza dall'asse a (UNI EN 1992-1-2:2005)

La soletta di copertura in analisi, così come la soletta di fondazione che sono presenti nelle gallerie, hanno un copriferro netto di 5 cm e un'altezza della sezione superiore a 120 mm. Pertanto, tali dimensioni risultano essere superiori agli spessori minimi prescritti da Eurocodice e la verifica di resistenza del fuoco risulta essere soddisfatta.

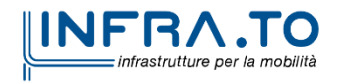

Pag. **145** di **167**

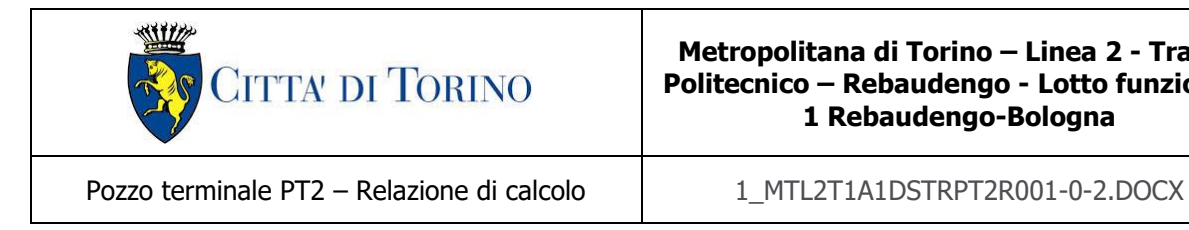

# **13.8 Verifica effetti longitudinali da ritiro**

Vengono discussi brevemente gli effetti dovuti al ritiro nel calcestruzzo che provocano stati interni di coazione con l'armatura. Scopo della trattazione è quello di verificare l'armatura minima longitudinale nella soletta superiore dello scatolare.

## **Coazioni interne longitudinali dovute ai fenomeni di ritiro**

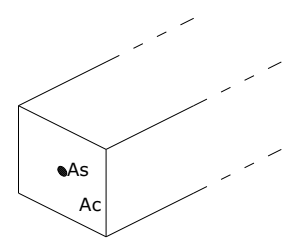

Per il calcolo delle coazioni interne dovute ai fenomeni di ritiro si consideri una sezione di area unitaria  $A_c$  con un'unica barra di armatura di area  $A_s$  come rappresentato nell'immagine sottostante:

Si assumono le seguenti ipotesi:

- perfetta aderenza tra calcestruzzo ed acciaio;
- deformata piana della sezione in calcestruzzo;
- comportamento del calcestruzzo e dell'acciaio elastico e lineare,

Le equazioni di equilibrio, congruenza e legame dell'insieme calcestruzzo più acciaio che governano il fenomeno sono:

 $N_c + N_s = 0$ (equazione di equilibrio)

 $\varepsilon_r = \varepsilon_s - \varepsilon_c$  (equazione di congruenza)

 $N_c = A_c \sigma_c = A_c E_c$  (equazione legame costitutivo del calcestruzzo)

 $N_s = A_s \sigma_s = A_s E_s$  (equazione legame costitutivo dell'acciaio)

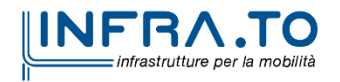

Pag. **146** di **167**

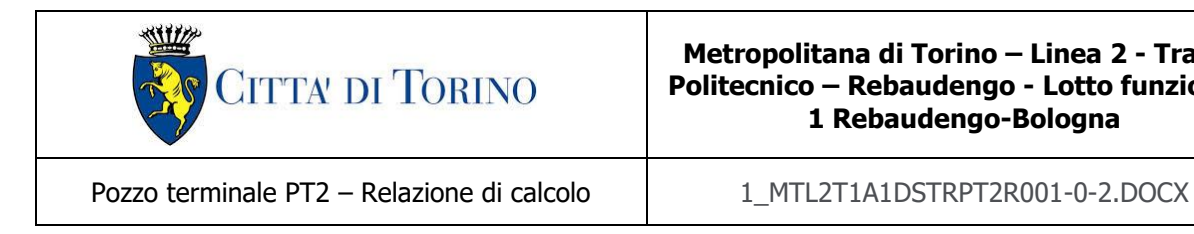

Sostituendo le equazioni di legame in quella di equilibrio ed esprimendo la deformazione del calcestruzzo in funzione di quella dell'acciaio si ha:

 $N_s = -N_c = A_s E_s A_c E_c \epsilon_r / (A_s E_s + A_c E_c)$ 

Il comportamento viscoso del calcestruzzo viene considerato attraverso l'abbattimento del modulo elastico; pertanto, è necessario sostituire il valore di E<sup>c</sup> con E\* <sup>c</sup>. Le tensioni sull'acciaio e sul calcestruzzo risultano quindi pari a:

 $\sigma_{\rm s}$  = A<sub>c</sub> E<sup>\*</sup><sub>c</sub> E<sub>s</sub> ε<sub>r</sub> / (A<sub>s</sub> E<sub>s</sub> + A<sub>c</sub> E<sup>\*</sup>c) σ $_{\rm c}$  = -Α $_{\rm s}$  E $_{\rm c}^*$  E $_{\rm s}$  ε<sub>r</sub> / (Α $_{\rm s}$  E $_{\rm s}$  + Α $_{\rm c}$  E $_{\rm c}^*$ )

### **Calcolo delle sollecitazioni longitudinali dovute ai fenomeni di ritiro**

L'analisi delle sollecitazioni viene svolta per una striscia di larghezza unitaria, assumendo la dimensione convenzionale h<sub>0</sub> pari a  $2 \times A/u > 500$  mm, ed un calcestruzzo C30/37.

Caratteristiche della sezione:

- $-B = 100$  cm
- $-H = 120$  cm
- $A_{s,long} = 1+1\emptyset16/20 = 2009.6$  mm<sup>2</sup>
- $E_s = 210\,000\,N/mm^2$
- $-E_c = 33020$  N/mm<sup>2</sup>

Deformazione da ritiro:

- $U.R. = 75\%$
- $\varepsilon_{ca}$  (t = ∞) = 2.5× (f<sub>ck</sub> -10) × 10<sup>-6</sup> = 2.5 × (0.83 × 37 10) × 10<sup>-6</sup> = 0.052 ‰
- $\varepsilon_{cd}$  (t =  $\infty$ ) = k<sub>h</sub> ×  $\varepsilon_{cd,0}$  = 0.7 × 0.32 ‰ = 0.20 ‰ (per h<sub>0</sub>>500mm, calcestruzzo C30/37, U.R.=75%)
- $\varepsilon_r = \varepsilon_{ca} + \varepsilon_{cd} = 0.255$  ‰

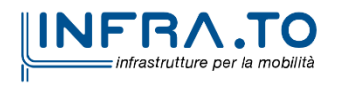

Pag. **147** di **167**

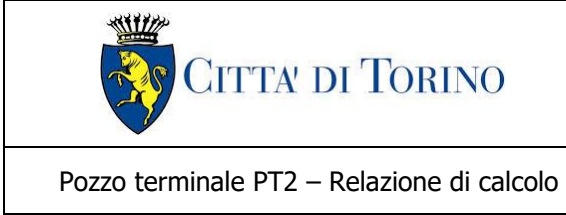

Pozzo terminale PT2 – Relazione di calcolo | 1 MTL2T1A1DSTRPT2R001-0-2.DOCX

A favore di sicurezza, si assume comunque una deformazione  $\varepsilon_r = 0.400$  ‰

## Effetto viscosità:

Il modulo viscoso a tempo infinito, coerentemente con quanto indicato nel paragrafo [§8.1,](#page-48-0) viene assunto pari a  $\phi$  (t=∞) = 2.75. Il modulo elastico ridotto del calcestruzzo risulta quindi pari a:

 $E^*$ <sub>c</sub> = E<sub>c</sub> / (1+  $\phi$ ) = 8805.33 N/mm<sup>2</sup>

Tensioni nei materiali:

 $σ<sub>s</sub> = 80.77 N/mm<sup>2</sup>$ 

 $σ<sub>c</sub> = -0.14 N/mm<sup>2</sup>$ 

La sollecitazione sul calcestruzzo risulta molto inferiore rispetto alla rispettiva resistenza a trazione e quindi non porta a fessurazione; la sollecitazione sull'acciaio risulta modesta ed accettabile per le normali condizioni di esercizio della struttura.

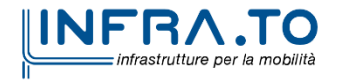

Pag. **148** di **167**

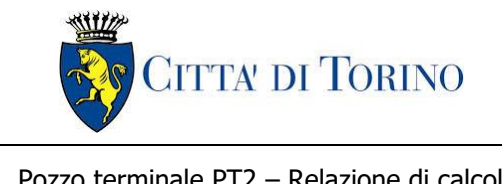

Pozzo terminale PT2 – Relazione di calcolo  $1$  1 MTL2T1A1DSTRPT2R001-0-2.DOCX

# **13.9 Giudizio di accettabilità dei risultati**

In accordo con le indicazioni contenute nel capitolo 10 delle NTC 2018, a commento delle verifiche riportate nei precedenti capitoli si precisa quanto segue:

- le verifiche degli elementi strutturali, laddove eseguite con programmi di calcolo automatico, sono state effettuante mediante l'utilizzo di codici di riconosciuta affidabilità ed impiego in ambito nazionale: tali codici contengono adeguata documentazione, nonché numerosi test di verifica e validazione circa l'affidabilità dei risultati ottenuti;
- i file di input e output dei programmi, riportati nella presente relazione e nell'apposito allegato, sono stati sottoposti a verifica mediante:
	- o controllo dei dati inseriti in merito a caratteristiche dei materiali, carichi e parametri di resistenza e deformabilità dei terreni, condizioni di vincolo imposte e coerenza con gli schemi statici rappresentati negli elaborati di progetto, nonché della successione delle fasi costruttive imposte nel progetto stesso;
	- o valutazione delle reazioni ai vincoli e verifica equilibrio globale della struttura analizzata;
	- $\circ$  analisi speditiva dei risultati per confronto con schemi di calcolo semplificati, oppure con i risultati ed i dimensionamenti già svolti in sede di Progetto Definitivo: questi ultimi, in particolare, hanno costituito un primario riferimento per il dimensionamento delle opere e la valutazione dei risultati, nonché per la comprensione/ elaborazione del giudizio di accettabilità in presenza di eventuali scostamenti, qualora osservati a motivo delle diverse ipotesi di carico/vincolo e sequenze operative imposte.

L'analisi della struttura è stata condotta con un programma agli elementi finiti (SAP2000), per validarne l'attendibilità sono stati confrontati i risultati ottenuti dal calcolo analitico della soletta di copertura con il rispettivo modello sul software. Considerando lo schema statico di trave in appoggio agli estremi si valuta il momento in mezzeria conseguente ai carichi così definiti:

- Peso proprio =  $G1 = 37 kN/m^2$ ;
- Permanenti portati =  $G2 = 34 kN/m^2$ ;
- Carico variabile =  $Q = 36 kN/m^2$ ;
- $-$  Luce = 20 m;

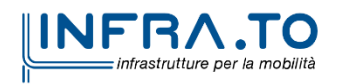

Pag. **149** di **167**

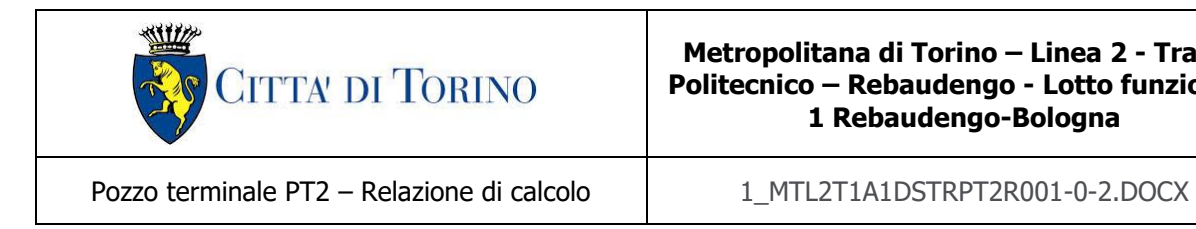

Il valore dei carichi non è reale ma è stato ipotizzato esclusivamente per la validazione dei risultati ottenuti dal Software.

Si calcola analiticamente il momento in mezzeria della soletta:

$$
M_{mezzeria} = \frac{L^2 \cdot (1.3 \cdot G1 + 1.5 \cdot G2 + 1.5 \cdot Q)}{8} = 7655 \, kNm/m
$$

Si valuta il momento in mezzeria della soletta definendo un modello sul software SAP2000 schematizzando la soletta di copertura con un elemento "beam" appoggiato agli estremi e facendo riferimento ad una larghezza unitaria di struttura che viene risolta come struttura piana. Mentre il peso proprio è automaticamente considerato dal Software, i carichi permanenti portati e variabili vengono applicati al modello:

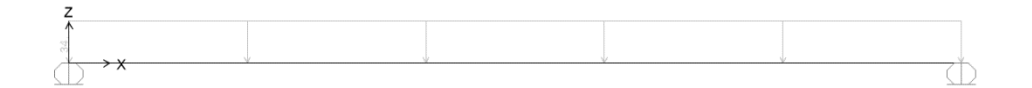

Figura 91. Carico permanente portato su trave appoggiata - validazione risultati

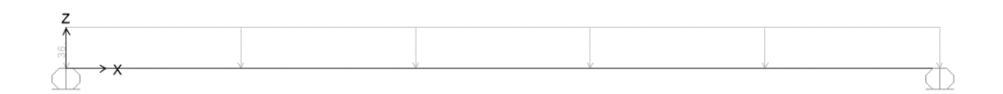

Figura 92. Carico variabile su trave appoggiata - validazione risultati

Considerando i medesimi coefficienti parziali di sicurezza impiegati per il calcolo analitico, si mostra di seguito il momento in mezzeria ottenuto per la soletta mediante il Software SAP2000.

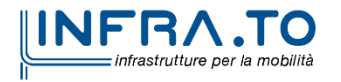

Pag. **150** di **167**

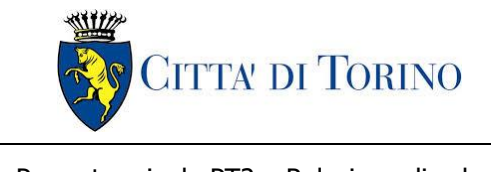

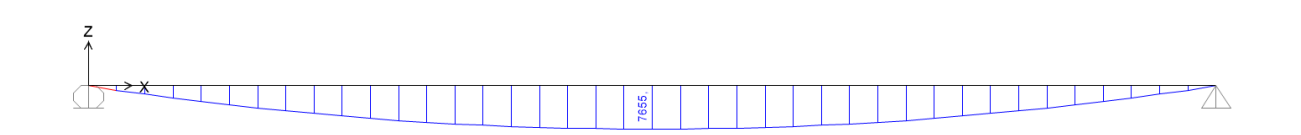

#### Figura 93. Momenti in mezzeria ottenuto mediante SAP2000 - validazione risultati

Il momento in mezzeria ottenuto dal Software risulta essere pari a 7655 kNm/m e quindi coincidente con il calcolo analitico.

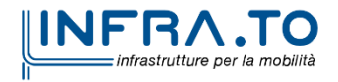

Pag. **151** di **167**

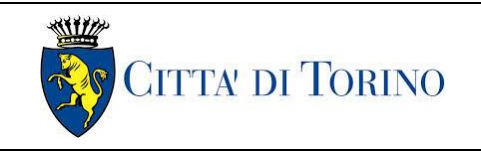

Pozzo terminale PT2 – Relazione di calcolo  $1$  1 MTL2T1A1DSTRPT2R001-0-2.DOCX

# **14. ALLEGATO 1: FASI DI CALCOLO DIAFRAMMI DEFINITIVI**

Si riassumono brevemente le fasi di calcolo impiegate per le analisi numeriche:

- ➢ **Fase 1**: condizione geostatica (4.20 m di terreno superficiale sovrastante l'unità 2 principale e quota falda a -13.00 m da quota stradale – falda di progetto a breve termine);
- ➢ **Fase 2**: realizzazione trincea (condizione esistente);
- ➢ **Fase 3**: bonifica area, sistemazione del piano di lavoro e applicazione del carico di cantiere pari a 20 kPa su entrambe le scarpate confinanti;
- ➢ **Fase 4**: realizzazione dei diaframmi (lunghezza diaframmi pari a 18.0 m e spessore 1.2 m);
- ➢ **Fase 5**: esecuzione scavo fino alla quota di -7.50 m da piano stradale (tale da garantire una luce netta interna di 3.5 m dopo l'esecuzione della soletta – per ragioni legate alla sicurezza);
- ➢ **Fase 6**: applicazione di un vincolo elastico in testa per la simulazione dei cordoli in c.a. di dimensioni 120x485 cm a entrambi i lati del pozzo;
- ➢ **Fase 7**: scavo di ribasso fino alla quota di -13.95 m (e conseguente ribasso della falda fondo scavo);
- ➢ **Fase 8**: simulazione extra-scavo di 50 cm come imposto dalle NTC 2018 al §6.5.2.2;
- ➢ **Fase 9**: realizzazione del solettone di fondo (spessore pari a 0.80 m);
- ➢ **Fase 10**: ritombamento fino alla quota di fondo scavo;
- ➢ **Fase 11**: realizzazione della soletta di copertura (spessore pari a 1.2 m);
- ➢ **Fase 12**: ritombamento e finiture superficiali;
- ➢ **Fase 13**: applicazione carico accidentale in superfice (carico tranviario per il carico fare riferimento all'analisi dei carichi riportato al §[8.2](#page-51-0) della presente relazione) e innalzamento quota della falda a -10.00 m da piano stradale (condizione di lungo termine);
	- o **Fase 14 (SLE)**: simulazione dell'effetto del fluage dei diaframmi; per simulare tale effetto si applica al modulo elastico del CLS un coefficiente di viscosità pari a  $\varphi = 2.75$ , come di seguito indicato:

$$
E_{CLS, FL} = E_{CLS} \cdot \frac{1}{1 + \varphi(\infty, t_0)}
$$

o **Fase 14 (SLU/SLV)**: applicazione di un'azione sismica pseudostatico secondo il noto metodo di Wood.

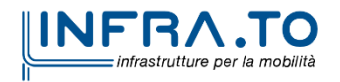

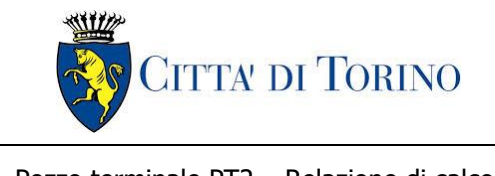

Pozzo terminale PT2 – Relazione di calcolo | 1\_MTL2T1A1DSTRPT2R001-0-2.DOCX

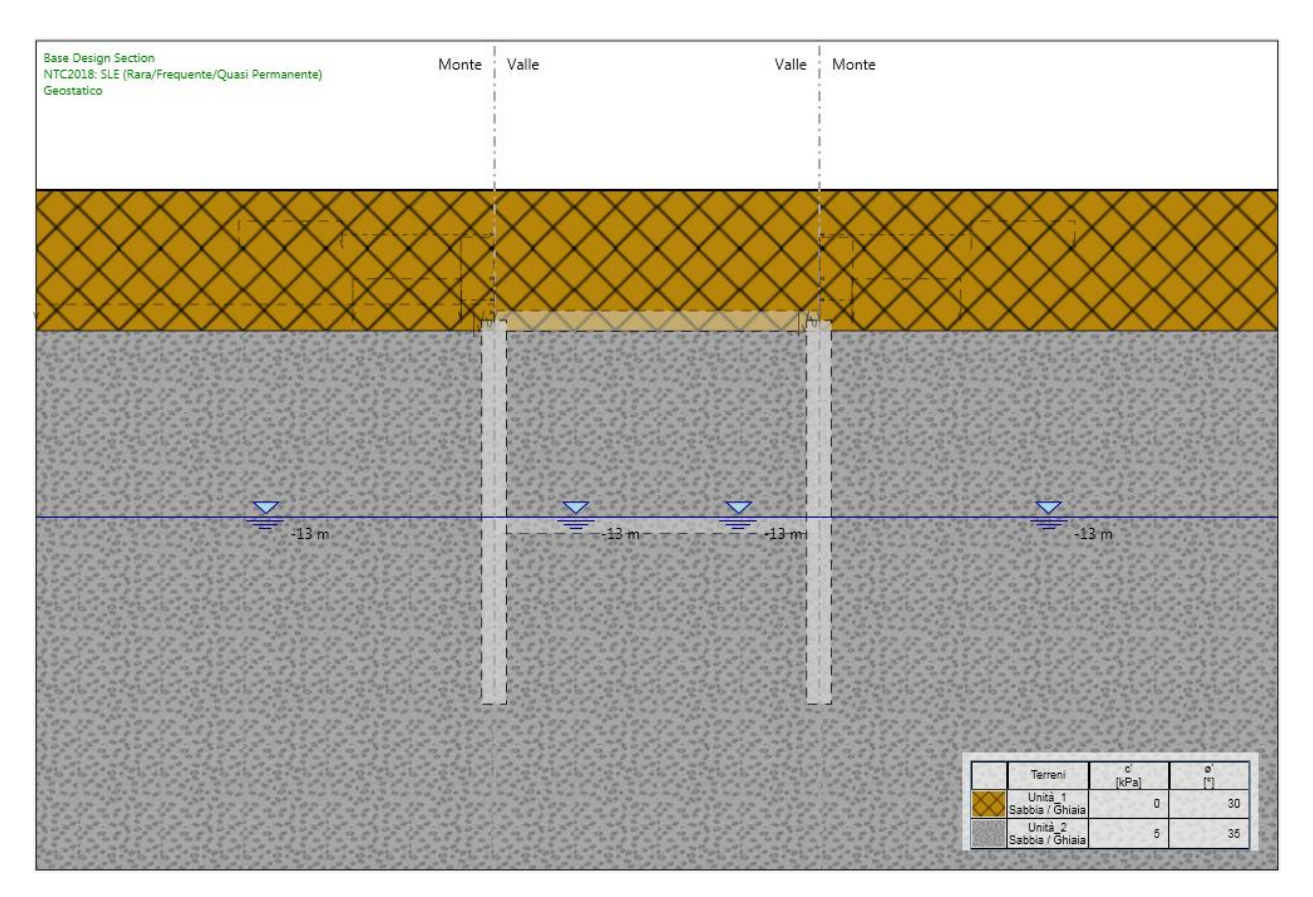

Figura 94. Fase 1: condizione geostatica

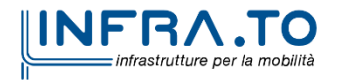

Pag. **153** di **167**

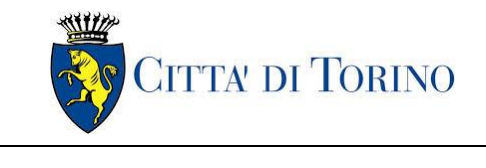

Pozzo terminale PT2 – Relazione di calcolo | 1\_MTL2T1A1DSTRPT2R001-0-2.DOCX

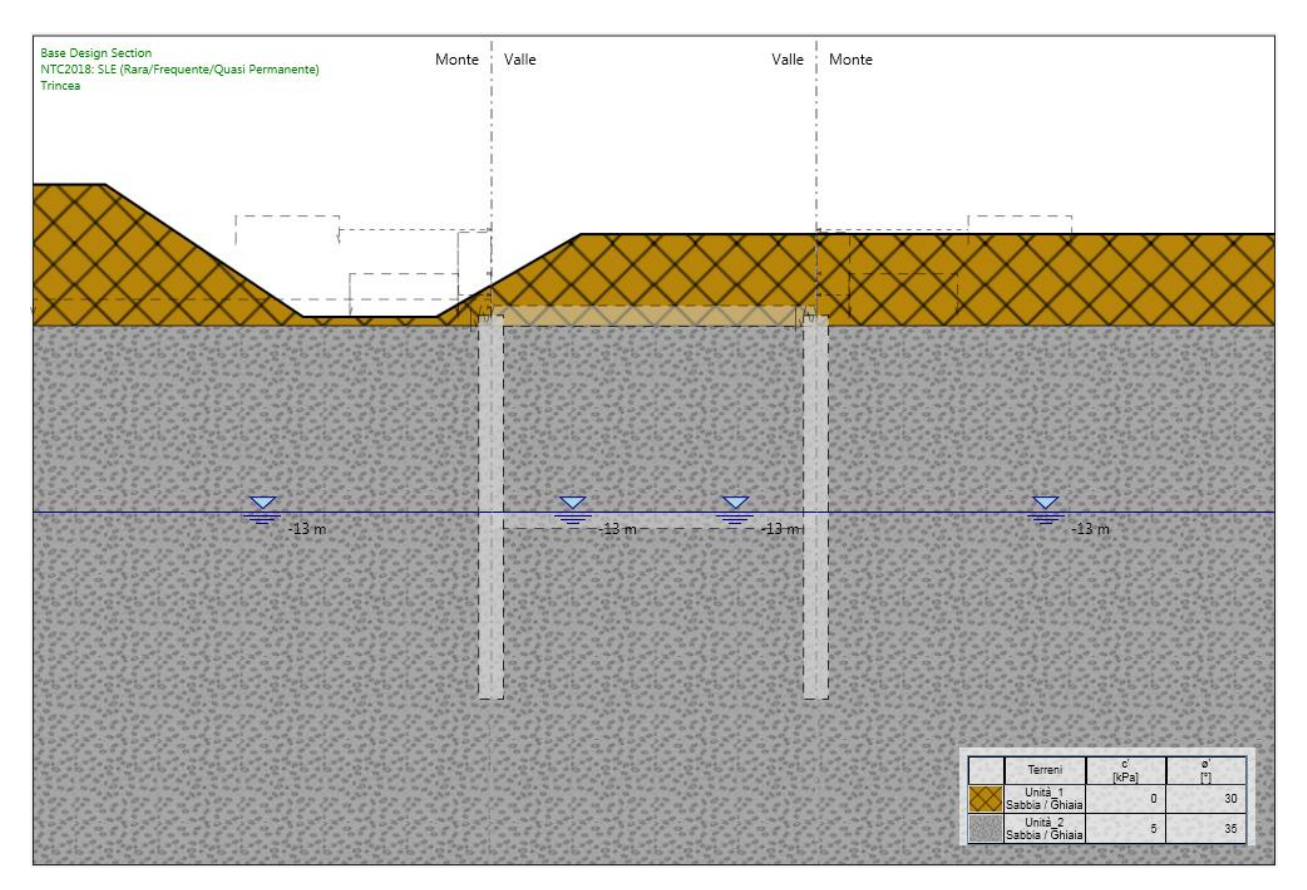

Figura 95. Fase 2: simulazione della condizione esistente

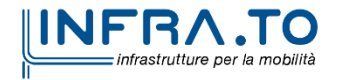

Pag. **154** di **167**

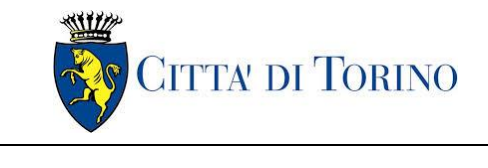

Pozzo terminale PT2 – Relazione di calcolo | 1\_MTL2T1A1DSTRPT2R001-0-2.DOCX

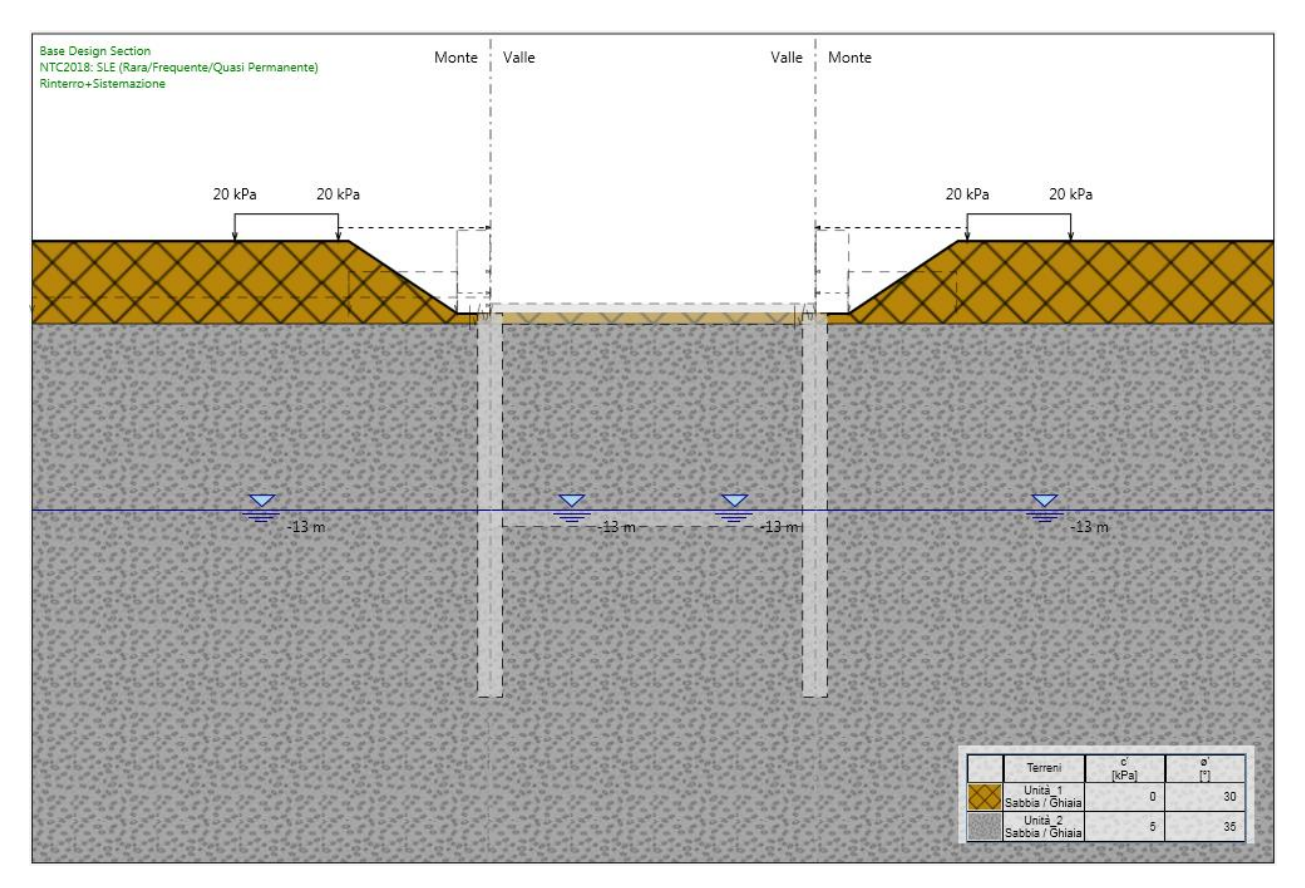

Figura 96.Fase 3: bonifica e sistemazione piano di lavoro

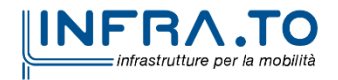

Pag. **155** di **167**

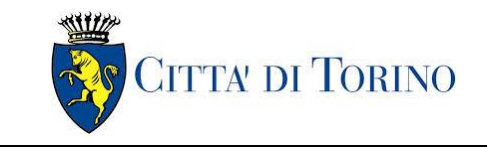

Pozzo terminale PT2 – Relazione di calcolo | 1\_MTL2T1A1DSTRPT2R001-0-2.DOCX

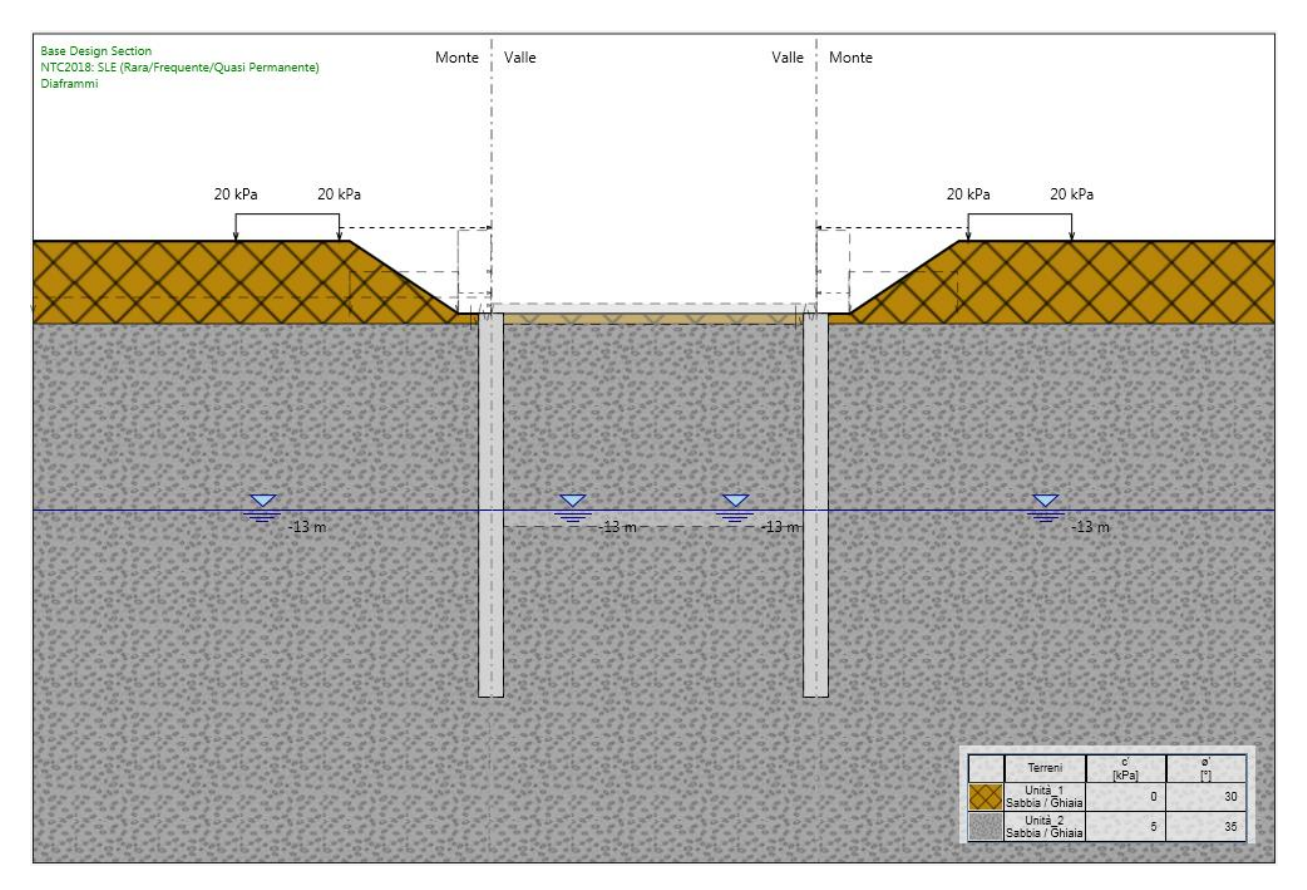

Figura 97. Fase 4: realizzazione diaframmi

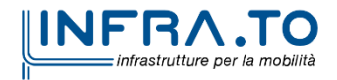

Pag. **156** di **167**

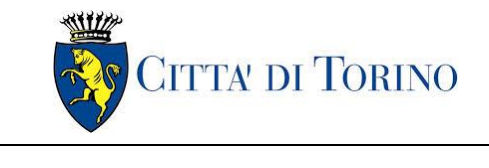

Pozzo terminale PT2 – Relazione di calcolo 1 MTL2T1A1DSTRPT2R001-0-2.DOCX

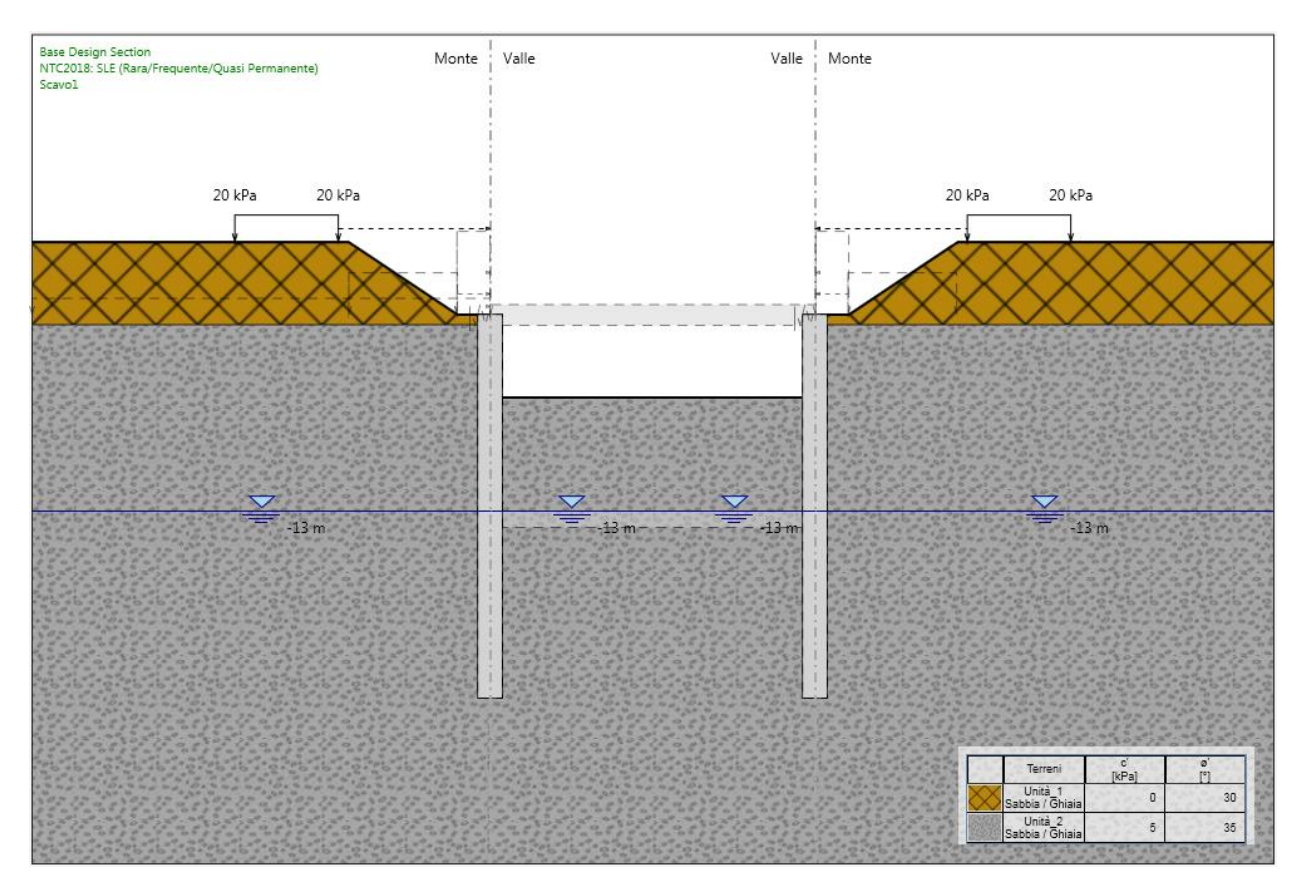

Figura 98. Fase 5: ribasso fino a quota realizzazione soletta di copertura

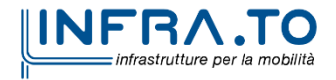

Pag. **157** di **167**

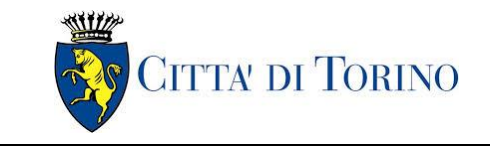

Pozzo terminale PT2 – Relazione di calcolo 1 MTL2T1A1DSTRPT2R001-0-2.DOCX

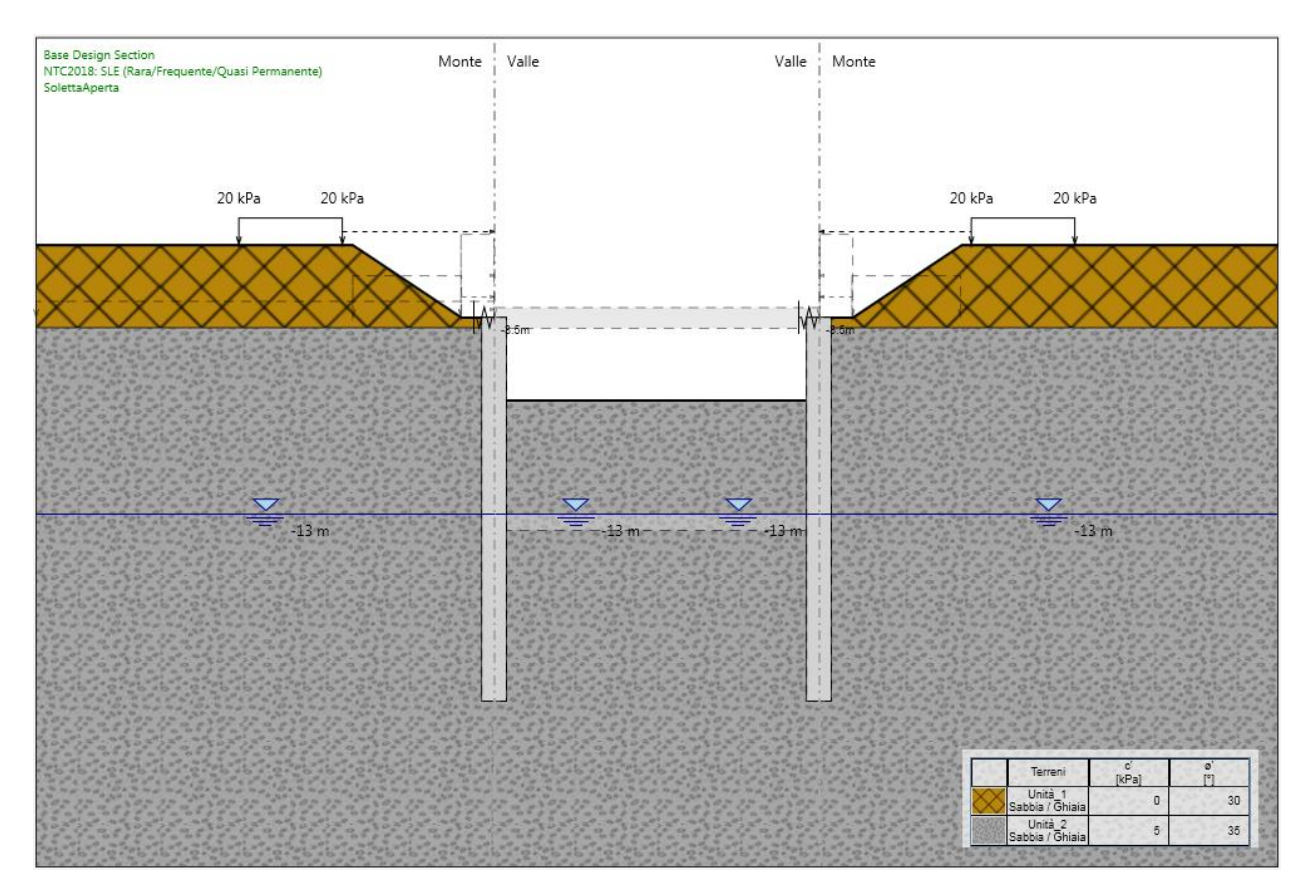

Figura 99. Fase 6: realizzazione cordoli di copertura (simulati mediante molle elastiche equivalenti)

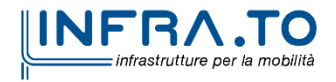

Pag. **158** di **167**

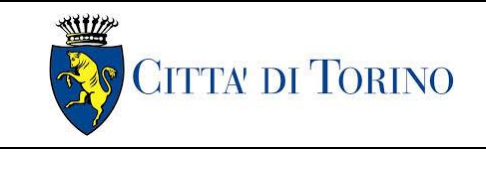

Pozzo terminale PT2 – Relazione di calcolo | 1\_MTL2T1A1DSTRPT2R001-0-2.DOCX

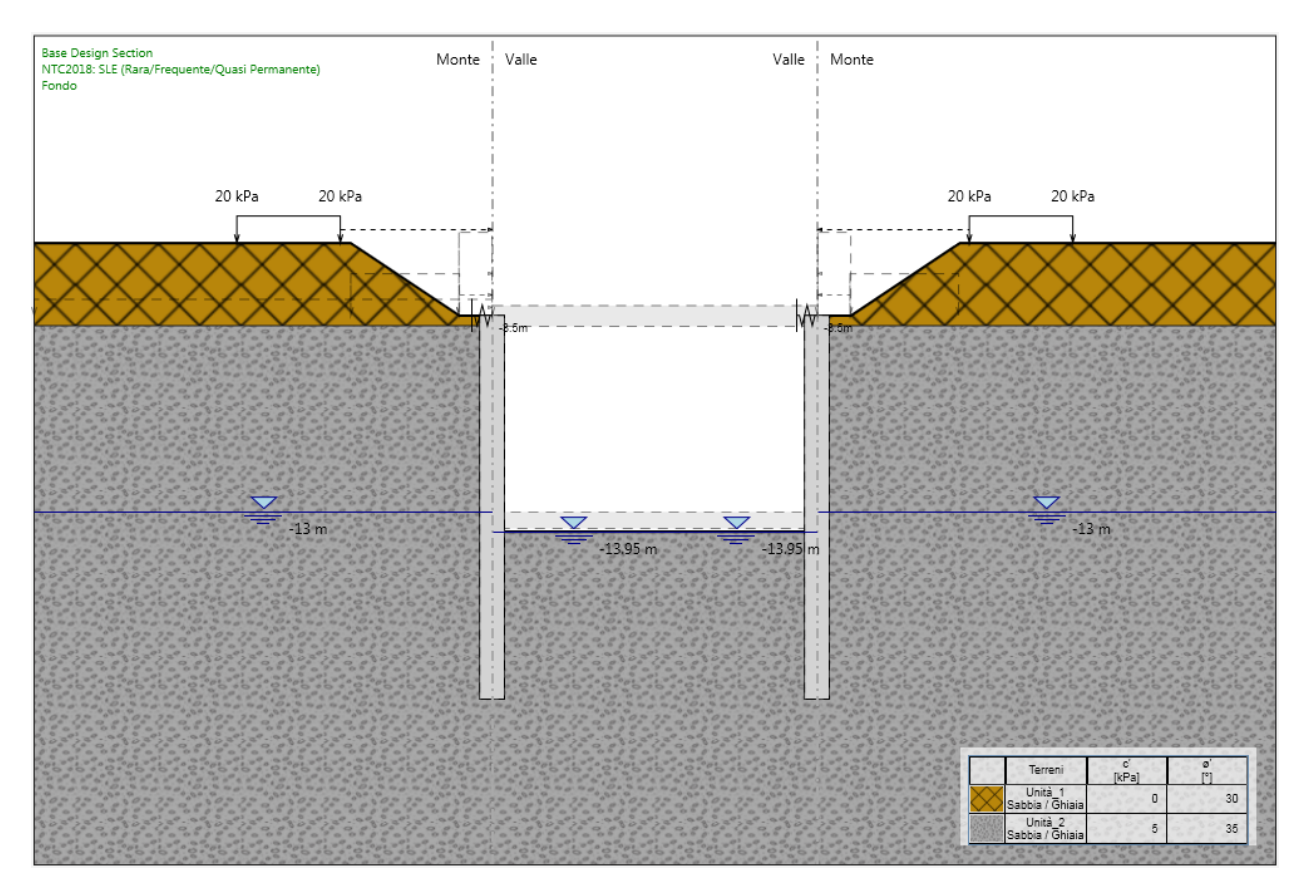

Figura 100. Fase 7: fondo scavo

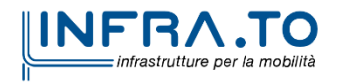

Pag. **159** di **167**

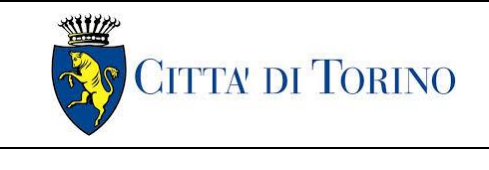

Pozzo terminale PT2 – Relazione di calcolo | 1 MTL2T1A1DSTRPT2R001-0-2.DOCX

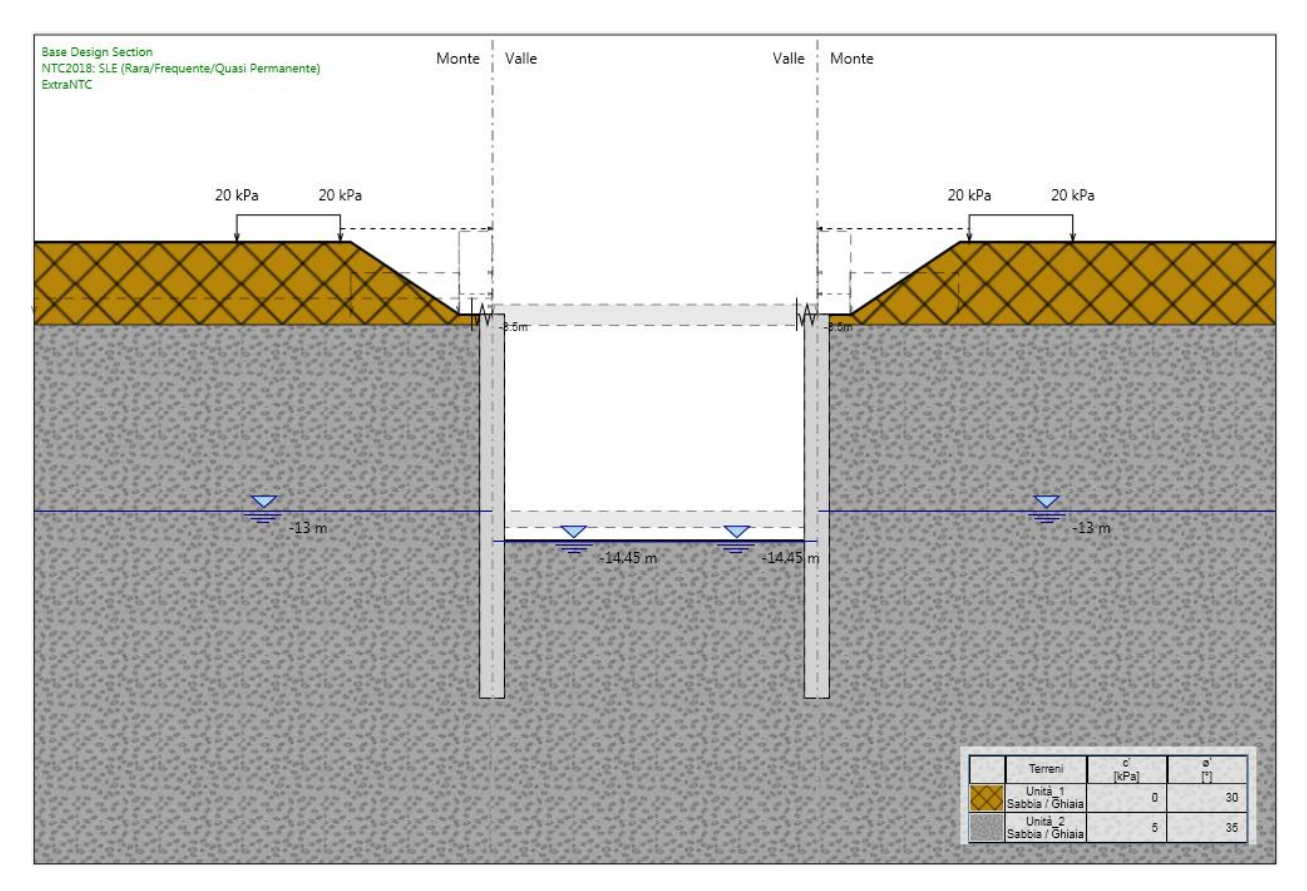

Figura 101. Fase 8: extra-scavo secondo NTC2018

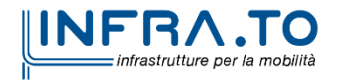

Pag. **160** di **167**

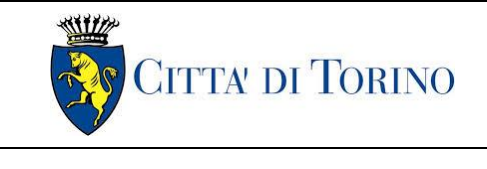

Pozzo terminale PT2 – Relazione di calcolo | 1\_MTL2T1A1DSTRPT2R001-0-2.DOCX

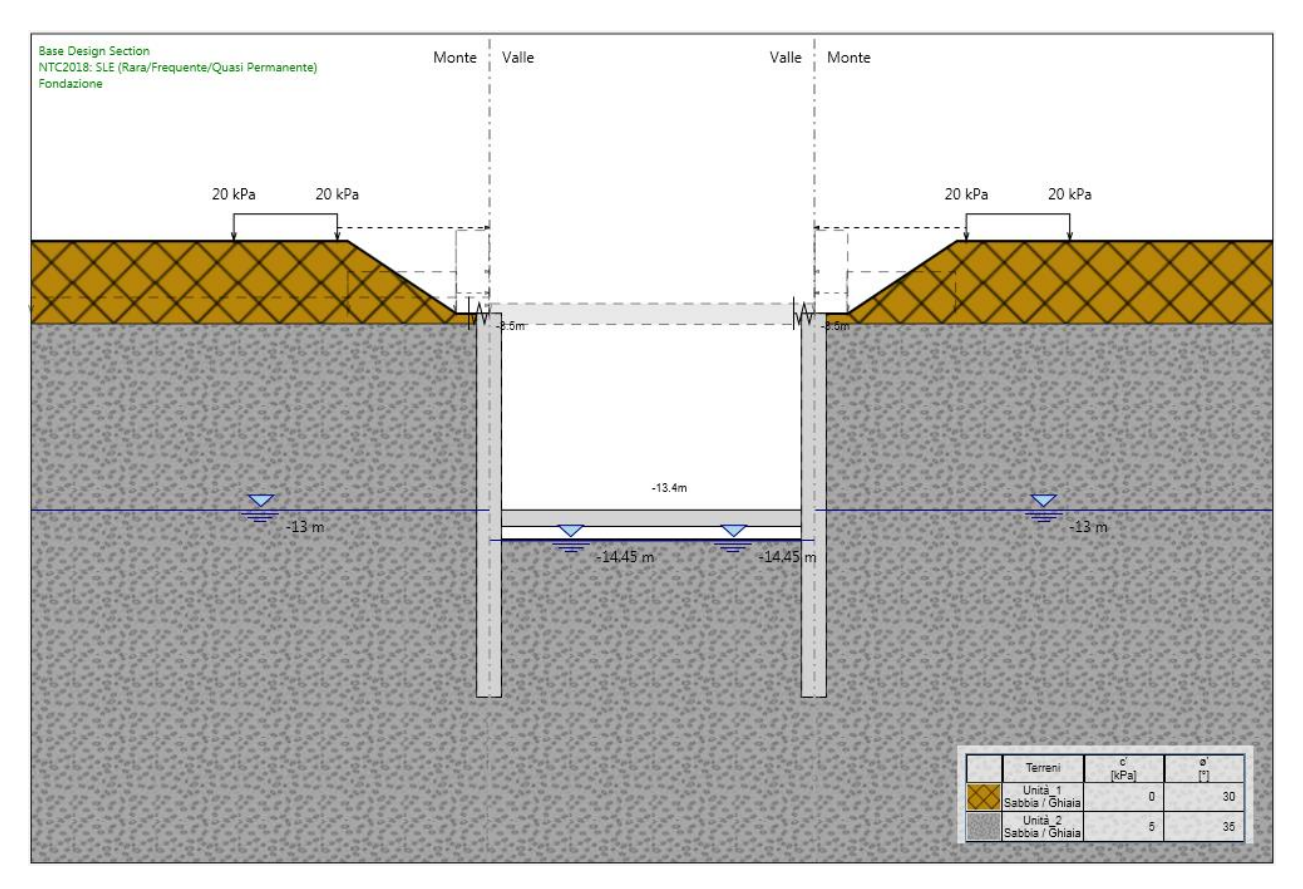

Figura 102. Fase 9: realizzazione soletta di fondazione

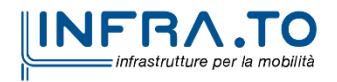

Pag. **161** di **167**

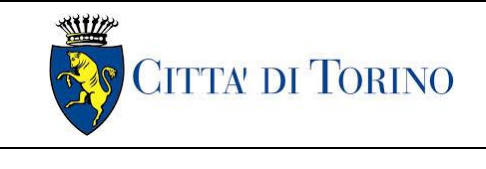

Pozzo terminale PT2 – Relazione di calcolo | 1\_MTL2T1A1DSTRPT2R001-0-2.DOCX

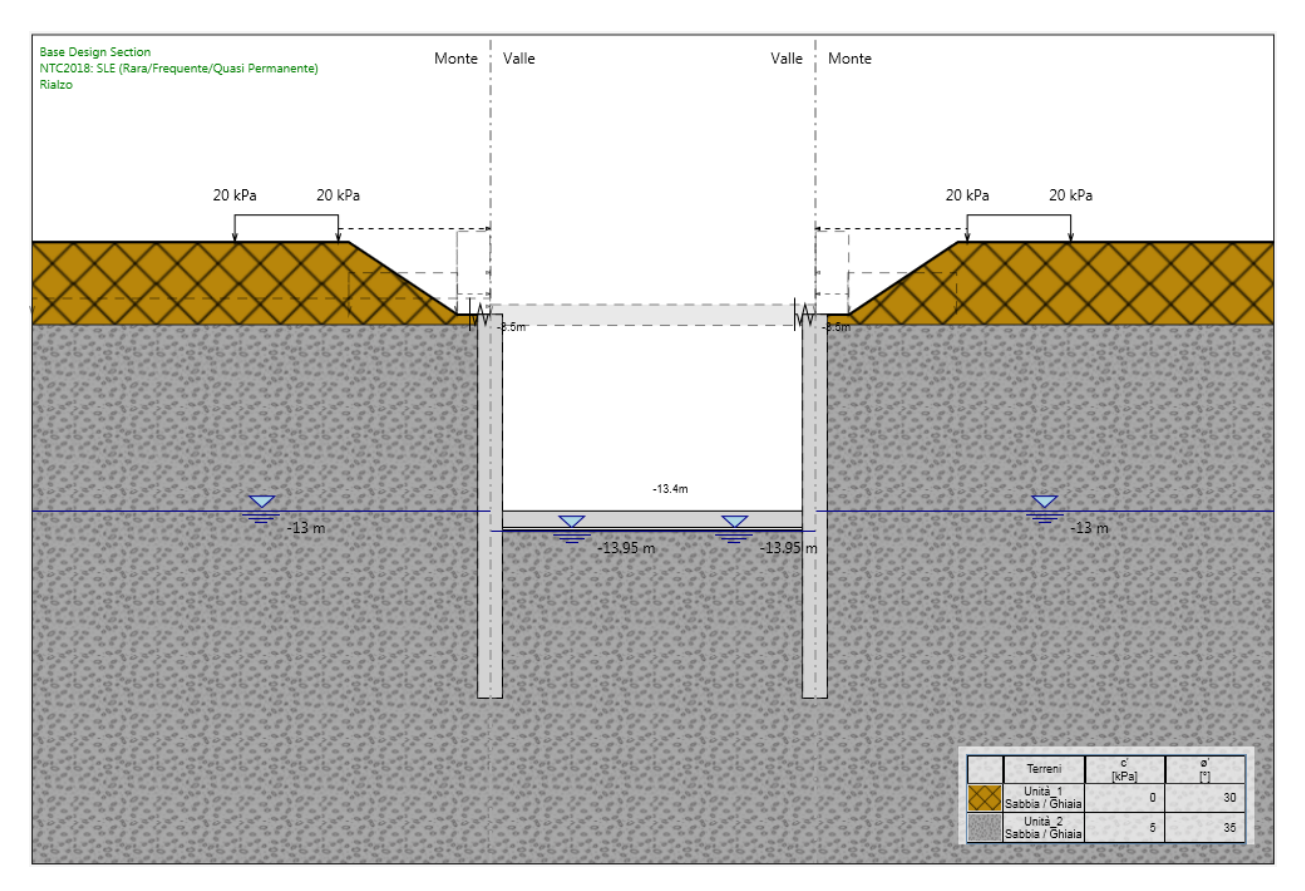

Figura 103. Fase 10: rialzo a quota di fondo scavo

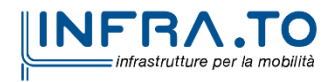

Pag. **162** di **167**

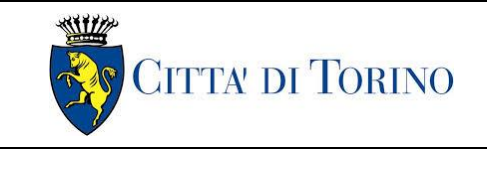

Pozzo terminale PT2 – Relazione di calcolo | 1\_MTL2T1A1DSTRPT2R001-0-2.DOCX

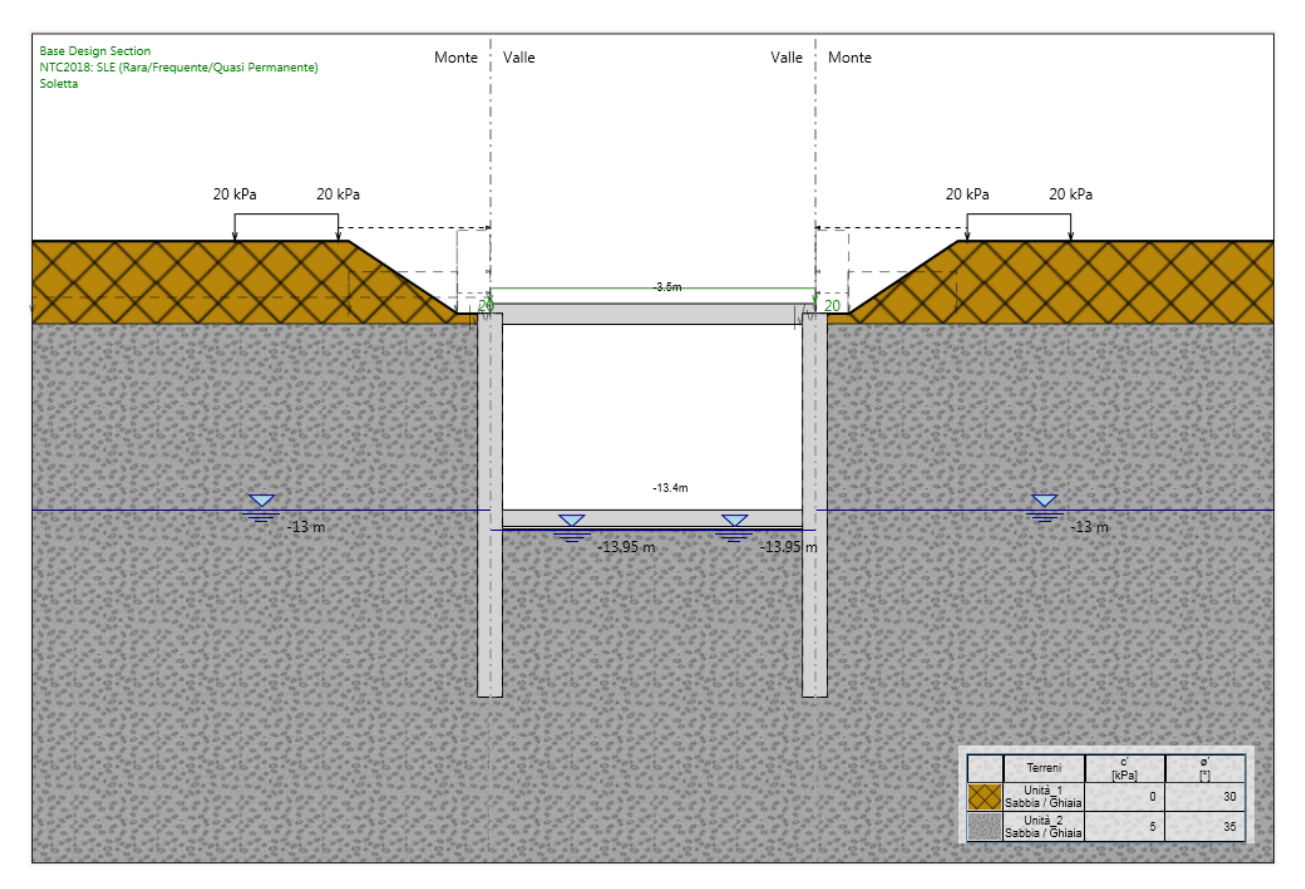

Figura 104. Fase 11: realizzazione soletta di copertura

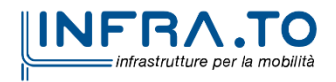

Pag. **163** di **167**

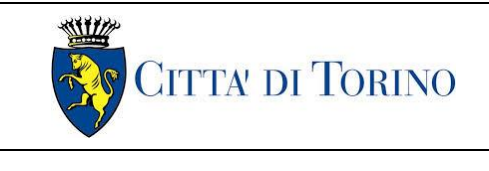

Pozzo terminale PT2 – Relazione di calcolo | 1 MTL2T1A1DSTRPT2R001-0-2.DOCX

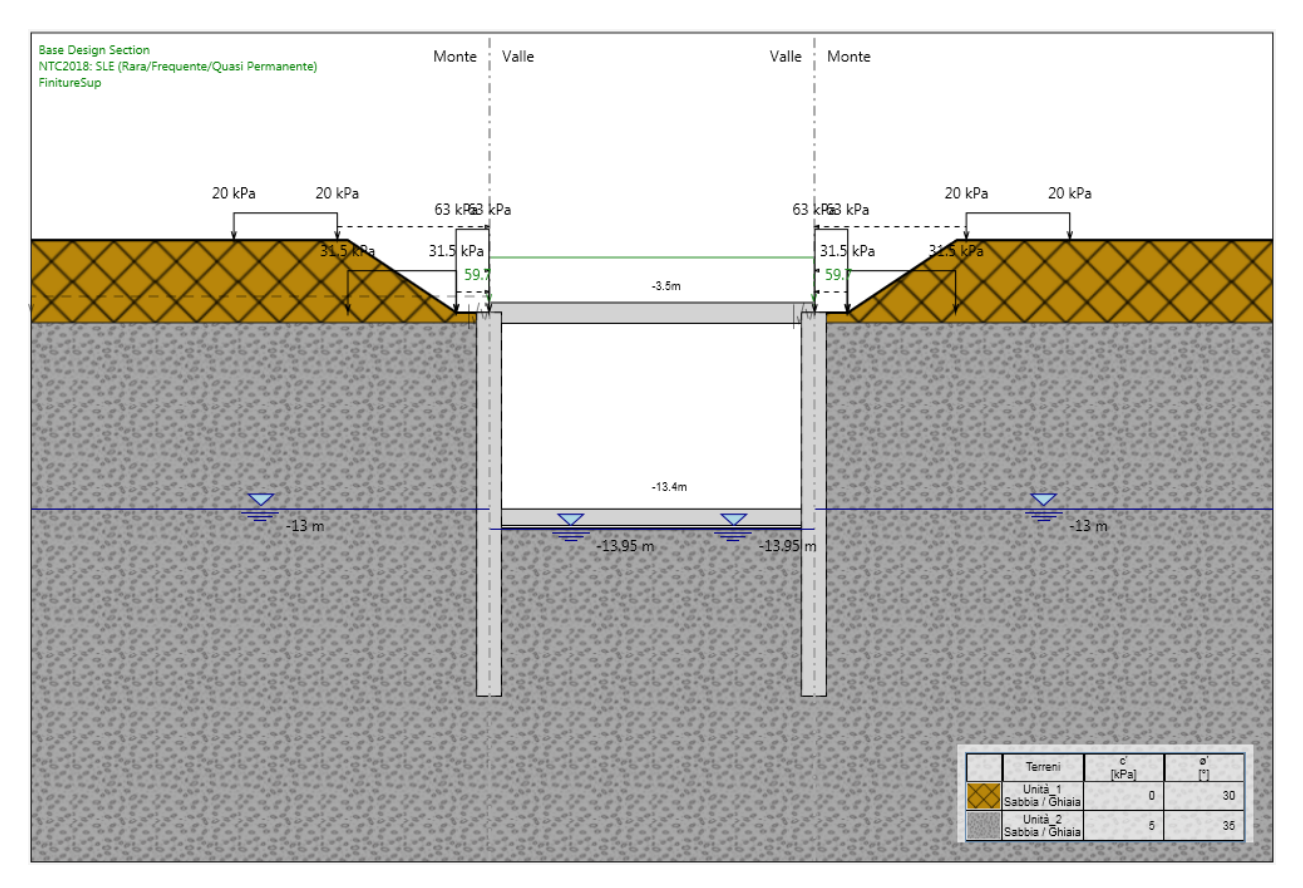

Figura 105. Fase 12: ritombamento e finiture superficiali

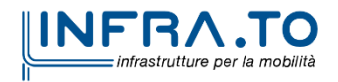

Pag. **164** di **167**

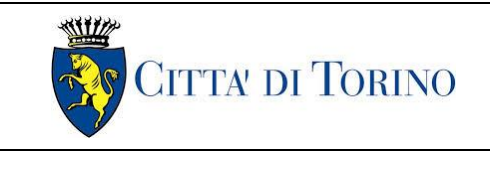

Pozzo terminale PT2 – Relazione di calcolo | 1 MTL2T1A1DSTRPT2R001-0-2.DOCX

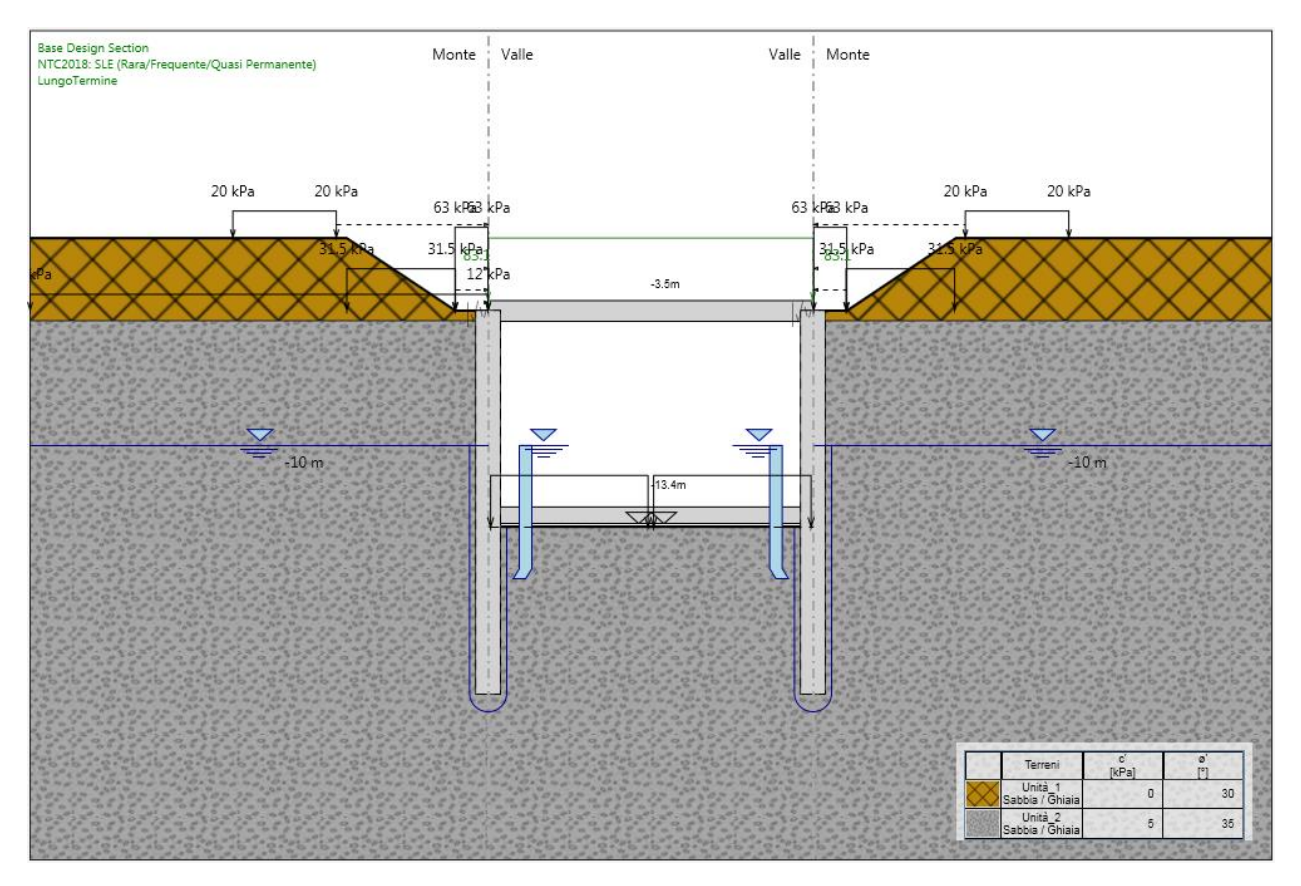

Figura 106. Fase 13: condizione di lungo termine

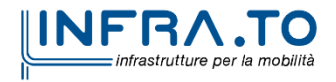

Pag. **165** di **167**

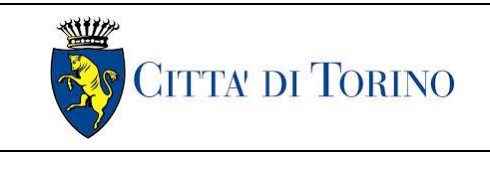

Pozzo terminale PT2 – Relazione di calcolo 1 MTL2T1A1DSTRPT2R001-0-2.DOCX

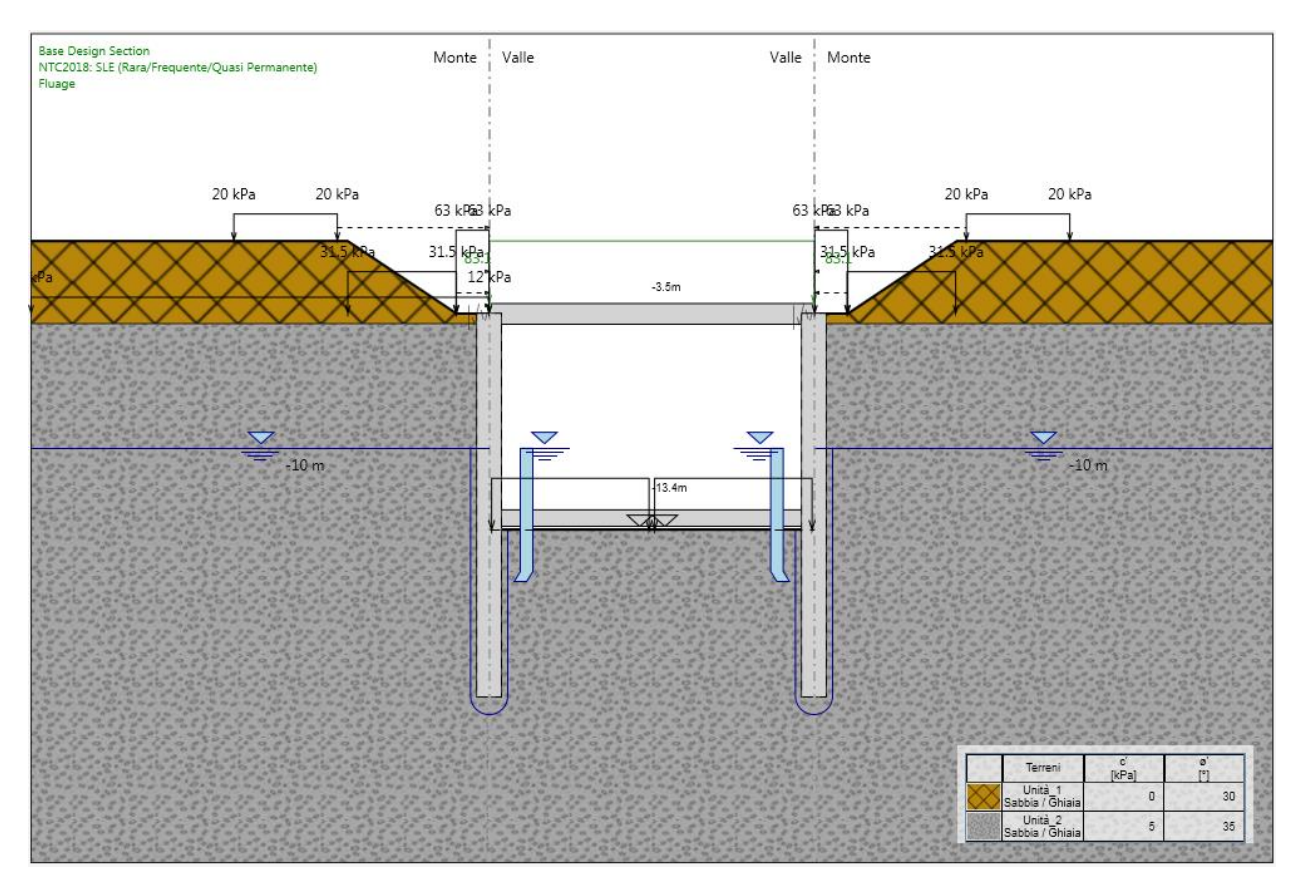

Figura 107. Fase 14 SLE: simulazione effetto fluage

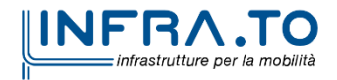

Pag. **166** di **167**

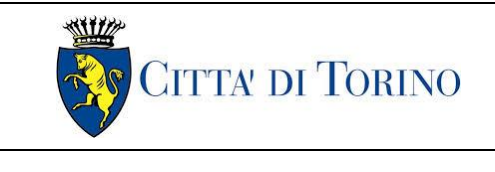

Pozzo terminale PT2 – Relazione di calcolo 1 MTL2T1A1DSTRPT2R001-0-2.DOCX

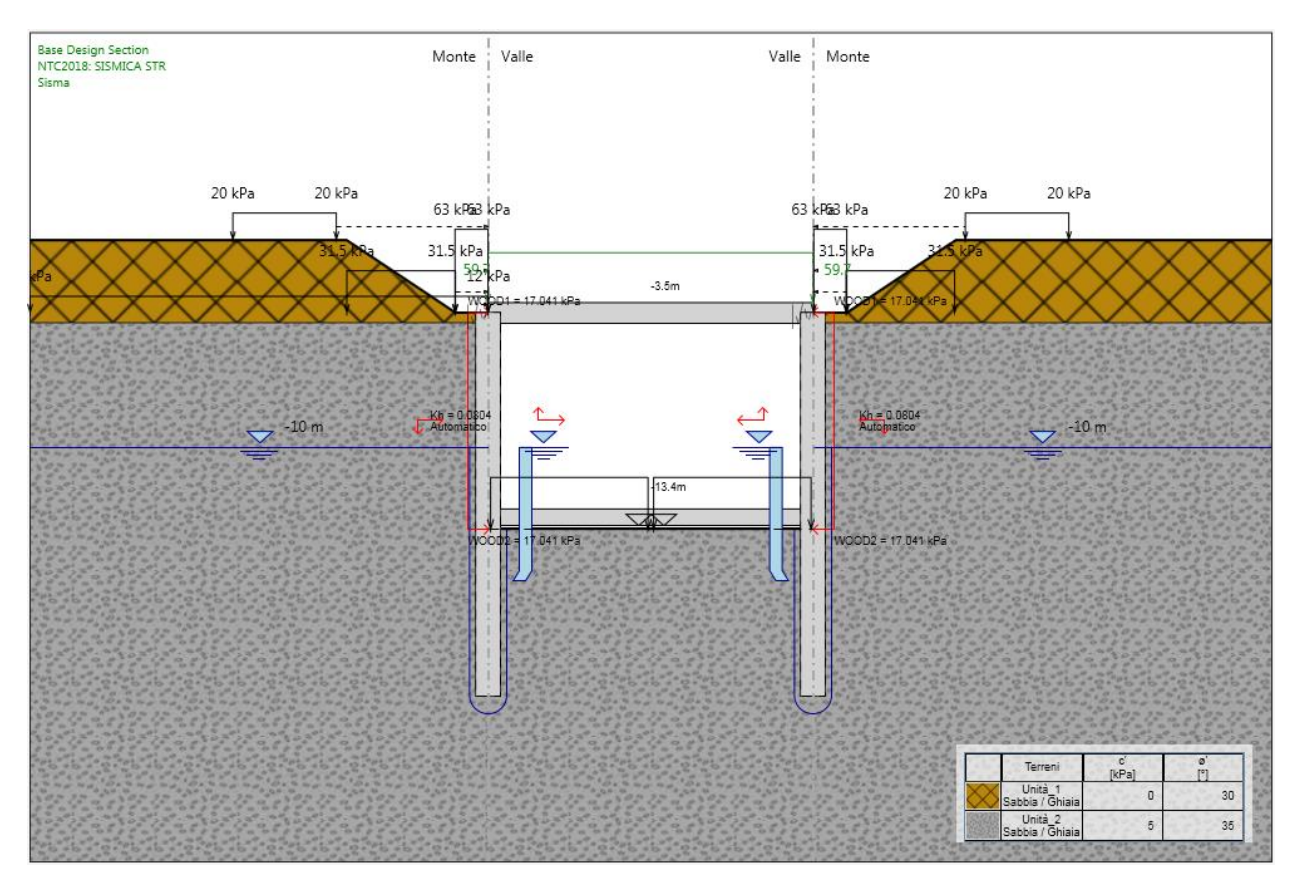

Figura 108. Fase 14 SLU/SLV: simulazione condizione sismica

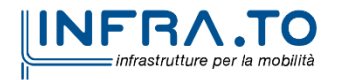

Pag. **167** di **167**